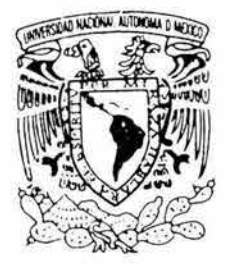

## UNIVERSIDAD NACIONAL AUTONOMA DE MEXICO

ESCUELA NACIONAL DE ESTUDIOS PROFESIONALES CAMPUS ARAGON

## "PARAMETROS PARA LA INSTALACION DE UNA ESTACION REMOTA PARA VIDEO CONFERENCIAS"

# T F S I S QUE PARA OBTENER EL TITULO DE: INGENIERO MECANICO ELECTRICO AREA ELECTRICO ELECTRONICO P R E S E N T A N FLAVIO MONROY SORIANO GEORGINA PEREZ HERNANDEZ

ASESOR: ING. PABLO LUNA ESCORZA

SAN JUAN DE ARAGON, ESTADO DE MEXICO 2004

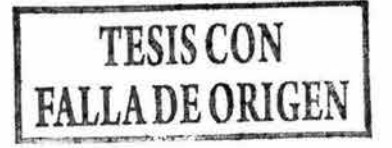

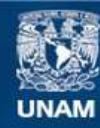

Universidad Nacional Autónoma de México

**UNAM – Dirección General de Bibliotecas Tesis Digitales Restricciones de uso**

## **DERECHOS RESERVADOS © PROHIBIDA SU REPRODUCCIÓN TOTAL O PARCIAL**

Todo el material contenido en esta tesis esta protegido por la Ley Federal del Derecho de Autor (LFDA) de los Estados Unidos Mexicanos (México).

**Biblioteca Central** 

Dirección General de Bibliotecas de la UNAM

El uso de imágenes, fragmentos de videos, y demás material que sea objeto de protección de los derechos de autor, será exclusivamente para fines educativos e informativos y deberá citar la fuente donde la obtuvo mencionando el autor o autores. Cualquier uso distinto como el lucro, reproducción, edición o modificación, será perseguido y sancionado por el respectivo titular de los Derechos de Autor.

### **FLAVIO DEDICA ESTA TESIS A ....**

#### LA MEMORIA DE

*t* **"RICARDO MONROY SORIANO"**† QUIEN NOS CUIDA EN EL CIELO Y NOS ALIENTA A SEGUIR ADELANTE HASTA EL FINAL COMO EL LO HIZO

#### **08.08.08.08.08.08**

#### Mi madre **ROSA SORIANO REYES**

que me ha dado el mayor regalo de darme la vida, de darme cariño, estudios, alimento, hogar y enseñarme que cada hijo tiene un lugar especial en el corazón de una madre y luchar por ellos. Gracias.

#### **08.08.08.08.08.08**

#### Mi padre **ANGEL MONROY HERNÁNDEZ**

que me ha dado el mayor regalo de darme la vida por haberse hecho responsable y sacar adelante a sus hijos por darme afecto, estudios, alimento, hogar y disciplina; demostrarme que el miedo esta en la mente, que la creatividad no tiene limites para solucionar problemas y el esfuerzo del trabajo. Gracias.

#### **08.08.08.08.08.08**

Mi hermano **MANUEL** 

quien hizo un gran sacrificio dejando sus estudios para ayudar a su familia en los malos tiempos. Gracias.

#### **08.08.08.08.08.08**

Mi hermano **GABRIEL**  el cual me ha tenido paciencia y por su constante apoyo, por demostrarme que mantener la sobriedad y la humildad es parte del éxito. Gracias.

#### **08.08.08.08.08**

Mi hermano **ANGEL**  por enseñarme el camino de la buena vida, y a ser responsable de mis actos y sus consecuencias. Gracias.

#### **08.08.08.08.08.08**

Mi hermano **EDUARDO**  por las molestias ocasionadas por la realización de este trabajo. Gracias.

> **(1.Q (1.Q (1.Q (1.Q (1.Q (1.Q**  Mis sobrina(o)s **ANA KAREN, MICHELLE ABRIL, JOSÉ ANGEL** y los que aun no han nacido, por sus travesuras, risas e inocencia, ojalá les sirva de motivación para que terminen una carrera

#### **08.08.08.08.08.08**

Mis Familiares

#### **08.08.08.08.08.08**

Y a esa fuerza poderosa que nos da fe en seguir adelante, en soñar, en pensar acerca de nuestros actos y en creer en nosotros mismos.

#### **UN RECONOCIMIENTO ESPECIAL A....**

Mi asesor y profesor ING. P. PABLO LUNA ESCORZA por su entrega , paciencia e interés hacia sus alumnos para que salgan siempre adelante. Gracias.

#### **08.08.08.08.08.08**

A mis sinodales ING. JUAN GASTALDI PÉREZ, ING. ADRIÁN PAREDES ROMERO, ING. ABEL VERDE CRUZ, ING. JAVIER ALAIN MORONES CAMACHO por haberse tomado un poco de su tiempo para revisar esta tesis, además de ser mis profesores. Gracias.

#### **(¡Q (¡Q (¡Q (¡Q (¡Q (¡Q**

La ENEP ARAGON y la UNIVERSIDAD NACIONAL AUTONOMA DE MEXICO (UNAM). las ESCUELAS PUBLICAS por ser un recinto de educación y sabiduría.

#### **(¡Q (¡Q (¡Q (¡Q (¡Q (¡Q**

A TELECOMM y al los ingenieros de la Red satelital en particular al ING. FRANCISCO ARIETA y el ING. ARTURO LEON por la facilidades, apoyo y asesoramiento en la realización de este trabajo

#### **(¡Q (¡Q (¡Q (¡Q (¡Q (¡Q**

A MÉXICO, al cual espero devolverle todo lo que me ha dado

#### **(¡Q (¡Q (¡Q (¡Q (¡Q (¡Q**

Mis profesores De la primaria MANOUTA, JOSEFINA,, ROSITA, QUETA, PABLO, De la secundaria JUAN, ARMANDO, VICENTE, SILVIA, FEDERICO Y La Orientadora, Del cch CLEOFÁS, De la universidad ING. RAUL BARRON, ING. ULISES MAVRIDIS, ING. MARGARITO ELEAZAR, ING. NIETO, ING. PATIÑO, ING. CERECERO Los cuales me han sabido educar, guiar y aconsejar.

#### **(¡Q (¡Q (¡Q (¡Q (¡Q (¡Q**

Mis amigas De la primaria NANCY, IVETTE, MIRIAM, ROSARIO, SELENE, ROXANA, ALEJANDRA, SANDRA, ELIZABETH, JENNY,, MARTHA, ANA De la secundaria ANGELICA, BLANCA, CLAUDIA, RENATA, ROSANA, CLAUDIA, LIZBETH, DELVA, PATY, VERÓNICA Del cch PATY, ZULLY, De la universidad PATY, MIRIAM ,ADRIANA, EUA, KARLA, NANCY Gracias por su amistad y paciencia.

#### **(¡Q (¡Q (¡Q (¡Q (¡Q (¡Q**

Mis amigos

De la primaria REY DAVID, LALO, JUAN ANGEL, ALBERTO, LUIS, OSCAR De la secundaria JOSE, MARIO, ERIK, AARON, FRANCISCO, JULIO, MIGUEL, "TUGA'', JAVIER, DANIEL, TONATHIU, ISRAEL, Del cch RAFAEL, ROMAN, LEOPOLDO, JORGE, Y en especial a los de la universidad MARIO, CARLOS "PERRO", ARNULFO'TATA", MIGUEL"BRADOM", ISRAEL"MASCARITA", JAIR, VICTOR, ENRIQUE "QUIQUE", LUIS "SIXTOS'', ARTURO "TAMAL DE DULCE", ARMANDO "CUCHO", SILVESTRE, FELIPE "G", ISIDRO "MEMIN", MARIO "BARRABAS", JUAN CARLOS"DENDE", ARTURO "LUCIO" ERICK, FRANCISCO"PANCHO", ALEGANDRO, DAVID, ISRAEL SAN JUAN por las convivencias y fiestesitas que tuvimos dentro y fuera de la universidad. Gracias por su amistad.

BRENDA

por los agradables momentos que pasamos juntos, por ser mi cómplice, por tu cariño, tu comprensión, tu amistad y por ayudarme a liberar ese sentimiento que tenia oculto tu aun sigues siendo especial para mí. Gracias

#### **(;Q (;Q (;Q (;Q (;Q (;Q**

También a MOISES PATIÑO (y familia) LUPITA ALDANA, JANNET, MARISOL . Gracias por conocerlos

#### **08.08.08.08.08.08**

A LA FAMILIA PÉREZ HERNÁNDEZ a los cuales moleste con mis llamadas inesperadas y dándole mi recados a GEO, en la realización de este trabajo. En especial a GRISELDA y a su MAMA. Muchísimas gracias

#### **(;Q (;Q (;Q (;Q (;Q (;Q**

Y otras personas que no me acuerdo, en estos momentos, de sus nombres pero han tenido influencia en mi.

#### **(;Q (;Q (;Q (;Q (;Q (;Q**

A mis héroes inspiradores, que contribuyeron a mi forma de ser NEZAHUALCOYOTL, J. MORELOS, E. ZAPATA, E. "CHE" GUEVARA, R. NERIVELA, A. EINSTEIN, l. NEWTON, T. EDISON, ESQUILO, EL SANTO, BEAKMAN, LOS FABULOSOS CADILLACS, los COMICS y a todos esos MOVIMIENTOS SOCIALES, CULTURALES Y TECNOLÓGICOS que cambiaron el rumbo de historia y sus protagonistas.

#### **08 08 08 08 08 08**

Y por ultimo, pero la mas importante en estos momentos, a ti GEORGINA , no solo por tu gran aportación a este trabajo, sino por ser compañera de escuela, amiga y maestra (sen-sei) además por permitirme conocerte por 4 años en los cuales me hiciste reír, enojar, ridiculizar, poner nervioso varias veces.

Por las películas que fuimos a ver, por los conciertos, tus libros, tu música, tus historias, por el café y las mega hamburguesas Por esas platicas interminables las cuales no llagaban a ninguna conclusión, pero cada quien defendía sus puntos de vista. Por tus locuras, tu irreverencia, tu espontaneidad , tu inteligencia y alegre forma de ver la vida. Por tus maldades. Sobre todo por haber estado en ese momento difícil para mi y mi familia por haberme ayudado a salir pronto de esa situación, aunque de una manera muy dura. A descubrirme de lo que soy capaz de hacer cuando se ama a alguien, por ayudarme a no ser tan depresivo, ridículo y alucinado (aunque lo sigo siendo). A ser duro de corazón en algunas ocasiones. Y por ser parte , aunque mínima, pero al fin y al cabo, parte de tu vida.

Te doy infinitas Gracias...

Y en este camino que te falta recorrer, que este lleno de mas éxitos, ojalá conserves tu humildad y sencillez con la que te conocí.

#### **GEORGINA HACE UN RECONOCIMIENTO....**

Este trabajo mas que una dedicatoria es un reconocimiento a mi tesoro mas valioso que poseo y que me acompaña en cada momento de mi existencia, mi familia, por su gran espíritu de lucha y todo el amor que son capaces de dar y sentir.

*''la esencia y origen de lodo lo que soy es gracias a ellos* 

#### A mi Madre:

Por que no tengo los adjetivos suficientes y palabras que emplear para describir todo su amor, energía, coraje y paciencia que me ha brindado aun cuando he sido causa de sus múltiples desvelos. enojos y corajes y aun así me ha dado Ja oportunidad de enorgullecerla.

Por darme Ja ilusión de poseer un trocito de estrella en cada crista l de obsidiana que encontraba. ahora al final de cada día solo puedo darte gracias , Gracias Mamá.

*.. Gracias por ser mi Mamá* ..

#### A mi Padre :

Por haber sembrado en mi ese afán de superación tanto en lo intelectual como en lo espiritual , al compartir la idea de que el conocimiento una vez adquirido nadie te lo puede quitar o robar ahí es donde radica la mejor herencia que me puedas dejar.

Por tener una palabra de aliento y regaño cada vez que la necesitaba o la merecía que me han ayudado aprender a luchar hasta el final para conseguir lo que deseo y me sigues motivando para avanzar en mi vida paso a paso, escalón por escalón con paso firme y decidido.

*.. Tú esfuer.:.o no ha sido en vano "* 

#### A mis Hermanos :

Griselda, Felipe y Noé ; Por que con ellos he compartido juegos, peleas y travesuras que no siempre salíamos del todo bien librados, y que aun seguimos compartiendo, por que no terminamos de crecer, espero sigamos así aunque de por medio están las distancias pero solo son lisicas, nuestro amor y cariño nos mantendrá unidos.

*"Con amor y cariño. mas junios en las dislancias* ··

#### A quien no me deja sola :

Y como dejar de agradecer al ser que todo ve, lo sabe y lo puede por que aun en momentos en que he vivido en total escepticismo, algo en mi siempre le ha buscado y recurrido para encontrar tranquilidad. *"No me olvido que ahí siempre es/as"* 

#### A 4 Grandes Mujeres:

Por su lucha y deseos de superación que han aplicado en su vida personal, familiar y laboral ellas me han sido de gran ejemplo, por no dejarme desanimar y dejar mi camino a la mitad, por su amistad y apoyo desinteresado que me han brindado a lo largo de tantos años, es por eso que no puedo dejar de mencionarlas y darles las gracias con merecido honor y respeto Adriana Ortega, Enedina Mecalco, Sonia G. López, Reyna Díaz.

*"Gracias por ser un gran ejemplo a seguir"* 

#### A mis Amigos:

Lo que pueda decirles sale sobrando, por que me permitieron compartir con ustedes buenos, malos y muy agradables momentos a pesar de lo necia e insoportable que suelo ser, bueno eso ya lo saben, pero no podía dejar pasarlos por alto en especial a ti Amando, Lalo, Gibris y Yoni como no agradecer todo lo que hemos pasado y corno han estado para escucharme, regañarme y acompañarme hemos hecho una gran amistad lo sabemos aunque no siempre estemos juntos, se que cuento con ustedes, gracias Carlitos, Carnal, Daniel, David, francisco, Toño, por que con ustedes mis días en Aragón fueron menos pesados y los disfrute mucho hacen que los recuerde con mucho cariño.

A JHDZ mi nu evo amigo que ha sabido tenerme paciencia y ha creído en mi, cuando ni yo misma confiaba en mi, aun cuando le acrecentó el trabajo.

se que me faltan nombres pero saben que también están presentes. *"Gracias por sopor/arme y brindarme su amis/ad chicos"* 

#### A mis Amigas :

Si, ahora se que así las puedo llamar aunque compartimos poco tiempo pero me es suficiente para saber que cuento con ustedes Gracias Paty Lu por que tu comprensión y nobleza es la parte que mas admiro de ti, como tu muy poca s personas, Nancy por demostrar que tienes mucha fuerza de voluntad que te llevan a brindar el apoyo que en su momento necesite las palabras son cortas pero es para ustedes y pensando en ustedes

*·'Nuesrra ami si ad perdurara eso lo se"* 

A mi Familia :

#### **A mi Amigo y Compañero de Tesis:**

Si, aunque no lo creas eres mi amigo y se que un gracias es poco. por todo lo que te he hecho padecer. por que me tuviste que soportar todo este tiempo con mis múltiples pretextos, regaños y desatinos pero no me negaras que a veces te lo merecías, espero seguir contando contigo y toda tu amistad. *"A migos y pre. o.k. "* 

#### **A la VNAM y sus Profesores :**

Por que me dio la oportunidad de ser universitaria, de conocer amigos que aun conservo y los mejores que pueda tener. de conocer el ambiente CCaehero. después el Universitario, de crecer en sus aulas, de aprender y desarrollarme, ahora me da la oportunidad de enorgullecerme de ser universitaria puma y que es, y seguirá siendo la máxima casa de estudios

#### *--POR MI RAZA HABLARA EL ESPIRITU* .,

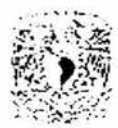

"Por todo esto como no llevarlos en mi mente, alma y corazón"

## **INDICE**

### CAPITULO 1 CONCEPTOS BÁSICOS PARA UN SISTEMA DE COMUNICACIÓN VÍA SATÉLITE

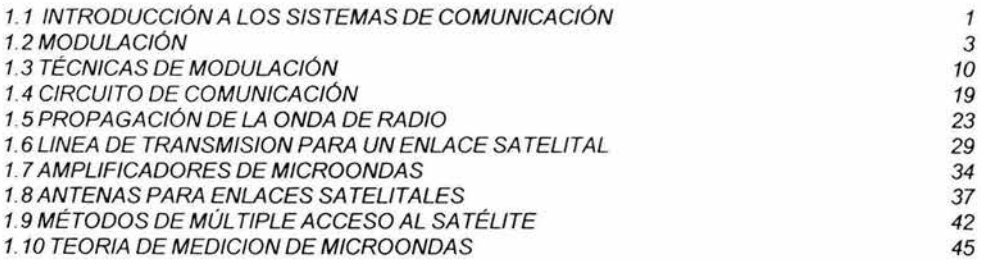

### CAPITULO 2

### DESCRIPCIÓN DE UN SISTEMA DE COMUNICACIÓN VÍA SATÉLITE

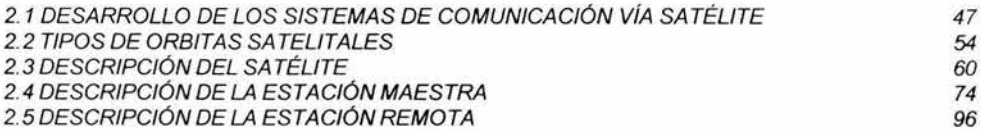

#### CAPITULO 3

#### OPERACIÓN DE UN SISTEMA DE COMUNICACIÓN VÍA SATÉLITE

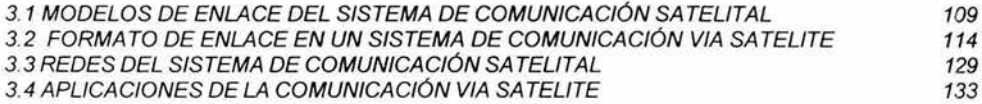

### **CAPITULO 4**

## PRESUPUESTO DE ENLACE PARA LA

### TRANSMISIÓN Y RECEPCIÓN DE VIDEOCONFERENCIAS

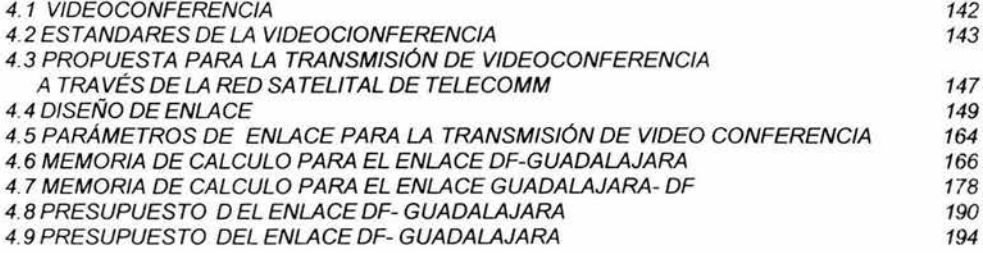

### CAPITULO 5 PARÁMETROS DE INSTALACIÓN DE **UNA** ESTACIÓN REMOTA

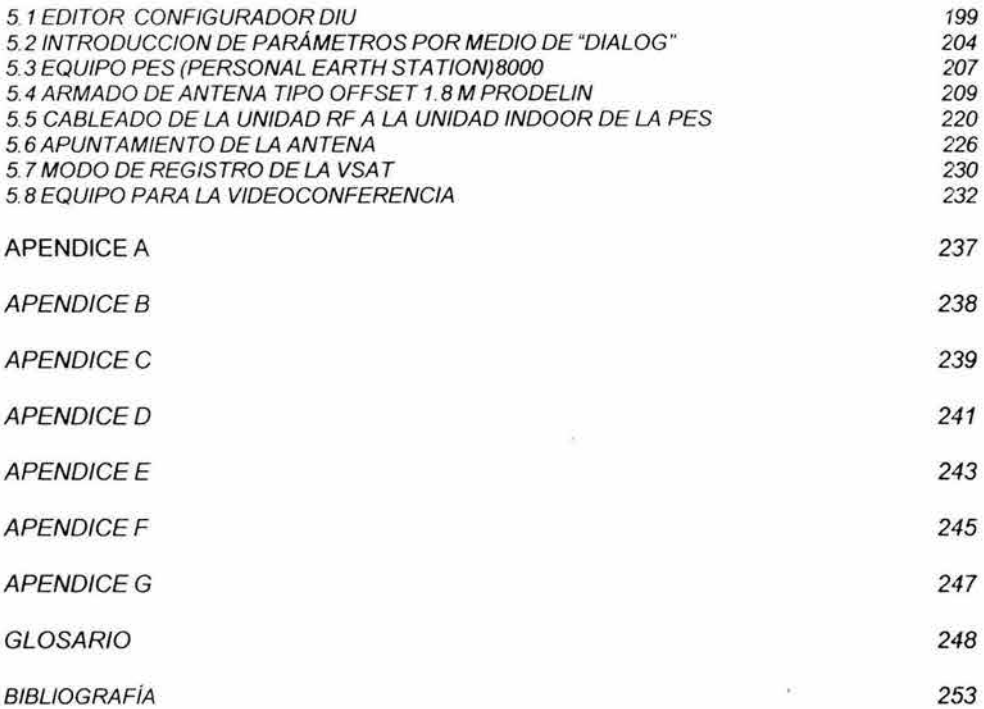

 $\sim$ 

### REÍR LLORANDO

Viendo a Garrik -actor de la Inglaterrael pueblo al aplaudirlo le decia: "Eres el más gracioso de la tierra, y el más feliz..."

Y el cómico reia.

*Víctima del spleen, los altos lores* en sus noches más negras y pesadas, *iban a ver al rey de los actores,* Víctíma del spleen, los altos lores<br>en sus noches más negras y pesadas,<br>íban a ver al rey de los actores,<br>y cambíaban su spleen en carcajadas.

*Una vez, ante un médico famoso*  $U$ legóse un hombre de mirar sombrio: "Sufro-le d*ijo*-, un mal tan espantoso como esta palidez del rostro mio".

 $\mathsf{v}$ ''Nada me causa encanto ni atractivo; *no-* m,e, únporlxv *mú n.o-m.briz,* Y\.Ú *mú* ~  $En$  *un* eterno spleen, muriendo vivo, *<sup>y</sup>*0}' *mú Wt.iav* ~ *l.cvde- l.cv* ~".

*<u>Viajad y os distraereis.</u>*  $-i$  *Tanto* he viajado!

-Las lecturas buscad.  $-i$ Tanto he leido!

*-Q u\_e,* O}' *c;i.m.e, W'\.a/* m«jet'". -¡Si/ wy *CU1UUio-!* 

*-Un título adquirid.* -¡ *Nohl..e-* he- *ri.acido-!* 

*-¿ Pobriz,* ,¡.e.,,-éi\Yq~? -Tengo riquezas.

¿Viz,l4o-.:{~~? -¡T~~ *..* !

-¿ Quh~ *de-{cuniUcv?*  -Mistristezas.

-¿Vais a los cementerios? -Mucho... mucho...

De vuestra vida actual ¿tenéis testigos?

-Sí, mas no dejo que me impongan yugos;<br>yo<sup>-</sup>les llamo a los muertos mís amigos<br>vo-lev'llamo a louvívou mítvereduaou yo-les-llamo-a los-vivos, mís verdugos.

*-Me deja -agrega el médico- perplejo vuestro-mal*, *y* no-debo-acobardaros; tomad hoy por receta este consejo: ''S ókr *vi.etulo- cv Gcu-Y-ílv po-dYé# curcu-01"".* 

-¿A *Gcu-Y-ílv?* 

*-Si, a Garrik... La más remisa* y austera sociedad le busca ansiosa; *todo aquel que lo ve muere de risa,* ¡tiene una gracia artistica asombrosa!

-¿Y a mi me hará reir?

 $-iAh$ *si, os lo juro!*;

él sí, nada más él, mas... ¿qué os ínquíeta?<br>-Así -díjo el enfermo-, no me curo:<br><sub>i</sub>yo soy Garrík!... cambíadme la receta. *-Asi -dijo el enfermo-, no me curo:* 

¡Cuántos hay que cansados de la vída,<br>enfermos de pesar, muertos de tedío,<br>bassar vi<sup>ó</sup>te *.l-Ú'1I e.-ncontycu-pcu-cv l-W m.aL y-em.ecUo-f*  ~Y-eú-*co-mo-el,,actor*  os de la vída,<br>os de tedío,<br>suícida,

*<i>jAy! <i>jCuántas* veces al reir se llora! *¡ Ncu;Ue,,* e,yv l.o-~<Y *de- l.cv* Y-~fie,-,  $p$ orque en los seres que el dolor devora  $el$  alma llora, cuando el rostro ríe!

 $Si$  *se muere la fe, si huye la calma,*  $\acute{\nu}$  sólo abrojos nuestra planta pisa,  $a$  lanza a la faz la tempestad del alma un relámpago triste: la sonrisa.

 $\epsilon$ l carnaval del mundo engaña tanto, *que las vidas son breves mascaradas;*  $aqu\acute{\iota}$  aprendemos a reir con llanto, *y* también a llorar con carcajadas.

Juan de Dios Peza

#### **INTRODUCCION**

La necesidad de comunicación del hombre lo ha llevado ha idear diferentes formas de hacerlo, como el telégrafo, el teléfono, la radio, la televisión y actualmente los diferentes medios electrónicos, inalámbricos y satelitales, así hasta llegar a necesitar idear las redes de alta velocidad en las que se puede acelerar el ciclo de ejecución de datos e información, para reducir costos y aumentar beneficios de cómo implementar y ofrecer nuevos servicios.

En consecuencia, asegurar hoy en día el acceso de todos los ciudadanos al servicio de las comunicaciones en las mismas condiciones de calidad es un acto semejante a lo que en su momento pudo suponer el proporcionar suministro eléctrico o teléfono. Dejar a una región, una zona o una población sin ese acceso es aislarla del desarrollo, que las comunicaciones implican, generando como consecuencia desequilibrios a corto, medio *y* largo plazo.

La conexión por medio de redes es para todos como construir un gran puente a nuevas oportunidades *y* un sólido crecimiento a las telecomunicaciones, intercambio de datos *y* sin olvidar al mundo empresarial que es a causa del surguimiento de sus requerimientos de envío y transferencia de datos. La transferencia de archivos por redes no es siempre una tarea sencilla, ya que ha medida, se presenta alguna limitación por lo tanto se tienen que idear soluciones rápidas y eficientes.

Las soluciones terrenas como las mencionadas son adecuadas cuando existen grandes concentraciones de población. Esto es que debido a las elevadas inversiones que requieren en infraestructura sólo son justificables cuando hay un gran número de usuarios potenciales, como es el caso en las grandes ciudades. En el caso de México los servicios de comunicación de alta velocidad terrestres se van extendiendo poco a poco por las grandes ciudades pero tardarán en llegar a otras poblaciones de menor tamaño *y* de difícil acceso geográfico es casi seguro que jamás lo harán a zonas rurales.

Una solución alterna a las redes alambricas o de microondas es la comunicación vía satélite. Los satélites de comunicaciones tienen algunas propiedades interesantes que los hacen atractivos para muchas aplicaciones. Un satélite de comunicaciones se puede ver como una gran repetidora de microondas en el cielo. El satélite contiene varios transponders, cada uno de los cuales capta alguna porción del espectro, amplifica la señal de entrada y después la redifunde a otra frecuencia para evitar la interferencia con la señal de entrada. Los haces retransmitidos pueden ser amplios *y* cubrir una fracción sustancial de la superficie de la Tierra, o estrechos *y*  cubrir un área de sólo cientos de kilómetros de diámetro. Mediante la utilización de las diferentes bandas de frecuencia permite que una gran cantidad de información viaje por el espacio libre sin interferencia de esta. La banda Ku actualmente es la mas utilizada por este medio de comunicación.

En este documento se presenta un nuevo servicio que ofrecerá Telecomm a través de su red satelital, que es la videoconferencia, proporcionando la comunicación de voz y vídeo a través de la banda Ku el cual tiene el objetivo de llevarla a entidades rurales en los que no hay comunicación e incluso energía eléctrica por causa del entorno geográfico, por lo que hace difícil que las empresas que proporcionan servicio telefónico terrestre puedan llegar a esos sitios, por medio de pequeñas estaciones de recepción llamadas "estaciones Remotas (VASAT o PES)". Por lo que su correcta instalación hacia el satélite es vital para realizar un enlace adecuado. que requieren algunos cálculos necesarios los cuales consideran ciertos factores, sobre todo factores ambientales, para de disponer del equipo necesario.

A través de esta tesis podemos ver que los conocimiento adquiridos en la escuela sí son aplicados en un proyecto real, lo cual nos deja una satisfacción muy grande.

## **CAPITULO 1 CONCEPTOS BÁSICOS PARA UN SISTEMA** *DE*  **COMUNICACIONES VÍA SATÉLITE**

### **1.1 INTRODUCCIÓN A LOS SISTEMAS DE COMUNICACIÓN**

El objetivo general de un sistema de telecomunicaciones es de llevar información de un punto a otro, libre de interferencia y distorsión.

#### **DEFINICIÓN DE TELECOMUNICACIONES**

- Tele: se refiere a distancia
- Comunicación: transferencia de información.

Es la transmisión de palabras, sonidos, imágenes o datos en forma de impulsos o señales electrónicas o electromagnéticas. Los medios de transmisión incluyen el teléfono (por cable óptico o normal), la radio, la televisión, las microondas y los satélites. En la transmisión de datos, el sector de las telecomunicaciones de crecimiento más rápido, los datos digitalizados se transmiten por cable o por radio.

#### **ORGANISMOS DE NORMALIZACIÓN INTERNACIONAL**

La Unión Internacional de Telecomunicaciones (ITU) es un organismo de las Naciones Unidas para hacer estudios detallados de telecomunicaciones y recomendaciones para su normalización.

El lnternational Frequency Registration Board (IFRB) intenta registrar y normalizar asignaciones de radiofrecuencia y asistir en la la eliminación de interferencia de radiofrecuencia perjudicial en los circuitos de comunicaciones globales.

El Consultive Committe on lntemational Radio (CCIR) trata de otros estándares para la radio especialmente las telecomunicaciones de radio a larga distancia.

El Consultive Committee on lntemational Telegraphy and Telephony (CCITT) estudia y emite recomendaciones sobre cuestiones técnicas, operantes y arancelarias acerca de telegrafías y telefonía.

#### **COMUNICACIÓN DE DATOS**

La comunicación de datos es el movimiento de información codificada por computadora de un punto a otro por medios de un sistema de transmisión eléctrica.

Las comunicaciones entre los usuarios de máquinas establecieron códigos basados en el sistema binario de numeración. El sistema binario utiliza "0" y "1" para representar la ausencia o presencia de energía eléctrica.

#### **SEÑAL ANALÓGICA**

Es la señal que esta formada por un número infinito de valores, en el intervalo de su amplitud (A) y de su tiempo(t).Toda señal analógica debe ser continua, cantidad infinita de valores, susceptible a ruido y distorsión; por característica. Para un sistema de comunicaciones debe ser periódica.

#### **SEÑAL DIGITAL**

Es aquella que esta compuesta por un número finito de valores que es el cero lógico para bajo nivel y 1 lógico para alto nivel. Debe ser la señal digital discontinua con el tiempo, discreto, asuma niveles ya listos, normalmente, la frecuencia es constante y la información cifrada.

#### **FILTRO**

Un filtro es un dispositivo selectivo que transmite un margen determinado de materia o de energía, en tanto atenúa sustancialmente todos los demás .Por tanto, un filtro eléctrico es una red que transmite corrientes alternas de frecuencias deseadas en tanto se atenúan sustancialmente las demás frecuencias.

Un filtro ideal deberia atenuar (o amplificar) todas las frecuencias de pasabanda por el mismo factor, mientras las frecuencias no deseadas deberian experimentar atenuación infinita.

Además, las proporciones descritas de la señal de entrada pueden experimentar una demora fija, mientras la porción no deseada puede experimentar una demora fija, mientras la porción no deseada puede experimentar cualquier demora.

#### **BANDA BASE**

La banda Base es una banda de frecuencia ocupada por todas las señales transmitidas utilizadas para modular una onda portadora determinada. La banda utilizada para transmitir imágenes y señales de sincronización en televisión constituye un ejemplo. Otro ejemplo, es la banda que contiene a todas las portadoras moduladas en un sistema portador.

#### **ANCHO DE BANDA**

Al espacio que en el espectro de frecuencias ocupan las armónicas que forman una señal, se le llama ancho de banda. Teóricamente el ancho de banda, AB (BW, por las siglas en inglesa de Banwidth) se extiende hasta el infinito; sin embargo, en la practica, no es posible plantear tal consideración. De ahí la necesidad e importancia de la etapa de filtrado en un sistema de comunicaciones.

#### **REPETIDOR**

Es un amplificador u otro dispositivo que recibe señales débiles y suministra señales más fuertes ,con o sin reforma de la onda, Puede ser repetidor de una o de dos vías.

Los repetidores de portadora de telegrafía y telefonía se usan en lineas alámbricas, mientras que el repetido de radio opera directamente con ondas de radio.

#### **REPETIDOR REGENERATIVO**

Es un repetidor que regenera los impulsos, para devolver la forma original de una señal de impulso utilizada en circuitos teletipo y código. Cada elemento de código es reemplazado por un nuevo elemento de código con temporización, forma de onda, y magnitudes determinadas.

#### **ATENUACIÓN**

Es una reducción energética, la atenuación tiene lugar espontáneamente durante la progresión de las ondas a través de lineas ,guia ondas, espacios, o de un medio tal como el agua. Se presentan también espontáneamente cuando una radiación nuclear pasa a través de un medio,

2

pero puede ser producida intencionadamente mediante la inserción de un atenuador en un circuito, o bien colocando un dispositivo absorbente en el curso de la radiación El valor de la atenuación se expresa en general, en decibel o decibel por unidad de longitud.

### **RUIDO**

Es una perturbación eléctrica o sonido indeseado que tiende a interferir la recepción normal o el proceso de una señal deseada.

### **INTERFERENCIA**

La interferencia es un efecto que se produce cuando dos o más ondas se solapan o entrecruzan. Cuando las ondas interfieren entre sí , la amplitud (intensidad o tamaño) de la onda resultante depende de las frecuencias, fases relativas (posiciones relativas de crestas y valles) y amplitudes de las ondas iniciales. La interferencia producida artificialmente son debidas al funcionamiento incorrecto de dispositivos eléctricos, con la consiguiente generación de señales interferentes que puedan ser radiadas en el espacio como ondas electromagnéticas o transmitidas por líneas de distribución o transporte de energía eléctrica. La interferencia radiadas pueden ser debida a fenómenos atmosféricos tales como relámpagos. Los transmisores de radio pueden interferir entre si .

### **DISTORSIÓN**

Es la mala respuesta a nuestra señal de información por el propio sistema a nuestra señal. En las transmisiones de radio a menudo se introduce una forma de distorsión de amplitud al aumentar la intensidad relativa de las frecuencias más altas de audio. En el receptor aparece un factor equivalente de atenuación de alta frecuencia. El efecto conjunto de estas dos formas de distorsión es una reducción del ruido de fondo o estático en el receptor. Otra fuente de distorsión es la modulación transversal, la transferencia de señales de un circuito a otro por culpa de un apantallamiento defectuoso. La distorsión armónica ocasionada por la transferencia no lineal de señales a través de las etapas de amplificación puede reducirse notablemente utilizando circuitería de realimentación negativa, que anula gran parte de la distorsión generada en las etapas de amplificación

### **1.2 MODULACIÓN**

### **MODULACIÓN:**

La modulación nace de la necesidad de transportar una información a través del espacio.

La modulación consiste en hacer variar una de las características de una señal llamada portadora de acuerdo con otra llamada mensaje o señal de información , y de esta forma acoplar de una manera nuestra señal mensaje al canal de comunicaciones.

Este es un proceso mediante el cual dicha información (onda moduladora) se inserta a un soporte de transmisión.

El proceso de modulación traslada el espectro de frecuencia a cualquier rango de frecuencia superior que resulte conveniente, haciendo más fácil radiarlo por ondas electromagnéticas.

La siguiente tabla nos muestra los diferentes tipos de modulación de acuerdo la señal portadora y moduladora.

|           |                         |           |            | Señal Moduladora |            |
|-----------|-------------------------|-----------|------------|------------------|------------|
|           |                         |           |            | Analógica        | Digital    |
| Portadora | Parametros<br>variables | Analógica | Amplitud   | AM               | ASK        |
|           |                         |           | Frecuencia | <b>FM</b>        | <b>FSK</b> |
|           |                         |           | Fase       | PM               | PSK        |
|           |                         | Digital   | Amplitud   | PAM              | No se usa  |
|           |                         |           | Posición   | PPM              |            |
|           |                         |           | Duracion   | PDM              |            |

Tabla 1.2.1. Tipos de modulación

### **MODULACIÓN ANALÓGICA**

Durante el proceso de modulación, varía alguna característica de una onda seno de alta frecuencia de acuerdo con la señal de información y de modulación. Esta señal puede ser de forma de audio, un tren de impulso digital, una imagen de televisión, o cualquier otra forma de información. LA consideración importante en que se transfiere a una frecuencia más alta para una transmisión eficiente.

Existen diversos tipos de modulación: de frecuencia (FM), de amplitud (AM), de fase (PM) y combinaciones de ellas.

Modulación en amplitud (AM): Este proceso de modulación consiste en modificar la amplitud o ä nivel se la señal portadora en cada instante, según las amplitudes o niveles de la señal moduladora.

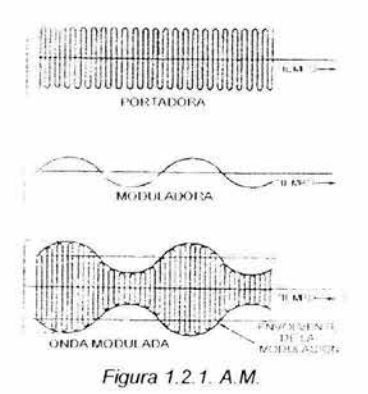

Modulación en frecuencia (FM): En este tipo de modulación, la frecuencia instantánea de la ۰ onda portadora varía proporcionalmente al mensaje.

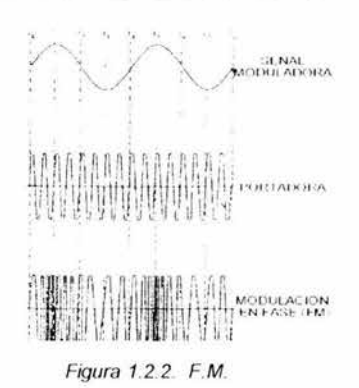

Modulación de fase (PM): La modulación de fase, abreviadamente PM tiene muchas semejanzas con la modulación de frecuencia ya que cuando una oscilación varía en frecuencia también lo hace la fase correspondiente. En la modulación de fase es la desviación de fase la que es proporcional a la amplitud de la señal moduladora y el régimen con el que varía esta desviación está de acuerdo con la frecuencia de la señal moduladora.

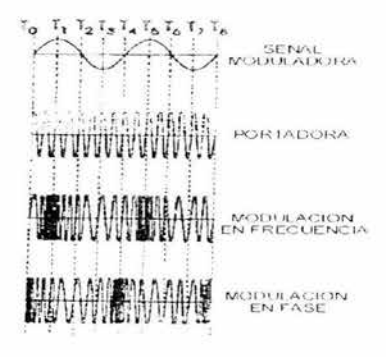

Figura 1.2.3. P.M.

### **MODULACIÓN POR IMPULSOS ANALÓGICOS**

Con la modulación analógica. alguna característica de la portadora varía continuamente de acuerdo con la información de modulación.

En la modulación por impulsos. se hace una pequeña muestra de la señal de modulación y luego se transmite un impulso. En este sistema de emisión se sustituye la onda portadora senoidal por una serie de impulsos rectangulares.

Para que un tren de impulsos contenga información bastará con variar uno cualquiera de sus parámetros. de acuerdo con la forma de onda de la información, es decir de acuerdo con las variaciones proporcionadas por una señal moduladora. La muestra es actualmente una medida de la señal de modulación en un tiempo específico.

### **CRITERIO DE NYQUIST DE MUESTREO**

Para una señal de banda limitada, la frecuencia de muestro( $f<sub>S</sub>$ ) debe ser por lo menos el doble de la frecuencia el doble de la frecuencia el doble de la frecuencia máxima (f<sub>M</sub>), de la señal a muestrear.

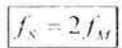

Ecuacion 1.1.1. Criterio de Nysquist de muestreo

#### **MUESTREO**

Muestrear significa tomar valores discretos de una señal continua en el tiempo. Normalmente se realiza en intervalos regulares de tiempo. Una muestra es una medida del valor instantáneo de una señal avaluado sobre un periodo de tiempo muy corto, comparado con el intervalo entre muestras sucesivas. Una señal práctica consiste en un tren de pulsos, cada uno teniendo una amplitud igual al valor de la señal en el instante de muestras.

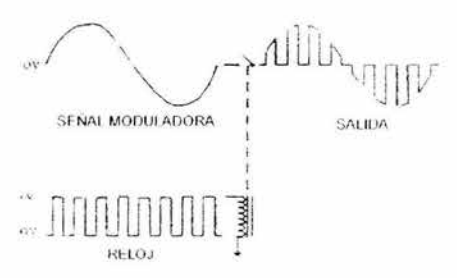

Figwa 1.2.4. Muestreo

Al igual que en el caso de las portadoras 3enoidales, tambien podemos intervenir sobre tres parámetros, dando lugar a tres tipos de modulación

a) Impulsos modulados en amplitud (PAM): Esta modulación no produce señales digitales sino analógicas y tiene las siguientes aplicaciones:

•Permite que la señal transmitida disipe mucha menos potencia (sólo enviamos señal durante el pulso).

•Da la base para aplicar otras técnicas de modulación.

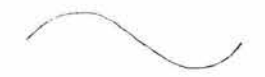

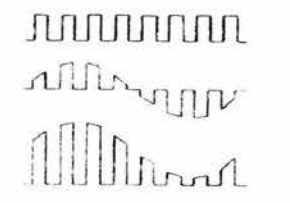

Figura 1.2.5 \_Modulación PAM

b) Impulsos modulados en duración (PDM): También se le conoce como modulación po ancho de pulso (PWM)\_ En este tipo de modulación la amplitud de la señal de entrada hace variar el ancho de las muestras mientras que la amplitud de estas permanece constante. A menor amplitud menor duración de pulso.

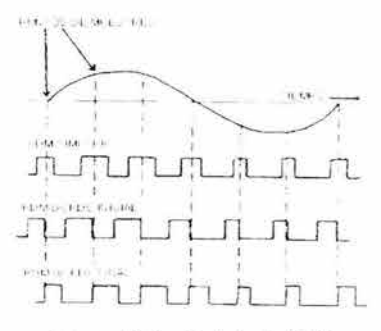

Figura 1.2.6. Modulación PDM

c) Impulsos modulados en fase o posición (PPM) En este tipo de modulación la posición de los pulsos del tren de pulsos representa la amplitud instantánea de las muestras de la señal analógica permaneciendo constante la amplitud de los pulsos\_ Puede obtenerse PPM a partir de la señal PWM , simplemente derivándola. Al derivarla aparece una serie de pulsos positivos y otros negativos unos tienen duración constante\_

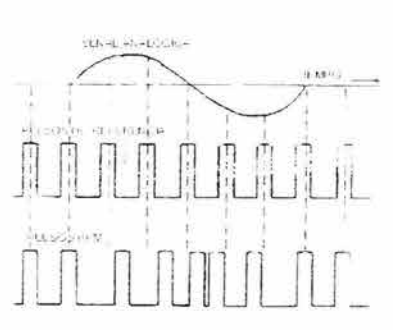

Figura 1.2.7. Modulacion PPM

### **MODULACIÓN DIGITAL**

- Este tipo de modulación se convierte los datos binarios digitales a una señal analogíca, para facilitar su propagación en el medio\_
- Un sistema digital ofrece mayor tolerancia al ruido e interferencias.
- En el sistema digital no se acumula ruido en las estaciones repetidoras\_ Sin embargo, el sistema digital es más vulnerable al desvanecimiento.
- Facilita la integración de señales distintas de la voz\_
- El sistema digital consume menos energía y requiere menos ajustes
- Para el sistema analógico la calidad se mide por el nivel de ruido S/N\_ En el sistema digital, se mide por el BER

Se aplica cuando la comunicación es inalámbrica o comunicación a larga distancia.

#### **MODULACIÓN PCM**

El sistema de modulación por codificación de impulsos es una variante de los sistemas anteriormente estudiados, y consiste en un sistema de modulación en el cual el margen de amplitud de cresta a cresta de la señal a transmitir se divide en cierto número de valores normalizados, teniendo cada uno de ellos su código de tres posiciones.

La técnica PCM (Pulse Code Modulation) se emplea para digitalizar la voz, representando las muestras instantáneas de la misma mediante palabras digitales

que forman un tren de pulsos en serie.

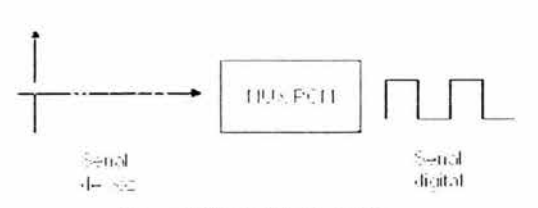

Figura1.2 8. Modulación PCM

#### **DIGITALIZACIÓN DE SEÑALES DE VOZ**

La técnica PCM (Pulse Code Modulation) consiste en representar muestras instantáneas de una señal analógica mediante palabras digitales en un tren de impulsos en serie. Como se ilustra en la siguiente figura

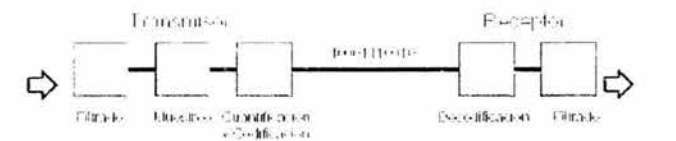

Figura 1.2 9. Digitalización de la voz

En el procesamiento de frecuencias de voz sobre la línea telefónica la CCITT establece en su recomendación G.711 una frecuencia de muestreo de 8000 Hz y corresponde a un intervalo de muestreo de 125 microsegundos.

Para la digitalización de las señales de voz en telefonía se utiliza esta técnica la cual se compone de los siguientes elementos:

- Filtrado para limitar en banda la señal a 4 KHz (Teorema de Nyquist).
- Muestreo (Señal PAM) a 8 KHz.
- Cuantificación (Lev A o Ley µ) y codificación (8 bits por muestra).
- Decodificación y Filtrado

#### **CUANTIZACIÓN**

En el proceso de cuantificación el rango de amplitud continuo de los pulso es dividido en un número finito de valores de amplitud el voltaje de estos dos valores contiguos se llama intervalo de cuantización y todas las muestras cuyas amplitudes caigan dentro de un intervalo de cuantización específico se le otorgarán el mismo nivel de amplitud de salida.

#### **RUIDO DE CUANTIZACIÓN**

El redondeo de las muestras produce un error irrecuperable en la señal que recibe el nombre de distors;ón por cuantificación También se le conoce como ruido o error de cuantificación.

Este error se reduce conforme aumenta los intervalos de cuantización. La CCITI recomienda un rango de trabajo de 256 intervalos de cuantización.

#### **CODIFICACIÓN**

Consiste en asociar cada nivel de cuantización un elemento de código. El número de pulsos utilizado para representar cada valor de amplitud depende del número de niveles en que se divide el intervalo de voltaje de la señal original y el número de niveles de amplitud que puede tomar cada pulso del código.

En el caso del sistema binario el número de niveles por pulso es igual a 2 o sea "O" y ''1", y dado que CCITT recomienda 256 intervalos de niveles de cuantización, el número de pulsos utilizados para representar cada nivel de cuantización es igual a 8.

### **COMPASION**

Si las señales de pequeña amplitud el ruido de cuantización va ha ser mayor con respecto de la señal comparado con una señal grande. Puede pensarse que la solución es aumentar el número de niveles de cuantización. De esta manera las señales de amplitudes pequeñas se muestrea correctamente, pero las señales de gran amplitud no tiene caso muestrear con niveles de cuantización tan pequeños, una solución es la cuantización no lineal, en la que se le da una amplificación de baja amplitud de tal forma que su nivel queda por encima del ruido de cuantización.

A este proceso se llama compresión del rango de amplitud de la señal. Y en el receptor se debe realizar un proceso contrario para que la señal llegue a sus valores normales. A este proceso se le llama expansión del rango de amplitud. Al conjunto de los dos procesos se le llama compasión.

Existen dos tipos comerciales de compasión y están basados en la curva características del compansor. Uno de ellos es el utilizado en Estados Unidos llamado "Dolby" o "Compresión "Ley µ " y otro usado en Europa llamado "Compresión de ley A".

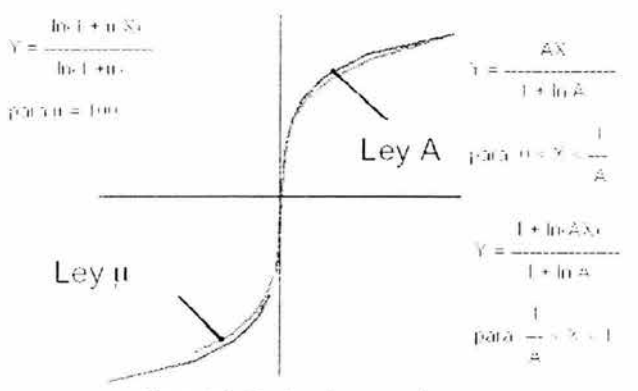

Figura 1.2.10. Ley de compasion

### **MODULACIÓN DEL TA ADOPTIVA**

La modulación delta adoptiva es un sistema de modulación delta en donde el tamaño del escalón del DAC varia automáticamente. dependiendo de las características de amplitud de la señal de entrada analógica . Cuando el resultado del transmisor de una cadena de unos o ceros consecutivos, indica el resultado de la pendiente del DAC es menor que la pendiente de la señal analógica en la dirección positiva o negativa. Esencialmente, el DAC ha perdido noción exacta de dónde están las muestras analógicas y la posibilidad de que ocurra una sobrecarga de la pendiente es alta. Con un modulador delta adaptativo. después de un número predeterminado de unos ceros consecutivos, el tamaño del escalón se incrementa automáticamente. Después de la siguiente muestra, si la amplitud de la salida DAC aún está bajo de la amplitud de la muestra, el siguiente escalón se incrementa aún más, hasta que al fin el DAC alcanza a la señal analógica. Cuando está ocurriendo una secuencia alternada de unos y ceros, esto indica la posibilidad e que ocurra ruido granular es alta. Consecuentemente, el DAC se revertirá automáticamente a su tamaño mínimo de escalón y, por tanto, reducirá 1 magnitud del error de ruido.

Un algoritmo común para un modulador delta es cuando ocurren tres unos o ceros consecutivos, el tamaño del escalón del DAC se incrementan o se disminuye por un factor de 1.5. Otros algoritmos se pueden usar para los moduladores delta adoptivos, dependiendo de los requerimientos particulares de un sistema

### **1.3 TÉCNICAS DE MODULACIÓN**

Modular es hacer variar algún parámetro de una señal en función de otra señal. A la primera se le conoce como señal modulada y a la segunda como señal moduladora.

Es el proceso mediante el cual se agrega información a la portadora de radio y en donde el ancho de banda de ésta se expande.

Existen diversos esquemas de modulación utilizados en comunicaciones inalámbricas:

- Analógicos: AM, FM

- Digitales: ASK, FSK, PSK, MSK, GMSK,  $\pi/4$  DQPSK, BPSK,

### QPSK, OQPSK

Existen diversas diferencias entre los distintos esquemas de modulación, sin embargo una de las más importantes se refiere al uso más eficiente del espectro.

### **EN AMPLITUD: ASK (AMPLITUDE SHIFT KEYING)**

Este es un proceso por lo cual una onda portadora se traslada en amplitud con arreglo a una señal digital. La secuencia binaria modula una portadora senoidal de tal forma que:

- Los "1" se representan mediante una onda senoidal de amplitud .
- Los "O" se representan cero volts .

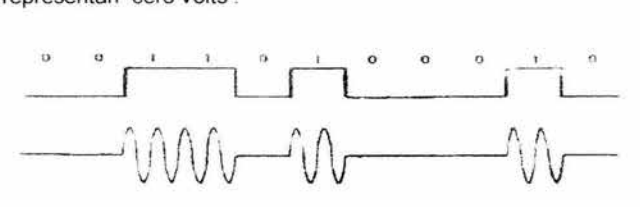

Figura 1.3. 1. Modulación ASK

La probabilidad de error es muy alta en este sistema, ya que es muy sensible a los disturbios. Tiene aplicaciones en telegrafía, telemetría, control a distancia, etc.

### **EN FASE: FSK (FREQUENCY SHIFT KEYING)**

Una onda portadora se tralada en frecuencia de acuerdo con una señal digital En esta forma de modulación la frecuencia de la portadora puede asumir uno de los dos valores que son determinados por la señal de datos binarios.

Se aplica en transmisiones radiofónicas digitales, transmisiones vía satélite, modems de transmisión de datos, etc.

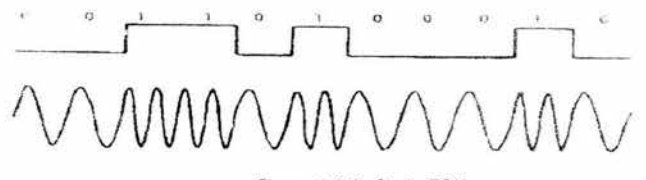

Figura 1.3.2. Onda FSK

### **EN FASE: PSK (PASHE SHIFT KEYING)**

Este es un proceso por lo cual la fase de una onda portadora se traslada deacuerdo con una señal de entrada digital. Un "O" puede ser representado por una frecuencia portadora y un "1" por un cambio de fase en la frecuencia portadora de 180 º

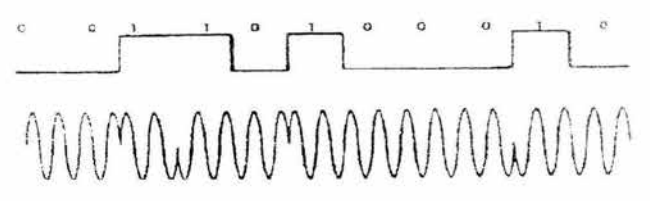

Figura 1. 3. 3. Modulación PSK

Se aplica en modems para más altas velocidades que FSK, transmisión via satélite, modem de transmisión de datos, etc.

### **MODULACIÓN MULTINIVEL**

En la modulación digital ordinaria, cada ciclo de la portadora representa un bit de información.

En la modulación multinivel cada elemento de la portadora va a contener más de un bit de información.

### **QPSK (PSK EN CUADRATURA)**

El sistema QPSK encelcialmente es un par de sistemas PSK para representar "1's" y "O's" mediante ± coseno *y* otro para representar "1 's" *y* "O's" mediante senos.

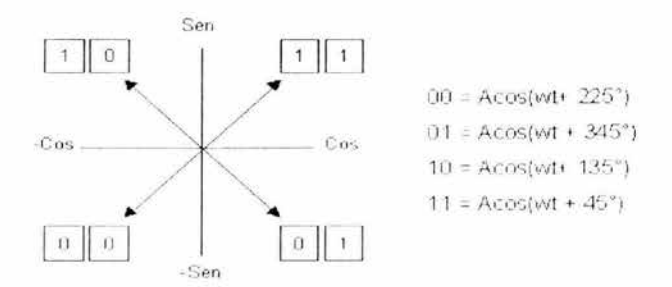

#### Figura 1. 3.4. Constelación QPSK

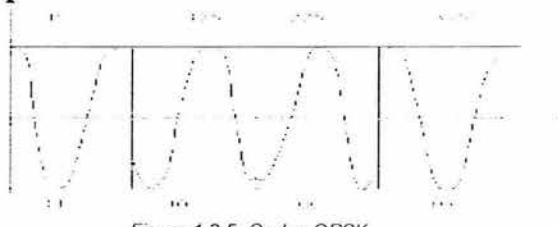

Figura 1.3.5. Ondas QPSK

La modulación QPSK es la más utilizada de todos los tipos de modulación digital. Su campo de aplicación principal es de comunicaciones satelitales.

Otras aplicaciones son: transmisiones radiofónicas, enlaces cortos de microondas y modems.

Al manejar más de 1 Bit por ciclo, la probabilidad de error es mayor que PSK, pero menor FSK.

El ancho de banda es de la mitad de la que ocupa PSK.

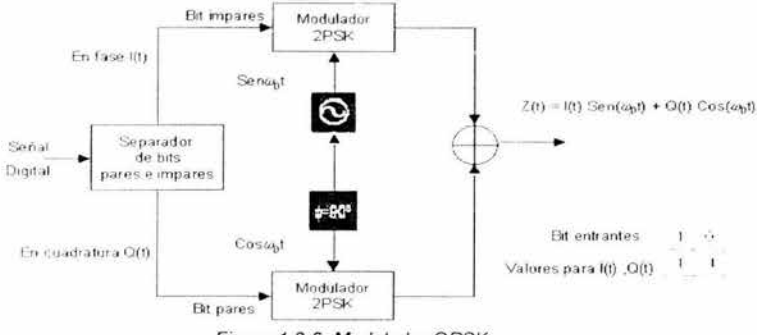

Figura 1.3.6. Modulador QPSK

### **QAM**

La información resulta obtenida tanto de amplitud como en la fase de la portadora.

Los datos se subdividen en grupos de 3 bits (tribits) de las cuales una varia la amplitud de la portadora y los otros dos varían de fase.

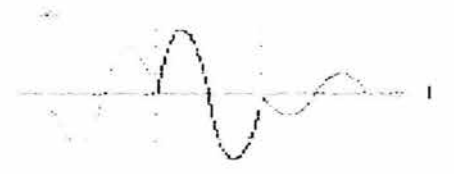

Figura 1.3.7. Onda QAM

De ello resulta que la señal modulada puede tomar 4 fase y 2 amplitudes distintas. en total 8 estados diferentes

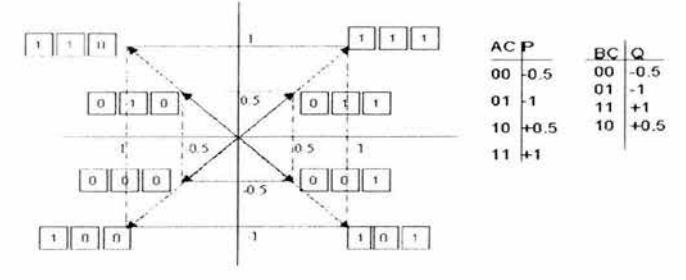

Figura *1.* 3. 8. Constelación QAM

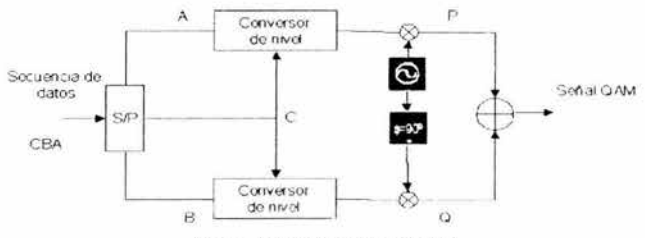

Figura 1\_3\_9\_ Modulador QAM

La probabilidad de error es mayor que la de PSK

### **BPSK (BINARY PHASE SHIFT KEYING)**

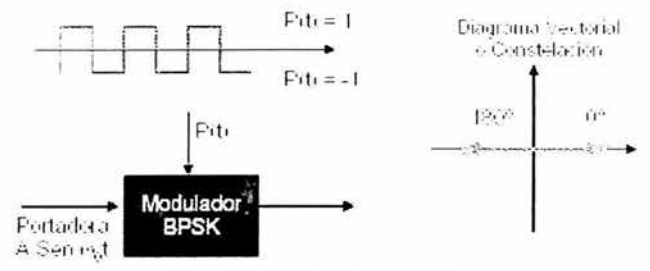

Figura 1.3.10. Modulación BPSK

A cada fase se le asocia un símbolo (un bit en este caso). y a la cantidad de símbolos por segundo se le llama baudios.

Esta modulación es empleada en sistemas de baja y media capacidad.

### **16QAM**

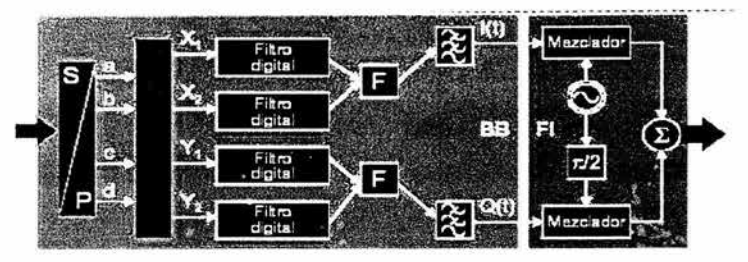

Figura 1.3.11 .Modulación 16 QAM

Conversión serie-paralelo.

- Codificación diferencial (matricial) con filtrado digital.
- Combinación de las señales filtradas para formar componentes en cuadratura Q(t) y en ٠ fase I(t), con 4 niveles posibles  $(\pm 1/3 \vee \pm 1)$ .
- Estas componentes se pasan por filtros pasabajos. ×
- Combinación de las dos resultantes para la señal 16 QAM definitiva.

### **4FSK**

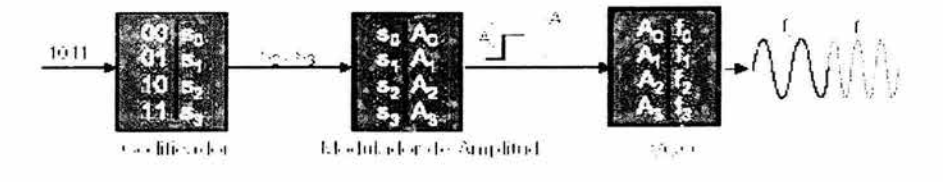

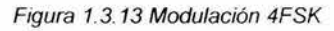

- 1. Se codifica cada grupo de N bits en un símbolo del conjunto de símbolos disponibles.
- 2. Cada símbolo se asocia a un pulso rectangular de cierta amplitud.

3. La amplitud A genera a la salida del VCO una señal de frecuencia f durante un intervalo de tiempo T.

Para el caso particular de M = 4, también llamado 4FSK tenemos:

- Símbolos =  $4$ ×
- Bits por símbolo = 2
- Frecuencias de operación = 4

### **MOOEM(S)**

Es un dispositivo el cual convierte las señales digitales a señales analógicas senoidales. En su forma de transmisión, equivale a modular las señales para que puedan transportase a través de los medios de transmisión (por ejemplo lineas telefónicas comunes), Para convertir una señal digital en otra analógica, el módem genera una onda portadora y la modula en función de la señal digital. El tipo de modulación depende de la aplicación y de la velocidad de transmisión del módem. Un módem de alta velocidad, por ejemplo, utiliza una combinación de modulación en amplitud y de modulación en fase, en la que la fase de la portadora se varia para codificar la información digital. En el lado de recepción estas señales analógicas son demoduladas y convertidas a su forma original. Operan en modo full-duplex .

#### **TRAMA**

Es el intervalo existente entre dos muestras de un mismo canal y en ellas se intercala las demás muestras de los canales del sistema, también corresponde a una vuelta del muestreador por todos los canales.

#### **RANURA DE TIEMPO (TIME SLOT)**

Es el tiempo de espacio de una palabra de 8 bits, que puede ser la palabra de sincronía, palabra de alineación y señalización del abonado.

#### **SINCRONIZACIÓN**

La apropiada sincronización entre los dos conmutadores, es de la siguiente manera: Si todas las señales mensaje tienen igual ancho de banda, entonces se transmiten secuencialmente las muestras, Si las señales de datos muestreados tienen ancho de banda desiguales será necesario transmitir mayor número de señales por los canales de banda ancha. Esto se ejecuta fácilmente si los anchos de banda están armónicamente relacionados.

### **MUL TICANALIZACIÓN**

La multicanalización es la transmisión de información (ya sea de voz o de datos), de más de una fuente a más de un destino, por el mismo medio de transmisión (facilidad).

La multicanalización o multiplex digital consiste en ordenar las muestras de las distintas señales ya digitalizadas en un intervalo de tiempo conocido como trama, que también debe incluir la información de señalización y de alineamiento (sincronización). La trama tiene una duración igual al intervalo de muestreo (Ts); el tiempo asignado a cada una de las muestras se llama ranura de tiempo (Time Slot "Ts") o intervalo de tiempo.

La CCITT reconoce dos tipos de sistemas de multiplexaje PCM :

Europeo: Cada trama se divide en 32 intervalos de tiempo, la velocidad de muestreo para cada uno de los intervalos de tiempo es de 8000 muestras por segundo y cada intervalo de tiempo tiene 8 bits, por lo tanto la velocidad de transmisión de la trama es:

 $V = (8000$ muestras / segundo  $)x32x(8bit/muestras) = 2.048Mbit/segundo$ 

### Ecuación 1.3. 1. Velocidad de transmición

El multiplexaje por división de tiempo prevé la construcción de estructuras jerárquicas cuyos niveles se construyen mediante combinaciones de cierto número de señales de nivel inferior. La tabla siguiente muestra las pequeñas según el estándar europeo.

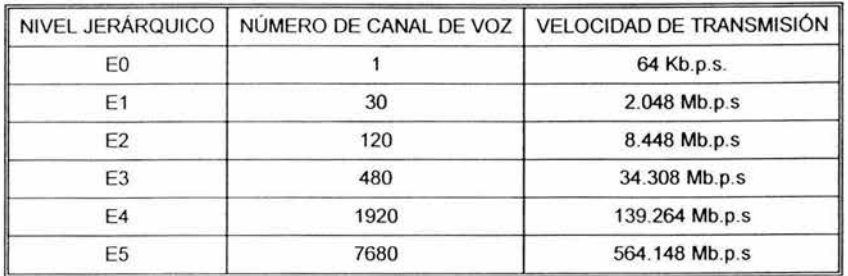

Tabla 1.3. 1 Jerarquías del sistema PCM-30

Estandar americano (E:U.A.): Usada en USA y Japón, contiene 193 bits y está compuesta por 24 canales (238+0) de 8bits, que pueden ser de datos o de voz. Se define para servicios de telefonía, con un mecanismo de decodificación PCM de 8bits, con 8000 muestras por segundo, siendo 1 muestra 8 bits.

La velocidad del la linea es por tanto:

V, = *8000muestras* / *segxl 93bits* = *1.554Mhps* 

Y la del canal:

### *ve* = *8000muestras* / *segx8bits / canal* = *64kbps*

En el caso de datos la muestra PCM son 7 bits más uno de sincronización, la velocidad del canal en este caso es 8000 x  $7 = 56Kbps$ . La tabla siguiente muestra las pequeñas según el estándar europeo.

| NIVEL JERÁRQUICO | NÚMERO DE CANAL DE VOZ | VELOCIDAD DE TRANSMISIÓN |  |
|------------------|------------------------|--------------------------|--|
| TO               |                        | 64 Kb.p.s.               |  |
|                  | 24                     | 1.544 Mb.p.s             |  |
| T2               | 96                     | 6.312 Mb.p.s             |  |
| T3               | 672                    | 44.736 Mb.p.s            |  |
| T4               | 4032                   | 274.176 Mb.p.s           |  |
| T5               | 8064                   | 560.130 Mb.p.s           |  |

Tabla 1.3.2 Jerarquías del sistema PCM-24

Las transmisiones ocurren en un mismo medio, pero no necesariamente al mismo tiempo. El medio de transmisión puede ser, un par de cables metálicos, un cable coaxial, un sistema de radio de microondas terrestre, un radio de microondas por satélite, o un cable de fibra óptica. Hay varias formas en que se puede lograr el proceso de multicanalización, aunque los dos métodos más comunes son la multicanalización de división de frecuencia (FDM) y multicanalización de división de tiempo (TDM).

### **MUL TICANALIZACION POR DIVISIÓN EN FRECUENCIA (FDM)**

En FDM el ancho de banda disponible se divide en un número determinado de slots o segmentos independientes (sin solapamientos). Cada segmento lleva una señal de información, como por ejemplo un canal de voz.

Esta técnica es muy popular en la transmisión analógica como la radiodifusión, TV. Suponiendo que los mensajes a transmitir son de ancho de banda limitado, lo que se hace es modular cada uno de ellos a una frecuencia portadora distinta con lo que se consigue trasladar el mensaje a otra banda del espectro de frecuencias que se encuentre libre.

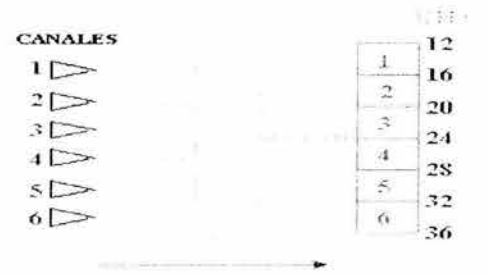

Figura 1.3. 14. Multiplexión FDM

Un sistema FDM a cada canal de información se le asigna un slot (o segmento, o canal) distinto dentro de una banda de frecuencias. Por ejemplo, en telefonia, cada canal de voz se modula a una frecuencia de portadora diferente, lo que permite la translación de la señal de voz a su propio slot (o segmento) de una ancho de banda determinado y que es diferente del resto de los canales modulados que comparten el mismo espectro.

FDM es posible sólo cuando el ancho de banda disponible del medio de transmisión es superior que el ancho requerido por las señales a transmitir. Para prevenir problemas de interferencias los canales están separados por bandas de guardia, que son porciones de espectro que no se usan.

Los dos principales problemas a los que FDM tiene que hacer frente son:

- Crosstalk: Ocurre cuando los espectros de dos señales adyacentes se solapan significativamente. Por ejemplo en caso de señales de voz, cuyo ancho de banda significativo está en torno a los 3100Hz, un ancho de canal de 4KHz es suficiente.
- Ruido de intermodulación: En un enlace largo, los efectos no lineales de los amplificadores sobre la señal pueden producir componentes frecuenciales en otros canales

### **MUL TCANALIZACIÓN DIVISIÓN EN EL TIEMPO (TDM)**

Este sistema de transmisión sólo es posible cuando la tasa binaria del medio de transmisión es mayor que la de las señales binarias a transmitir. Se pueden enviar múltiples señales digitales, o analógicas que actúan de portadoras de datos digitales, intercalando trozos de cada señal en el tiempo. La TDM sincronía asigna de forma fija las ranuras de tiempo a cada señal de entrada. Si ocurriera que no hay información que transmitir, se transmitirían blancos (lo que la diferencia de la TDM asíncrona).

El multiplexor TDM construye tramas con cada una de las entradas de datos que tiene. Estas tramas están constituidas por celdas que pueden tener diferentes longitudes, por ejemplo un bit o un carácter. Las tramas tienen longitud fija, y cada una de las celdas que las integran está asignada de antemano a una de las entradas al multiplexor, cuyo número es constante.

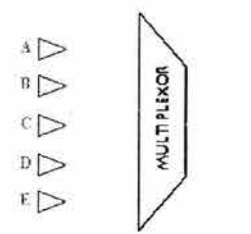

Figura 1.3. 15. Multip/exión TDM

La técnica de intercalar caracteres se usa con fuentes asíncronas. Cada ranura contiene un carácter de datos. Típicamente los bits de arranque y parada (start y stop) son eliminados por el transmisor y reinsertados por el receptor, lo que mejora la eficiencia. La técnica de intercalar bits se usa con fuentes síncronas, y también con asíncronas. Cada ranura contiene exclusivamente un bit

### **COMUNICACIÓN SIMPLEX**

Transmisión de información de un solo sentido

### **COMUNICACIÓN SEMIDUPLEX**

Transmisión de información en ambos sentidos

### **COMUNICACIÓN DÚPLEX**

Para los sistemas de comunicación inalámbrica es deseable que sea posible transmitir al mismo tiempo que recibir (sistemas Full Duplex). A este efecto se le conoce como Duplexing y puede ser realizado en el dominio de la frecuencia o en el dominio del tiempo

FOO (Frecuency Division Ouplexing).- Para este método se asignan dos bandas de frecuencia, para Tx y Rx respectivamente. Se requiere un dispositivo duplexor en la estación móvil y la estación base que permita transmitir y recibir al mismo tiempo.Se utiliza una frecuencia para transmitir y otra para recibir\_

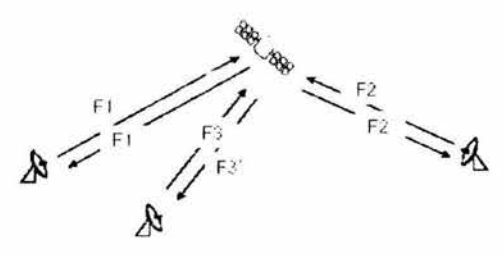

Figura 1.3.16. FDD

TOO (Time Division Ouplexing).- En este método se utiliza tiempo en lugar de frecuencia, sobre la misma frecuencia se asigna un instante de tiempo determinado para transmitir y otro para recibir. En términos estrictos la comunicación no es FOX, sin embargo, si el tiempo entre los dos instantes de tiempo es lo suficientemente pequeño la transmisión y recepción aparenta ser simultánea. Se utiliza una frecuencia para transmitir y recibir pero en instantes de tiempo diferentes.

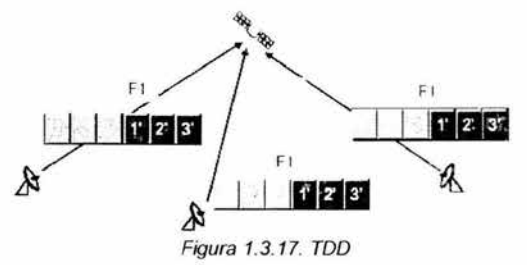

### **1.4 CIRCUITO DE COMUNICACIÓN**

#### **ELEMENTOS DE UN CIRCUITO DE COMUNICACIÓN**

La figura siguiente muestra los elementos funcionales de un sistema completo de comunicación. Por conveniencia, se han aislado como entidades distintas, aunque en los sistemas reales no sea así.

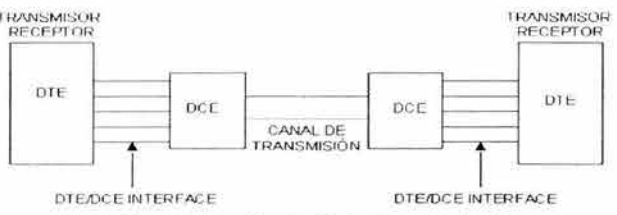

Figura 1.4. 1. Circuito básico de comunicación

#### **TRANSMISOR**

El transmisor envía el mensaje al canal en forma de señal. Para lograr una transmisión eficiente se debe de procesar la señal. La modulación es un proceso orientado al acoplamiento de la señal a transmitir a las propiedades del canal, por medio de una onda portadora.

#### **RECEPTOR**

La función del receptor es extraer del canal la señal deseada y entregarla al transductor de salida. Como las señales recibidas suelen ser muy bajas, debido a la atenuación que sufren en el canal, el receptor debe tener varias etapas de amplificación.

En todo caso la operación más importante es la demodulación con lo que la señal vuelve a su forma original.

#### **CANAL DE TRANSMISIÓN**

El canal, o medio de transmisión, es el enlace, entre el emisor y el receptor. Puede ser dividido en grupos de enlaces físicos(línea bifilar, línea coaxial, fibra óptica) *y* grupos de enlaces áreas (enlace de radio, enlace de microondas *y* enlace óptico).

#### Grupos de enlace físico (o terrestre)

Línea bifilar: La línea bifilar está formada por dos hilos conductores situados paralelamente. La línea bifilar ha sido tradicionalmente el sistema utilizado en telefonía. Su ventaja fundamental radica en el precio, ya que es el más económico de todos los canales de transmisión que utilizan soporte físico.

Una línea bifilar es sensible a interferencias de tipo electromagnético. La interferencia de tipo magnético se puede reducir si el bucle formados por los dos hilos es pequeño. Estos se consigue manteniendo una separación pequeña entre ellos y trenzando los cables.

La interferencia de tipo eléctrico es más difícil de evitar, aunque se puede reducir manteniendo los hilos juntos.

El ancho de banda que suele soportar una línea bifilar suele ser pequeño por lo cual, para un número de canales alto, es preciso aumentar el número de pares. Esto produce, en la mayoría de los casos, diafonía *y* un aumento considerable del peso del sistema.

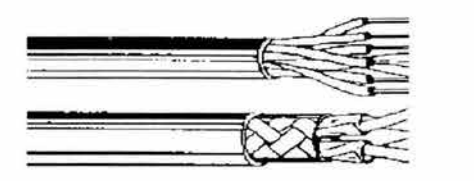

Figura 1.4.2. Línea Bifilar

Linea coaxial: Una línea coaxial está formada por dos conductores concéntricos separados por un aislante. El conductor interno lleva la información y el externo suele estar conectado a la tensión de referencia del circuito y hace de pantalla electrostática del conductor interno.

La línea coaxial ha supuesto tradicionalmente la alternativa frente a la línea bifilar cuando el número de canales a transmitir es alto, debido al mayor ancho de banda que puede soportar, aunque su precio también sea mayor.

La capacidad parásita de la línea coaxial es mucho mayor que la de la línea bifilar debido al condensador formado entre los dos conductores. Esta suele ser del orden de 50 a 100 pF/m, dependiendo de las dimensiones y distancia entre conductores.

La linea coaxial es insensible a interferencias de tipo eléctrico debido al apantallamiento que produce el conductor exterior sobre el interior. Es, sin embargo, sensible a interferencias de tipo magnético, aún cuando el hecho de la proximidad entre los dos conductores las reduce en gran medida. También mantiene la continuidad óhmica entre el emisor y el receptor.

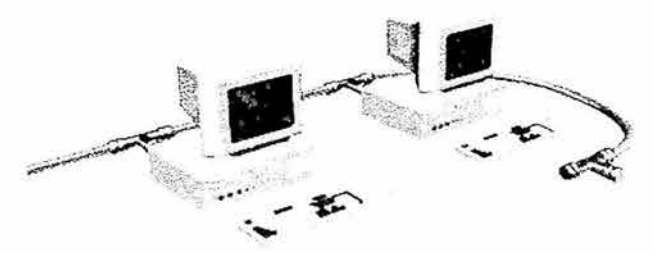

Figura 1.4.3 Línea Coaxial

Fibra óptica: Una fibra óptica está formada por un material conductor de la luz recubierto de otro material opaco. El material conductor de la luz en las fibras de bajo precio suele ser plástico.

Al tratarse de un material aislante a través del cual circula un rayo luminoso, no hay continuidad óhmica entre los sistemas emisor y receptor. Se tiene así una independencia total entre los dos elementos con todas las ventajas que esto puede suponer.

La fibra óptica es en general más barata que un cable coaxial y puede soportar igual o más información que éste, debido al gran ancho de banda que posee. Además, al ser un sistema basado en transmisión óptica, es totalmente insensible a interferencias de origen electromagnético.

En resumen, las ventajas de un sistema óptico de comunicación por fibra óptica son: bajas pérdidas, gran ancho de banda, pequeño tamaño, bajo precio, flexibilidad, resistencia a las radiaciones, alta estabilidad con la temperatura, facilidad de instalación y transporte, aislamiento eléctrico, sin necesidad de apantallamientos,

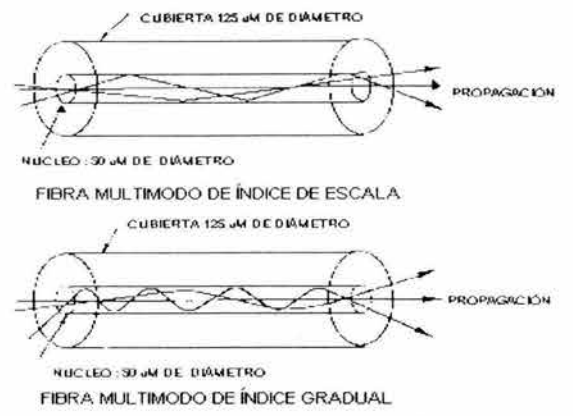

.Figura 1.4.4. Linea de Fibra óptica

Grupo de enlace áreo:

Enlace óptico: El enlace óptico aquí tratado se fundamenta en una emisión de radiación infrarroja vía aire, a diferencia del caso anterior, en el cual la radiación emitida era conducida por el interior de la fibra. Esto comporta, naturalmente, una mayor atenuación y una menor directividad. Se trata de un sistema clásico utilizado en muchos mandos a distancia.

Es un sistema útil para cortas distancias, relativamente barato y cómodo para este tipo de aplicaciones. Debe tenerse en cuenta, sin embargo, que ha de existir visión óptica entre el emisor y el receptor ya que los rayos infrarrojos no atraviesan las superficies opacas. Por otra parte, si se utiliza un radiador difuso, el sistema gana mucha eficiencia. Debe advertirse que una superficie transparente a la radiación visible puede no serlo a la radiación infrarroja, y viceversa.

Tampoco es sensible a las interferencias electromagnéticas por su condición de óptico, ni supone continuidad óhmica entre emisor y receptor.

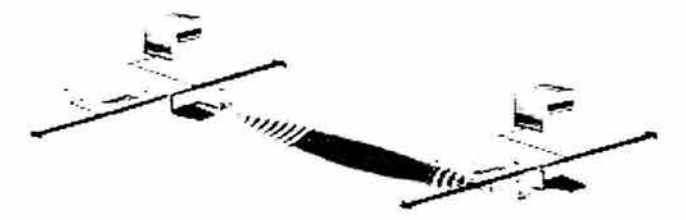

Figura 1.4.5. Enlace óptico

- Enlace por radio: El sistema radio es hoy en día quizás el más utilizado en comunicaciones y radiodifusión comercial. Un sistema por radio resulta en general bastante barato debido a la ausencia de soporte físico. Sin embargo esto produce lógicamente una degradación de la información a causa de la atenuación producida por el medio.
- Enlace de microondas: Las microondas son ondas electromagnéticas de radio situadas entre los rayos infrarrojos (cuya frecuencia es mayor) y las ondas de radio convencionales. Su longitud de onda va aproximadamente desde 1 mm hasta 30 cm. Las microondas se generan con tubos de electrones especiales como el klistrón o el magnetrón, que incorporan resonadores para controlar la frecuencia, o con osciladores o dispositivos de estado sólido especiales.

Existen dos tipo de enlaces de microondas. Los enlaces de radio por microondas y los enlaces satelitales.

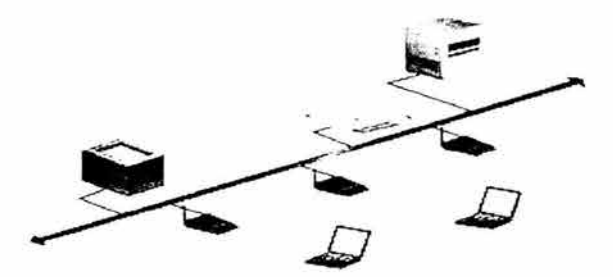

Figura 1.4.6. Enlace de radio

Los servicios de telefonía celular son los ejemplo mas típicos de un enlace de radio microondas en los cuales se pueden enviar voz y datos. En lo referente al ancho de banda es en general grande y sólo depende de la frecuencia de la onda portadora, pudiendo ser ésta, para el caso de comunicaciones, muy alta (microondas). No obstante, dada la abundancia de aplicaciones, el espectro radioeléctrico disponible en la práctica está limitado por convenios internacionales.

Cualquier tipo de comunicación cuyo soporte es una nave espacial en órbita terrestre, capaz de cubrir grandes distancias mediante la reflexión o repetición de señales de radiofrecuencia.

La arquitectura general de un sistema de acceso a vía satélite consta de tres elementos principales:

- Las Estaciones Remotas
- La Estación Central (HUB)
- El satélite

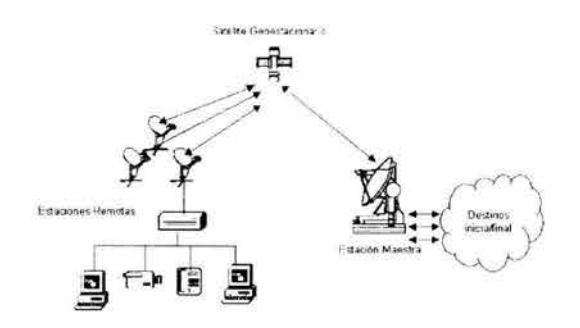

Figura 1.4. 7Enlace satelital

### **1.5 PROPAGACIÓN DE LA ONDA DE RADIO**

### **LONGITUD DE ONDA**

Es la distancia de dos crestas adyacentes o valles en un tren de ondas.

#### **FRECUENCIA**

Es un término empleado en física para indicar el número de veces que se repite en un segundo cualquier fenómeno periódico.

En todas las clases de movimiento ondulatorio, la frecuencia de la onda suele darse indicando el número de crestas de onda que pasan por un punto determinado cada segundo. La velocidad de la onda y su frecuencia y longitud de onda están relacionadas entre si. La longitud de onda (la distancia entre dos crestas consecutivas) es inversamente proporcional a la frecuencia y directamente proporcional a la velocidad. En términos matemáticos, esta relación se expresa por la ecuación

 $v = \lambda \times f$ 

Ecuación 1.5. 1. Longuitud de onda

Donde v es la velocidad, f es la frecuencia y  $\lambda$  (la letra griega lambda) es la longitud de onda. A partir de esta ecuación puede hallarse cualquiera de las tres cantidades si se conocen las otras dos.

La frecuencia se expresa en hercios (Hz); una frecuencia de 1 Hz significa que existe 1 ciclo u oscilación por segundo.

### **CONSTANTE DIELÉCTRICO DE VACÍO**

El constante dieléctrico  $\varepsilon$  es una propiedad del medio en el cual la onda propaga. El valor $\varepsilon$ está definido como 1.0 para vacío y 1.006 para aire.

### **SEÑALES ELECTRICAS Y MAGNÉTICAS**

Las comunicaciones por satélite se realizan mediante el empleo de ondas electromagnéticas. por lo que es importante el conocimiento de las mismas. El estudio de la ondulatoria permite comprender la propagación de las ondas electromagnéticas. así como muchos de los fenómenos ligados con la emisión y recepción de las mismas

Generación de un campo eléctrico

Se dice que un campo eléctrico existe en una región del espacio en la que una carga eléctrica experimenta una fuerza eléctrica.

Esta definición suministra una prueba para la existencia de un campo eléctrica. Simplemente se coloca una carga en el punto en cuestión. Si se observa una fuerza eléctrica. en ese punto existe un campo eléctrico (E).

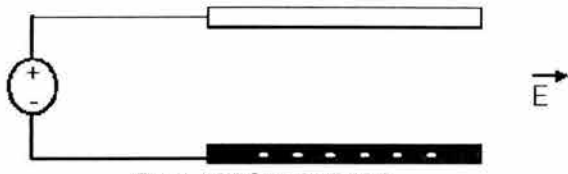

Figura 1.5.1 Campo eléctrico

### Generación de un campo magnético

Una carga eléctrica en movimiento o una corriente origina un campo magnético (H) en el espacio que lo rodea.

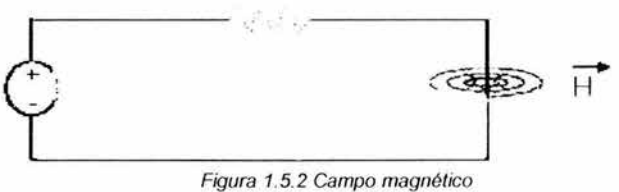

Figura 1.5.2 Campo magnético

#### **ONDA ELECTROMAGNÉTICA**

Las ondas electromagnéticas se componen de dos campos oscilantes perpendiculares entre si. Uno de los campos es el campo eléctrico (E) cuyo origen es la carga eléctrica y el otro es un campo magnético (H), el cual es un fenómeno tipo selenoidal (sin origen propio).

La onda electromagnética es producida por la oscilación o la aceleración de una carga eléctrica.

La radiación electromagnética se puede ordenar en un espectro que se extiende desde ondas de frecuencias muy elevadas (longitudes de onda pequeñas) hasta frecuencias muy bajas (longitudes de onda altas). La luz visible es sólo una pequeña parte del espectro electromagnético.

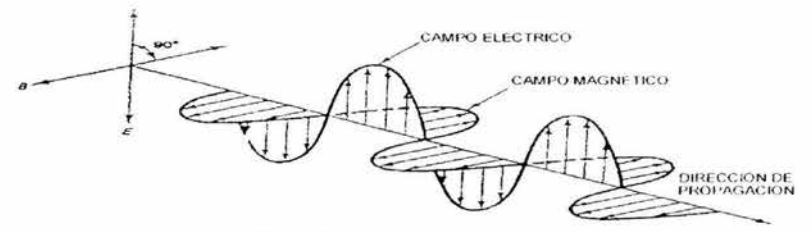

Figura 1.5.3. Onda elecrromagnética

Ejemplos de ondas electromagnéticas:

- Ondas de radio
- Rayos infrarrojos
- Rayos ultravioleta

La diferencia entre ellos radica en la frecuencia. La onda electromagnética se propaga por el aire utilizando una antena como acoplador.

### **PROPAGACIÓN DE LA ONDA**

Las ondas electromagnéticas no necesitan un medio material para propagarse. Así, estas ondas pueden atravesar el espacio interplanetario e interestelar y llegar a la Tierra desde el Sol y las estrellas.

La onda electromagnética se propaga por el aire utilizando una antena como acoplador.
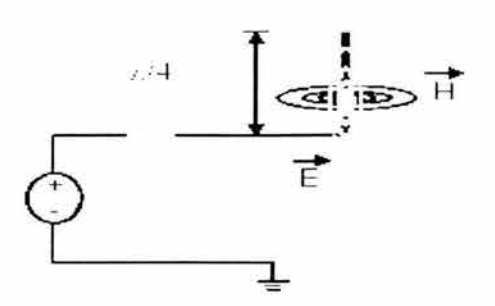

Figura 1.5.4. Propagación de fa onda electromagnética

Toda onda electromagnética procedente de una antena emisora se expande en todas direcciones según un frente de propagación en forma de esfera. Esta propagación avanza sobre la superficie de la Tierra en dos direcciones (por ello recibe el nombre de onda terrestre) y otra siguiendo el camino de las capas altas de la atmósfera (ondas espaciales).

- Ondas terrestres
	- Onda terrestre directa: No existe ningún tipo de obstáculo entre emisor y antena receptora, por lo que el frente de onda llega directamente.
	- Onda terrestre reflejada: Se produce cuando una onda directa es reflejada por la tierra, mar o cualquier obstáculo importante, por ejemplo una montaña.

En ambos casos la onda sigue la curvatura de la Tierra. En el caso de las ondas terrestres éstas se encuentran en su trayectoria toda clase de obstáculos que se oponen a su paso (montañas, edificios, bosques, etc.). Estos obstáculos van reduciendo su energía a medida que se aleja de su punto de origen, hasta llegar a anularla por completo.

- Ondas espaciales
	- Ondas troposféricas: Son ondas troposféricas aquellas que se propagan por zonas cercanas a la superficie terrestre, hasta unos 10 Km. En la troposfera es una zona de la atmósfera donde se producen las nubes y dónde las ondas radioeléctricas sufren modificaciones debido a la influencia de capas de aire. Las masas cambiantes de nubosidad o zonas de turbulencias y estratos más o menos paralelos con diferentes temperaturas y grados de humedad facilitan la propagación.
	- Ondas ionosféricas: las ondas ionosféricas se clasifican todas aquellas que lo hacen entre 35 y 400 Km, hasta la ionosfera. Esta capa puede subdividirse en tres capas diferentes:
		- Capa O, que refleja las ondas radioeléctricas de frecuencia del orden de 500 Khz; su grado de ionización y por lo tanto la frecuencia crítica reflejada depende ostensiblemente de la actividad solar. La ionización es muy pequeña, haciéndose presente sólo durante el día y sólo se reflejan las ondas largas (Fig. 6). Durante la noche apenas existe esta capa, y como consecuencia de todo ello es de escaso interés para nuestro estudio.
		- Capa E, que permite la reflexión de ondas electromagnéticas y se encuentra entre los 80 y los 140 Km. La frecuencia crítica de reflexión es de unos 4,5 Mhz. La ionización en esta capa disminuye considerablemente por la noche, pero sin anularse por completo. Las perturbaciones solares modifican sus propiedades físicas, así pues resulta de gran interés para las comunicaciones a gran distancia de emisiones de onda media.
		- Capa F, situada entre 150 y algo más de 500 Km, es la que ofrece mayor interés para las radiocomunicaciones. La principal característica es que la ionización no desaparece durante la noche, y durante el día se divide en otras dos capas. Se podría decir que las estaciones del año suponen una gran influencia en esta capa.

## **POLARIZACIÓN**

Los dos campos se transmiten al mismo tiempo, desfasados uno respecto del otro. La forma y la fase darán lugar al tipo de Polarización

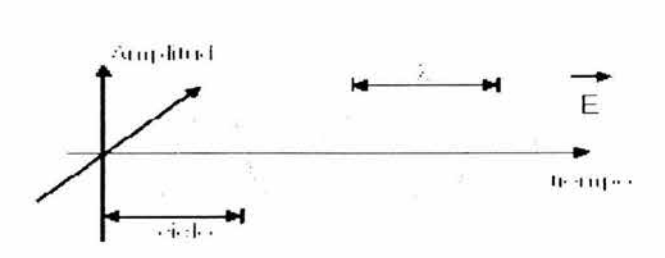

Figura 1.5.5. Polarización de la onda eléctrica

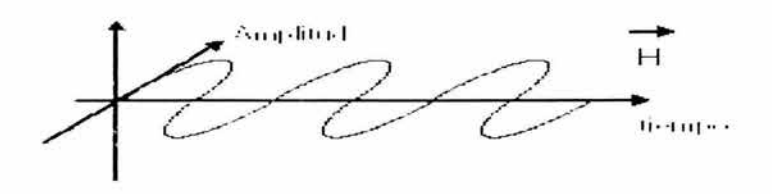

Figura 1.5.6. Polarización de la onda magnética

## **ESPECTRO ELECTROMAGNÉTICO**

Por orden decreciente de frecuencias (o creciente de longitudes de onda), el espectro electromagnético está compuesto por rayos gamma, rayos X duros y blandos. radiación ultravioleta, luz visible, rayos infrarrojos, microondas y ondas de radio. Los rayos gamma y los rayos X duros tienen una longitud de onda de entre 0,005 y 0,5 nanómetros (un nanómetro, o nm, es una millonésima de milímetro). Los rayos X blandos se solapan con la radiación ultravioleta en longitudes de onda próximas a los 50 nm. La región ultravioleta, a su vez, da paso a la luz visible, que va aproximadamente desde 400 hasta 800 nm. Los rayos infrarrojos o 'radiación de calor' se solapan con las frecuencias de radio de microondas, entre los 100.000 y 400.000 nm. Desde esta longitud de onda hasta unos 15.000 m, el espectro está ocupado por las diferentes ondas de radio; más allá de la zona de radio, el espectro entra en las bajas frecuencias, cuyas longitudes de onda llegan a medirse en decenas de miles de kilómetros.

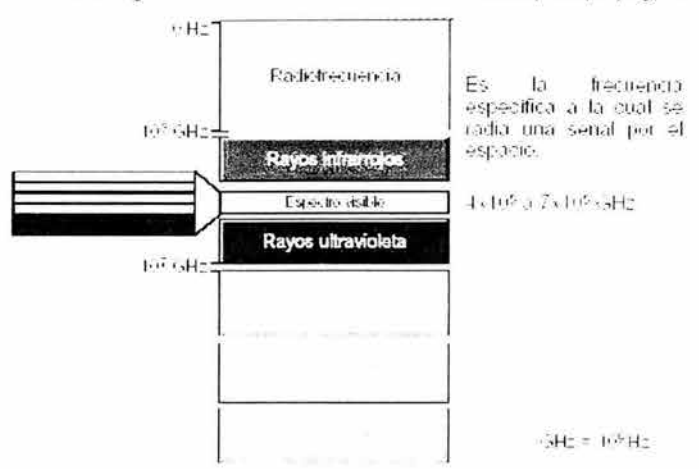

Las ondas electromagnéticas no necesitan un medio material para propagarse.

Figura 1.5.7. Espectro electromagnético

#### **ESPECTRO RADIOELÉCTRICO**

Son las frecuencias donde el ser humano llega a transmitir la información\_ Esta gama de frecuencias fue dividida en 1953 por el Comité Consultivo Internacional de Radiodifusión (CCIR) en 3 grupos de longitudes de onda.

VLF o Very Low Frequency ( ondas miriamétricas)

Comprende de la gama de frecuencias radioeléctricas más bajas, entre 10 y 30 Khz. Las longitudes de onda de estas frecuencias están comprendidas entre 30000 y 10000 metros. Las características de estas ondas son: propagación por onda de tierra, débil atenuación y estabilidad de propagación. Se utilizan para enlaces de radio a gran distancia.

LF o Low Frequency (ondas kilométricas)

Comprende la gama de frecuencias radioeléctricas entre 30 y 300 Khz\_ Las características de propagación de estas ondas son similares a las de VLF, pero menos estables\_

Se utilizan para enlaces de radio a gran distancia y ayuda a la navegación área y marítima.

• MF o Medium Frequency (ondas hectométricas)

Abarca frecuencias entre 300 y 3000 Khz.

La característica de propagación de estas ondas son similares a la dos precedentes, pero con una absorción elevada durante el día y propagación inosférica durante la noche\_ Se emplean en radiodifusión.

HF o High Frequecy (ondas decamétricas).

Comprende la gama de los 3 a los 30 Mhz\_ La propagación de estas ondas es ionosférica, con fuertes variaciones según la estación del año y según las horas del día y de la noche\_

Se emplean en comunicaciones de todo tipo a media y larga distancia.

VHF o Very Low Frequency (ondas métricas)

Abarca todas aquellas frecuencias comprendidas en 30 y 300 Mhz\_

La propagación de estas frecuencias radioeléctricas es generalmente directa, aunque en ocasiones la propagación es ionosférica o troposférica.

Se emplean en enlaces de radio a corta distancia, emisiones de radio en frecuencia modulada y en televisión.

UHF o Ultra High Frequency (ondas decimétricas)

Son todas las frecuencias comprendidas entre 300 y 3000 Mhz. La propagación de estas ondas es exclusivamente directa, con posibilidad de enlaces por reflexión o a través de satélites artificiales.

Son utilizadas en enlaces de radio, televisión, radar y ayuda a la navegación aérea

SHF o Super High Frequency (onda centimétricas)

Son todas las frecuencias entre 3 y 30 Ghz.

La propagación es exclusivamente directa, con posibilidad de enlaces por reflexión o a través de satélites artificiales.

Se utilizan para enlaces de radio y en radar.

• EHF o Extremely High Frequency (ondas milimétricas)

Comprende frecuencias entre 30 *y* 300 Ghz.

La propagación es exclusivamente directa, con la posibilidad de enlaces por reflexión o a través de satélites artificiales.

Se utiliza enlaces de radio *y* radar.

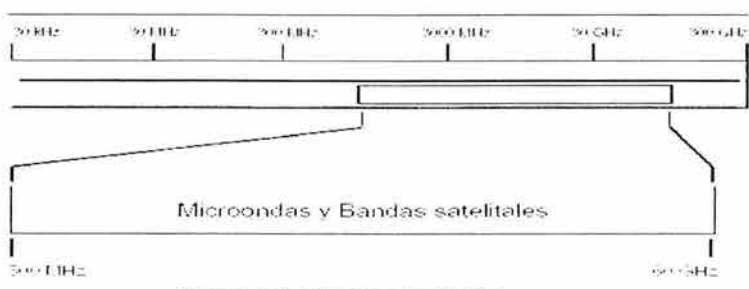

Figura 1.5.8. Espectro radioeléctrico

## **BANDA** C Y **BANDA KU**

La banda C fue la primera en destinarse al tráfico comercial por satélite; en ella se asignan dos intervalos de frecuencia, el más bajo para tráfico de enlaces descendentes (desde el satélite) y el superior para tráfico de enlaces ascendente{hacia el satélite). Para una conexión dúplex se requiere un canal en cada sentido. Estas bandas ya están sobrepobladas porque también las usan las portadoras comunes para enlaces terrestres de microondas.

La siguiente banda más alta disponible para las portadoras de telecomunicaciones comerciales es la banda Ku. Esta banda no está congestionada (todavía), y a estas frecuencias los satélites pueden estar espaciados tan cerca como 1 grado. Sin embargo, existe un problema: la lluvia. El agua es un excelente absorbente de estas microondas cortas. Por fortuna, las tormentas fuertes casi nunca abarcan áreas extensas, de modo que con usar varia estaciones terrestres ampliamente separadas en lugar de una sola se puede resolver el problema, a expensas de gastar más en antenas, cables y circuitos electrónicos para conmutar con rapidez entre estaciones. Ya se asignó también ancho de banda en la banda Ka para tráfico comercial por satélite, pero el equipo necesario para aprovecharlo todavía en caro. Además de estas bandas comerciales, existen muchas bandas gubernamentales y militares.

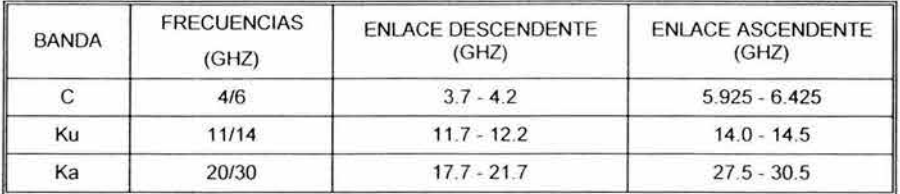

Tabla 1.5.1. Banda de frecuencias C, Ku *y* Ka

La señal de microondas transmitidas es distorsionada y atenuada mientras viaja desde el transmisor hasta el receptor, estas atenuaciones y distorsiones son causadas por una perdida de poder dependiente a la distancia, reflexión y refracción debido a obstáculos y superficies reflectoras, y a pérdidas atmosféricas.

#### **DENSIDAD ESPECTRAL DE POTENCIA:**

Cantidad de potencia por unidad de superficie en una microonda radiada o en otro campo electromagnetico, generalmente se expresa en watt por centímetro cuadrado. La densidad de potencia de 10 miliwatt por centímetro cuadrado generalmente se considera la máxima admisible para la expresión contante de radar.

## **ESPECTRO EN FRECUENCIA:**

Espectro de una onda cuyas componentes están distribuidas de modo continuo en una región de frecuencias, sin acumulación en líneas o bandas.

# **1.6 LINEA DE TRANSMISION PARA UN ENLACE SATELITAL**

Los componentes de los circuitos de microondas presentan un comportamiento diferente a las frecuencias de microondas, el uso de elementos convencionales se dificulta a causa de la longitud de onda tan pequeña. La dimensión del componente tiene que ser mucho mayor que la longitud de onda.

Las líneas de transmisión en microondas más usadas son el cable coaxial y la guía de ondas.

# **CABLE COAXIAL**

Consiste en un núcleo de cobre rodeado por una capa aislante. A su vez, esta capa está rodeada por una malla metálica que ayuda a bloquear las interferencias; esta conjunto de cables está envuelto en una capa protectora. Le pueden afectar las interferencias externas, por lo que ha de estar apantallado para reducirlas. Emite señales que pueden detectarse fuera de la red.

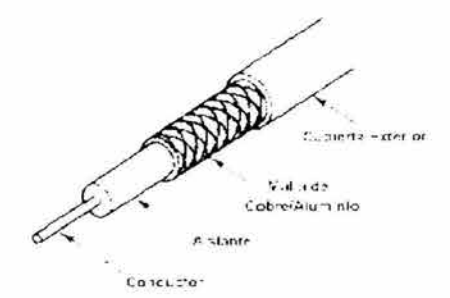

Figura 1.6.1. Cable coaxial

La velocidad de transmisión suele ser alta, de hasta 100 Mbits/seg; pero hay que tener en cuenta que a mayor velocidad de transmisión, menor distancia podemos cubrir, ya que el periodo de la señal es menor, y por tanto se atenúa antes.

| CABLE                                                                         | CARACTERÍSTICAS                                                                                                    |  |  |
|-------------------------------------------------------------------------------|----------------------------------------------------------------------------------------------------|--|--|
| 10-BASE-5                                                                     | Cable coaxial grueso (Ethernet grueso).<br>Velocidad de transmisión : 10 Mb/seg.<br>Segmentos : máximo de 500 metros. |  |  |
| 10-BASE-2                                                                     | Cable coaxial fino (Ethernet fino).<br>Velocidad de transmisión : 10 Mb/seg.<br>Segmentos : máximo de 185 metros.     |  |  |
|                                                                               | Cable coaxial<br>10-BROAD-36 Segmentos : máximo de 3600 metros.<br>Velocidad de transmisión : 10 Mb/seg.              |  |  |
| <b>Fast Ethernet</b> .<br>100-BASE-X<br>Velocidad de transmisión : 100 Mb/seg |                                                                                                    |  |  |

Tabla 1.6. 1 Características del cable coaxial

Este conductor hueco cilíndrico exterior lleva un cable conductor interior conectado de tal forma para dejar lugar a colocar unos anillos aislantes o un material dieléctrico sólido. El conductor exterior está cubierto con una chaqueta o coraza.

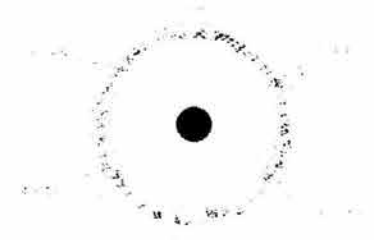

Figura 1.6.2 Parte interna del cable coaxial

Es menos susceptible a interferencias y ruidos "crosstalk" que un par trenzados y puede ser usado a mayores distancias que éste. Puede soportar más estaciones en una línea compartida.Transmite sef\ales análogas y digitales, su frecuencia y velocidad son mayores que la del par trenzado.

Para transmitir a grandes distancias y señales análogas, se necesitan más amplificadores, los cuales deben ser menos espaciados para lograr altas frecuencias. El espectro de señales análogas se extiende hasta 400 Mhz.

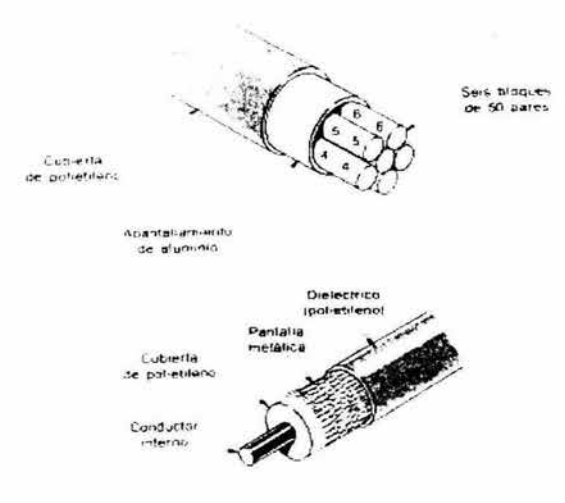

Figura 1.6.3. Estructura tlpica de un cable *de* pares

Cable coaxial en banda base

Es un cable de 50 W, para transmisión digital. La construcción y protección del cable coaxial da una buena combinación de ancho de banda y excelente inmunidad de ruido.

E! ancho de banda posible depende de la longitud del cable. Para 1 Km. la velocidad es de 1 a 24 bps. Para grandes distancias pueden ser usados a menor velocidad o con repetidores periódicos.

Cable coaxial en banda amplia

Es un cable de 75 W, usado para transmisiones análogas. Su ancho de banda es mayor a 4 KHz. Se usa para cableado de televisión por cable, y sus cables usan hasta 300 Mhz y algunas veces hasta 450 Mhz. También para teléfono. En computadores para red de cables con transmisión análoga.

Para transmisiones en red análoga, cada interfase debe contener electrónica que convierta señales digitales a análogas o análogas a digitales. El cable coaxial en banda base cubre mayor área, necesita repetidores periódicos para mantener la señal.

#### GUIAS DE ONDAS

Cuando la frecuencia es superior a 3 GHz (longitud de onda de 10 cm), un tubo hueco, con un diámetro ligeramente superior a % onda (5 cm), puede ser utilizado como un aceptable espacio cerrado del cual se propaga la energla de senales de dicha frecuencia y superiores.

Ha estos tubos huecos, se le llaman gula de ondas o gula de onda. Su construcci6n es de material metálico por lo que no se puede decir que sea un cable. Las gulas de ondas consisten de cobre o de latón. La superficie interna normalmente se platea debido a que las corrientes en las paredes de la guia de onda oscilan en su superficie interna. Hay dos tipos principales de guia de ondas, rectangular y circular.

Se utilizan las guias de ondas rectangulares como el tubo de alimentación entre antenas de microondas y sus equipos electrónicos asociados.

Se caracteriza la transmisión de guia de onda por dos rasgos

- 1. Hay una frecuencia mínima bajo la cual una guia de onda dada no transmitirá la onda.
- 2. Siempre hay un componente de E o H a lo largo de la dirección de propagación.

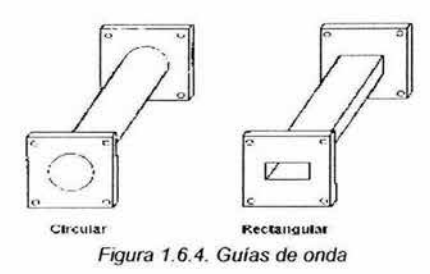

No todas las guias de onda son duras, también existen guias de onda más flexibles, a este quía de onda flexible se le conoce como Heliax. tipo de guia de onda flexible se le conoce como Heliax.

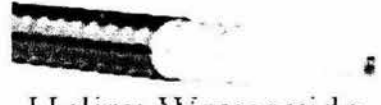

**Heliax Waveguide** 

Figura 1.6.5. Guía de onda Heliax

El ancho de banda es extremadamente grande y es usada principalmente cuando se requiere bajas perdidas en la señal bajo condiciones de muy alta potencia como el caso desde una antena de microondas a el receptor/ transmisor de radio frecuencia.

#### **COMPONENTES DE SISTEMAS DE GUÍA DE ONDA**

Las componentes de las guias de onda son:

#### **JUNTAS**

Hay 3 Tipos de juntas comunes:

- Junta Permanente: Los dos extremos de la guía de onda deben estar trabajados a máquinas sumamente planos para poder estar unidos por cabos juntos.
- Juntas Semipermanente: Permite que la junta sea desmontada para reparaciones y mantenimiento, así como facilitando el montaje en el sitio propio.
- Juntas Rotativas: Donde la antena debe señalar en diferentes direcciones a diferentes tiempos.

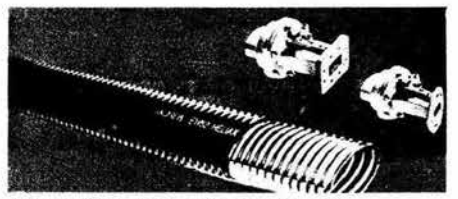

Figura 1.6.6. Juntas de guía de onda

#### **JUNTURAS "T"**

En muchos casos puede ser deseable unir trozos de guía de onda juntas como una unidad completa

Estos tipos de trozo se llaman junturas.

Las más comunes son las junturas "T" que conecta una guía de onda al lado de otra quía de onda

Estas junturas "t" pueden ser de dos tipos

- Plano vertical
- Plano horizontal

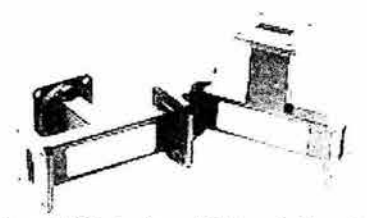

Figura 1.6.7. Junturas "I" de guía de onda

## **CURVA DE GUÍA DE ONDA:**

Curva Barrida: Es una curva gradual o barredura formada por la guía de onda en el plano vertical a un radio prescrito.

Entre más grande el radio, mejor el funcionamiento en términos de pérdidas de retorno.

Este tipo de curva puede producir curvas hasta 90º.

Curvas Molde hacen la misma función que las curvas barridas pero ofrecen un diseño más compacto y pueden estar sintonizadas para el óptimo funcionamiento sobre un ancho de banda especificado.

Se pueden producir curvas de molde para 20º,30º,45º y 90º.

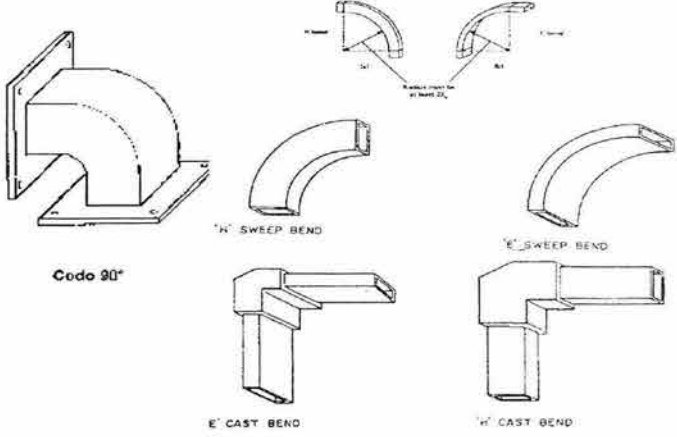

Figura 1.6.8. Curva de guía de onda

## **TORSIÓN Y DISMINUCIÓN**

Una practica común para convertir la polarización horizontal es introducir una torsión de 90º.

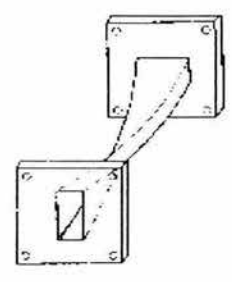

#### Torcida

Figura 1.6.9 Torsión 90º de guía de onda

Se utilizan disminuciones graduales para unir dos secciones de guía de onda que tienen formas diferentes para sus áreas secciónales transversales. por ejemplo una conexión de una guía de onda rectangular a una guía de onda circular.

# **1. 7 AMPLIFICADORES DE MICROONDAS**

## **TUBO DE ONDAS PROGRASIVAS (TWT)**

Es un tubo de electrones usado para la amplificación de frecuencias de microondas. puede sintonizar electrónicamente sobre una banda de frecuencias relativamente ancha.

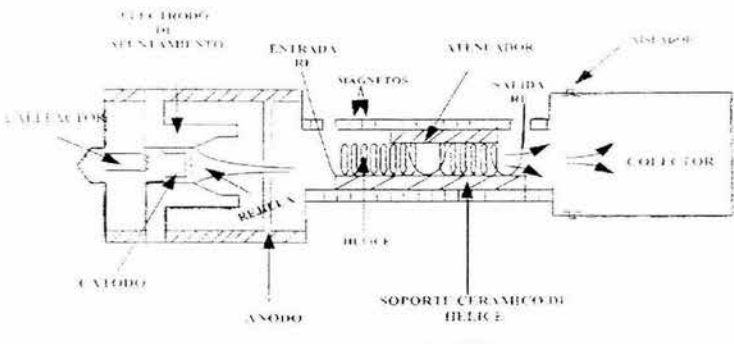

Figura 1.6.10. 7WT

Consiste en un cañón con enfoque electrónico que envía un haz de electrones a lo largo del eje de una bobina espiral helecoidal hasta llegar al ánodo en el extremo más alejado.

Tanto **la** bobina helecoidal como el ánodo y el cañón electrónico se encuentran en una envuelta de vidrio a la que se la hecho el vacío.

# **CARACTERÍSTICAS**

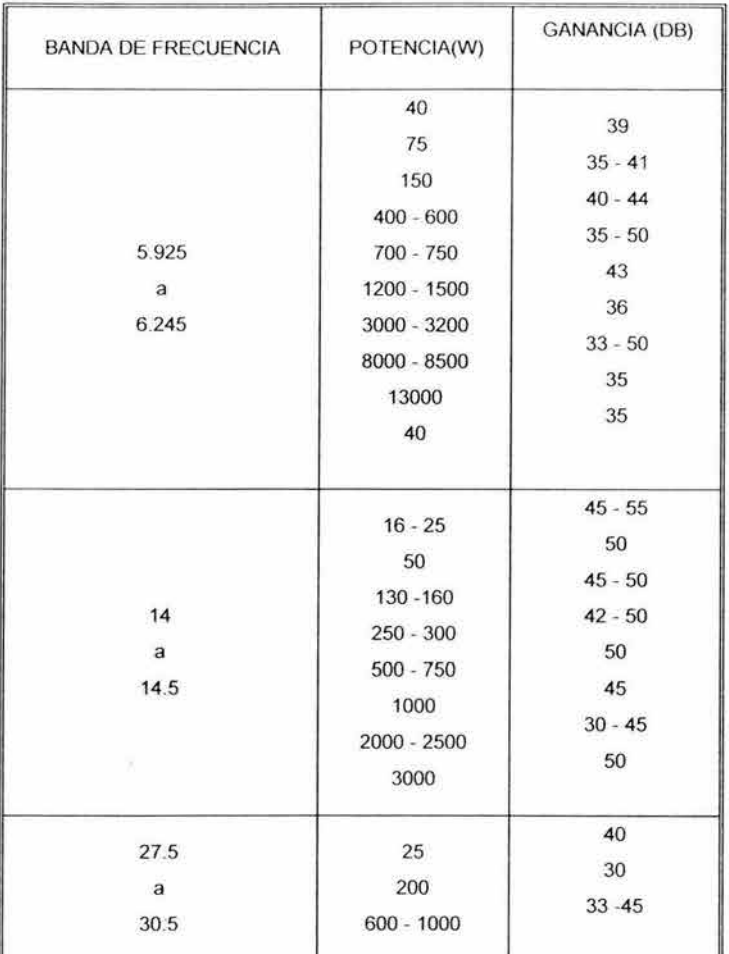

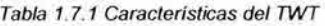

### **AMPLIFICADORES DE KL YSTRON**

Los Klistrones producen un haz de electrones a partir de un cátodo caliente que es enviado a una cavidad cilíndrica con rejillas en sus partes superior e inferior.

- Ċ. Funcionan mediante una o dos cavidades resonantes que van amplificando consecutivamente a la señal.
- Trabajan en bandas estrechas (40 MHz@ 6 GHz, 80 MHz @ 14 GHz). ù,
- Requieren de sintonización a la frecuencia central.
- Más económicos que los TWT.
- Alta eficiencia, del orden del 39%.

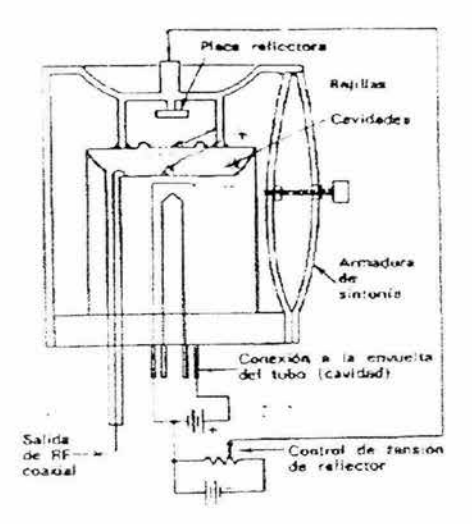

Figura 1.6.11. Amplificador tipo Klystron

# **CARACTERÍSTICAS**

| <b>BANDA DE</b> | POTENCIA (W) | <b>GANANCIA</b> | ANCHO DE BANDA |
|-----------------|--------------|-----------------|----------------|
| FRECUENCIA(DB)  |              | (DB)            | (MHZ)          |
| $5.925 - 6.425$ | 150          | 50              | 23             |
|                 | 400          | 36              | 42             |
|                 | 750          | 40              | 40             |
|                 | 1000         | 35              | 40             |
|                 | 1500         | 37              | 40             |
|                 | 2000         | 38              | 40             |
|                 | 3000         | 35-42           | 40-80          |
|                 | 3400         | 40              | 45             |
|                 | 14000        | 52              | $75\,$         |
| 5.9             | 1500         | 40              | 100            |
| $14 - 14.5$     | 2000         | 40              | 100            |

Tabla 1.7.2 Características del klistrón

# **AMPLIFICADORES DE ESTADO SÓLIDO**

- Potencias pequeñas
	- 5 W @6 GHz
	- 2 W @ 14 GHz i.
- Se emplean en estaciones pequeñas y con satélites que cuenten con transpondedores de alta ganancia
- Se construyen a base de transistores de efecto de campo (FET, field effect transistors) de GaAs.
- Tienen mejor linealidad que los amplificadores de tubo por lo que se requiere menor back-off en la transmisión de varias portadoras.
- Tienen buena eficiencia, ya que consumen poca energía.
- Buena confiabilidad y bajo costo.

#### **LNA (AMPLIFICADORES DE BAJO RUIDO)**

- Debe conectarse prácticamente en forma directa con el alimentador de recepción de la antena
- Debe tener un ruido propio muy bajo.
- Existen de dos tipos:

#### Amplificadores Paramétricos

- Emplean un Varactor que al ser excitado con una frecuencia más alta que la de la

señal de entrada, se presenta como una resistencia negativa y amplifica la señal.

- Para mantener la temperatura física del LNA se emplea uno de los siguientes métodos: Refrigeración criogénica, enfriamiento termoeléctrico y compensación

de temperatura

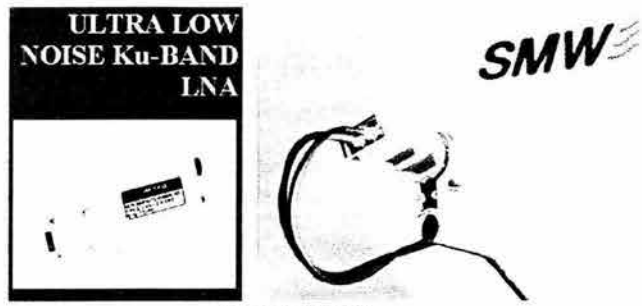

Figura 1.7. 1 LNA

#### **AMPLIFICADORES DE FET (FIELD EFFECT TRANSISTORS)**

- Emplean FETs de GaAs.
- Se alimentan con OC. Son más estables y menos sensibles a los cambios de impedancias.
- Pueden operar en anchos de banda más amplios.

# **1.8 ANTENAS PARA ENLACES SATELITALES**

#### **DEFINICIÓN**

Es un equipo utilizado en electrónica para propagar o recibir ondas de radio o electromagnéticas. Es indispensable para emitir o recibir señales de radio, televisión, microondas, de teléfono y de radar. La mayoría de las antenas de radio y televisión están hechas de cables o varillas metálicas conectadas al equipo emisor o receptor. Cuando se utiliza una antena para transmitir (propagar) ondas de radio, el equipo emisor hace oscilar la corriente eléctrica a lo largo de los cables o de las varillas. La energía de esta carga oscilante se emite al espacio en forma de ondas electromagnéticas (radio). En el caso de la recepción, estas ondas inducen una pequeña corriente eléctrica en la parte metálica de la antena, que se amplifica con el receptor de radio. Por lo general se puede utilizar una misma antena para recibir y transmitir en una misma longitud de onda, siempre que la potencia de emisión no sea demasiado grande.

Las dimensiones de la antena dependen de la longitud, o frecuencia, de la onda de radio para la que está diseñada. La frecuencia es el número de oscilaciones electromagnéticas por segundo.

Una segunda característica básica de las antenas es su ganancia o sensibilidad. La ganancia y la direccionalidad se pueden controlar colocando varios dipolos para configurar la antena.

La tercera característica la constituye el ancho de banda o resonancia a las señales en toda una banda de longitudes de onda. Las habituales antenas de radio domésticas tienen que poseer un amplio ancho de banda para captar las emisoras de diferentes longitudes de onda.

#### **ANTENAS CON REFLECTOR PARABÓLICO**

Son el tipo de antenas direccionales más difundido para la comunicación espacial y radiastronomia. El amplio uso de estas antenas de reflector se debe a la sencillez de construcción y la posibilidad de obtener casi todo tipo de diagrama direccional.

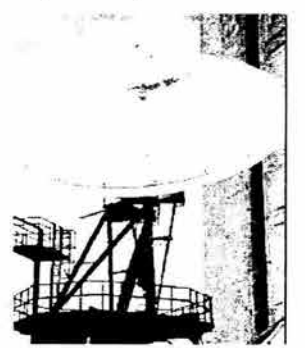

Figura 1.8.1. Antena Parabólica

#### **PRINCIPIO DE OPERACIÓN**

- Son el medio de acoplamiento de la potencia de RF de una linea de transmisión al espacio libre, permitiendo a un transmisor radiar su señal y a un receptor capturar la potencia incidente.

- Las antenas pueden ser tan simples como un pedazo de cable o sistemas complejos con componentes electrónicos.

#### **POLARIZACIÓN**

La polarización refiere a la orientación física de las ondas radiadas en el espacio:

Polarización lineal: Dicen que las ondas están polarizadas linealmente si todas tienen la misma alineación en el espacio. El vector E (onda eléctrica) o H(onda magnética) sólo se encuentra en una sola dirección.

PARAMETROS PARA LA INSTALACIÓN DE UNA ESTACIÓN REMOTA PARA VIDEOCONFERENCIAS

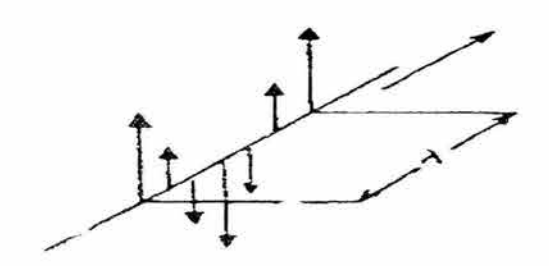

Figura 1.8.2. Polarización lineal

Polarización vertical: Si una onda E tiene una dirección en eje "y", se dice que la onda esta polarizada verticalmente. Es característico de la mayoría de las antenas que la radiación que emiten sea polarizada linealmente. Entonces, una antena vertical va a radiar ondas cuyos vectores eléctricos serán todos verticales, y quedarán así en el espacio libre.

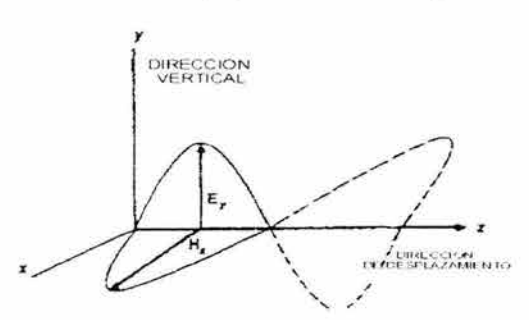

Figura 1.8.3. Polarización vertical

Polarización horizontal: Si el campo E se encuentra en al dirección del eje y o horizontal, la onda está polarizada horizontalmente.

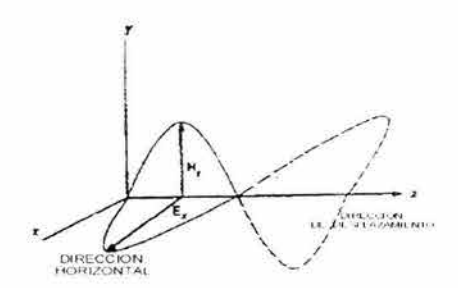

Figura 1.8. 4. Polarización horizontal

Polarización circular: Si el vector del campo eléctrico da vuelta a 360 º dentro de una longitud de onda, el campo se llama polarizado circularmente. Este tipo de polarización también puede estar referido como polarizaciones lineales ortogonales siendo 90º fuera de fase.

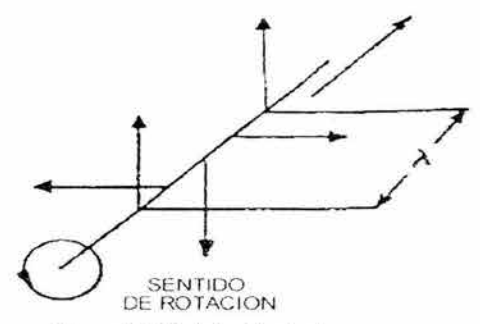

Figura 1.8.5 Polarización circular

Polarización elíptica: Un tipo de polarización más general se llama elíptica, donde la longitud del vector del campo esta definida por una elipse y no por un circulo.

## **PARÁMETROS DE LAS ANTENAS**

- Ganancia
- Patrón de radiación
- Directividad
- Polarización
- Impedancia
- Efectos terrestres
- Ancho de banda

## **TIPOS DE ANTENAS**

- Antenas tipo foco primario ۰
- Antena Parabólica
- Antena Cassegrain
- Antena Cassegrain alimentada con guía de onda de haz con 4 reflectores
- Antena Gregoriana
- Antenas tipo "offset"  $\bullet$
- Antena Parabólica
- Antena Torus
- -Antena Cassegrain
- Antena Gregoriana

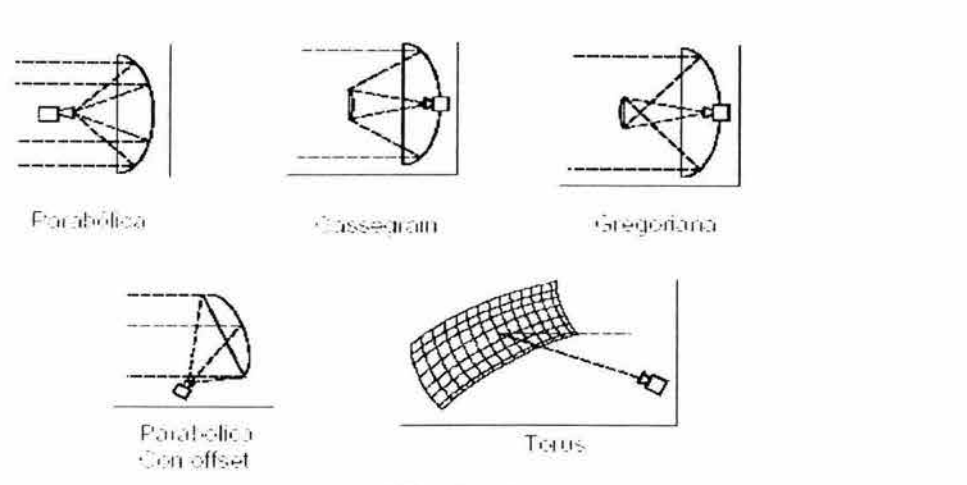

Figura 1.8.2 Tipos de antenas

## **PATRONES DE RADIACIÓN**

El patrón de radiación deberá ser estrecho para permitir una proximidad adecuada entre los satélites de la órbita geoestacionaria.

Los lóbulos laterales son parte de los defectos de la antena y deben de mantenerse dentro de ciertos limites para controlar las interferencias.

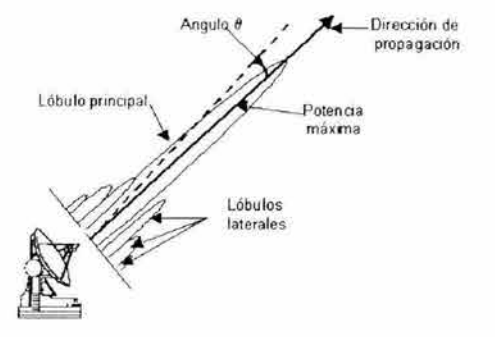

Figura 1.8.3 Patrones de radiación

## **GANANCIA EN ANTENAS**

Ganancia de la Antena

- Se refiere a la relación de la máxima radiación en una dirección determinada con respecto a una antena de referencia en la misma dirección con la misma entrada de potencia.

- Las antenas de referencia utilizadas son las antenas isotrópicas (dBi), el dipolo de media onda "sin pérdidas" (dBd) y dipolo de media onda (dB).

Antenas isotropicas (dBi)

- Se refiere a antenas teóricas con un patrón de radiación esférico, el cual tiene la misma ganancia en todas direcciones.

- Se utilizan como referencia para medir la ganancia de antenas reales.

- Cuando se utilizan como referencia de ganancia se utilizan los dBi, se asume que la antena isotropica tiene una ganancia de Od81.

Dipolo de media onda "sin pérdidas" (dBd)

- Esta antena teórica tiene una ganancia de 2. 15 dB con respecto a una antena isotrópica.

- Cuando se utiliza como referencia de ganancia se asume que esta antena tiene una ganancia de potencia de O dBd.

- O dBd *=* 2. 15 dBi

Dipolo de media onda (dB)

- Es una antena de media onda, alimentada al centro y que puede ser construida en la práctica.

Tiene ciertas pérdidas inherentes. Cuando se utiliza como referencia esta antena tiene una ganancia de potencia de O dB.

## **DESVANECIMIENTO (FADING)**

Se denomina desvanecimiento o fading al fenómeno de cambio de intensidad de la señal captada en la antena receptora, aunque la intensidad en la antena emisora se mantenga fija.

Es un fenómeno producido por diferentes causas, tales como la recepción de señales con trayectorias diferentes, cambios en la ionosfera, etc.

En el primer caso de que una misma señal que ha recorrido dos o más caminos diferentes por reflexiones en la ionosfera, se da que dichas señales llegarán a la antena receptora en tiempos distintos. También estas señales como consecuencia de que no recorren la misma distancia llegará con diferente amortiguación.

Las señales que llegan se sumarán o restarán según el tipo de desfase.

En el caso de cambios en la altura y densidad de la ionosfera, la trayectoria de la señal reflejada aumentará o disminuirá continuamente su distancia al punto de recepción.

Para evitar los desvanecimientos de señal, se disponen dos o más antenas equidistantes una cierta distancia entre ellas y conectadas al mismo receptor. A alguna de ellas le llegará la señal en fase y a otras en oposición de fase, por estar situada en otro punto.

# **1.9 MÉTODOS DE MÚLTIPLE ACCESO AL SATÉLITE**

Múltiple acceso esta definido como una técnica donde más de un par de estaciones terrenas pueden simultáneamente usar un transponder del satélite.

La mayoría de las aplicaciones de comunicaciones por satélite involucran un número grande de estaciones terrenas comunicándose una con la otra a través de un canal satelital(de voz, datos o vídeo). El concepto de múltiple acceso involucra sistemas que hacen posible que múltiples estaciones terrenas interconecten sus enlaces de comunicaciones a través de un simple transponder. Esas portadoras pueden ser moduladas por canales simples o múltiples que incluyen señales de voz, datos o video.

Existen muchas implementaciones especificas de sistemas de múltiple acceso, pero existen solo tres tipos de sistemas fundamentales:

Frecuency-division multiple access (FDMA): Acceso múltiple por división de frecuencias. Fundamentalmente utilizada para sistemas de media o gran capacidad y con unas necesidades de sincronización importantes. Este tipo de sistemas canalizan el transpondedor usando múltiples portadoras, donde a cada portadora le asigna un par de frecuencias. El ancho de banda total utilizado por el canal del satélite, dependerá del número total de portadoras. Cada subdivisión se utiliza para llevar un canal de voz. A las transmisiones de cada estación

terrena se le asignan bandas de frecuencias específicas, para los enlaces de subida y bajada dentro de un ancho de banda determinado, para el canal del satélite; éstos se pueden preasignar de acuerdo con la demanda. Las transmisiones provenientes de distintas estaciones terrenas están separadas en el dominio de frecuencia. Existen dos variantes de esta técnica: SCPC (Single Channel Per Carrier) y MCPC (Multiple Channel Per Carrier).

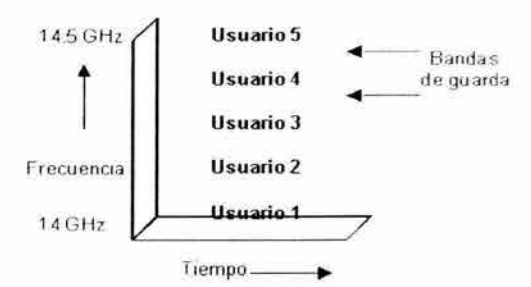

Figura 1. 9. 1. FDMA asigna una cantidad finita de ancho de banda a un usuario para una cantidad infinita de tiempo.

Time-division multiple access (TOMA): Fundamentalmente utilizada para el acceso de un elevado número de usuarios con tráfico tipo ráfagas y sin una gran exigencia en cuanto a sincronización. El Acceso múltiple por división de tiempo esta caracterizado por el uso de ranuras de tiempo asignadas a cada portadora. Las ráfagas de la estación deben estar sincronizadas, de tal manera que llegué al satélite a un tiempo diferente. En consecuencia, la transmisiones provenientes de distintas estaciones terrenas están separadas en el dominio del tiempo, evitando así, una colisión con la portadora de una estación.

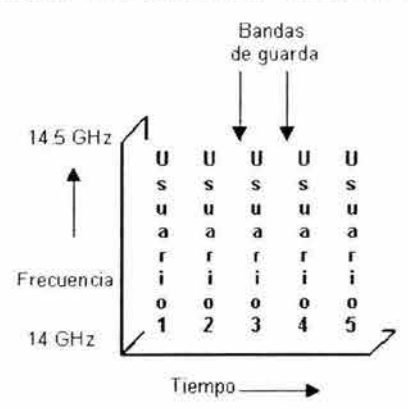

Figura 1.9.2. TOMA asigna el ancho de banda entero a un usuario para una cantidad infinita de tiempo.

Code-division multiple access (COMA): El Acceso múltiple por división de código mejor conocido como Spread Spectrum (Espectro esparcido) es una técnica de modulación que convierten la señal en banda base en una señal modulada con un espectro de ancho de banda que cubre o se esparce sobre una banda de magnitud mas grande que la que normalmente se necesita para transmitir la señal en banda base por si misma. Es una técnica muy robusta en contra de la interferencia en el espectro común de radio y ha sido usado muy ampliamente en aplicaciones militares. Esta técnica se aplica en comunicaciones vía satélite particularmente para transmisión de datos a bajas velocidades.

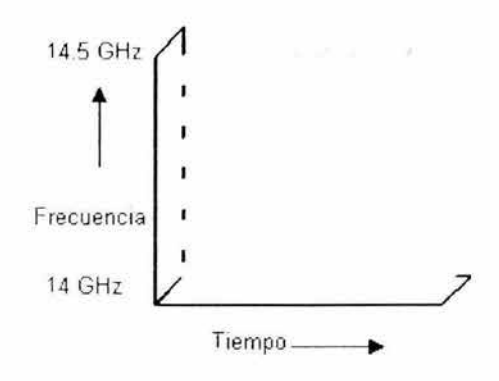

Figura 1. 9. 3. COMA Asigna una pequeña cantidad de ancho de banda a un usuario para una cantidad corta de tiempo, permitiendo a muchos usuarios proporcionar el mismo ancho de banda.

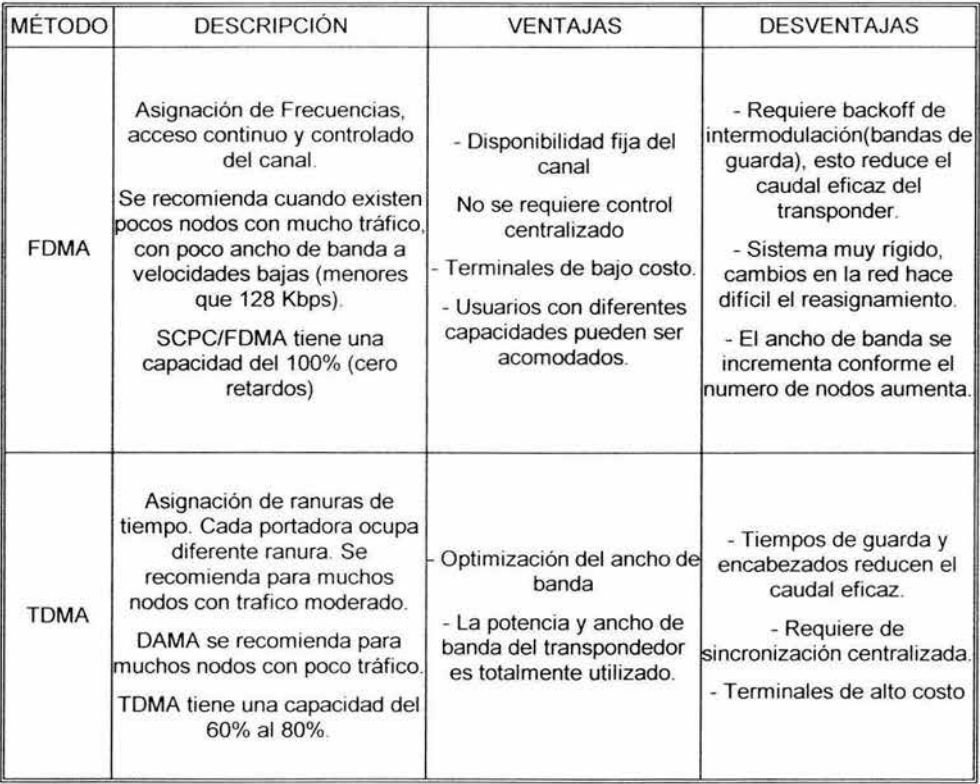

| <b>CDMA</b> | Asignación de códigos a cada<br>usuario.<br>CDMA Capacidad del canal del<br>10% | - Se trasmite a baja<br>potencia<br>- Control no centralizado.<br>canales fijos.<br>- Inmune a la interferencia | Requiere de gran ancho de<br>banda.<br>Existe un número limitado<br>de códigos ortogonales.<br>Trabajan solo<br>eficientemente con<br>velocidades<br>preseleccionadas |
|-------------|---------------------------------------------------------------------------------|----------------------------------------------------------------------------------------------------|----------------------------------------------------------------------------------------------------|
|-------------|---------------------------------------------------------------------------------|----------------------------------------------------------------------------------------------------|----------------------------------------------------------------------------------------------------|

Tabla 1.9. 1. Comparación de los métodos de acceso múltiple

# **1.10 TEOR/A DE MEDICION DE MICROONDAS**

La perdida de potencia puede deberse a los cables, al espacio libre, a los atenuadores, etc. Las ganancias son generadas por las antenas, los amplificadores, etc.

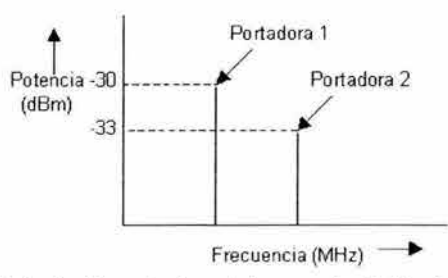

Figura 1. 10.1\_ Definición de Radio. La diferencia de portadoras es de -3 dB y la diferencia de potencia es de 0.0005 miliwatts.

## **DEFINICIÓN DE DECIBELES**

Equivale a la décima parte de un bel. Una unidad de referencia para medir la potencia de una señal o la intensidad de un sonido. El nombre bel viene del físico norteamericano Alexander Graham Bell (1847-1922).

El decibel es una unidad relativa de una señal, tal como la potencia, voltaje, etc. Los logaritmos son muy usados debido a que la señal en decibeles {dB) puede ser fácilmente sumada o restada y también por la razón de que el oído humano responde naturalmente a niveles de señal en una forma aproximadamente logarítmica\_

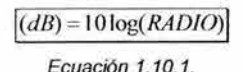

Por ejemplo, si el radio desde la salida de un amplificador hasta su entrada es 100 entonces la ganancia del amplificador es:

Ganancia (dB) = 10  $log(100) = (10)(-2) = 20$  dB.

De forma similar, si una señal es atenuada por un factor de 100, entonces la perdida es:

Pérdida (dB) = 10  $log(1/100) = (10)(-2) = -20$  dB.

## **DEFINICIÓN DE dBW (DECIBELES- WATTS)**

*Si: Od/JW* = *IWatt Entonces:*   $1000Watts = 10 log(1000) = (10)(3) = 30dBW$ 

Ecuación 1. 10.2

## **DEFINICIÓN DE dBW (DECIBELES- MILIWATTS).**

*Si: OdBW* = *IWall Entonces : 1000111iliwa1ts* = 1Olog(l000) = (10)(3) = *JOd/JW* = 1 *watt* 

Ecuación 1. 10.3

#### De lo anterior se deduce la siguiente tabla:

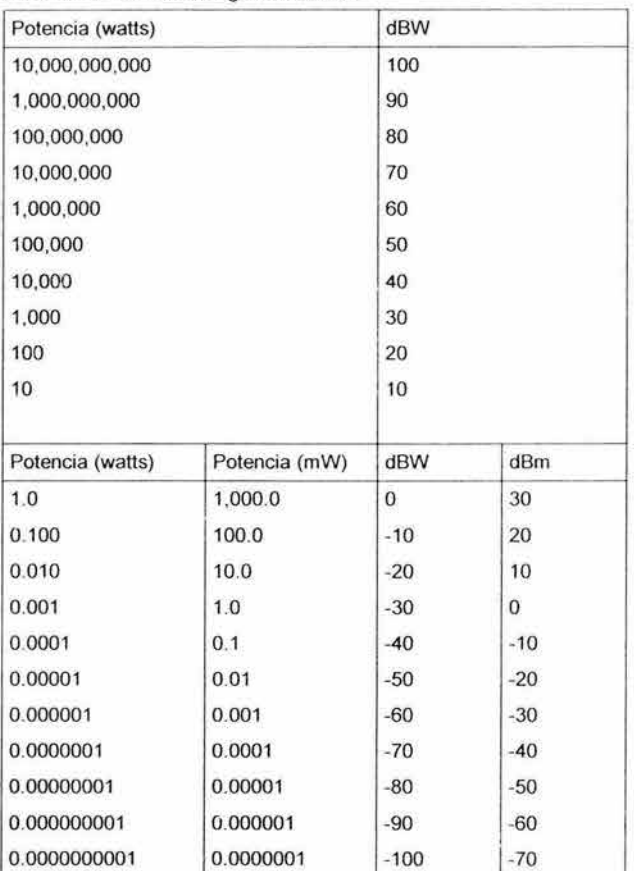

Tabla 1.10.1. Relación Potencia/DB

# **CAPITULO 2 DESCRIPCIÓN DE UN SISTEMA DE COMUNICACIÓN VÍA SATÉLITE**

# *2.* **1 DESARROLLO DE LOS SISTEMAS DE COMUNICACIÓN VÍA SATÉLITE**

La arquitectura general de un sistema de acceso vía satélite consta de tres elementos principales

- El satélite
- La estación Maestra (HUB)
- Las estaciones Remotas (Vsat, PES)

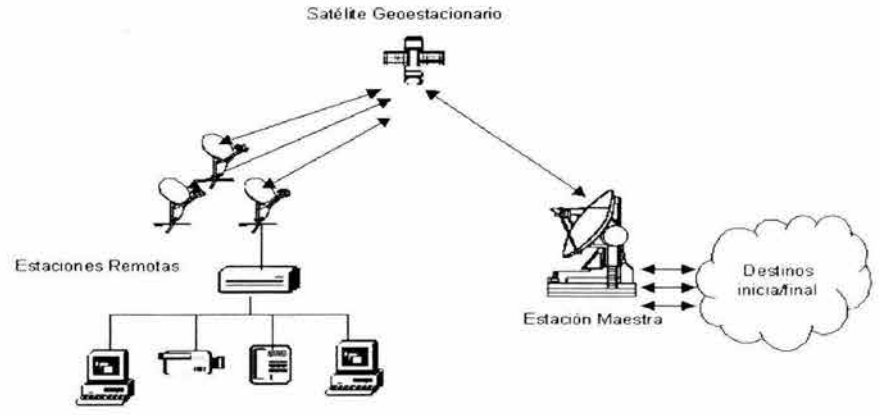

Figura 2. 1.1 Arquitectura de acceso vía satélite

El funcionamiento es muy sencillo. En un extremo están las estaciones Remotas, a cada una de ellas se conectan una serie de ordenadores mediante una red local, usando enlaces con o sin cable. En el otro extremo se encuentra el HUB, el cual constituye el punto de acceso a todos los servicio de comunicación que requieran, como un enlace telefonico, acceso a internet, televisión, videoconferencia, etc. El enlace entre ambos extremos se hace mediante un satélite geoestacionario, el cual puede cubrir varios kílometros. El ancho de banda disponible para las estaciones Remotas puede ir desde un mínimo de 64 kbps hasta varios Mbps. El ancho de banda del HUB se dimensiona para dar servicio a la totalidad de la red, que puede incluir varios estaciones Remotas y que normalmente será de varios Mbps.

#### **CONCEPCIÓN INICIAL DE LOS SATÉLITES**

La primera persona que habló del concepto de un repetidor orbitando alrededor de la tierra para la recepción y retransmisión de señales eléctricas fue el Sr. Arthur C. Clarke quien escribió un artículo con su idea en la revista "Wireless World" en el otoño de 1945. El concepto de Clarke se muestra en la figura 2.1.2.

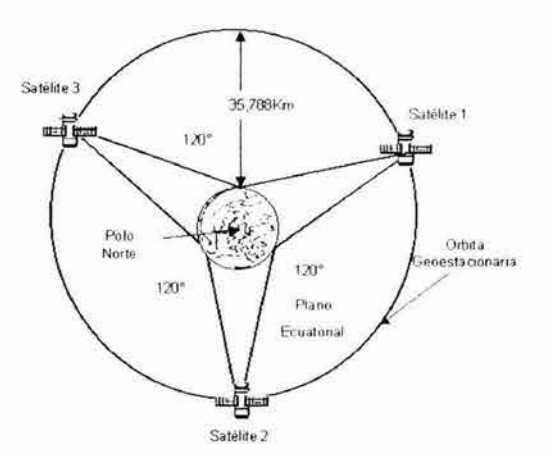

Figura 2.1.2. Concepto inicial del satélite

Describía la posibilidad de contar con un total de tres satélites situados en la órbita del Ecuador y a una altura en la que la fuerza gravitacional de la tierra se igualará con la fuerza centrifuga derivada de la gran velocidad a la que se movería el satélite. Si el satélite recorría su órbita justo en 24 horas entonces se movería junto con la tierra por lo que para la tierra el satélite permanecería estático. siempre en el mismo punto. De ahí que a este tipo de satélites se les conoce como geoestacionarios. Los tres satélites se ubicarían igualmente distanciados a 120º de la órbita *y* dominarían así entre los tres toda la superficie terrestre. Con los tres satélites una señal que fuera originada en cualquier punto podría ser transmitida al satélite y de ahí retransmitida a la tierra dentro de la cobertura del primer satélite. Una estación terrena dentro de esta cobertura enviaría de nuevo la señal al segundo satélite para la difusión dentro de la cobertura del segundo satélite. Repitiendo este proceso una vez más con el tercer satélite se podría enviar en un par de segundos la señal a todos los rincones de la tierra.

#### **DESARROLLO DEL CONCEPTO DE SATELITE**

Posteriormente a la propuesta de Clarke, en 1955 un ejecutivo de los laboratorios Bell , John R. Pierce publicó un artículo en el que analizaba de manera más formal, factible técnica y económica de poner en órbita un satélite de comunicaciones. En aquel entonces se hacía la comparación con el primer sistema de cables submarinos - cables coaxiales - cuya capacidad alcanzaba para 36 llamadas telefónicas y había requerido una inversión de casi 50 millones de dólares.

Pierce estimaba que el satélite podría contar con una capacidad equivalente a 1000 circuitos telefónicos *y* que por lo tanto bien podía justificar una inversión del orden de los 1,000 millones de dólares.

Los rusos en 1957 consiguieron poner en órbita el primer satélite, el Sputnik 1, sin embargo aún no tenia la posibilidad de utilizarse para telecomunicaciones. Para no quedarse atrás, los Norteamericanos aceleraron el paso *y* tanto la NASA como el Departamento de la Defensa se abocaron al desarrollo de satélites pasivos *y* activos respectivamente resultando entre 1960 *y* 1962 varios proyectos como ECHO, RELAY y COURIER. En 1960 AT&T solicitó una licencia para lanzar y operar un satélite de comunicaciones con lo que las telecomunicaciones entraron a la era espacial. El proyecto de AT&T se denominó TELSTAR. Luego siguieron proyectos de empresas como COMSAT, la GTE así como gobiernos y empresas de otros paises.

Dado las altas inversiones involucradas, pronto se determinó la necesidad de construir un sistema global de satélites con lo que en 1964 se creó INTELSAT como una organización operadora de una red mundial de satélites que atendiera las necesidades de los operadores de telecomunicaciones así como de empresas de TV de todo el mundo.

Durante la década de los 80s algunos países, como México, establecieron sus sistemas domésticos de satélites para uso interno.

| AÑO         | <b>EVENTO</b>                                                                                                    |  |  |
|-------------|----------------------------------------------------------------------------------------------------|--|--|
| 1945        | Arthur C. Clarke enuncia el concepto de los satélites.                                                                 |  |  |
| 1957        | Se pone en órbita el primer satélite, el Sputnik I de los rusos                                                        |  |  |
| 1960 - 1962 | Varios proyectos de la NASA: Echo, Courier, Relay y Telstar de AT&T                                                    |  |  |
| 1963        | El primer satélite geoestacionario, el Syncom II de la NASA.                                                           |  |  |
| 1965        | Primer satélite ruso de comunicaciones, el Molnya                                                                      |  |  |
| 1965        | COMSAT es la primer compañía privada que lanza un satélite, el Early<br>Bird que sirvió durante la Olimpiadas de 1968. |  |  |

Tabla 2.1.1 Desarrollo del concepto de satélite

A lo largo de este desarrollo, los satélites pasaron a ser el medio de transmisión más utilizado para las comunicaciones telefónicas entre continentes y también para la difusión de señales de TV de eventos como los Juegos Olímpicos por ejemplo. A mediados de los años 80 y sobretodo al inicio de los años 90, las fibras ópticas comenzaron a desplazar a los satélites como medio de comunicación entre continentes. Por otro lado, la expansión de la cobertura de las redes terrestres *y* el uso de cables de cobre la transmisión de señales digitales también provocaron la migración de redes corporativas vía satélite a soluciones terrestres de líneas privadas o redes de datos como Frame Relay por ejemplo.

Ante estos eventos, la industria satelital se ha movido del acceso al transporte. En años recientes, el auge de la industria se ha concentrado en aplicaciones de comunicaciones móviles, televisión directa al hogar y acceso a Internet de alta velocidad.

## **APLICACIONES DE LOS SATÉLITES**

A lo largo de su desarrollo, los satélites han sido ocupados para diversas aplicaciones entre las que destacan evidentemente las telecomunicaciones pero que también incluyen a la meteorología, la astronomía, las aplicaciones de espionaje y militares. Pero en las aplicaciones en telecomunicaciones destacan las siguientes:

- Enlaces transcontinentales.
- Transmisión de eventos especiales por TV.
- Televisión directa al hogar (OTH).
- Comunicaciones móviles.
- Comunicaciones aeronáuticas y marítimas.  $\bullet$
- Redes privadas (VSAT).  $\bullet$
- Comunicación a puntos de difícil acceso. ٠
- Comunicación en casos de desastre.
- Radiodifusión directa.
- Sistema de posicionamiento GPS.

Los satélites comerciales ofrecen una amplia gama de servicios de comunicaciones. Los programas de televisión se retransmiten internacionalmente. Los satélites también envían programas a sistemas de televisión por cable, así como a los hogares equipados con antenas parabólicas. Además, los terminales Remotas retransmiten señales digitales para un sinfín de servicios profesionales. Los métodos de codificación digital han permitido reducir a una décima

parte la frecuencia de transmisión necesaria para soportar un canal de voz, aumentando en consecuencia la capacidad de la tecnología existente y reduciendo el tamaño de las estaciones terrestres que proporcionan los servicios de telefonía.

También se ofrecen servicios de enlaces digitales de datos, telefonía y transmisión de telecopia (fax) entre barcos. instalaciones en alta mar y estaciones costeras en todo el mundo. Además se está ampliando los enlaces por satélite para transmisión de voz y de fax en los aviones en rutas internacionales.

### **VENTAJAS Y DESVENTAJAS DE LOS SATÉLITES**

Frente a otros medios de transmisión las comunicaciones vía satélite presentan ventajas y desventajas. Primero los beneficios:

- Cobertura geográfica muy amplia con independencia de la distancia.
- Muy confiable (99.9 % activo)
- Broadcasting o multicasting fiable de datos.  $\bullet$
- Un solo repetidor y muy vigilado.  $\bullet$
- Permite movilidad dentro de la cobertura
- Buena capacidad para servicios de voz, datos de mediana capacidad y difusión de vídeo.
- Ancho de banda asimétrico.
- Un solo proveedor.
- Facilidad de expansión de una red.
- No hay problemas de "línea de visión". ۰
- Red privada.
- Bajo BER.
- Despacho simultáneo de datos a un número ilimitado de estaciones. ۰

Las desventajas:

- Susceptible a interferencias.
- Afectado en ciertas épocas del año por el efecto de los rayos solares. (cuando el sol se presenta por detrás del satélite).
- El tiempo de vida del satélite es corto.
- En el caso de los satélites geoestacionarios el retardo afecta la calidad de las llamadas telefónicas.

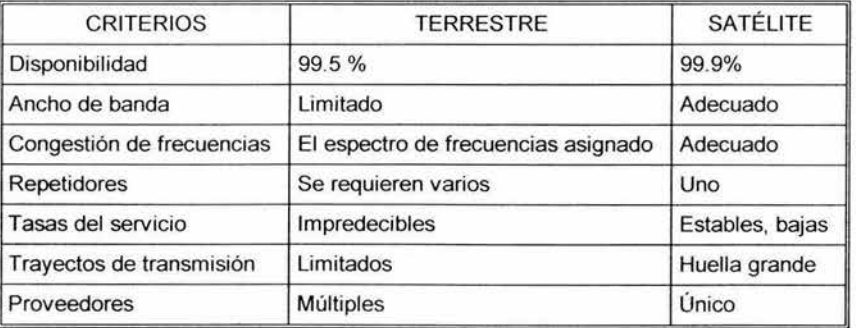

Tabla 2.1.2 Comunicación terrestre versus satelital

### **COMUNICACIÓN VIA SATÉLITE EN MÉXICO**

México entró a las comunicaciones vía satélite en los años 60 a través de ser uno de los países socios en INTELSAT. INTELSAT era inicialmente una organización internacional operadora de la flotilla más grande de satélites en el mundo *y* que atendía (con sus pagos respectivos) a todos los países miembros. En 1997, los países socios decidieron que debía de operar desde entonces como una empresa comercial. Para la participación en INTELSAT se construyó una gran estación terrena en Tulancingo, Hidalgo.

A mediados de los años 80 con el pretexto de la Copa Mundial de Fútbol en México, en 1986 el Gobierno Mexicano decide que el país debía contar con sus propios satélites y se pone en marcha el ambicioso programa espacial mexicano. En 1985 se ponen en órbita los satélites Morelos. El contratista designado para la construcción de los satélites es la compañía estadounidense Hughes, uno de los líderes mundiales en la industria. La operación de los satélites estuvo a cargo de TELECOMM., un organismo descentralizado de la Secretaría de Comunicaciones y Transportes.

#### **SATELITES MORELOS 1Y11**

México inició sus comunicaciones satelitales arrendando capacidad de un satélite INTELSAT. Posteriormente se puso en órbita la primera generación de satélites mexicanos, los Morelos **1** *y* 11, lanzados el 17 de junio *y* el 26 de noviembre de 1985, fabricado por Hughes, en el transbordador espacial Atlantis (OV-104).

El Morelos 11 siempre fue controlado desde México *y* por mexicanos. Por diseño, el tiempo de vida de este satélite era de 9 años pero, gracias a las iniciativas *y* a la excelente operación de los ingenieros mexicanos, cumplió 15 años.

Cuando se lanzó el satélite fue puesto en órbita de almacenamiento *y* ahí permaneció hasta abril de 1989, fecha en que entró en operaciones.

Desde agosto de 1998, el Morelos 11 comenzó a operar en órbita inclinada

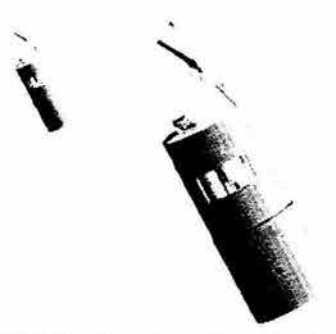

Figura 2.1.3 Modelo de los satélites Morelos I *y* <sup>11</sup>

Cada satélite contiene:

- 22 Transpondedores.
- Banda C: 12 de 36 MHz *y* 6 de 72 MHz.
- Banda Ku: 4 de 72 MHz.
- Uso de la banda C: conducción de señales de radio, televisión, telefonía troncal de tipo analógico y para redes públicas y privadas digitales.
- Uso de la banda ku: redes públicas digitales de voz, datos *y* vídeo, servicios empresariales *y*  redes privadas digitales.

### **SATELITES SOLIDARIDAD 1 Y 11**

La construcción de los satélites Solidaridad 1 y 11 se adjudicó a Hughes Communications lnternational y sus lanzamientos fueron efectuados por la agencia europea Arianespace en noviembre de 1993 y octubre de 1994.

Entre las mejoras hechas a estos satélites están:

- Mejor relación G/T en los receptores.
- Baterías de níquel-hidrógeno con mejor desempeño.
- Mayor flexibilidad en la utilización de los amplificadores.
- Transpondedores de mayor potencia.
- Conmutación de transpondedores a distintos haces.
- Menor sensibilidad a los efectos de intermodulación.
- Período de vida útil estimado de 14 años.
- Cobertura de alta potencia sobre México.
- Conectividad entre los Estados Unidos y Latinoamérica.
- Ángulos de elevación excelentes en Norteamérica y la mayor parte de Latinoamérica

Solidaridad 11 pertenece a la segunda generación de comunicaciones espaciales para México y cuenta con 18 transpondedores en banda C y 16 en banda Ku, equivalentes a 24 transpondedores de 36 MHz en cada banda. Se encuentra ubicado en la órbita 113º W.

La cobertura de Solidaridad 11 en banda C incluye México, el sur de los Estados Unidos, El Caribe, Centro y Sudamérica. Por otro lado, la cobertura en banda Ku incluye México, la Costa Este de los Estados Unidos y las ciudades de San Francisco y Los Ángeles.

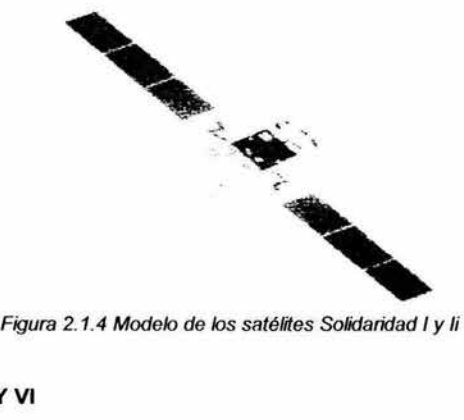

## **SATÉLITES SATMEX V Y VI**

/

El 7 de Noviembre de 1997 se privatizó la operación y la posesión de los satélites mexicanos con lo que se constituyó la empresa Satélites Mexicanos o SATMEX. El Gobierno Mexicano se reservó alrededor del 7% de la capacidad para apoyar áreas de educación a distancia, seguridad nacional y telefonía rural. La parte de SATMEX que se privatizó fue adquirida por una sociedad entre Loral Space and Communications y por Telefónica Autrey. El 5 de Diciembre de 1998 se lanzó el satélite Satmex V que sustituyó al Morelos 11 que ya estaba por llegar al fin de su vida útil.

Satmex V es un satélite geoestacionario que proporciona servicios de comunicaciones comerciales como Internet, telefonia internacional, televisión analógica y digital, transmisión de datos y distribución de contenido multimedia. Se encuentra ubicado en la órbita 116.8º W.

Satmex V pertenece a la familia B-601HP de alta potencia y de estabilización triaxal. Su diseño lo dota con más de 7000 watts de potencia para la operación de la carga útil.

Los beneficios de Satmex 5 son:

- Cobertura continental en banda C y banda Ku.
- Alta potencia en ambas bandas, ideal para nuevas aplicaciones con antenas más pequeñas .
- Flexibilidad en la configuración de redes de usuarios.

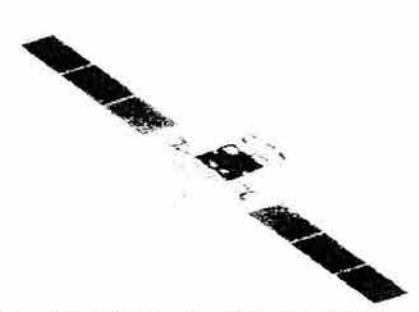

Figura 2.1.4 Modelo del satélite SATMEX V

El satélite tiene:

- 48 transpondedores.
- Banda C: 24 de 36 MHz.
- Banda Ku: 24 de 36 MHz.

Entre sus caracteristicas se cuenta con una potencia de más del doble que los satélites Solidaridad (> 7000W), quince años de vida útil.

Su principal aplicación es la difusión de DTH con cobertura hemisférica (de acuerdo con los acuerdos del TLC).

Satmex VI es un satélite modelo FS-1300X construido por Space Systems/Loral, capaz de generar 13.7 kw (BOL) al inicio de su vida útil con un total de 60 transpondedores de 36 MHz cada uno: 36 canales en banda C darán servicio en tres regiones (Estados Unidos, Sudamérica y Continental) y 24 canales en banda Ku con cobertura NAFTA y Continental, con un haz de alta potencia sobre las principales ciudades en Sudamérica (incluyendo Brasil).

Satmex 6 será lanzado proximamente en la posición orbital de 109.2 grados W.

Con Satmex 6 se obtendrá:

- Alta potencia en banda C y Ku.
- Cobertura total en América.
- Cobertura configurable.
- Tecnología probada en vuelo.

Es ideal para aplicaciones por cable y de Internet por el PIRE con el que cubre la región

## **CENTRO DE CONTROL SATELITAL**

- Ubicación: CONTEL (Conjunto de Telecomunicaciones) ;lztapalapa, Cd. de México.
- Funciones: Procesar datos de telemetría, determinar posición y estado del satélite, calcular parámetros orbitales, activar actuadores de orientación y supervisar servicios de telecomunicaciones.
- Equipo:
	- 2 antenas de 11 metros para Morelos 11 , Solidaridad **1** y 11 .  $\sim$
	- Antena de seguimiento completo en azimuth y elevación.  $\overline{a}$
	- Equipo de radiofrecuencia y banda base. 26
	- Centro de control, telemetría, rastreo y comando.

## *2.2* **TIPOS DE ORBITAS SATELITALES**

#### **ORBITAS BAJAS**

- Geometría casi circulares, con ángulo de inclinación entre 60 y 90º.
- Tiempo de rotación alrededor de la Tierra es de 90 a 100 min.
- Altura entre 300 y 800 km AMSL (Above Mean Sea Level).
- Aplicaciones : Observaciones astronómicas y científicas. En la actualidad se emplean para las comunicaciones móviles, usando satélites de alta potencia reduciendo así el tamaño de las antenas.
- Proyectos lridium, Odyssey, Aries, Globalstar, Leosat, Starnet, Teledesic.

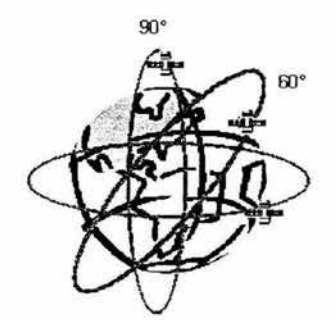

Figura 2.2.1. Orbita LEO (Low Earth Orbit)

#### **ORBITAS POLARES**

- Geometría circular con un ángulo de inclinación de 90º respecto al Ecuador.
- Tiempo de rotación de 100 min.
- Altura de 800 km AMSL.
- Aplicaciones: Observaciones meteorológicas.

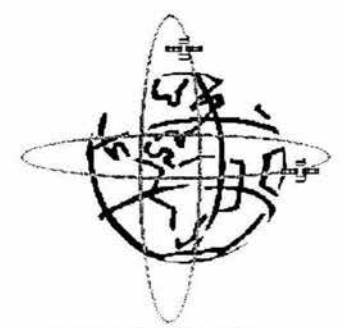

Figura 2.2.2. Orbita polar

## **ORBIT AS INTERMEDIAS**

- Circulares, inclinadas respecto del Ecuador.
- Tiempo de rotación de 120 min.
- Altura entre 10,000 y 20,000 km AMSL
- Aplicaciones: Sistema GPS y comunicaciones móviles.  $\bullet$

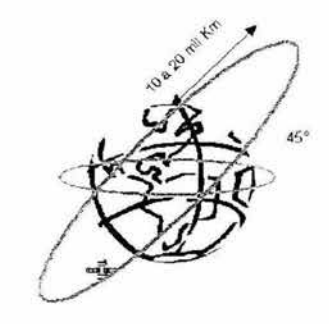

Figura 2.2.3. Orbita MEO (Medium Earth Orbit)

# **ORBIT AS ELÍPTICAS**

- è En forma de elipse.
- Con ángulo de inclinación de 64º respecto del Ecuador.
- Tiempo de rotación de 12 horas.
- Altura entre 600 km (apogeo) y 40,000 km (perigeo). ٠
- Aplicaciones: Observaciones científicas y comunicaciones (satélites Molnya, Rusia).
- Proyecto Ellipsat de comunicaciones móviles.

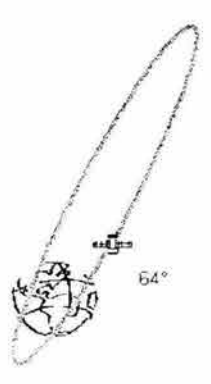

Figura 2.2.4. Orbita Elíptica

## **ORBIT AS GEOESTACIONARIAS**

Un satélite en órbita geoestacionaria describe una trayectoria circular por encima del ecuador a una altitud de 35.800 km, completando la órbita en 24 horas, el tiempo necesario para que la Tierra describa un giro completo. Al moverse en la misma dirección que la Tierra, el satélite permanece en una posición fija sobre un punto del ecuador, proporcionando un contacto ininterrumpido entre las estaciones de tierra visibles.

Propiedades:

- Geometría circular.
- En el mismo plano del ecuador.
- Posición fija respecto de la tierra.
- Rotación: 86, 160 seg. (día sideral).
- Altura de 35, 786 km AMSL.
- Aplicaciones: Meteorología y Comunicaciones.

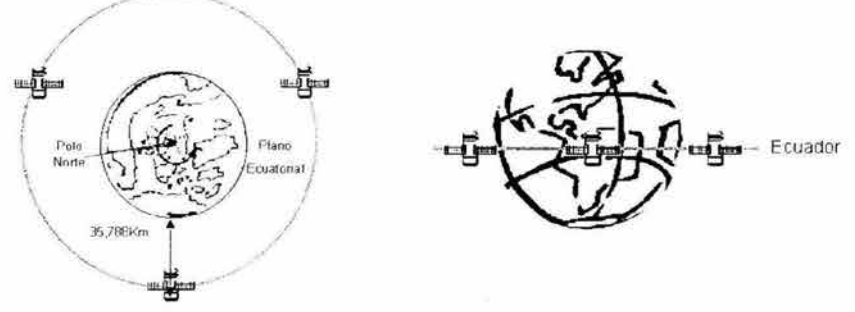

Figura 2.2.5. Orbita GEO (Geostationary Earth Orbit)

La diferencia entre los satélites geoestacionarios y los geosíncronos es que el plano de la órbita de estos últimos no coincide con el del ecuador, sino que adopta una determinada inclinación respecto a él.

## **UBICACIÓN DE UN SATÉLITE GEOESTACIONARIO**

La ubicación de un satélite geoestacionario debe estar a una altura de 35, 786 km . Los satélites se colocan en órbita mediante cohetes de etapas múltiples denominados lanzadores.

Las principales lanzaderas espaciales comerciales en el mundo son:

- Europa :Ariane
- EU :Shuttle, Delta, Titan, Atlas
- Japón : S, H
- Rusia :Protón , Vostok, ACD
- China : L- March

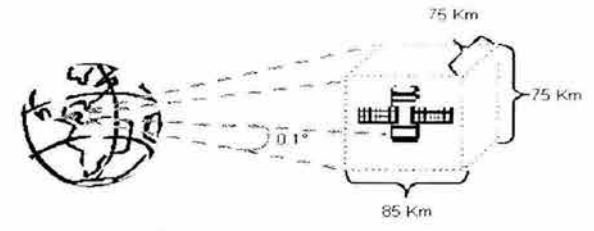

Figura 2.2.6. Posición del satélite

#### **TRANSFERENCIA HOFMANN**

Un proceso de lanzamiento muy utilizado es la transferencia de Hofmann, la cual sigue una serie de pasos:

- Disparo del conjunto lanzador satélite desde tierra hasta el este, aprovechando la rotación terrestre (463 mts/seg en el ecuador).
- Colocación del satélite, junto con la ultima fase del lanzador, en una órbita baja de estacionamiento, con perigeo de unos 200 kms.
- Impulsión del satélite a una órbita elíptica denominada transferencia cuyo apogeo es de unos 36000 kms.
- Alcanzada esta órbita concluye el lanzamiento.

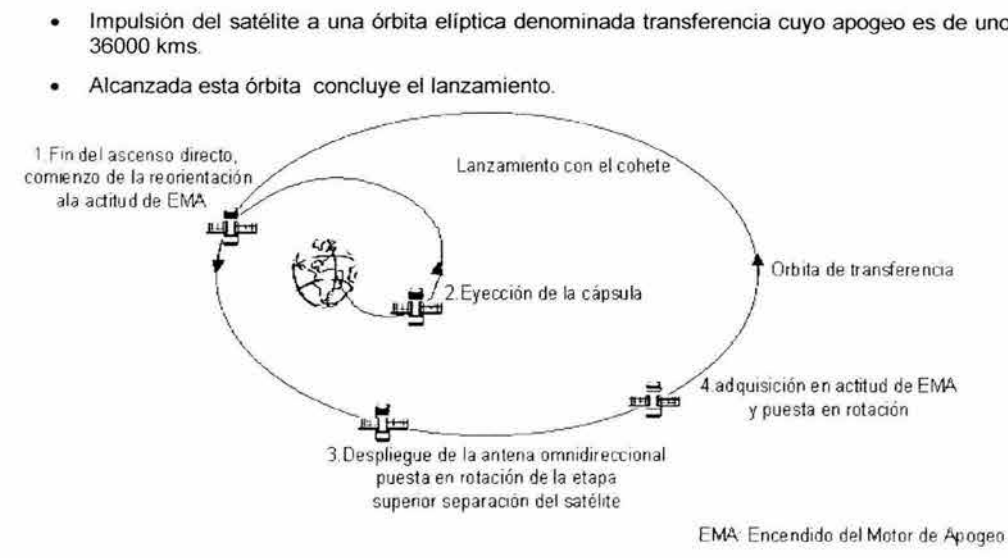

Figura 2.2. 7. Transferencia de Hofmann

A partir de la zona de apogeo de la órbita de transferencia y utilizando el empuje del motor de apogeo integrado en el propio satélite, se realiza el viaje hasta la órbita geoestacionaria definitiva.

En el caso particular de utilizarse un vehículo tripulado capaz de retornar a la tierra el viaje asta la órbita de estacionamiento es parecido en esta órbita donde, uno de los pasos por encima del ecuador se libera el satélite unido a un motor adicional , el de perigeo, equivalente a una tercera fase encargado de transportarlo hacia la órbita de transferencia. Dentro de la órbita de transferencia el satélite se mantiene en rotación a velocidad controlada, para determinar y estabilizar su orientación gracias a la permanencia por inercia de la dirección del eje de giro, coincidente a su vez con la dirección de propulsión del motor de apogeo.

Después de estar situado en la órbita de transferencia, el satélite ya dispone de una antena omnidireccional operativa a través de la cual se pueden establecer los enlaces radioeléctricos necesarios para telemedidas y telemandos, y es la organización responsable del mismo la que toma la dirección de las operaciones subsiguientes a través de sus estaciones terrenas. En este tiempo existe una gran actividad en los puntos de seguimientos terrenos, pues desde un principio se inicia comprobaciones de muchos de los subsistemas del satélite para asegurar su buen estado tras los esfuerzos soportados en el lanzamiento.

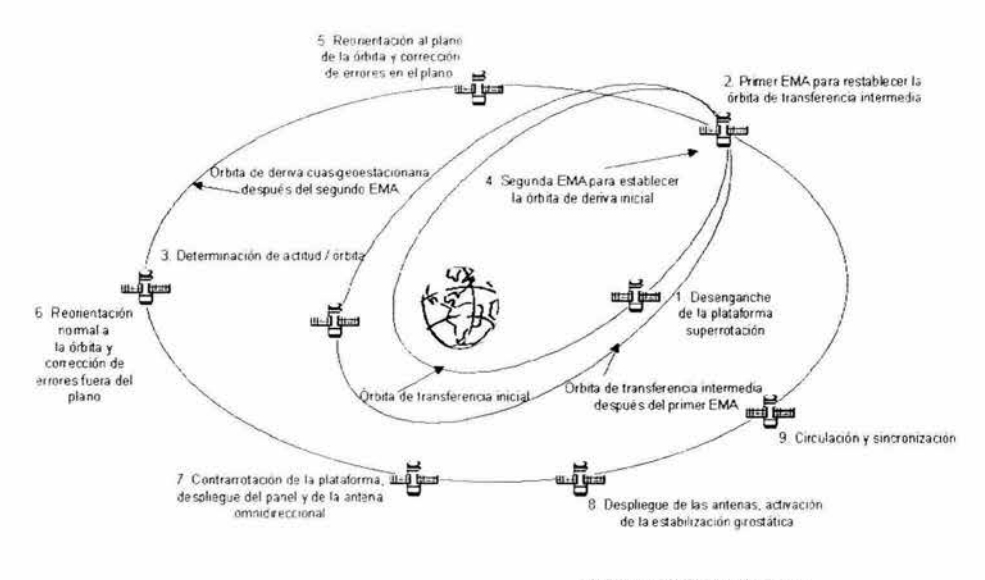

EMA, Encendido del Motor de Apogeo

Figura 2. 2. 8. Puesta en órbita del satélite

A la vez comienza la labor de medida continua del azimuth, elevación y distancia del satélite para, en un proceso interactivo de reajuste de las ecuaciones de referencia iniciales, llegar a determinar con precisión la trayectoria real de su vuelo, y conocer en cada instante su posición, muy esencialmente en el torno al apogeo.

El motor elevador del satélite sirve enviarlo hacia la órbita geoestacionaria circular, partiendo desde el apogeo de la órbita de transferencia, punto sobre el cual el ecuador cuya altura esta aproximadamente de la propia órbita geosíncrona.

Con la tecnología actual, no es prudente tener a los satélites espaciados menos de dos grados en el plano ecuatorial de 360 grados, para evitar la interferencia. Con el espaciado de dos grados sólo puede haber 360/2=180 satélites geosíncronos de comunicaciones en el cielo al mismo tiempo\_ Algunos de estos apartados orbitales se reservan para otras clases de usuarios (por ejemplo, difusión de televisión, uso gubernamental y militar, etc\_

Los satélites de comunicación comercial ubicados en el plano del Ecuador, hay alrededor de 220 satélites.

## **BANDAS DE EXPLOTACIÓN DEL SATÉLITE**

Por fortuna, los satélites que utilizan partes diferentes del espectro no compiten, de modo que cada uno de los 180 satélites posibles podría manejar varias corrientes de datos en ambos sentidos simultáneamente. Como alternativa, dos o más satélites podrían ocupar un apartado orbital si operan a diferentes frecuencias\_ Para evitar el caos total en el cielo, ha habido acuerdos internacionales respecto a quién puede usar cuáles apartados orbitales y frecuencias. En la siguiente tabla se listan las principales bandas comerciales.

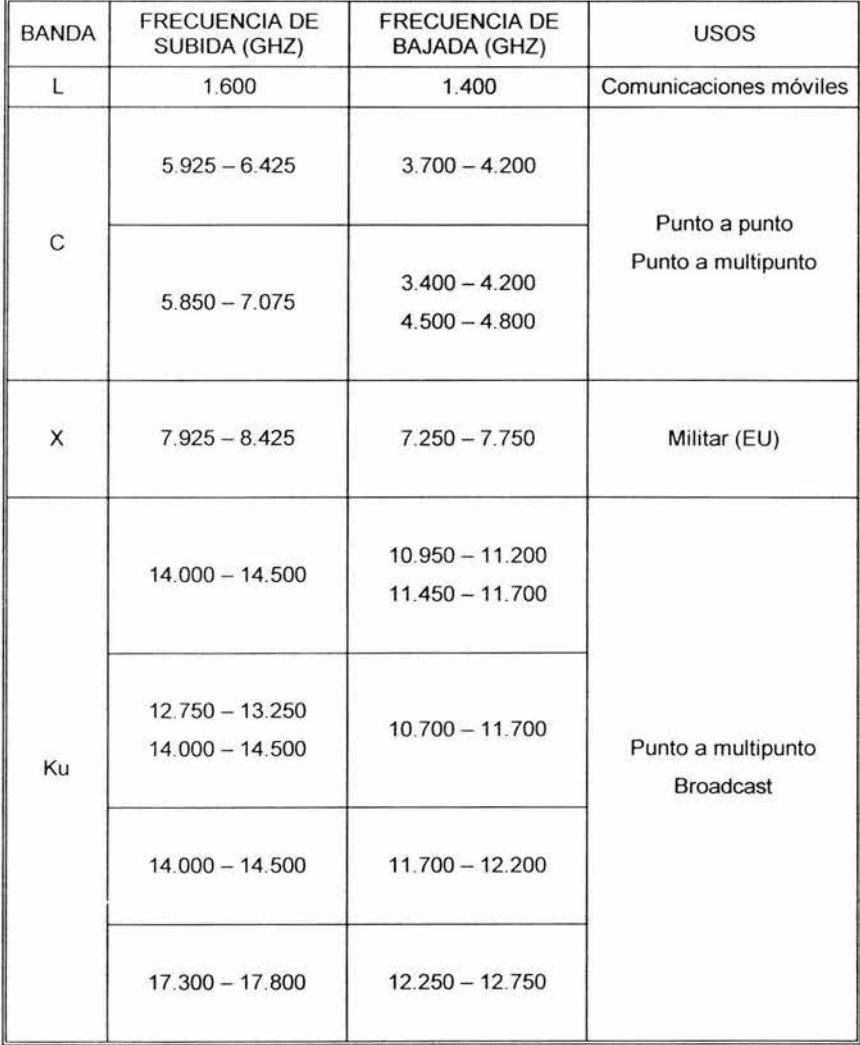

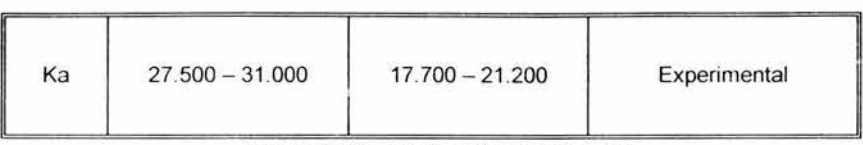

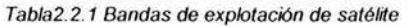

La banda C fue la primera en destinarse al tráfico comercial por satélite; en ella se asignan dos intervalos de frecuencia, el más bajo para tráfico de enlaces descendentes (desde el satélite) y el superior para tráfico de enlaces ascendente(hacia el satélite). Para una conexión dúplex se requiere un canal en cada sentido. Esta banda ya está sobrepobladas porque también las usan las portadoras comunes para enlaces terrestres de microondas.

La siguiente banda más alta disponible para las portadoras de telecomunicaciones comerciales es la banda Ku. Esta banda proporciona más potencia que la C y, en consecuencia, el plato de la antena receptora puede ser más pequeño, del orden de 1.22 metros de diámetro, aunque la cobertura es mayor. Esta banda no está congestionada (todavía), y a estas frecuencias los satélites pueden estar espaciados tan cerca como 1 grado. Sin embargo, existe un problema: la lluvia El agua es un excelente absorbente de estas microondas cortas. Por fortuna, las tormentas fuertes casi nunca abarcan áreas extensas, de modo que con usar varia estaciones terrestres ampliamente separadas en lugar de una sola se puede resolver el problema, a expensas de gastar más en antenas, cables y circuitos electrónicos para conmutar con rapidez entre estaciones. Ya se asignó también ancho de banda en la banda Ka para tráfico comercial por satélite, pero el equipo necesario para aprovecharlo todavía en caro. Además de estas bandas comerciales, existen muchas bandas gubernamentales y militares. Con la banda Ka se espera ampliar la creciente saturación de las bandas C y Ku.

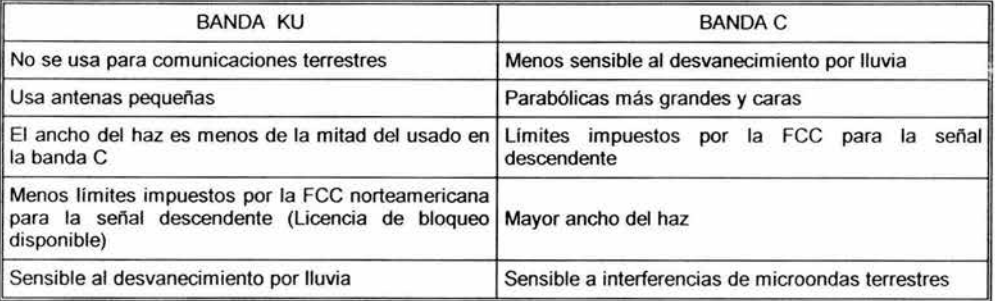

Tabla 2.2.2. Ventajas *y* desventajas de banda KU *y* C

## *2.3* **DESCRIPCIÓN DEL SATÉLITE**

En la ingeniería de los satélites intervienen múltiples aspectos. No sólo se trata de construir una máquina, sino también de conseguir que sea capaz de resistir los rigores *y* presión de un lanzamiento, las ondas acústicas durante el mismo *y,* sobre todo, funcionar en el ambiente del espacio, donde las temperaturas fluctúan entre los 200º C bajo cero durante periodos de sombra y 200º C a la luz del Sol.

El diseño de los satélites ha evolucionado, el paso del tiempo y los logros en las tecnologías han proporcionado instrumentos más precisos, sistemas de provisión de energía eléctrica más potentes y componentes de menor peso, pero todos ellos, en esencia, no han cambiado mucho con los primeros satélites.

Un satélite de comunicaciones se puede ver como una gran repetidora de microondas en el cielo. El satélite contiene varios transpondedores, cada uno de Jos cuales capta alguna porción del espectro, amplifica la señal de entrada y después la redifunde a otra frecuencia para evitar la interferencia con la señal de entrada. Los haces retransmitidos pueden ser amplios y cubrir una
fracción sustancial de la superficie de la Tierra. o estrechos y cubrir un área de sólo cientos de kilómetros de diámetro.

Un satélite se diseña para tener una vida operacional de entre 10 y 15 años y depende del combustible que lleva a bordo. La optimización de su uso permitirá al satélite tener una vida útil más larga.

Los modelos de satélite usados en México, fabricados por Hughes Aircraft, son dos:

Satélite Galaxy 601 o triaxial (tres ejes) .Los satélites triaxiales o de cubo miden entre 26 y 36 metros de largo cuando tienen sus paneles solares extendidos, y aproximadamente 7 metros de antena a antena. El cubo o rectángulo que contiene el equipo mide aproximadamente 3 por 3.5 metros.

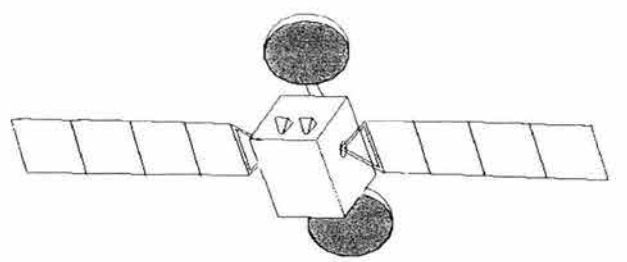

Figura 2. 3. 1. Satélite triaxial

• Satélite Galaxy 393 o de giro Los satélites cilíndricos pueden llegar a medir 5 metros de largo por 3 metros de diámetro

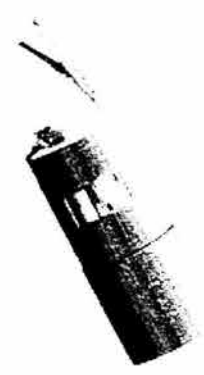

Figura 2.3.2. Satélite Galaxy 393

## **SUBSISTEMAS DE UN SATÉLITE**

Un satélite artificial de comunicaciones de divide en dos partes, los subsistemas de antenas y equipos que procesan las señales de comunicación es llamado como carga útil o de comunicaciones . Se llama de plataforma a la estructura de soporte.

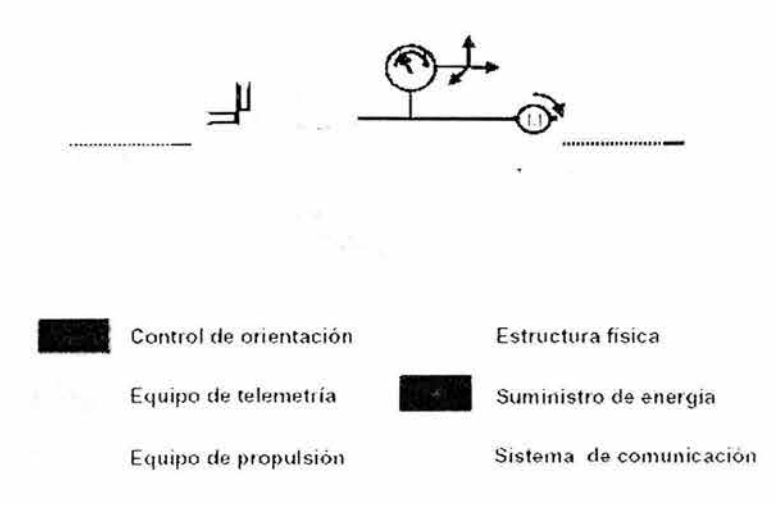

Figura 2. 3. 3. Subsistema del satélite

## **ESTRUCTURA FÍSICA**

La estructura proporciona el soporte, la resistencia y la estabilidad mecánica del satélite. La estructura está sujeta a diversos esfuerzos durante su lanzamiento, el encendido del motor de apogeo, el despliegue de antenas y paneles solares y durante la acción de los dispositivos de control de actitud. La estructura debe estar prevista de ondas acústicas y fuerzas de aceleración. Se desea que la estructura sea lo más grande posible para soportar las antenas, contener los equipos electrónicos y almacenar suficiente energia y baterías solares, ya que esto último es lo que determinará el tiempo de vida del satélite. Las dimensiones de la estructura están limitadas por la capacidad de los lanzadores para transportarlos y colocarlos en su órbita.

La estructura debe de conservar con precisión la estabilidad dimensional entre sus sensores y los reflectores de antena tanto bajo los efectos ambientales como de la operación de los subsistemas .

Los elementos principales de la estructura pueden ser tubos cilíndricos o piezas cónicas, o estar formadas por largueros, riostras y travesaños esbeltos, y paneles o placas planas de alma alveolar.

Los materiales empleados en la estructuras son: aluminio, berilio, magnesio, acero, titanio, epoxy-grafito y otros compuestos, cuyas características son la resistencia mecánica y a la radiación, rigidez estabilidad dimensional, reducido peso y baja resistencia eléctrica.

La estructura cuenta con una tierra o masa común para todas las unidades y susbsistemas, para fines de retorno de potencia eléctrica como para las descargas electrostáticas.

La resistencia eléctrica de la estructura no cause una perdida mayor de 0.1 Voltio a ninguna unidad alimentada por corriente continua .Para evitar cargas que causen una diferencia de potencial es necesario que todos los objetos y superficies metálicos de la estructura estén conectados entre sí y con la terminal de masa del susbsistema de energía. Se emplea pintura conductora, cintas conductoras, material adhesivo conductor y hojas metálicas delgadas en las superficies externas y se cubren con blindaje metálico los cables que conectan sensores y

mecanismos que sobresalen del cuerpo principal de la estructura El conjunto de las superficie externa debe formar una jaula de Faraday. 1

El satélite debe de mantener las temperaturas requeridas para que su operación sea satisfactoria. Para evitar variaciones de temperatura extremas en los componentes del satélite, se emplean conductos de calor y radiadores que lo disipan fuera de plataforma También protege a las partes de frío intenso durante los eclipses o en áreas no expuestas al Sol por medio de calefactores eléctricos y emplea materiales aislantes para lograr el equilibrio térmicas cuando es necesario.

El principio general del control térmico se basa en que cualquier cuerpo en el espacio ene le cual se produzca internamente calor alcanzará una temperatura del equilibrio cuando la suma de la energía térmica absorbida de la radiación del Sol y la generada internamente sea igual a la radiada en el espacio\_

Los motores empleados actualmente en el espacio son de corriente continua y los de pasos. Los de corriente continua son generalmente de imán permanente\_ Estos motores tienen fuerza máxima en el arranque y los empleados para la orientación de los paneles solares usan escobillas, porque su desgaste en dicha función es muy bajo.

Los engranajes usados en el espacio son metálicos o de plástico, con esfuerzo muy reducido en sus dientes respecto a otras aplicaciones y con lubricantes muy especializados.

### **CONTROL DE ORIENTACIÓN**

El control de orientación estabiliza al satélite para evitar que se salga de dirección, también mantiene las antenas en su orientación correcta

La estabilización de un satélite geoestacionario facilita la inmovilización aproximada de sus antenas respecto de la cobertura y ofrece resistencia a las perturbaciones que en forma constante tienden a desviar su orientación.

Existen 2 métodos estabilizadores:

• Giro estabilizado o rotación : Una técnica pasiva básica es la estabilización por rotación, en donde la "rigidez" giroscópica intrínseca de un cuerpo rotatorio se usa para mantener su orientación en el espacio inercial. Si no se manifiesta ningún torque perturbador externo, el vector momento angular permanece fijo en el espacio, constante en módulo, dirección y sentido. La estabilización por rotación es útil en un número de casos especiales donde la fiabilidad y la simplicidad son más importantes que la flexibilidad operacional. Los satélites destinados a órbitas geoestacionarias, por ejemplo, son comúnmente estabilizados por rotación para las dos igniciones requeridas para la órbita de transferencia.

El satélite se mantiene girando en su eje a 100 RPM (Revoluciones Por Minuto), las parte externas del satélite giran. La ventaja de esta técnica es una mayor simplicidad en los impulsores que sirven para corregir los errores de actitud y de órbita, que pueden ser solo tres, sin considerar la redundancia

<sup>&#</sup>x27; El físico inglés Michael Faraday demostró que cuando un cuerpo está cargado eléctricamente, las cargas se acumulan siempre en su superficie. Por lo tanto en un conductor hueco las cargas se distribuyen únicamente en la superficie exterior. En el interior de una caja metálica (jaula de Faraday) una persona encerrada no correrá peligro si toca sus caras interiores, pero s toca la superficie exterior puede recibir una fuerte descarga.

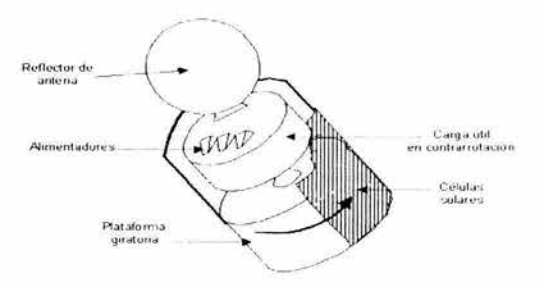

Figura 2. 3. 4. Estabilización por rotación

• Estabilización triaxial : El elemento rotatorio más importante es un volante de inercia o rueda de momento ubicado dentro de la plataforma que gira a alta velocidad respecto de un eje nominalmente perpendicular al plano de la órbita. Acelerómetros detectan cambios en las 3 posiciones y corrigen por medio de estabilizadores giroscopios. La masa giratoria se encuentra en el interior de la plataforma del satélite.

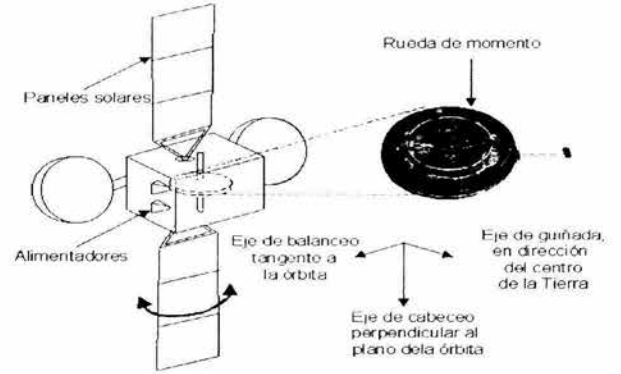

Figura 2.3.5. Volante de un satélite de estabilización triaxial

El control de actitud de un satélite se basa en sensores para detectar cambios en la orientación de las antenas de apuntamiento fijo, los cuales alimentan un procesador.

El procesador determina acciones correctivas mediante comandos enviados a los dispositivos destinados a aplicar fuerzas de giro sobre la plataforma. Finalmente, los sensores detectan la corrección cesando el envío de nuevos comandos desde el procesador. La correcciones pueden ser de forma autónoma o a través del centro de control mediante el sistema de telemetría.

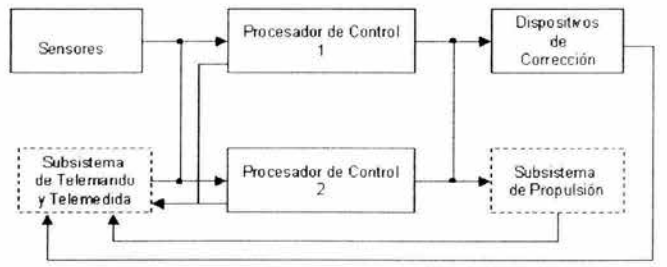

Figura 2. 3. 6. Procesador de control del satélite

Comúnmente se emplean cinco tipos de sensores: de Tierra, de Sol, de estrellas, de radiofrecuencia y de inercia. Los sensores más empleados son los de Tierra que detectan su radiación infrarroja. Al medir la duración de la emisión infrarroja recibida por cada sensor y compararlas. una disminución relativa indicara que se esta siguiendo un paralelo más corto y por lo tanto hay un desvío girando sobre el eje de balanceo.

Los sensores de Sol generalmente cuentan con dos ranuras largas a ángulos diferentes que dejan pasar la radiación del sol y permiten detectar su posición dentro de un amplio ángulo sólido.

El método más preciso para detectar las perturbaciones son los sensores de radiofrecuencia , consiste en la recepción de una señal portadora piloto desde una estación terrena de referencia por medio de un sensor de radiofrecuencias. El sensor está construido por dos bocinas receptoras apuntadas en direcciones ligeramente distintas previstas de acuerdo con la geometría del sistema, conectadas a circuitos amplificadores diferentes. La igualdad de las señales en las dos vías indica que se ha alcanzado la actitud requerida respecto a uno de los ejes

El procesador puede tener acceso a la información que necesite solicitándola al susbsistema se telemetría y telemando.

El satélite, colocado en su órbita esta sujeto a perturbaciones que originan desviaciones angulares en su orientación como desplazamiento respecto de la posición orbital prevista. La perturbación mas importante proviene de la radiación solar, la cual ejerce continuamente sobre el satélite una presión de 4570 x 10<sup>-9</sup> N/m<sup>2</sup> en promedio anual sobre la superficie perpendicular total absorbente. La siguiente figura muestra un resumen de la mayoría de las perturbaciones posibles.

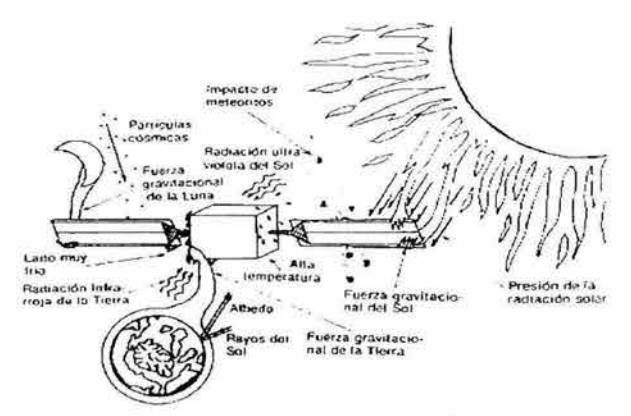

Figura 2.3. 7. Perturbaciones en el satélite

La posición del satélite y sus desviaciones se determinan en el centro de control mediante la o las estaciones terrenas de telemetría, telemando y seguimiento. Para corregir los efectos de todas las perturbaciones se realizan las maniobras periódicas de activación de los impulsores que deben ser más frecuentes si se desea conservar la posición del satélite entre límites de tolerancia más estrechos, lo que en principio no altera el consumo total necesario de líquidos propulsantes.

#### **SUMINISTRO DE ENERGÍA**

La energía primaria de los satélites comerciales se obtiene actualmente de la radiación solar por medio de paneles solares. Aunque los paneles de células solares proporcionan la energía necesaria casi todo el tiempo, normalmente en los satélites comerciales no se puede tolerar la falta de ella durante los eclipses causados al obstruir la Tierra la radiación del Sol hacia el satélite, por lo que se requiere contar con el apoyo de baterías para asegurar la continuidad del servicio.

• Paneles solares: Las células solares convierten una parte de la radiación que reciben directamente en energía eléctrica. Una célula fotoeléctrica esta constituida esencialmente por una pequeña pastilla de silicio o de otra materia semiconductora que, al ser tocada por los

rayos solares, genera una débil corriente eléctrica. Los vehiculos espaciales las emplean en gran cantidad, formando enormes paneles o recubriendo su superficie exterior.

Un panel solar esta formado por un número determinado de células conectadas en serieparalelo que sea necesario para proporcionar la corriente y el voltaje requeridos para las cargas

Los paneles solares de un satélite triaxial tienen forma de alas (norte y sur)

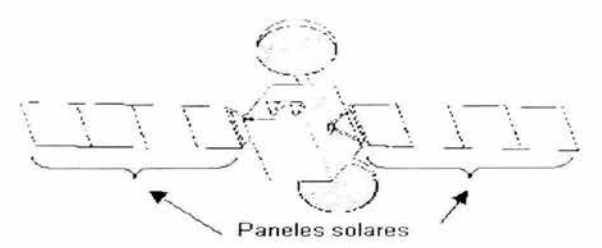

Figura 2.3.8. Paneles solares de un satélite triaxial

Los paneles solares de un satélite de rotación se encuentran el la plataforma rotativa y se cambia la posición de los anillos deslizantes a la interfaz entre está y una sección de la carga de comunicaciones.

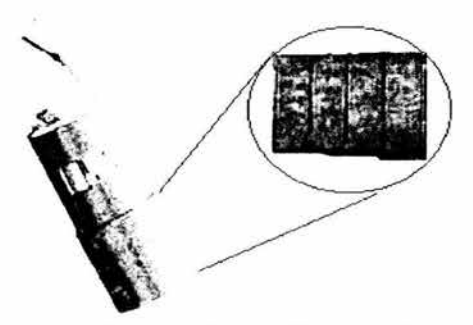

Figura 2. 3 . 9. Panel solar de un satélite rotacional

La potencia eléctrica requerida por un satélite en alta proporción del total de los amplificadores de radiofrecuencia y cambia con el tipo de servicio al que este destinado, en tanto que la capacidad de suministro de energía eléctrica varía por las variaciones estacionales en la radiación solar captada, incluyendo los eclipses.

Baterías: Las baterías son necesarias para suministrar la energía eléctrica al satélite durante los eclipses que impiden la iluminación de los paneles solares. Este fenómeno ocurre en dos períodos al año alrededor de los equinoccios, en los lapsos diarios dentro de unos 21 días antes y después del 21 de marzo y 23 de septiembre, cuando la estación espacial entra en la sombra creada por la Tierra al bloquear la radiación solar.

Las baterías mas utilizadas son las de níquel-cadamio, están constituidas de placas de cadmio y de níquel alternadas, con separadores inertes en un baño de solución acuosa de hidróxido de potasio como electrolito.

En los últimos años se han utilizado baterías de níquel-hidrógeno, son más ligeras y fiables, constan de electrodos positivos de níquel e hidrógeno difundido en un material inerte como electrodos negativos, de tal forma que al cargarse la batería, el material activo de níquel de electrodo positivo cambia de un oxido a otro, más agua, se genera hidrógeno en el negativo, aumentando la presión interna en proporción a la carga, lo cual se detecta en el subsistema de telemetría por medio de un transductor.

Para controlar la carga de la batería se puede emplear el procesador de control del satélite con un programa y parámetros de sesgo que puedan actualizarse. El procesador realiza esta función recibiendo del subsistema de telemetría y telemando la información de los parámetros de las células de la bateria. y enviando señales de mando a los dispositivos que directamente controlan la corriente de carga.

La distribución de la energía desde los paneles solares y la batería se realiza a través de un conjunto de cables. sensores de corriente. termostatos. fusibles y conmutadores de potencia y una de sus funciones más importantes es también proteger la nave de fallas (cortocircuitos).

### **EQUIPO DE TELEMETRÍA Y CONTROL TTC (TELECONTROL, TRACKING ANO COMAND)**

La telemetría. telemando y distancia consiste en las comunicaciones internas de 1 satelite y su centro de control. Constantemente verifica la órbita del satélite sin desviaciones respecto a la Tierra. también monitorea la calidad de la señal de recepción para ajustar la ganancia. Esta información se envía constantemente a la Tierra (space segment).En la siguiente tabla se resumen algunas funciones de este equipo

| EQUIPO DE TELEMETRÍA Y CONTROL TTC                                                                                                    |
|----------------------------------------------------------------------------------------------------|
| Recolección, conformación, modulación y transmisión de la información relacionada con la<br>configuración y desempeño del satélite                                                                           |
| Recepción, demodulación, decodificación y distribución de las señales de mando destinadas a<br>mantener el adecuado funcionamiento del satélite y a adaptar la carga útil a las necesidades de la<br>misión. |
| Intercomunicación de señales destinadas a realizar una determinación de alta precisión de la<br>distancia del satélite a un punto sobre la Tierra                                                            |
|                                                                                                    |

Tabla 2.3.1 Funciones del sistema de telemetría *y* control TTC

Se utiliza un gran número de sensores que detectan o miden estados de circuitos y variaciones de temperatura, presión, voltaje, corriente eléctrica, etc., las procesa en un formato y secuencia predeterminados. las modula y las transmite en secuencia al centro de control por medio de un canal espacial de comunicación.

Cada señal de mando enviadas. se recibe . se demodula y almacena y regresa por la sección de telemetría al centro de control para su verificación confirmación y ejecución. Puede también existir señales de mando internas generadas por el procesador de control y distribuidas por medio de este subsistema.

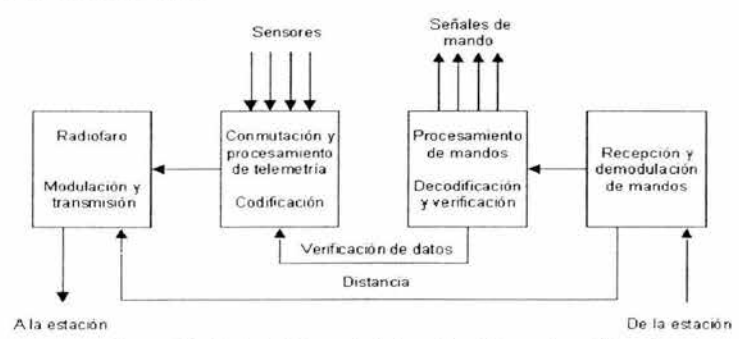

Figura 2.3.10. Subsistema de telemetría, telemando *y* distancia

Durante la órbita de transferencia no es posible transmitir la telemetría por las antenas y se utiliza una antena adicional, generalmente toroidal (antena omni)

El sistema de telemando permite enviar órdenes al satélite desde el centro de control a través de un canal de comunicación dedicado que se activa cuando estas se transmiten. Los comandos pueden tener efecto tanto sobre la carga útil como la plataforma y solo son admitidos por el satélite mediante códigos de seguridad que evitan su acceso ilegítimo Las señales de mando actúan directamente sobre válvulas, motores, dispositivos pirotécnicos, conmutadores y relevadores.

La medición de distancia se realiza transmitiendo desde la estación señales que modulan una portadora en una frecuencia de telemando y regresarlas por la sección de telemetría, determinándose la distancia por medio de la medición de la diferencia de fase entre las señales transmitidas y recibidas. Para esta operación puede dedicarse un transmisor de telemetría transitoriamente a medición de distancia y el otro a telemetría.

## **EQUIPO DE PROPULSIÓN**

Sistema de pequeños cohetes propulsores que corrigen cualquier desvío del satélite de su órbita original. Requiere de almacenamiento de combustible, lo que también determina la vida útil del satélite. Los dispositivos pirotécnicos son los más empleados para cortar en órbita las trabas de los mecanismos.

## **SISTEMA DE COMUNICACIÓN "PAYLOAD"**

Las señales de comunicaciones enviadas desde Tierra son recibidas por el satélite, entran a él a través de sus antenas, y ellas mismas se encargan de retransmitir toda esa información hacia la Tierra, después de procesarla debidamente. Los principales pasos del proceso son amplificar las señales a un nivel de potencia adecuado, cambiarlas de frecuencia, realizando estas funciones mediante filtros, amplificadores, convertidores de frecuencia, conmutadores y multiplexores, los cuales son realizados por el transpondedor.

Este subsistema, incluyendo el de las antenas son de mucho interés ya que se planifica el uso del satélite, es decir, asignar las trayectorias en los que deben ir los diferentes servicios.

Cada satélite de comunicación tiene por lo menos un transpondedor; Si embargo, los mas modernos satélites tienen muchos mas (arriba de 24). El transpondedor es considerado el componente mas activo en una comunicación satelital porque de la varias funciones que realiza es el enlace de comunicación. Recibe, amplifica, cambia y retransmite cada señal dentro de un ancho de banda dado.

Los transpondedores más contemporáneos reúnen una frecuencia de ancho de banda entre 36 a 50 MHz. El uso de un ancho de banda dado es determinado por el equipo estación terrestre. Una estación remota opera dentro de la banda Ku con un ancho de banda entre 12 a 14 GHz( 12 GHz de enlace de subida y 14 GHz de enlace de bajada).

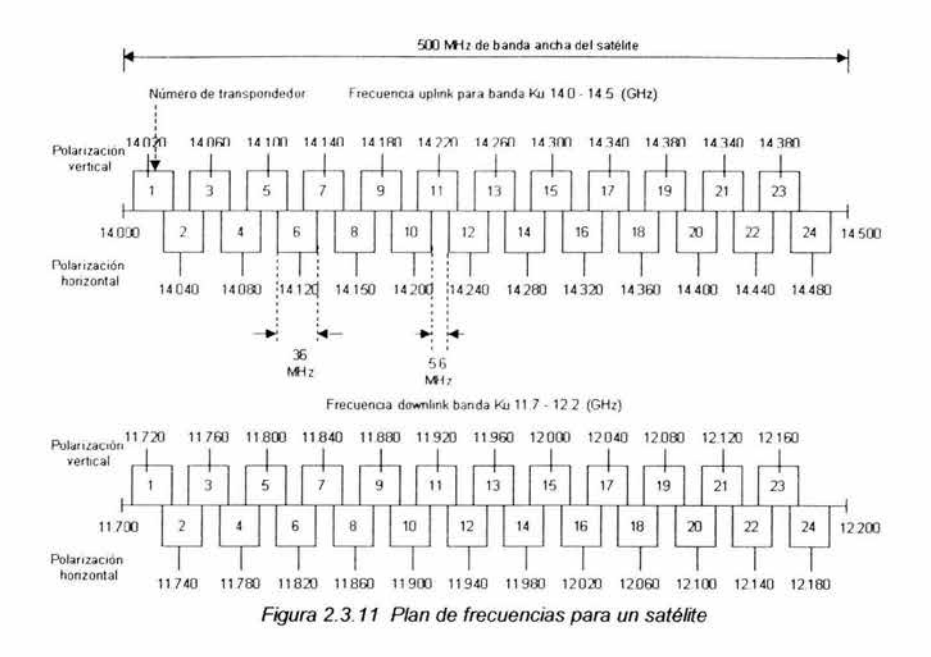

### **FUNCIONES DEL TARNSPONDEDOR**

Un tranpondedor común de un satélite puede ser usado para llevar lo siguiente:

- Información telefónica: Arriba de 24000 circuitos las cuales pueden ser de voz o datos a baja velocidad.
- Datos a velocidad moderada: La capacidad de un canal del tranpondedor puede ser estructurada para las siguientes proporciones de datos.
	- 16 canales de 1.544 Mbps.  $\overline{a}$
	- 400 canales de 64000 bps.
	- ü 600 canales de 40000 bps.
- Datos a alta velocidad: Proporciones de datos de 50 Mbps.
- Redes dedicadas: redes las cuales usan una de los siguientes métodos de acceso:
	- FDMA (Acceso múltiple por división de frecuencia).  $\overline{a}$
	- SCPC ( Simple canal por portadora).
	- TOMA (Acceso múltiple por división de tiempo). ×.
- Vídeo conferencia: Señales de voz digital y de vídeo analógico.
- TV broadcast: Un canal de televisión de color y múltiples subportadoras de audio.
- Radio broadcast: señales analógicas y digitales.

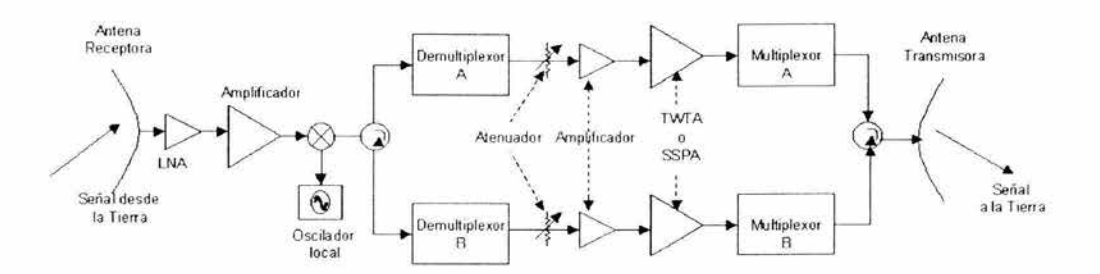

Figura 2.3. 12 Sistema de comunicación del satélite utilizando dos demuffiplexores *y* dos muffiplexores para procesar por separado los canales pares e impares *y* reducir la interferencia

Un típico transpondedor satelital consta de un dispositivo para limitar la banda de entrada , un amplificador de bajo ruido de entrada (LNA), un traslador de frecuencias, un amplificador de potencia de bajo nivel y un filtro pasa-bandas de salida. Este transponder es un repetidor de RF a RF. Otras configuraciones de transponder son los repetidores de IF, y de banda base, semejantes a los que se usan en los repetidores de microondas.

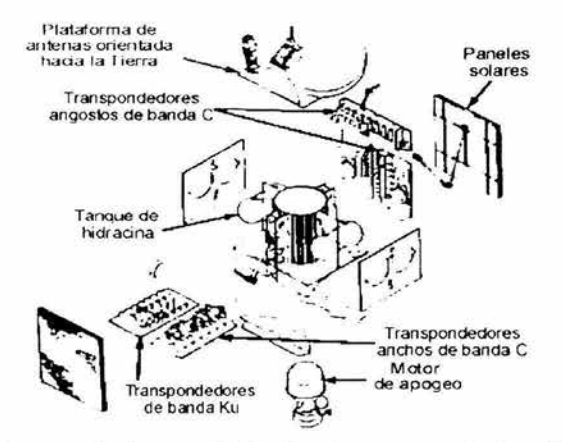

Figura 2. 3. 13 Estructura modular de un satélite traxial en la que se muestra la posición de los transpondedores de las bandas C *y* Ku

• Receptor de banda ancha: La señal proveniente de la Tierra que entra por la antena receptora puede contener miles de canales telefónicos, todos ellos enviados en frecuencias diferentes; al rango de frecuencia que hay entre la frecuencia más baja y la más alta de las que se transmiten es a lo que se llama ancho de banda

El receptor está constituido por un amplificador de bajo ruido y un convertidor de frecuencias. El amplificador de bajo ruido amplifica las muy débiles señales recibidas y alimenta el convertidor.

El LNA (Amplificador de Bajo Ruido) es el dispositivo electrónico que encuentran las señales recibidas por la antena, con poca potencia de salida; este aparato genera internamente muy poco ruido, que se suma a las señales originales que entran a él para amplificación. El ruido, se emplea para identificar a las señales nuevas, de diversas frecuencias. Es capaz de amplificar al mismo tiempo todas las señales recibidas por la antena, antes de que se proceda a separarlas entre sí, por medio de filtros.

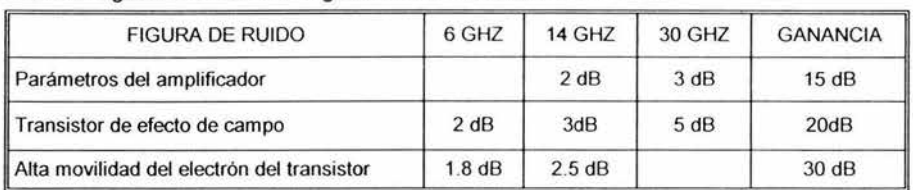

En la tabla siguiente se muestra algunas de las características del LNA

Tabla 2.3.2 Parámetros de un LNA del satélite

El convertidor de frecuencias es un oscilador local que multiplica las señales que entran por otra generada internamente\_ Después de amplificar y cambiar la frecuencia de las señales, el siguiente paso es separarlas en grupos o bloques.

- Debe tener una temperatura de ruido suficientemente baja.
- La ganancia total del receptor de banda ancha es de 50 a 60 dB.
- El receptor está precedido por un filtro que limita las señales, la interferencia y el ruido a la gama de frecuencias total del repetidor.
- El oscilador debe ser controlado a cristal y muy estable en frecuencia y su ruido debe ser bajo. Debido a que el multiplicador y el mezclador generan armónicas.

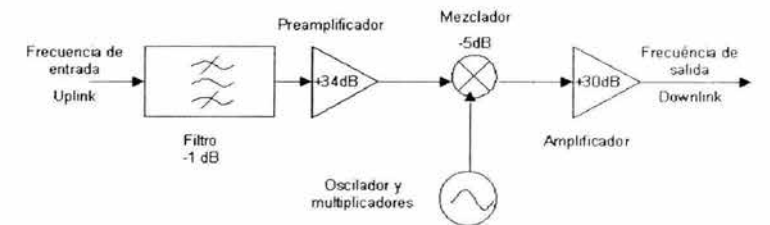

Figura 2. 3. 14 Receptor de banda ancha

- Demultiplexor: La separación se realiza por medio de un demultiplexor que tiene un solo conducto de entrada y varios de salida.
	- El demultiplexor de entrada tiene la función de canalizar o dividir las señales a las anchuras de banda que corresponden a los transponedores.
	- Los circuladores hacen que la señal sea enviada a cada filtro de anchura de banda de un transpondedor.
	-

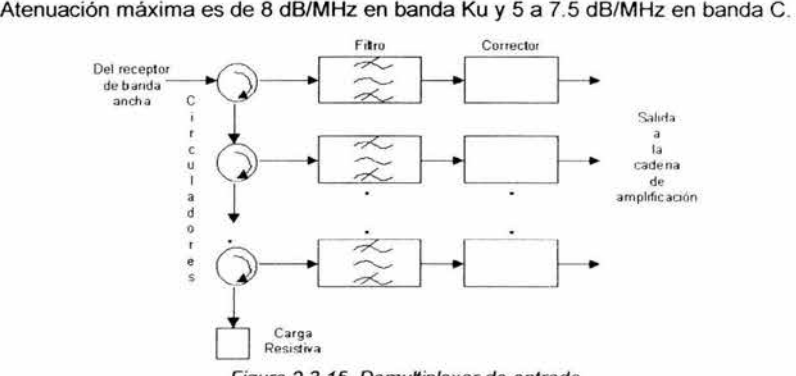

Figura 2.3.15 Demultiplexor de entrada

• Amplificación de potencia: Después pasaría a una etapa de amplificación, proporcionada por un amplificador de potencia.

La cadena de cada transpondedor contiene:

1. Unidad de control de ganancia

La unidad de control de ganancia es un atenuador

- Proporciona atenuación variable o atenuación fija
- Control contra variaciones de la amplitud por variaciones de temperatura
- Ajuste de la ganancia máxima de los transponedores
- Un dispositivo de conversión de las señales de telemando para variar la ganancia
- 2. Amplificadores: Los amplificadores de potencia para repetidores de satélite deben tener una amplia capacidad de anchura de banda y gran fiabilidad. En la actualidad los satélites comerciales solo emplean tubos de ondas progresivas (TWTA) *y* amplificadores de estado sólido (SSPA).

| CONCEPTO                                  | <b>TWTA</b>                      | <b>SSPA</b>               |
|-------------------------------------------|----------------------------------|---------------------------|
| Fiabilidad                                | Muy buena                        | Muy buena                 |
| Potencia / frecuencia<br>máxima           | Mayor                            | Limitada                  |
| Características térmicas                  | Operación a más alta temperatura | Requiere baja temperatura |
| Rango de frecuencias de<br>operación      | $3.7 - 4.2$ GHz                  | $3.7 - 4.2$ GHz           |
| Salida de potencia de saturación          | $10 - 15 W$                      | $10 - 15$ W               |
| Ganancia en saturación                    | 58 dB                            | 58 dB                     |
| C/N en saturación                         | 11dB                             | 15dB                      |
| Coeficiente de conversión<br><b>AM/PM</b> | $4.5^{\circ}$ /dB                | $2^{\degree}$ /dB         |
| Masa                                      | $2.2$ Kg                         | $0.9$ Kg                  |
| Costo                                     | Generalmente mayor               | Generalmente menor        |

Tabla 2.3.3 TWT versus SSPA de un satélite

Los amplificadores producen una desviación de fase de las señales que es en función de su amplitud. Las variaciones de amplitud no dependen de las de una portadora en particular sino de la suma instantánea de todas ellas. Este efecto produce una degradación equivalente adicional de 3 a 6 dB en la relación de portadora a intermodulación .

- Multiplexor de salida: El multiplexor de salida reúne las señales de cada transpondedor con las de los demás y las entrega a través de un medio múltiple o colector de guía de ondas.
	- Aunque su construcción es similar a la del demultiplexor en cuanto a que utiliza también cavidades para el filtrado, no contiene los circuladores que originan mayores perdidas.
	- Debe operar dentro de un gama limitada de temperaturas.
	- Su pendiente máxima de atenuación fuera de banda de 1 a 2.5 dB/MHz es típica de los filtros de los multiplexores de salida en banda C y de 5dB/MHz en banda Ku
- Antenas: Los colectores de los multiplexores de salida se conectan por medio de guías de onda a uno o más radiadores primarios, que dirigen la energía directamente a la zona de

cobertura o hacia un reflector que concentra o conforma los haces, en cuyo caso se le considera alimentadores. Los radiadores primarios en frecuencias superiores a los 4 GHz están construidos de un metal liguero de pared delgada y tienen una forma de sección transversal variable abierta al espacio, por lo que se les conoce también como antenas de bocina. Su forma tiene el efecto de evitar la reflexión de energía que ocurriría si la guía de onda radiara directamente. Los elementos que permiten la radiación de la señal al espacio o la recepción de la misma, constituyen una antena o sistema de antenas del satélite Las características principales de las antenas de un satélite dependen fundamentalmente de la extensión *y* forma deseadas de la cobertura o coberturas. El tamaño del reflector parabólico tiene un límite, por lo general no son mayores de 2 metros de anchura en el caso de los satélites estabilizados en tres ejes.

En algunos casos es deseable contar con un haz angosto apuntable en una gama de direcciones, lo que es posible utilizando un mecanismo controlado por mandos emitidos por el centro de control del satélite, constituido por su parte electromecánica por un balancín de dos ejes y actuadores lineales excéntricos.

Los lóbulos laterales al haz principal de las antenas deben ser suficientemente r educidos, para evitar que causen interferencia intolerable a otros sistemas. El control de los lóbulos se realiza por la graduación adecuada de la variación de iluminación de la superficie del reflector por lo radiadores primarios.

La ganancia total de la salida de la antena receptora a la entrada de la transmisora puede ser del orden de 100 a 110 dB.

Los elementos de alimentación, denominados alimentadores, son generalmente antenas de corneta conectadas a guías de onda que emiten energía hacia un reflector parabólico para entregársela a los equipos receptores.

## **HUELLA DE ILUMINACIÓN**

El área cubierta por un sola antena de un satélite es llamada "footprint" o huella del satélite. La distribución angular de un satélite la ganancia recepción y la potencia de transmisión es de una manera no uniforme, pero se designan áreas para proveer la mayor ganancia y potencia en las que tengan la mayor densidad población, *y* por consiguiente, tener la mayor necesidad para los servicios satelitales.

El mayor efecto de la no-uniformidad es la distribución de ganancia y potencia es en aquellas estaciones en el centro del área (la cual tienen la más baja ganancia y la más baja potencia de cobertura) tendrán pequeños márgenes de lluvia, esto significa que las señales asociadas con las estaciones sean más susceptibles a interferencia por el agua y la señal se pierda, donde las estaciones con una ganancia de recepción superior *y* la potencia de transmisión no puede ser afectada por la misma cantidad de señal perdida. Una antena de largo tamaño en áreas de baja ganancia y baja potencia de cobertura pueden compensar para la baja intensidad de señal *y* por consiguiente mejorar el servicio.

La cobertura de cada haz, está limitada por un contorno muy irregular hecho a propósito por los diseñadores de las antenas del satélite, y de esta forma no se desperdicia potencia transmitiéndola a puntos geográficos en los que no hay tráfico o estaciones terrenas transmisoras *y*  receptoras, concentrándola para que ilumine sólo los lugares geográficos en los que si hay densidades importantes de población, equipos *y* gran demanda de servicios de comunicación. El haz que irradia cada una de las antenas también se le llama haz de contorno

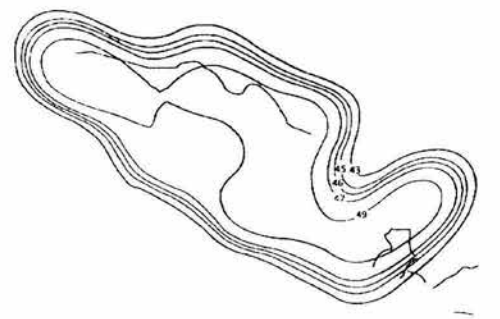

Figura 2.3.16 Huella del satélite Solidaridad 2 banda Ku

## **POLARIZACIÓN**

En la comunicación de satélites se encuentran unidas las ondas horizontales y las verticales inicialmente polarizadas. Manteniendo el satélite en una posición de terminada donde el plano de polarización de una señal transmitida permanece fijo durante el trayecto a la tierra implicando un considerable esfuerzo técnico, especialmente porque la ionosfera puede rotar para extender el plano de polarización.

La polarización es orientada dentro de una señal de RF in el espacio. Hay dos tipos de polarización: lineal ( incluye la plarizacion vertical u horizontal)o circular.

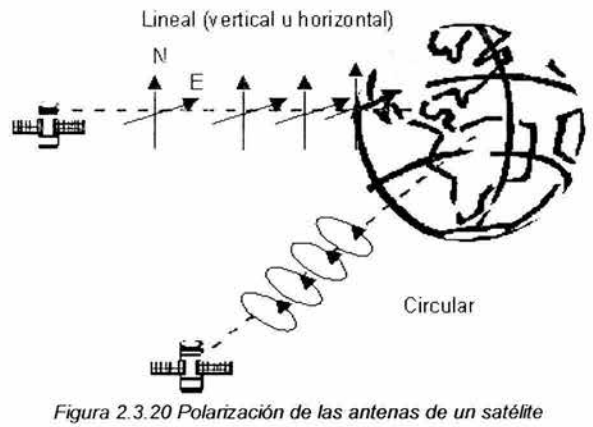

Todas las antenas remotas deberán estar situadas en un apropiado ángulo de polarización para recibir la señal correctamente.

# **2.4 DESCRIPCION DE LA ESTACIÓN MAESTRA**

La estación Maestra o "HUB" es el punto de conexión común para dispositivos dentro la red El HUB está formado por una estación de mayores dimensiones, que una estación Remota, disponiendo de una antena de unos 6.9 metros de altura y 5 m de diámetro. El HUB hace la gestión de la red de las estaciones remotas y constituye el punto de entrada a la red satelital. Un servicio de HU8 en la ciudad de México lo proporciona Telecomm, si bien para redes muy grandes existiría la posibilidad de adquirir un HU8 propio.

En dirección de transmisión del HU8 a las estación Remota es determinada como "outroute" (ruta de salida), mientras que la transmisión de las estaciones Remotas al HU8 es determinada como "inroute" (ruta de entrada).

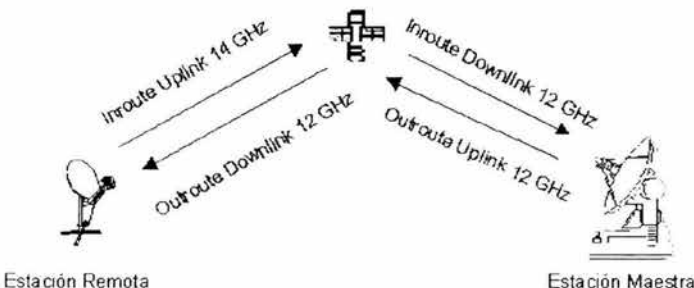

Figura 2.4.1.lnroute-outroute

## **HUB DEDICADO**

Permite a una red satelital, con varias terminales conectados a él, en este caso la empresa poseedora del HU8 tiene el completo control de la red, gracias a la utilización de un HOST directamente conectado al HU8. La elección de esta configuración está condicionada por la necesidad de una red de grandes dimensiones o con un gran ritmo de expansión.

- Todas las actividades del HU8 están dedicadas a las actividades de un solo cliente.
- El cliente es el dueño del HU8.

## **HUB COMPARTIDO**

Un HU8 Compartido, permite que diversas redes independientes pueden compartir un HU8 común a todas ellas. De esta forma, los servicios que provee el HU8 están arrendados al proveedor de servicio (operador de la red VSAT). Este tipo de redes son asequibles para redes de pequeño tamaño.

- Las actividades del HUB pueden unidas por las actividades de mas de un cliente.
- El cliente puede controlar diferentes redes desde el HU8.

## **ESQUEMA DEL EQUIPO LA ESTACIÓN CENTRAL**

Debido a las diferentes etapas que se manejan para la comunicación vía satélite Se necesitan de diversos dispositivos electrónicos que tengan la capacidad de realizar una conversión de frecuencia como son la banda base, frecuencia intermedia (FI) y Radiofrecuencia (RF). A continuación se describe el funcionamiento de los equipos destinados a realizar la conversión de FI a RF y viceversa.

El HU8 puede dividirse en los siguientes bloques :

- Centro de Mando de la Red: Monitorea y controla las funciones del sistema de la red satelital.
- Equipo de 8anda8ase (88): Proporciona la unión entre el HU8 y el equipo de banda base de la red terrestre.
- Equipo de Red Banda Base: Une el equipo de datos y voz del usuario para hacer la conversión protocolar a /de ODLC (protocolo interno de red satelital)<sup>2</sup>.
- El subsistema IF: modula *y* demodula la transmisión digital de señal de banda base *y* recibe la señal de IF, respectivamente.
- El equipo RF: Hace la conversión de subida/bajada (upconverts/dowconverts) de las señales a/de banda Ku o banda C.

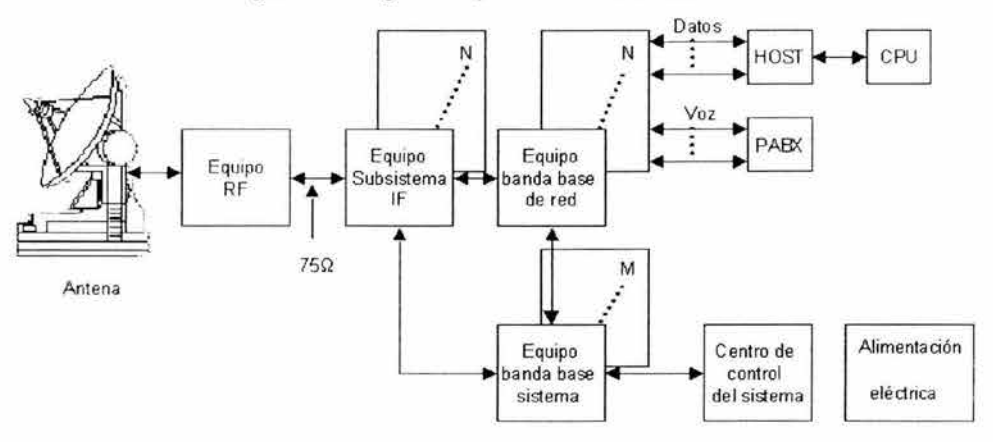

Figura 2.4.2. Diagrama bloques de la estación central

# **DIAGRAMA BLOQUE DEL HUB** - ( **UNA UNICA RED)**

El equipo banda base de la red consiste de:

- Redundancia 1 a 1 para el grupo de control de la red.
- Redundancia 1 a N conjuntos de puerto de datos.
- Varios puertos de voz.

El equipo IF consiste de:

- Redundancia 1 a 1 en el modem outroute.
- Demodulador inroute BCD's para 32 señales de recepción (Burst Channel Demodulation).

<sup>2</sup>La señal outbound, o outroute de estación Remota es de 512Kbps, *y* las inbounds o inmutes son de 128Kbps. Tanto la información de usuario, como la de control del sistema, se envía on ambos sentidos mediante un protocolo de nivel 2 llamado ODLC (Optimum Data Link Control)

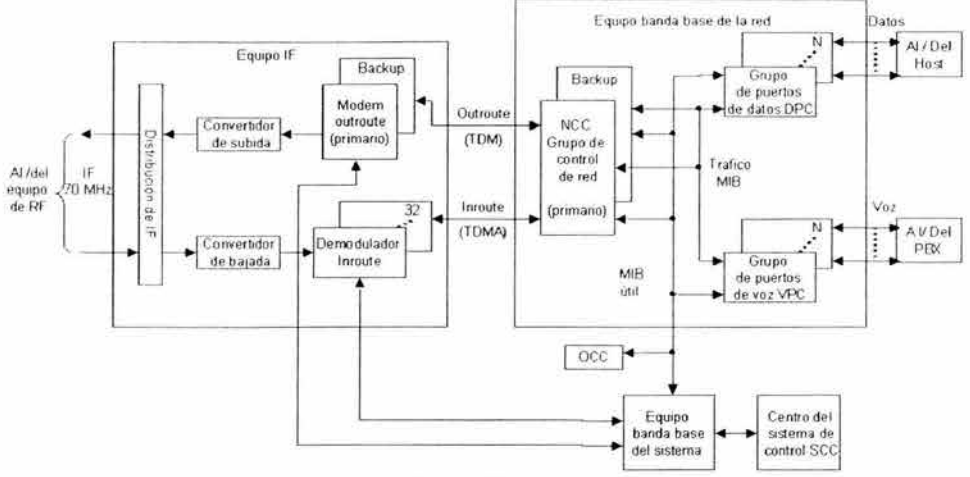

Figura 2.4.3. Diagrama bloques del HUB

## **EQUIPO BANDA BASE DE LA RED**

## **BUS DE TRAFICO DE INTERCAMBIO DE MENSAJES**

El bus se encarga de unir a las tarjetas de voz o datos al "NCC", la cuales contienen los mensajes de los usuarios , los mensajes provienen de la red satelital

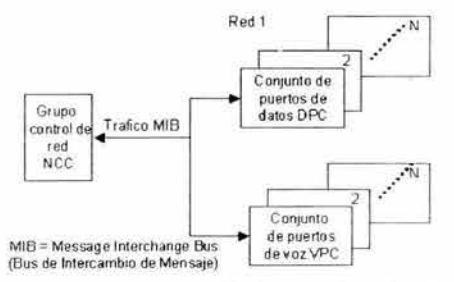

Figura 2.4.4. Bus de intercambio de mensajes del trafico

- Velocidad de 10 Mbps.
- NCC (Grupo de Control de Red) como "Poli Master"(Emisor Maestro).
- Todo el tráfico del usuario dentro de una red.  $\bullet$

## **BUS DE CONTROL DE INTERCAMBIO DE MENSAJES**

Aquí se encarga de controlar el trafico de los mensajes. Tiene las siguientes características:

- Velocidad de 10 Mbps.
- Conexión al bus "Ethernet- like".

Supervisión, estado y salud, control de carga de software de mando dentro de un grupo de la red.

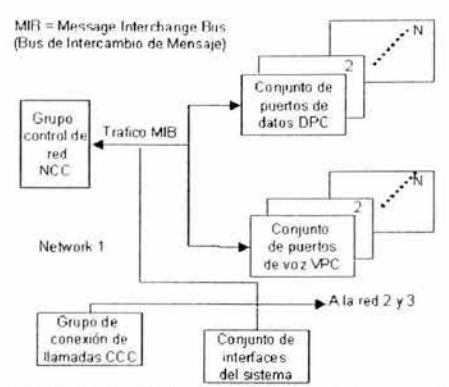

Figura 2.4.5. Control del bus de intercambio de mensajes

## CONJUNTO DE MANDO DE RED NCC (NETWORK CONTROL CLUSTER)

Es el procesador central que se encarga de controlar los otros componentes del rack de banda base. El conjunto de mando de red consiste de:

- Procesador de asignación de demanda "DAP" (Demand Assigment Processor). ¥
- Procesador de control de tráfico "TCP" ( Traffic Control Processor).
- Procesador supervisor de red "NSP" (Network Supervisory Processor).
- Control de la transmisión /recepción (TX/RX) y en sus 1/0.
- Modulo oscilador maestro " MOM" (Master Oscillator Module).

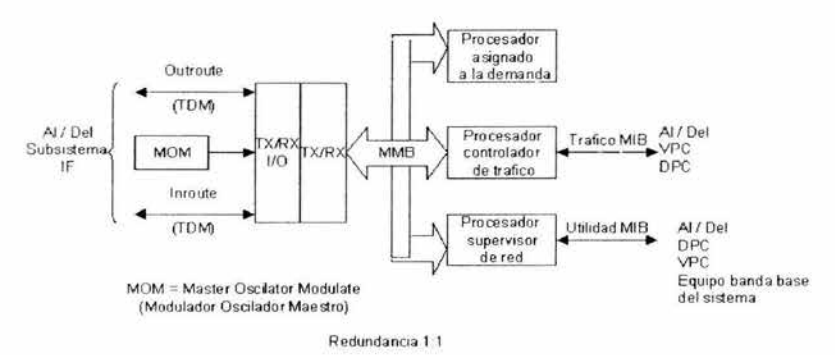

Figura 2.4.6 Grupo de control de red "NCC"

## FUNCIONES DE MÓDULO TX I RX

Recibe la temporización (secuencia cronometrada) del modulo oscilador maestro "MOM" y distribuye la temporización dentro de la red.

Funciones outroutes:

Acumula la tramade bit outroute:

Encabeza las "Supertramas"

- Tráfico constante de tramas.
- Monitoreo de la señal outroute recibida:
	- Detecta el encabezamiento de la "supertrama".
	- ί¥, Ajusta el tiempo de la referencia acordado en la ruta de la salida.

Funciones inroute :

- Emisión a través de los demoduladores "BCD 's" por los paquetes de datos inroute. ٠
- ٠ Realiza el procesamiento de datos inroute (ODLC capa física).
- Envía los paquetes de inroute al "NCP'', "TCP", o "DAP". ٠

## **MÓDULOS QUE CONFORMAN EL** PROCESADOR NCC

Procesador de asignamiento de demanda "DAP" (Demand Assigment Procesar):

- Realiza la asignación de ranuras (slots) inroute para la reservación y continuación de la transacción de señales.
- Genera tablas de secuencias para los demoduladores "BCDs".

Procesador de mando de tráfico "TCP" (Traffic Control Processor):

- Emisión de los grupos de voz y datos para los datos outroute.
- Envio de los datos transmitidos a TX/RX. ۰
- Los datos inroute se encaminan a un respectivo grupo.  $\bullet$

Procesador supervisor de red "NSP" (Network Supervisory Processsor):

- Supervisa la carga de software, salud y estado del control de "NCC"  $\bullet$
- Supervisa la salud y estado que registran las emisiones de las estaciones Remotas

## **GRUPO DE PUERTOS DE DATOS ESTÁNDAR "DPC" (STÁNDAR DATA PORT CLUSTER)**

Modulo procesador de trafico "TPM" (Traffic Processor Module):

- Responde al trafico del "MIB" emitido del "NCC" con paquetes de "LIM" o "NACK".
- Transfiere paquetes inroutes a la dirección "LIM". ۰

Modulo procesador de control "UPM" (Utility Processor Module):

- Control de redundancia de la "DPC".
- Tarjetas de arranque, descargas "DLL" (dowline load), verificación de salud y estado.

Comunicaciones seriales:

- Modulo interface de linea "LIM" (Line Interface Module):
	- Implementa el protocolo "spoofing" 3
	- Velocidades:

**CONTRISTO SALE** 

LA BEBLIOTT

<sup>&</sup>lt;sup>3</sup> Protocolo Spoofing: Protocolo implementado en los modems para virtualmente eliminar "delays" (demoras) de línea así como "delays" debido a "turnaround time"(cambio de temporización).

- 1.2 a 56 Kbps con protocolo "spoofing".
- 1.2 a 64 Kbps en el modo del "passthrough" 4 (contraseña).
- LIM 1/0

Interfaces eléctricas:

- RS-232C.  $\bullet$
- V.35.
- RS-449. .

Puertos por el módulo de interface de línea 1/0:

- Uno a 56 Kbps. ۰
- Cuatro a 9.6 Kbps. ٠
- Seis a 4.8 Kbps.
- Ocho a 1.2 y 2.4 Kbps. ٠

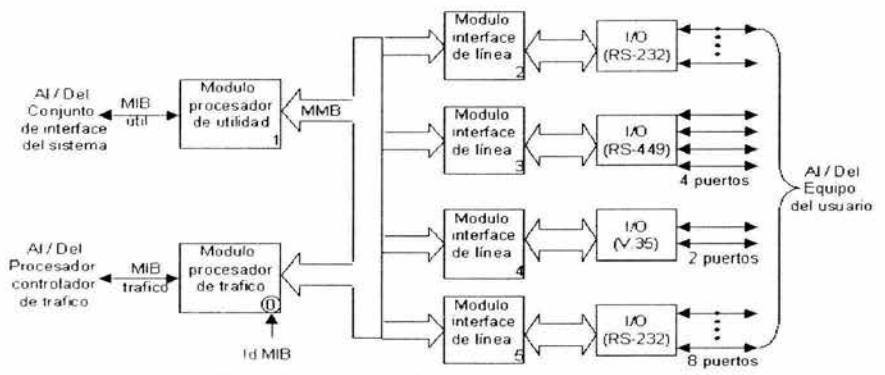

Figura 2. 4. 7 Grupo tarjetas de datos estándar

# CONJUNTO DE PUERTOS DE DATOS LAN "DPC" (DATA PORT CLUSTER)

Modulo procesador de tráfico "TPM" (Traffic Processor Module):

- Responde al trafico del MIB emitido desde "NCC" con paquetes de LIM o NACK.
- Paquetes inroutes transferido a la dirección LIM.  $\bullet$

Modulo procesador de utilidad "UPM" (Utility Processor Module):

- Control de redundancia "DPC".
- Tarjetas de arranque, descargas "DLL" (dowline load}, verifica la salud y su estado. Comunicación LAN:
- Modulo de interface LAN (LAN IM):
- 110 Kbps.
- LAN Scape I/O:
	- Ethernet (10 Mbps)

<sup>4</sup>Passthrough proporciona el acceso a la información de la logística .

- 10 baseT.
- 10base2.
- 10base5.
- Token Ring (4 Mbps o 16 Mbps)
	- Par trenzado blindado (Tipo 1).
	- Par trenzado sin blindar (Tipo 3).

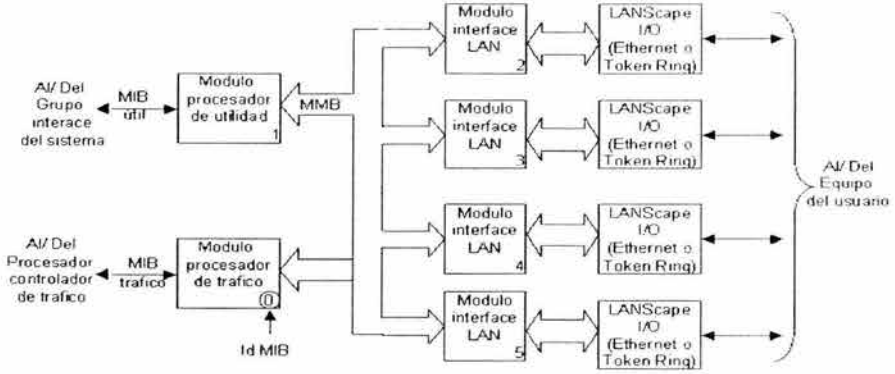

Figura 2.4.8 Conjunto de tarjetas de datos LAN

# **GRUPO DE TARJETAS DE VOZ VPC(VOICE PORT CLUSTER)**

La red satelital soporta tres porciones de datos:

- **1.** 64 Kbps: Pulse Code Modulation (PCM).
- 2. 16 Kbps: Residual Exited Linear Predictive (RELP).
- 3. 3.6 Kbps: Coded Exited Linear Predictive (CELP).

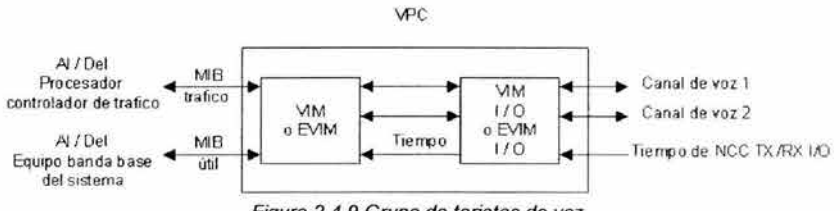

Figura 2.4.9 Grupo de tarjetas de voz

- Dos canales de voz por grupo.
- Cuatro alambres E&M de interface.
- Procesamiento de la voz:
	- RELP: Compresión a 16 Kbps.
	- CELP Compresión a 5.6 Kbps
- Transmisión de voz:
	- Tiempo real.

MIB encima del tráfico a NCC.

## RACK BANDA BASE

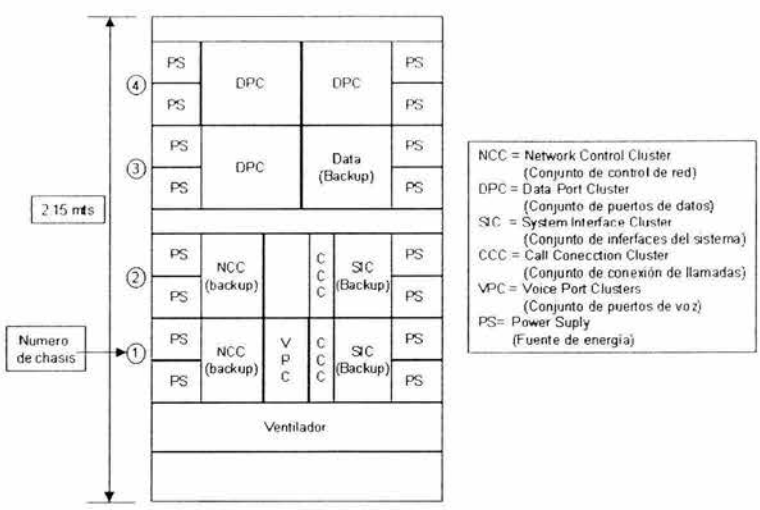

Figura 2.4. 10 Rack Banda base

# DIAGRAMA BLOQUE DEL SUBSISTEMA IF

El subsistema IF consiste de en modems outroute y demoduladores inmute "BCD".

- El módem outroute modula los datos digitales hacia el equipo de RF a 70 MHz de señal IF.
- Los demoduladores "BCD"s" encierran, detectan, descifran, *y* demodulan las señales que entran del equipo de RF.
- El chasis de la distribución de IF combina / separa las señales para la red.
- Modulación de fase, usualmente con cuatro estados de la transmisión de portadora al satélite por datos digitales dentro de paquetes
- Direcciona los paquetes de datos del modulador a los convertidores de subida (upconvert) *y*  por multiplexaje demodula las ráfagas de datos recibidas de los convertidores de bajada (donwconvert).

En el equipo de recepción, las ráfagas de datos, son recibidas de las diferentes estaciones remotas y así se tiene diferentes fases y amplitudes. El uso de un filtro pasivo resuelve el problema de recuperación de la fase rápida, en el comienzo de cada ráfaga. Un control de fase compensa automáticamente, en la demodulación, para una variación rápida de frecuencia entre ráfagas consecutivas. Un control de ganancia automático, con un tiempo de respuesta rápido(menos que un microsegundo) permite ráfaga a ráfaga variaciones de amplitud que son compensados.

La estación Maestra contiene canales de IF, correspondientes a "n" convertidores diferentes con los que pueden producir "n" diferentes portadoras de RF. En la transmisión, la frecuencia cambia las rutas de las ráfagas de datos del modulador a los canales de IF. En la recepción, esta compuesta por un multiplexor de recepción de ráfagas desde los canales de IF en orden enviados al demodulador.

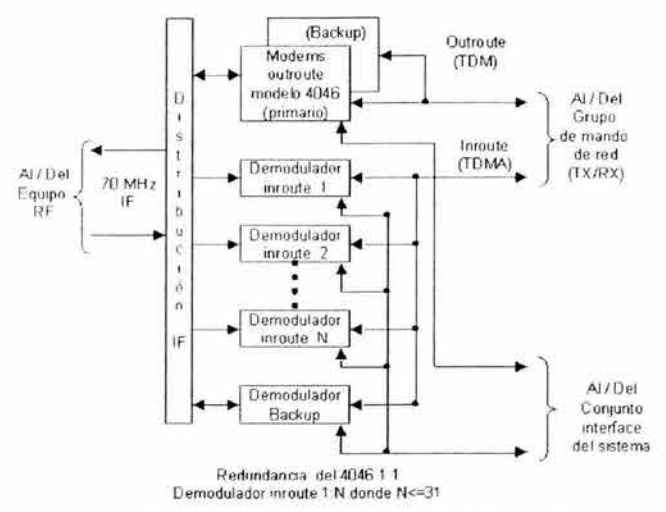

Figura 2. 4. 11 Diagrama bloque del subsistema IF

## **DEMODULADOR DE CANAL DE RAFAGA "BCD" (BURST CHANNEL DEMODULATOR)**

El demodulador de canal de ráfaga "BCD" consiste de un modulo sintetizador "SFM" (Synthesizer Module), un modulo detector **"DM"** (Detector Module), Modulo de rastreo "TM" (Traking Module) y un modulo de control decodificador "DCM" (Decoder Control Module).

- SFM abarca la frecuencia de la inroute y la demodula.
- DM recibe las tablas de apertura para detectar la presencia de una ráfaga válida.  $\bullet$
- **TM** rastrea la fase portadora y su frecuencia por la recepción señal.
- DCM descifra e intercambia los paquetes de datos de inroute.

Un módulo repetidor de bus "BRM" (Bus Repeater Module) proporciona una interface entre el "NCC" y "BCD"s".

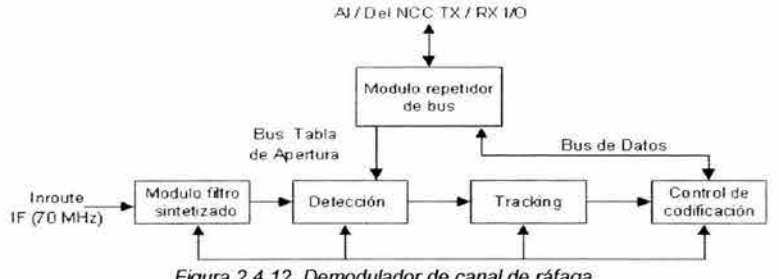

Figura 2.4. 12. Demodulador de canal de ráfaga

## **MÓDEM OUTROUTE**

El modem outroute modula/demodula las señales del equipo RF.

• El módem outroute demodula su propia señal para enviarlas al NCC para rastrear los cambios del satélite.

- Hay cuatro interfaces para cada modem outroute:
- Del modem al NCC para la señal de datos de salida
- Del modem al SIC para supervisión de tráfico.
- Del modem a otro modem para redundancia
- Del modem a la distribución de IF a la interface del equipo de RF.

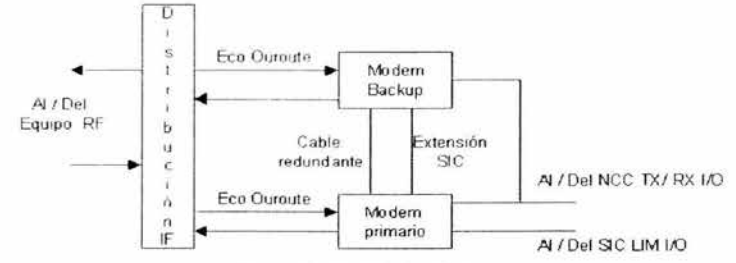

Figura 2.4. 13. Modem Outroute

Las operaciones de modulación (en el equipo de transmisión) y demodulación (en equipo de recepción), son realizadas en sistema de IF. Los sistemas de modulación y demodulación son realizados en mutuo acuerdo con los métodos de acceso múltiple FDMA (división por frecuencia) o TOMA {división por tiempo), el tipo de señal banda base (canal multiple o simple), el tipo de modulación de portadora por la señal de banda base (QPSK o BPSK).

Los modems digitales para comunicaciones vía satélite soportan la operación de terminales digitales a velocidades desde 9.6 Kbps hasta 2048 Kbps. Pueden operar con modulación MPSK o QPSK. Su codificador /decodificador (CODEC) soporta corrección de errores por adelantado FEC's (Forward Error Correction) de Y., *:Y.* y 718 u operación no codificada.

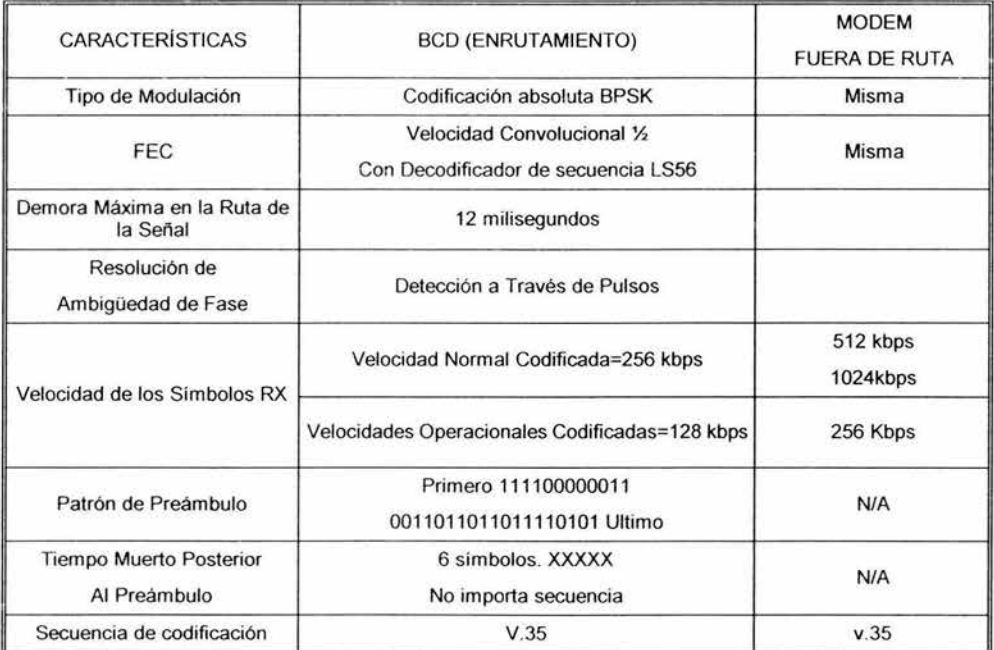

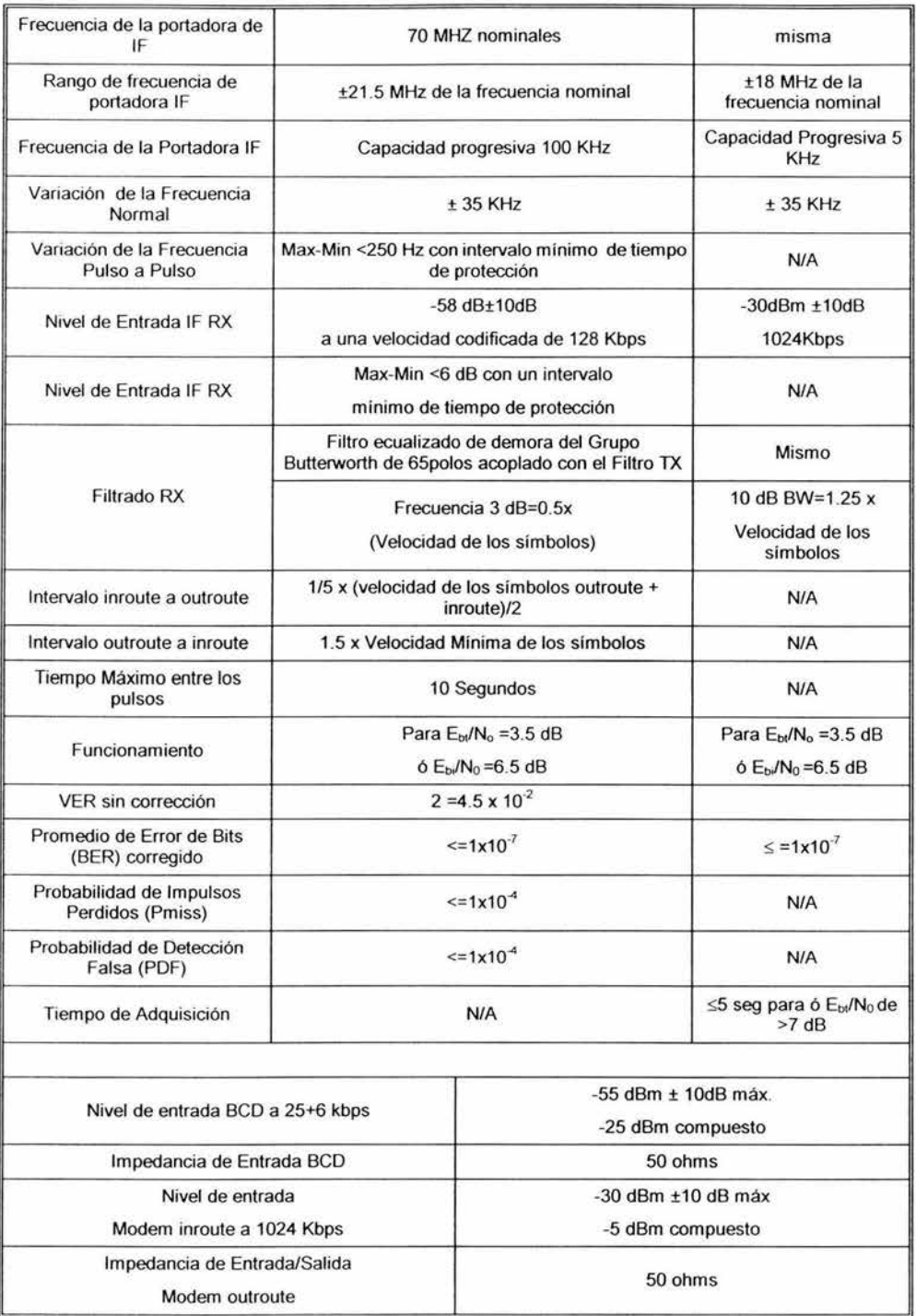

| Frecuencia IF                                                 | 70 MHz                                                    |  |
|---------------------------------------------------------------|-----------------------------------------------------------|--|
| Impedancias I/O entre los equipos IF y RF                     | 75 ohms                                                   |  |
| Conectores de Interfase IF                                    | <b>BNC</b>                                                |  |
| Chasis usado para la distribución de IF con sistema y<br>red: |                                                           |  |
| Nivel RX esperado del reductor de frecuencia                  | -23 dBm/ portadora outroute<br>-36 dBm/ portadora inroute |  |
| Nivel TX esperado del elevador de frecuencia                  | -8 dBm/portadora outroute                                 |  |

Tabla 2.4.1 Características del modem BCD

## **DISTRIBUCIÓN IF**

El chasis de la distribución IF combina la señal del sistema de redes satlitales por el equipo de RF y separa la señal del equipo de RF para los componentes de la red Satelital.

- Cada chasis de distribución de IF tiene dos pares transmisión/recepción, un par para cada módem
- Conexiones múltiples para cada chasis BCD

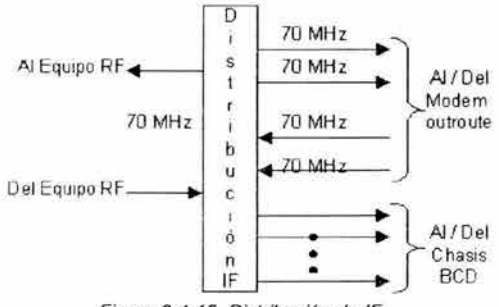

Figura 2.4.15. Distribución de IF

## **CONVERTIDOR DE BAJADA "DOWNCONVERT"**

Transforma las señales de radiofrecuencia de 11 - 12 GHz a señales de frecuencia intermedia de 70 MHz. Estas señales se trasladan seguidamente a la banda base del demodulador.

Los convertidores de subida contienen los siguientes elementos:

- Filtro RF.
- Mezclador.
- Oscilador Local.  $\bullet$
- Amplificador de IF.
- Filtros IF.
- Ecualizador de retardo de grupo.

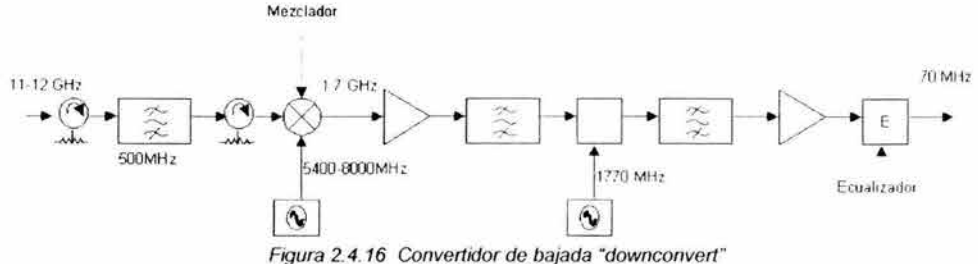

La señal de entrada de recepción pasa a través de un filtro, con una anchura de banda de 500 MHz, entra a un mezclador donde se combina con la frecuencia del primer oscilador local y se traslada a la primera frecuencia intermedia. La primera IF pasa a un filtro de ancho de banda de 40 MHz y es convertida a una señal de 70 MHz en el segundo oscilador local.

## **CONVERTIDOR DE SUBIDA "UPCONVERT"**

Transforman las señales de IF de 70 MHz procedentes del modulador a las señales de RF a 14 GHz (Banda Ku) aplicando una ganancia nominal para ser introducidas al amplificador de potencia antes de transmitirlas.

La señal IF se mezcla con la frecuencia del oscilador local de 70 MHz, mas baja que la frecuencia de salida y se convierte en la señal RF requerida, en la sección de RF hay un filtro pasabanda con un ancho de banda de 40 MHz y en un filtro de rechazo para suprimir la fuga de frecuencias del oscilador local.

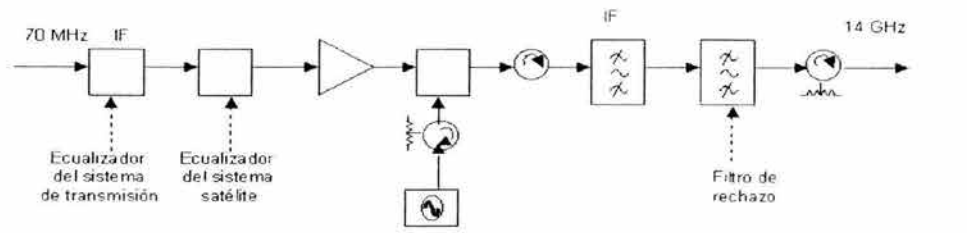

Figura 2. 4. 17 Convertidor de subida "upconvert"

**RACK DEL SUBSISTEMA IF** 

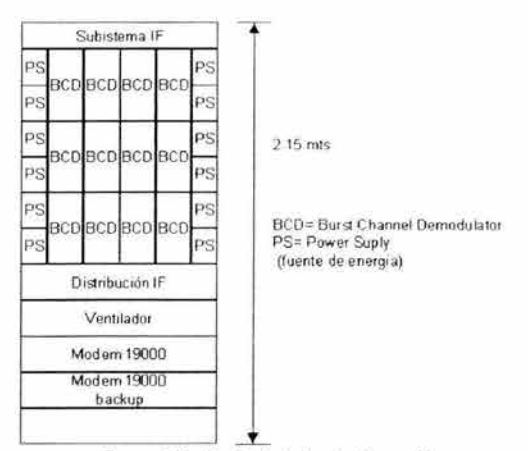

Figura 2.4. 18 Rack del subsistema IF

### **EQUIPO RF**

A continuación de describe los subsistemas de antena y subsistema de RF que conforman el sistema de RF, para la recepción y transmisión hacia o desde las señales del satélite.

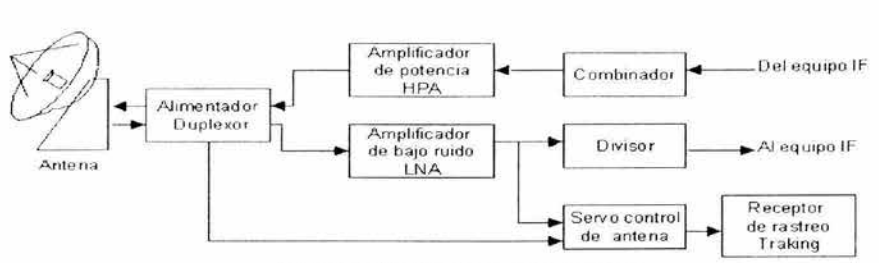

Figura 2.4. 19. Sistema de radiofrecuencia

#### **SISTEMA DE ANTENA**

El sistema de una estación terrena consiste principalmente de un subsistema de antena con un sistema de rastreo, una sección de transmisión y una sección de recepción. Además incluye equipos que sirven de interface para acoplarse a la red terrestre, además cuenta con instalaciones de monitoreo y suministro de energía.

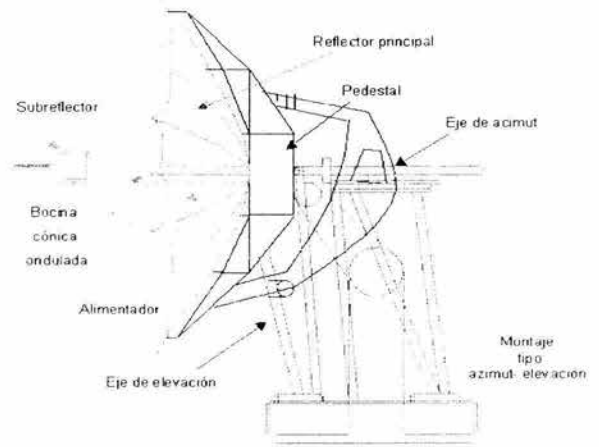

Figura 2.4.20. Antena tipo Cassegrain

La antena es generalmente se encarga de la recepción y transmisión de datos. La separación de la dirección de transmisión se realiza por medio de un subreflector. Las antenas frecuentemente captan las señales de transmisión y recepción en polarización ortogonal, es decir polarización vertical o horizontal, se utiliza este orden para el reuso de las frecuencias.

El sistema de rastreo conserva a la antena apuntando en dirección del satélite. Para el movimiento de las antenas existen dos tipos de operación:

- Operación automática: La unidad de rastreo recibe una señal que indica que la antena debe, en pasos de rastreo, encontrar la dirección donde se obtiene el nivel máximo de señal recibida.
- Operación manual: Cuando el ambiente climatológico donde se encuentra la antena maestra no es favorable el sistema de rastreo automático se inhabilita. En el modo manual los

respectivos cambios de azimuth y elevación son ejecutados al oprimir un interruptor de control correspondiente

Las antenas utilizadas en el HUB son de tipo Cassegrain con el montaje respectivo para su movimiento en azimuth *y* elevación *y* que se componen de las siguientes partes:

- Reflector principal
- Subreflector
- Alimentador (bocina ondulada):
- Estructura de soporte de paneles ٠
- Base de antena

### **ANTENA TIPO CASSEGRAIN**

Este tipo de antenas permite una colocación muy conveniente del alimentador completo(radiador primario, duplexor, acopladores, etc)\_ Construida de aluminio compuestas de varias partes tiene diámetros que van de 7 a 33 mts.

El rayo principal enviado/recibido en el alimentador es reflejado en el subreflector, de ahí es enviado/recibido por el plato parabólico, en donde se hace el cambio de polarización de la señal enviada/recibida, de onda vertical a onda horizontal o viceversa, y así saliendo en una dirección paralela al eje reflector.

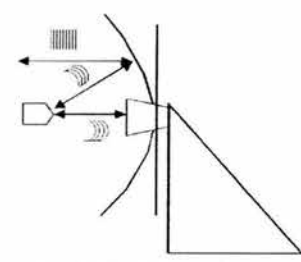

Figura 2\_4\_21- Proceso de reflexión de la señal en una antena Cassegrain

Se puede mejorar su eficiencia modificando la forma del subreflector para mejorar la distribución de la energía que se refleja hacia el reflector principal. Así aumenta la concentración y reduce las pérdidas fuera de este. La forma del reflector principal debe modificarse para mantener una longitud del trayecto total constante de los rayos a lo largo de la antena\_

Las antenas tipo Cassegrain presentan una temperatura de ruido inferior; debido a que los rayos de desbordamiento directos procedentes del radiador primario se dirigen hacia el cielo.

#### **REFLECTOR PRINCIPAL**

Es un reflector parabólico que proporciona haces para los enlaces ascendentes y descendentes tanto en banda C como en Banda Ku. No necesitan ajuste en el reflector principal y solamente se ajusta el subreflector dándole la altura adecuada y centrándolo en el reflector parabólico

#### **SUBREFLECTOR**

Es la superficie destinada a modificar la dirección de la energía radiante del reflector principal y concentrar esta en el alimentador o bocina cónica ondulada. Es muy importante el ajuste del subreflector ya que el define si la transmisión (Tx) es de buena ganancia así como la recepción (Rx).

### **ALIMENTADOR**

Consiste de un dipolo y depende de la banda de frecuencia de operación. Al alimentador se le conoce como el radiador primario. Soporta señales Tx / Rx por medio de un duplexor, el cual acepta las señales Tx por el HPA y las dirige al puerto común de la antena y aceptando señales de RX de este puerto y llenvandolas al LNA.

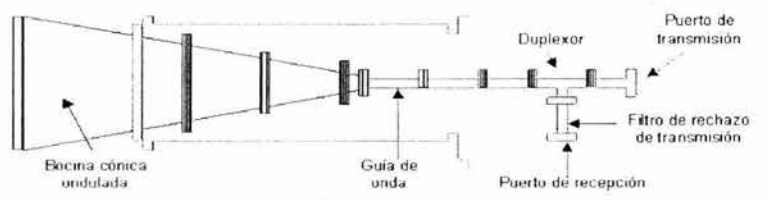

Figura 2.4. 22 Alimentador de antena

### **DUPLEXOR**

Consiste de dos guías de onda, una circular y otra rectangular las cuales se unen a través de una apertura de acoplamiento para asegurar que la potencia del HPA no cause daños a la señal recibida en LNA Un filtro de rechazo es integrado al puerto de 4 GHz en el duplexor proporciona aislamiento de 50 dB sobre la banda de transmisión.

## **TRAYECTORIA DE TRANSMISIÓN**

A través del HPA (amplificador de alta Potencia) sale la señal pasando a través de la guía de onda entra al duplexor y alimentador posteriormente pasa al Subreflector y este lo refleja al reflector principal y es enviada la señal hacia el satélite.

## **TRAYECTORIA DE RECEPCIÓN**

La señal llega del satélite al reflector principal y la refleja hacia el subreflector y de este al alimentador, pcsteriormente al puerto de recepción del duplexor para llegar al subsistema de LNA

## **PATRÓN DE RADIACIÓN**

Es la forma geométrica con la que una antena irradia o recibe las señales electromagnéticas, es decir en cuales direcciones lo hace con mayor o menor efectividad.

El patrón de radiación deberá ser estrecho para permitir una proximidad adecuada entre los satélites de la órbita geoestacionaria. Los lóbulos laterales son parte de los defectos de la antena y deben de mantenerse dentro de ciertos límites para controlar las interferencias.

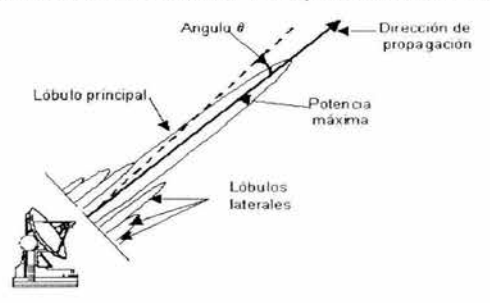

Figura 2.4. 23. Patrones de radiación

## **LÍMITES PARA EL PATRÓN DE RADIACIÓN**

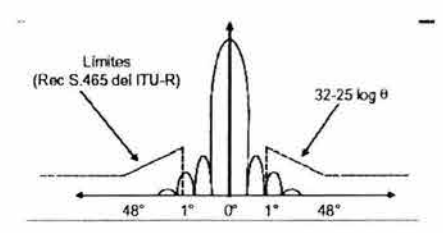

Figura 2.4.24 . Limites de patrón de radiación

- Para Antenas con D/I > 150, el 90% de los picos en los lóbulos laterales no tendrán una  $\bullet$ ganancia mayor a G=  $29-25$  log  $\theta$ .
- Para Antenas con 50 < D/I < 150, en las mismas condiciones G = 32-25 log  $\theta$ . ٠
- D: diametro de la antena 1: longitud de onda de operación.  $\bullet$

## **EJEMPLO DE ANTENA MAESTRA PARA BANDA KU**

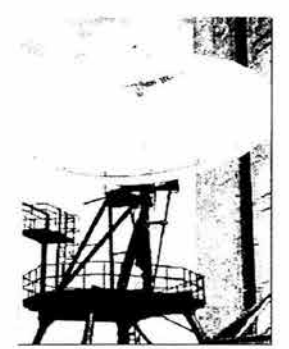

Figura 2.4.25. Antena para banda Ku

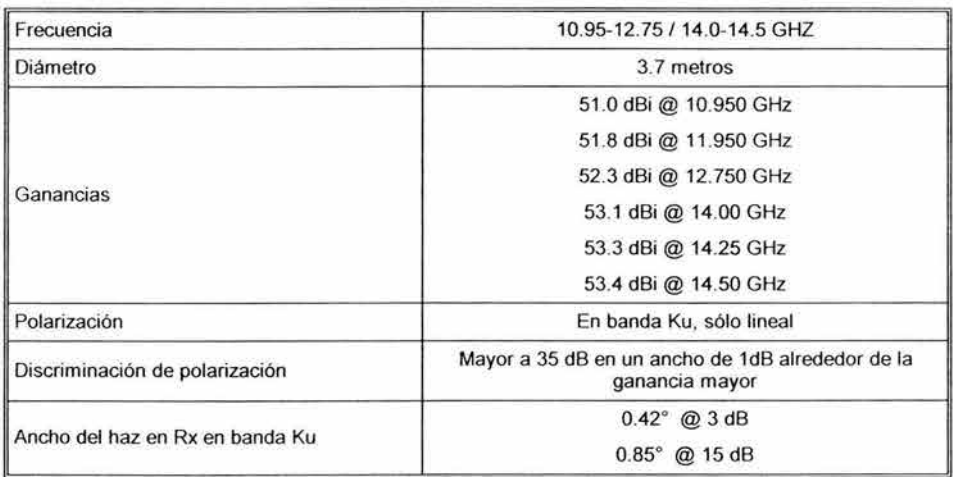

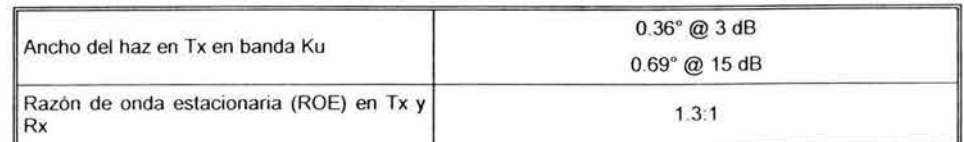

Tabla 2.4.2. Características técnicas

### **SUBSISTEMA DE RADIO FRECUENCIA "RF"**

El subsistema de RF se divide en:

- En la recepción: Se tiene un equipo amplificador de bajo ruido LNA (Low Noise Amplifier), el cual recibe las portadoras por ruteo, envialdolas al demodulador.
- En la transmisión: Hay un equipo para acoplar las portadoras transmitidas y un equipo amplificador de potencia "HPA", para dar la fuerza necesaria para el enlace satelital.

### **AMPLIFICADOR DE BAJO RUIDO "LNA"**

En las señales débiles recibidas por el satélite es necesario un dispositivo que tenga un ruido térmico muy bajo, por eso se utiliza el LNA. Es utilizado como preamplificador de microondas en el lado de recepción de la estación. Se debe colocar el LNA lo más ceca del duplexor del alimentador para evitar el ruido adicional provocada por las perdidas en las guías de ondas. El LNA suele ser de banda ancha, teniendo redundancia uno a uno, por seguridad.

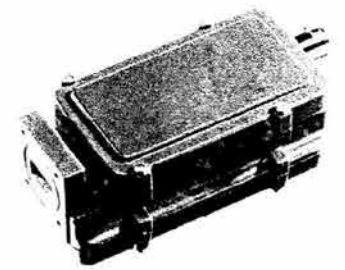

Figura 2.4.26 LNA para HUB

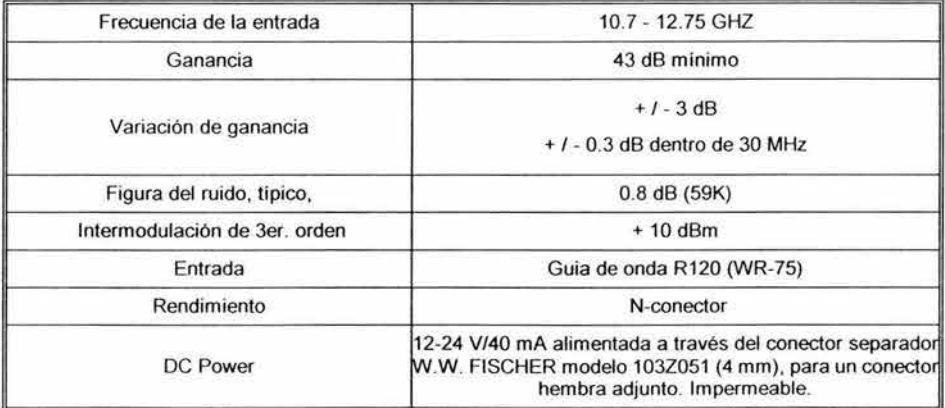

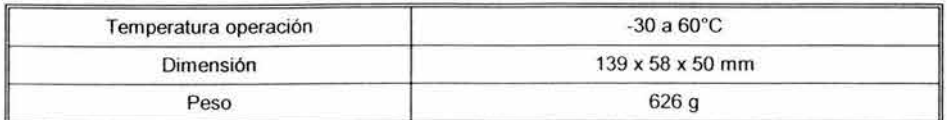

Tabla 2.4.3 Especificación del SMW LNA de 43 Db

### **AMPLIFICADOR DE POTENCIA "HPA"**

El subsistema de amplificación de potencia HPA (High Power Amplifier) usa tubos o transistores de estado solido para la fase de potencia el cual puede ser asociado con un preamplificador. Este subsistema incluye un equipo de protección y un sistema de refrigeración.

La capacidad del HPA depende de la magnitud de la red y el tráfico La tabla siguiente muestra algunas principales características de los amplificadores de potencia.

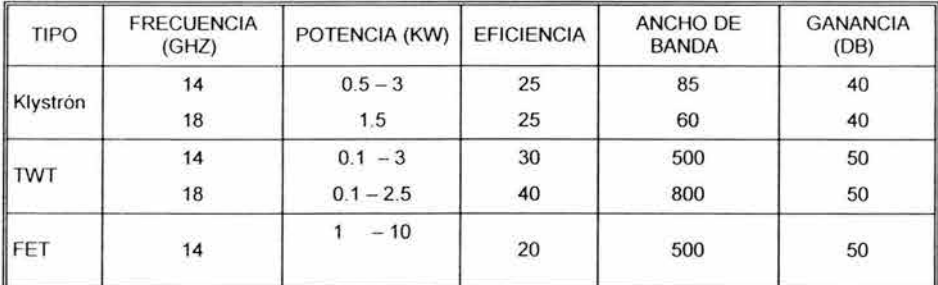

Tabla 2.4.4 Características de los amplificadores de potencia para una Estación Maestra

En las Estaciones Terrenas los amplificadores mas usados frecuentemente son el Klistrón y TWT. También se requiere tener un equipo redundante y otro de repuesto.

#### **REDUNDANCIA**

En los equipos como HPA, LNA, así como en el convertidor de subida "upconvert" y el convertidor de bajada "downconvert"; es necesario tener otros equipos similares que sirvan de respaldo por si los uno de ellos falla.

En los estados de entrada de señal (lnroute), el uso de un equipo receptor redundante es normal, en las estaciones pequeñas usualmente no incorporan algún tipo de redundancia. No esta de mas que un equipo de recepción este en "stand by" para garantizar el buen funcionamiento de la estación.

Para el estado de salida de la señal (Outroute), el arreglo de redundancia depende del tipo de acoplamiento de portadora. Con un pre-acoplamiento de las portadoras, el HPA usualmente tiene una replica. Con el post-acoplamiento de la portadora no es útil reproducir cada amplificador de portadora y el uso del equipo Back up es compartido entre varias unidades activas es usual.

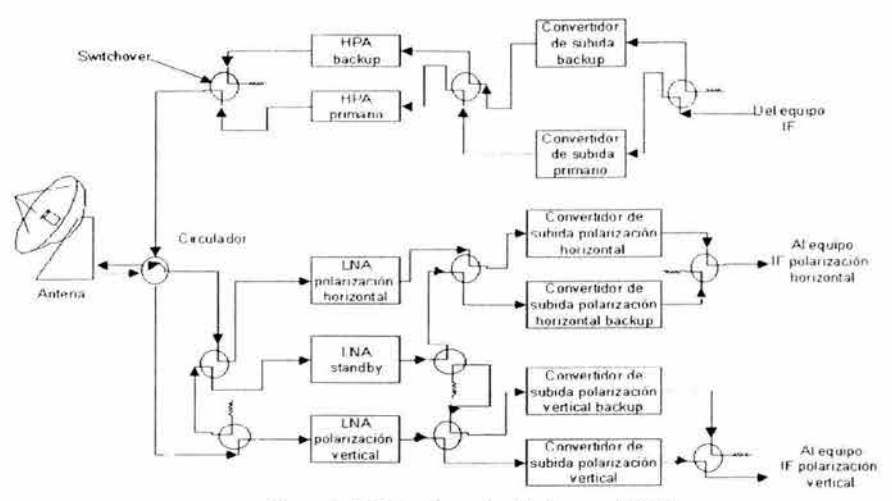

Figura 2.4.27 Equipo redundantes en el HUB

### CENTRO DE MONITOREO DEL SISTEMA

Las funciones de monitoreo y control pueden ser localidades ya determinadas, de una manera centralizada, bajo el control de una computadora. Internamente los equipos están previstos de luces de alarma, indicadores o control por medio de botones. Todos los parámetros de monitoreo son presentados al operador por medio de pantallas de monitoreo, indicadores y luces de alarma. Es posible controlar a varios equipos por medio de una consola, este control, esta situado en una computadora en donde se llevan la selección de los más importantes parámetros para mostrarlos en la pantalla, detecciones de situaciones anormales. Estas consolas están programadas de comandos especiales y se ejecutan automáticamente sin la intervención de una persona, por ejemplo poner en marcha los equipos de redundancia o ponerlos en marcha después de ser programado por el operador. El centro de control se ubica a alguna distancia de equipo IF y Banda Base.

Con este centro de control es posible tener un personal permanente monitoreando y controlando la información que puede ser ruteada a un centro de mando de red común distante por medio de líneas dedicadas terrestres o canales de servicio en enlaces de satélite.

- Trabaja dentro de unos grupos de redes satelitales múltiples).
- Contiene operadores con información necesaria para monitorear y controlar la estación ٠ (incluyendo los parámetros de medición, servicio en los equipos, posiciones de cambio, etc) y controla el tráfico. El monitoreo incluye:
	- Estado de la red.
	- Monitoreo del tráfico en tiempo real.
	- Estatus real del estado de las estaciones Remotas.
	- Control para los equipos redundantes.
	- Presentación de la Red Geográfica o Lógica
- Inicia alarmas en el caso de una operación incorrecta o un accidente afectando la estación principal. Las alarmas consisten en:
	- Reportes espontáneos.
	- Fallas en sitios remotos.
- Categoría de Eventos.
- Condiciones del HUB.
- Permitir el control de los equipos de las estaciones remotas, incluyendo equipos que necesiten mantenimiento , ajuste de parámetros , cambio a los equipos de redundancia.
- Las computadoras organizan al software del procesador de control del sistema (SCP):
- Colecta y administra la salud y estado de la Red satelital:
- Trazo de Eventos.  $\bullet$
- Acciones del Operador.
- Estadísticas.
- voc
	- El operador ofrece control de la funciones de la red
	- El SCP guarda las descargas por menús y pantallas vía el disco local.

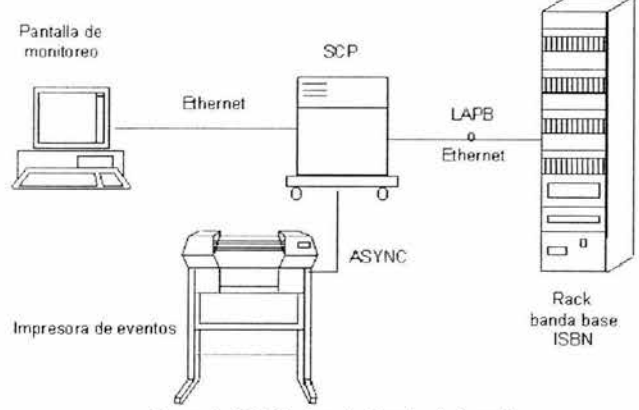

Figura 2.4.28 Centro de Mando de la red

## **FUENTE DE ENERGÍA**

La energía eléctrica es necesaria para la operación de los equipos de la Estación Maestra. Esta energía es obtenida en muchos casos desde la red de distribución de energía general. De acuerdos a los criterios específicos de las posibilidades de cada Estación Maestra, es frecuentemente necesario tomar precauciones acerca de las interrupciones de esta fuente de energía. Tres tipos de alimentación se encuentran generalmente en una Estación Terrena.

- "Uninterrouptible" (continuo): Alimenta a todos los equipos qué deben operar sin interrupción tal como el equipo de comunicación de radio frecuencia, luces de emergencia, etc.
- "Stand by" (en espera): Alimenta a dispositivos que toleran las interrupciones del suministro de energía, puede durar varios minutos. Este tipo de alimentación proporciona energía al servo mecanismo de las antenas.
- "Without stand by" (Sin espera): Suministra a los circuitos críticos el cual puede tolerar interrupciones de varias horas (como los acondicionadores de aire, enfriadores de la antena, etc). En el caso de prolongarse las fallas, es capaz de alimentar, en demanda eléctrica, a algunos circuitos los cuales normalmente están en "Stand by".

La fuente de energia "without stand by" es proporcionada por la red principal de distribución general. Alimenta a la fuente de energia "stand by" cuando la red principal esta disponible. La energia "uninterrouptible" es suministradada por baterias, las cuales alimentada continuamente a los equipos conectados directamente en corriente continua (OC) o si es necesario una conversión de corriente alterna (AC). La red principal de distribución general proporciona la energia para recargar a las baterias, por medio de rectificadores. En caso de que la fuente fallara un generador eléctrico funciona automáticamente. El generador alimenta al equipo conectado a los circuitos de energia en "stan by", reemplaza a la red principal, para asegurar que las baterias se carguen.

# 2.5 **DESCRIPCION DE LA ESTACIÓN REMOTA**

La Estación Remota es una estación satelital de pequeña apertura "VSAT" (Very Small Aperture Terminal) o "PES"( Personal Earth Station), la cual tiene la capacidad de efectuar comunicaciones inalámbricas de voz *y* datos a través del satélite ubicada en la órbita geoestacionaria a un medio de intercambio como una computadora central o un teléfono.

Tiene dos elementos principales conocidos genéricamente como "ODU" (Outdoor Unit) e "IDU" (lndoor Unit). El ODU consiste en una pequeña antena parabólica con un receptor/transmisor de radio. El IDU por su parte consiste en una PC junto con un módem para satélite de tecnologia propia. Algunos modelos de estación remota pueden también recibir señales de video, en donde esta equipado con un opcional recibidor de señal de televisión satelital.

Las estaciones remotas se instalan para proporcionar dos clases de servicios:

- Servicio fijo: Ubicadas permanentemente en la localidad que desea enlazar.
- Servicio móvil: Se pueden instalar en barcos, aeronaves *y* transportes terrestres.

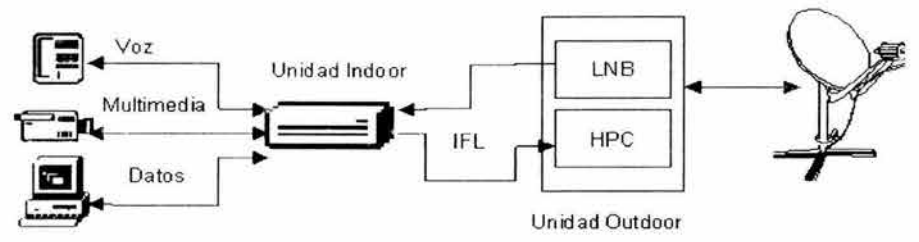

Figura 2.5. 1. Esquema de conexión en la Estación Remota.

## **EQUIPO DE UNIDAD DE SALIDA "ODU" (OUT DOOR UNIT)**

El ODU contiene los siguientes componentes:

- Up converter *y* amplificador de poder para transmitir señal.
- Low noise block (LNB) para la recepción de las señales.
- Orthomode transducer (OMT) utilizado para conectar el transmisor *y* LNB.
- Un alimentador
- Una antena.
# Falta página 97  $N^{\circ}$

El LNB abarca toda la banda. en donde! es convertida en su totalidad a frecuencia intermedia y sale por cable coaxial, eliminando la necesidad de guías de onda.

- Convierte las señales recibidas de Banda C o Ku. a una señal de frecuencia de 70 MHz o en banda L.
- La señal de FI es transmitida a la VSAT por medio de un cable coaxial de 75 Ohm.

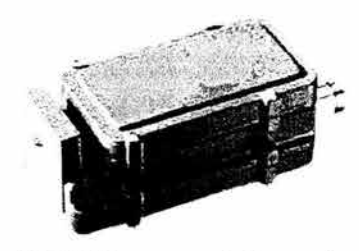

Ganancia 53 +/- 3db (ver opción) Variacion de ganancia  $+/- 0.3$  dB dentro 30 MHz Figura de ruido  $0.8 \text{ dB}$ Estabilidad LO encima del <br>temp. -75 dBc@ 1 kHz -85 dBc @ 5 kHz Tipo de ruido de fase LO -95 dBc @ 10 kHz -110 dBc@ 100kHz  $-120$  dBc  $@>1$  MHz Radiación LO **Internacional de la contrata de la contrata de la contrata de la contrata de la contrata de la contrata de la contrata de la contrata de la contrata de la contrata de la contrata de la contrata de la contrata** Input quía de onda WR-75 p utput F- conector 75 ohm o N-conector 50 ohm Output VSWR 2.1:1 max Alimentación DC 12-24 V / 110 mA typ Temperatura de operación |  $-30^\circ$  to +60°C Dimensión 139 x 58 x 50 mm Peso 587 g (F), 626 g (N) Alta Estabilidad LO +/- 1.0, 1.5 or 2.0 MHz bajo temp. Ganancia baja Opciones Frecuencia de LO especificada RF-shielding Bajo VSWR 1.55:1

Figura 2.5.4. LNB para una estación remota

Tabla 2.5.2. Características del LNB

# **DUPLEXOR "OMT" ( ORTHOMODE TRANSDUCER)**

Separa la señal transmitida de la recibida tomando ventaja de la polarización *y* frecuencias.

Contiene un Filtro de Rechazo .

#### **ANTENA**

Concentra la señal recibida del satélite y la señal que será enviada al mismo.

Componente standard de acuerdo a las especificaciones del Sistema.

- El tamaño de la antena depende de mucho factores entre ellos localizacion geografica, banda a Usar y velocidad de transmision.
- El tamaño de antena más utilizado en banda Ku es de 0.9 a 1.8 metros.
- El tamaño de antena más utilizado en banda C es de 1.8 a 2.4 metros.

#### **ANTENA PARABÓLICA TIPO OFFSET**

Cuanto más alta es una frecuencia de operación de un dispositivo electrónico, mas critica es la fabricación de los componentes, así también de los elementos conjuntos como cables, conectores y antenas. Para banda Ku de los satélites recientes se requiere de un plato de precisión para la captación de la señal en tierra. Preciso en la superficie reflectora y también en los componentes de montaje y ajuste.

En las antenas tipo offset las señales provenientes del satélite son interceptadas por el reflector de la antena (plato), en donde se enfocan hacia el alimentador, el cual se encarga de reflejar las señales recibidas al ODU. En la trayectoria de transmisión el proceso se realiza en forma inversa.

El plato es de primordial importancia, la superficie reflectora debe ser perfecta y conformarse matemáticamente, los materiales deben ser de primera calidad para que resistan los efectos de la intemperie y ofrezcan confiabilidad por mucho tiempo

La localización de un satélite requiere de mucha paciencia y solamente con el auxilio de una base de sustentación bien diseñada, confiable y de precisión, se puede lograr la captación de señal y mantenerla. La montura de la antena permite que está pueda ser apuntada hacia el satélite por medio de un "tornillo sin fin" ubicado alrededor del mástil (para el eje del azimut) y en inclinación mediante la cabeza de montura (eje de elevación). La entrada del alimentador del ODU puede ser rutado en el eje de alimentador para ajustar la polarización.

El tamaño del reflector dependerá de varios factores como a continuación se indica:

- Porcentaje de disponibilidad requerido.
- Condiciones climáticas del sitio.
- Cantidad de datos al ser transmitido.
- Potencia del satélite para la región.

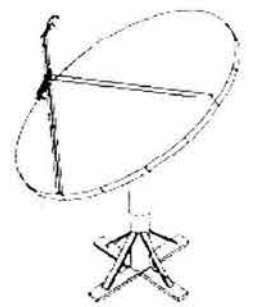

Figura 2.5.5. Antena tipo Offset

|                | <b>CARACTERISTICAS</b>      |  |  |
|----------------|-----------------------------|--|--|
| Diámetro       | 2.40 Mts.                   |  |  |
| Ganancia       | 47.5 dB a 11.85 Ghz         |  |  |
| Frecuencia     | Banda Ku 11.85 Ghz.         |  |  |
| Relación F/D   | 0.610                       |  |  |
| Temp. de ruido | 45° Kelvin a 45°            |  |  |
| Material       | Fibra de vidrio             |  |  |
| Montaje        | Azimuth/Elevación           |  |  |
| Peso sin base  | 38.50 Kgs.                  |  |  |
| Elevación      | de $5^\circ$ a $90^\circ$ . |  |  |
| Azimuth        | 360° con ajuste fino.       |  |  |

Tabla 2.5.3. Características de la antena tipo Offset

#### **EQUIPO DE LA UNIDAD DE ENTRADA "IDU" (IN DOOR UNIT)**

Este modulo se encuentra en el interior de la estación, integra las funciones de recepción, demodulación, y decodificación , además la transmisión , modulación y codificación para el bloque de transmisión, también integra las interfaces de aplicación de cómo son los puertos de voz, Ethernet, USB, puertos seriales y otros. Con esto se logra la conexión de los otros dispositivos de aplicación (computadoras, servidores, teléfonos, fax, etc.) sin necesidad de conversores o equipos externos.

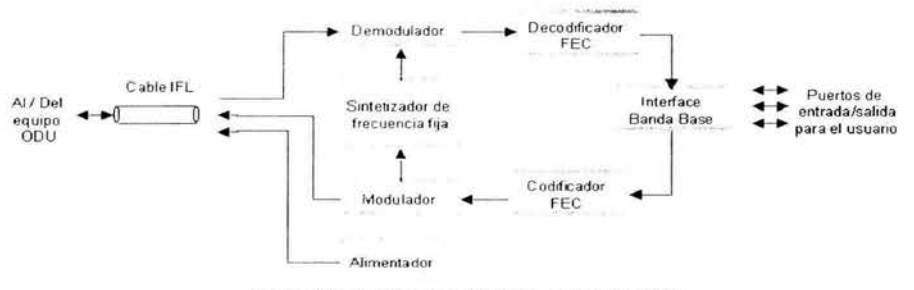

Figura 2.5.6. Diagrama bloques del equipo IDU

#### **MODULO DE FRECUENCIA INTERMEDIA "IFM" (INTERMEDIATE FREQUENCY MODULE)**

- La IFM esta unido al cable IFL
- Recibe la señal outroute desde la cabeza de RF, hace la conversión de bajada, demodula,  $\bullet$ decodifica y envía la señal al chip IOC ubicado en la parte de atrás.
- Realiza globalmente el control y monitoreo de la estación remota ۰
- Contiene una EEPROM, la cual contiene la información de configuración. ٠
- El puerto "Confing" provee un camino para leer y escribir en la EEPROM.

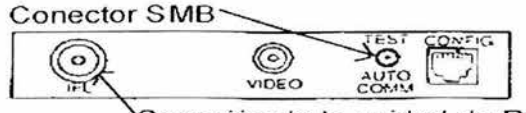

Conexión de la unidad de RF

Figura 2.5.7. Modulo de IFM

# CONTROLADOR DE INROUTE I OUTROUTE "IOC"

Chip IOC tipo 3 montado en la parte trasera del IDU:

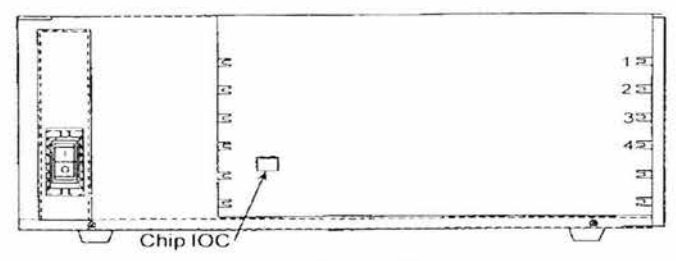

Figura 2.5.8. Chip /OC

- Funciones de outroute:
	- Recibe la trama de datos outroute desde la IFM
	- Descodifica, detecta errores CRC, sincroniza la cabeza de la supertrama
	- Filtra los paquetes outroute, entrega los paquetes en dirección a la tarjeta del puerto
- Funciones inroute:
	- Acepta paquetes inroute desde la tarjeta del puerto data
	- Codifica, utiliza codificación FEC
	- Genera ráfagas secuencia prematura
	- Envía trama de datos a la IFM

Tarjeta del circuito IOC tipo1/ tipo 2:

Provee de funciones similares como las de arriba, pero también provee del control general y monitoreo de la estación Remota

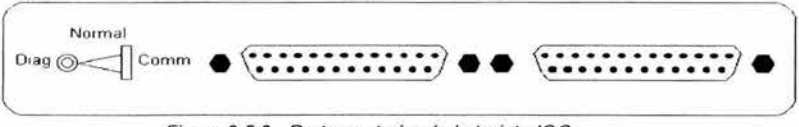

Figura 2.5.9.. Parte posterior de la tarjeta IOC

# TARJETAS DE PUERTO DE DATOS REMOTOS "RDPC" (REMOTE DATA PORT CAROS)

- Las RDPCs proveen de una interface para el equipo del usuario
- Las RDPCs pueden proporcionar de entre 1 y 8 puertos para unir el equipo del usuario
- Las RDPCs encapsulan los datos de usuario en paquetes ODLC
- Las RDPCs soportan voz convirtiendo la señal analógica a digital, compresando los datos, y colocándolos dentro de paquetes ODLC ( Posible compresión de algoritmos: RELP y CELP)

Tipo de RDPCs

- Tarjeta puerto de datos "OP" (Data port Card)
- Tarjeta multipuerto "MP" (Mullí- Port card)
- Tarjeta puerto turbo "TP" (Turbo Port card) ä
- Tarjeta puerto compacta "CPC" (Compact Port Card) .
- Tarjeta puerto datos y voz "VDPC" (Voice Data Port Card) usa algoritmo CELP ×
- Tarjeta puerto de voz "VDP"( Voice Port Card) usa algoritmo RELP
- Tarjeta puerto de voz conectado a PBX "VP PBX"( Voice Port Card Coneccting to PBX usa RELP
- Tarjeta puerto de voz conectado a 2 cables de teléfono "VP TEL" usando RELP

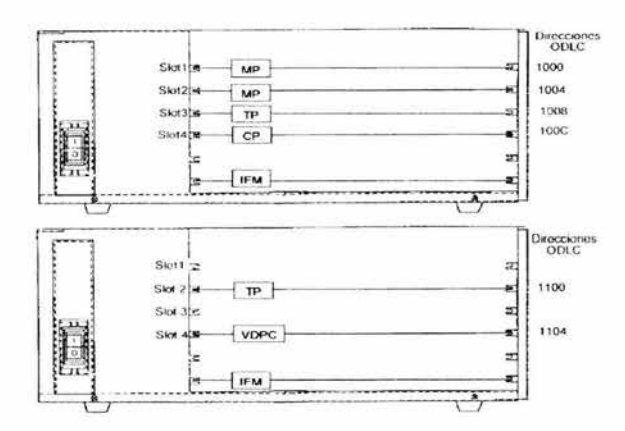

Figura 2.5.10 RDPCs

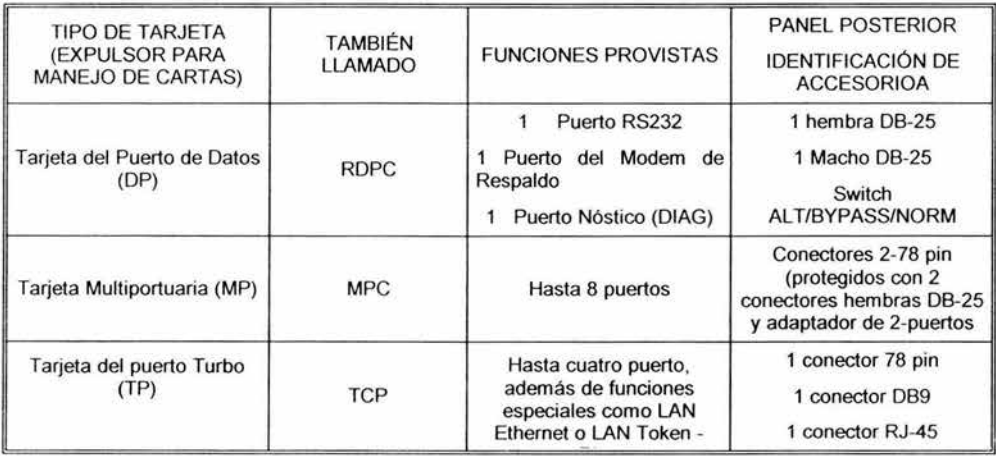

|                                        |               | Ring                                                                  | 1 conector BNC                                                             |  |
|----------------------------------------|---------------|-----------------------------------------------------------------------|----------------------------------------------------------------------------|--|
| Tarjeta del puerto<br>Compacto (CPC)   | -----------   | Hasta cuatro puerto                                                   | $\overline{2}$<br>Hembras DB-9<br>3<br>1 Conector 78 pin                   |  |
| Puerto de Datos -<br>Voz(VDP)          | VPC, RVPC     | Funciones de Voz RELP<br>para los VP TEL para los<br>VP PBX asociados | 1 Macho DB-25 puerto<br>nóstico (DIAG) el cual no es<br>utilizado en campo |  |
| Puertto de Voz Télefono<br>(VP TEL)    | VP TEL        | Interface al teléfono                                                 | Enchufe RJ-11                                                              |  |
| Puerto de Voz VP PBX                   | <b>VP PBX</b> | Interface al PBX                                                      | 1 Conector DB-9                                                            |  |
| Tarjeta del Modem Dual de<br>voz (DMC) | <b>DMC</b>    | Dos Modems                                                            | Swich Dip<br>Conectores RJ-11<br>2 Conectores RJ10 pin<br>2                |  |

Tabla 2.5.4. Tipos de tarjetas del puerto de datos remotos

# **TARJETA TURBO PUERTO "TPC" (TURBO PORT CARO)**

- La Tarjeta turbo puerto soporta un puerto LAN y más de 4 puertos seriales
- Soporta Ethertnet o Token Ring , pero no soporta ambos al mismo tiempo
- El apropiado PLC Ethernet o PLC Token Ring necesita ser enstalado
- Una PLC linea serial es colocada dentro de una tabla: se puede instalar otro PLC

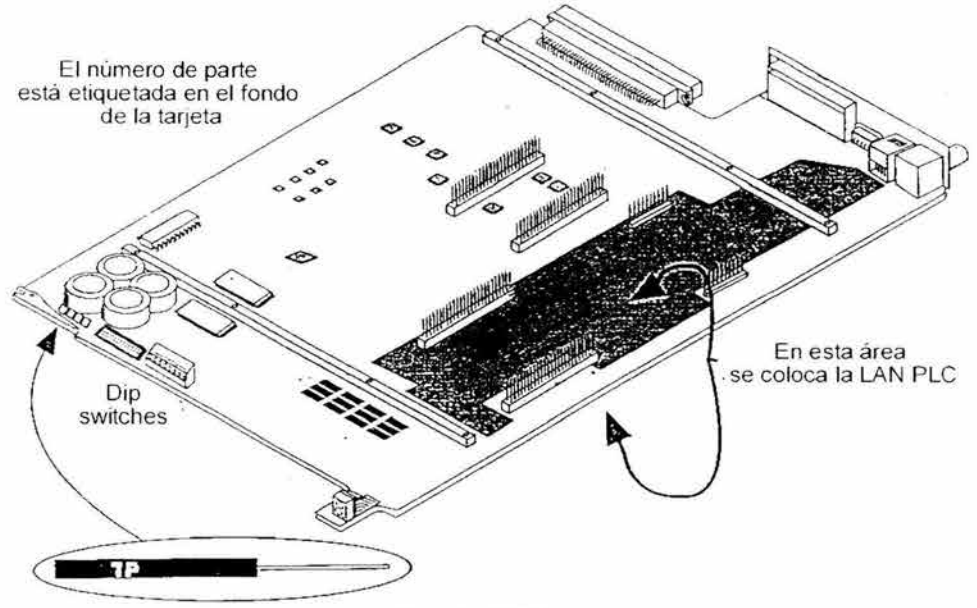

Figura 2. 5. 11 TPC

# **PARTE POSTERIOR DE LA TARJETA TURBO PUERTO**

- Los puertos BNC, RJ-45son usados para la conexión Ethernet a 10 Base 2 y 10 Base T LANs, repectivamente
- Los puertos RJ-45, DB-9 son utilizados para conectar a 4 Mbps Token Ring
- DB- 78 une a caja de unión por cuatro puertos DB-25

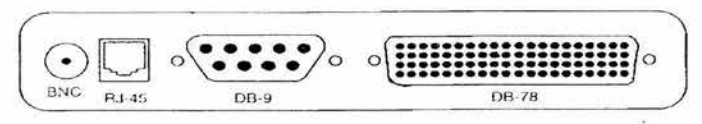

Figura 2.5.12. Vista de atrás del TPC

# **TARJETA PUERTO COMPACTO "CPC" (COMPACT PORT CARO)**

- La CPC es similar a la MPC, pero solamente soporta cuatro puertos:
- Un PLC es colocada dentro, otro puede ser añadido.

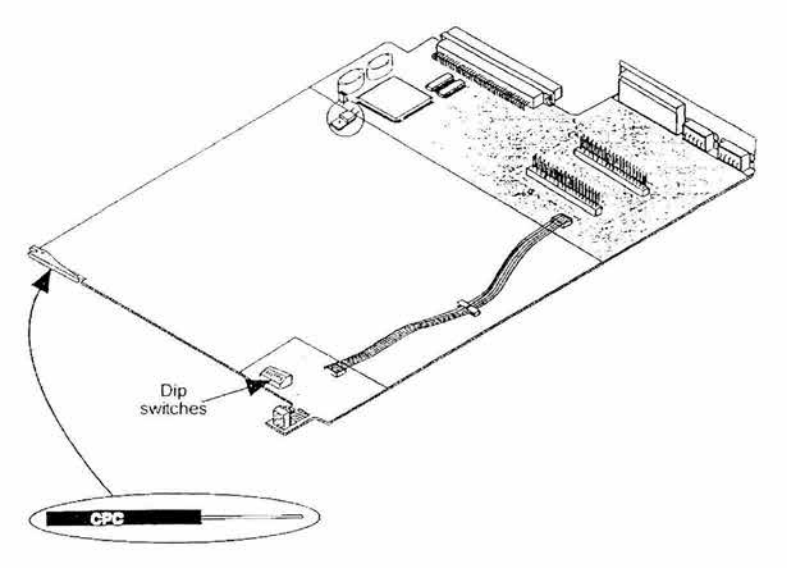

Figura 2. 5. 13 CPC

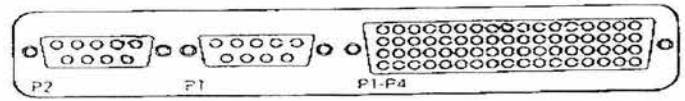

Figura 2. 5. 14 Vista trasera del CPC

# **TARJETA PUERTO DATOS Y VOZ "VDPC" (VOICE DATA PORT CARO)**

El VDPC utiliza el método de codificación/decodificación de voz para proporcionar una canal telefonico mientras ocupa un solo slot del puerto.

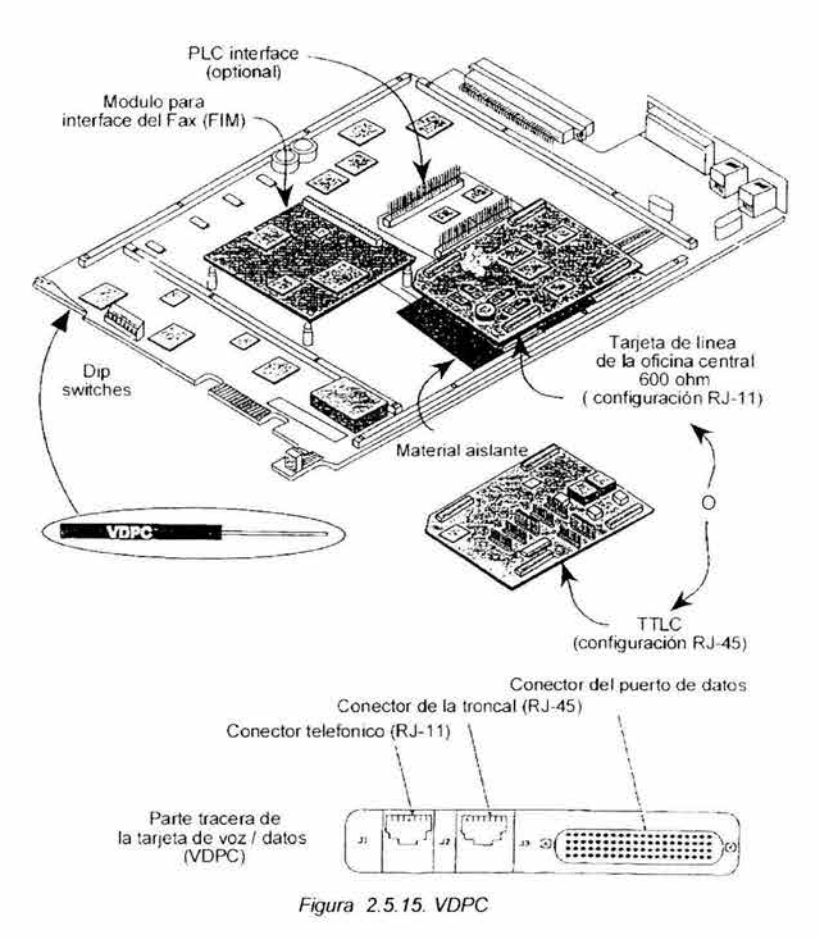

A continuación se ilustran algunos modelos de IDU y algunas características de ellos , utilizados en la red satelital de Telecomm.

# **CHASIS DE 4 HENDEDURAS PARA 4 USUARIOS - SERIE XOOO**

- Modelo 8000: Transmisión *y* recepción.
- Modelo 4004: Recepción solamente.

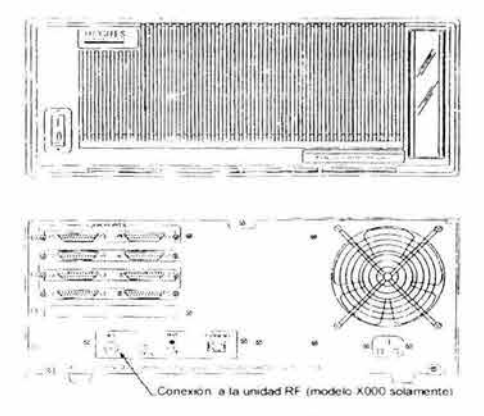

Figura 2.5.16. Chasis de 4 slots-usuarios

# **CHASIS PARA UN SOLO USUARIO - SERIE XOOO**

- Modelo 6000: Transmisión y recepción
- Modelo 4001: Recepción solamente

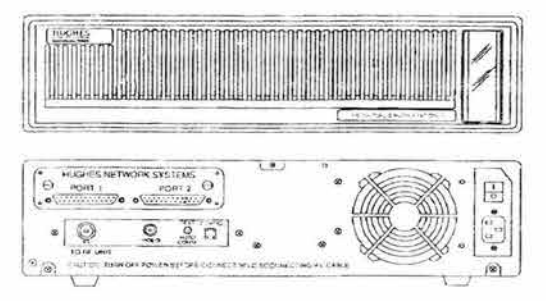

Figura 2. 5. 17. Chasis de 4 slots-usuarios

# **UNIDAD INDOOR 8000**

- Se necesita una unidad outdoor 8000 y una unidad indoor 8000 para operar juntos
- El IDU esta hecho de 2 tarjeta de circuitosy una fuente de alimentación
- Requiere de un HUB BCD para sus inroutes
- La IPC 2 puertos RS-232 incertados y puede tener un PLC externo agregado por los puertos 3 y4
- El IPC puede estar en la tarjeta LAN
- $\bullet$  El chasis incorpora 4 conectadores tipo Dde 25 pins, no hay necesidad para  $J box$
- No hay switch de encendido en el chasis
- El IDU contiene dos tarjetas de circuitos y una fuente de alimentación
- El TRM (modulo de Tx/Rx) es una tarjeta analógica
- La tarjeta del puerto integrada "IPC" (lntegrated Port Card) es una tarjeta digital

Estas tarjetas son colocadas juntas en una base de metal, reemplaza el IFM y XPC

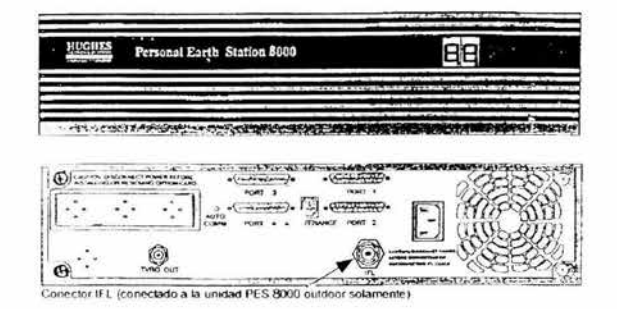

Figura 2.5.18. IDU 8000

IOU Gillat utilizado en de Ruralsat-Contel

- Recibidor satelital
- Transmisor en Banda L
- Procesador  $\blacksquare$
- Dos Interfaces RS-232 (2 Puertos seriales RS-232 & **1** Puerto LAN configuración basica) ٠
- LCD & Leds
- Slots de expansion para voz

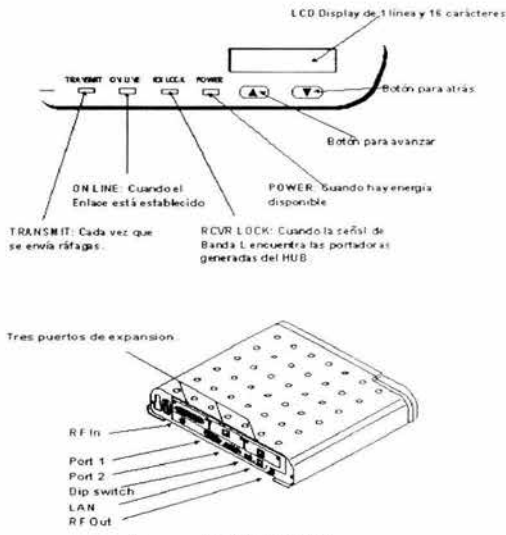

Figura 2.5. 19 IDU Gillat

# **CABLE DE ENLACE DE INTERFACIUDAD "IFL" (INTERFACIUTY LINK CABLE)**

Son cables de tipo coaxial diseñados para ser inmunes a la interferencia y con un ancho de banda suficiente como para operar a frecuencia intermedia. Se utilizan para conectar la unidad

exterior con la unidad interior. Existen dos tipos de cable: plenum o nonplenum (el plenum proporciona buena resistencia al fuego que el nonplenum).

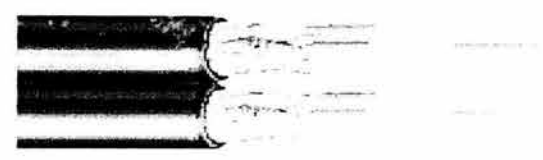

Figura 2.5. 19 Cable IFL

El cable const2 de dos conductores coaxiales de bajas perdidas *y* con una impedancia de  $50 \Omega$ , para la transmisión y recepción .

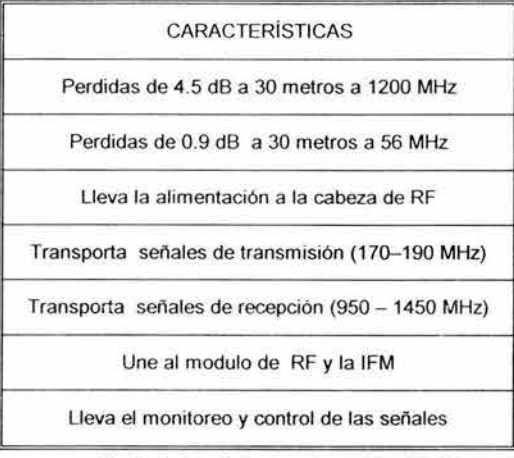

Tabla 2.5.4. Características del cable IFL

# **CAPITULO 3 OPERACIÓN DE UN SISTEMA DE COMUNICACIÓN VIA SATÉLITE**

# **3.1 MODELOS DE ENLACE DEL SISTEMA DE COMUNICACIÓN SATEL/TAL**

Un sistema satelital consiste de dos segmentos :

٠ Segmento Espacial: Este segmento contiene al satélite *y* al sistema terrestre de monitoreo de todas las funciones del satélite.

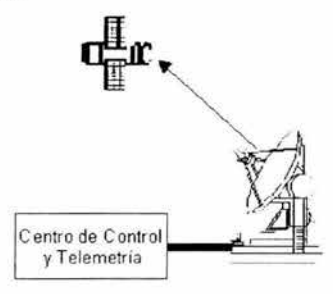

Figura 3. 1.1. Segmento espacial

Segmento Terrestre: Este segmento esta compuesto por las estaciones terrenas; es decir, antenas y sistemas de procesamiento de señales (multiplexación, compansión, codificación, aleatorización, transmisión y recepción.)

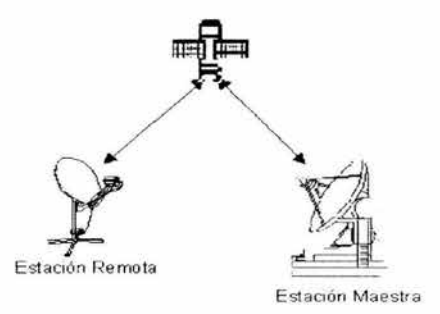

Figura 3. 1.2. Segmento terrestre

# **PROPAGACIÓN**

El satélite funciona como un repetidor. Desde una estación en la tierra se recibe una señal en una cierta frecuencia (Frecuencia de subida) la cual es recibida e inmediatamente amplificada para compensar la atenuación sufrida al recorrer la enorme distancia que separa a la tierra del satélite. A este enlace se le llama enlace de subida "Uplink".

En el satélite la señal es procesada para ser trasladada a una segunda frecuencia (Frecuencia de bajada) que servirá para el enlace del satélite a la estación receptora en otro punto de la tierra. A este segundo enlace se le conoce como enlace de bajada "downlink".

Un satélite está compuesto por muchos sistemas *y* subsistemas, sin embargo, para las comunicaciones uno de los más importantes es precisamente aquel que lleva a cabo la traslación de la frecuencia de subida a la de bajada. Este sistema es conocido como Transpodedor o "T ransponder".

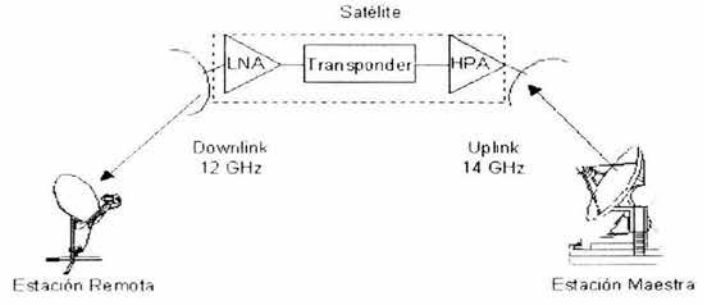

Figura 3. 1.3. Enlace vía satélite

- Existen dos señales propagadas por cada enlace satelital, a diferentes frecuencias
- En la propagación habrá pérdidas aún en el espacio libre, más otras como desvanecimientos y efectos climáticos
- En la propagación se consideran la potencia y la distancia, así como la frecuencia de operación y el ancho de banda transportado
- El haz depende de la antena radiadora del satélite

Para la comunicación entre la Estación Maestra y la(s) estación(es) Remota(s) del sistema satelital se divide en tres secciones básicas: una sección de subida, un transponder satelital y una sección de bajada.

- Modelo de subida: El principal componente dentro de la sección de subida satelital, es el transmisor de estación terrena Un típico transmisor de la estación terrena consiste de un modulador de IF, un convertidor de microondas de IF a RF, un amplificador de alta potencia (HPA) y algún medio para limitar la banda del último espectro de salida (por ejemplo, un filtro pasa-bandas de salida). El modulador de IF se convierte la IF convierte las señales de banda base de entrada a una frecuencia intermedia modulada en FM, en PSK o en QAM. El convertidor (mezclador y filtro pasa-bandas) convierte la IF a una frecuencia de portadora de RF apropiada. El HPA proporciona una sensibilidad de entrada adecuada y potencia de salida para propagar la señal al transponder del satélite. Los HPA comúnmente usados son klystons y tubos de onda progresiva
- $\blacksquare$ Transponder: Un típico transponder satelital consta de un dispositivo para limitar la banda de entrada (BPF), un amplificador de bajo ruido de entrada (LNA), un traslador de frecuencias, un amplificador de potencia de bajo nivel y un filtro pasa-bandas de salida Este transponder es un repetidor de RF a RF. Otras configuraciones de transponder son los repetidores de IF, y de banda base, semejantes a los que se usan en los repetidores de microondas.
- ä Modelo de bajada: Un receptor de estación terrena incluye un BPF de entrada, un LNA y un convertidor de RF a IF. Nuevamente, el BPF limita la potencia del ruido de entrada al LNA El LNA es un dispositivo altamente sensible, con poco ruido, tal como un amplificador de diodo túnel o un amplificador paramétrico. El convertidor de RF a IF es una combinación de filtro mezclador /pasa-bandas que convierte la señal de RF recibida a una frecuencia de IF.
- Enlaces cruzados: Ocasionalmente, hay aplicaciones en donde es necesario comunicarse entre satélites. Esto se realiza usando enlaces cruzados entre satélites o enlaces intersatelitales (ISL). Una desventaja de usar un ISL es que el transmisor y receptor son enviados ambos al espacio. Consecuentemente la potencia de salida del transmisor y la sensibilidad de entrada del receptor se limitan.

#### **MÉTODOS DE ASIGNACIÓN DE ANCHO DE BANDA**

Los enlaces entre satélites y sus estaciones terrestres, se pueden utilizar los márgenes de frecuencias concretos asignados en el Reglamento de Radiocomunicaciones a los sistemas espaciales de comunicaciones.

Dentro de las bandas de frecuencias utilizables como Banda C, Ku y Ka, en los diferentes sistemas de satélites establecen distintas canalizaciones para sus transponedores según su conveniencia, acordes con los servicios a cursar y el mejor aprovechamiento de los recursos y capacidad de los satélites. Las canalizaciones más empleadas son de 36 MHz y de 72 MHz de ancho de banda útil, con separaciones de 40 y 80 MHz respectivamente entre las frecuencias centrales de transponedores adyacentes.

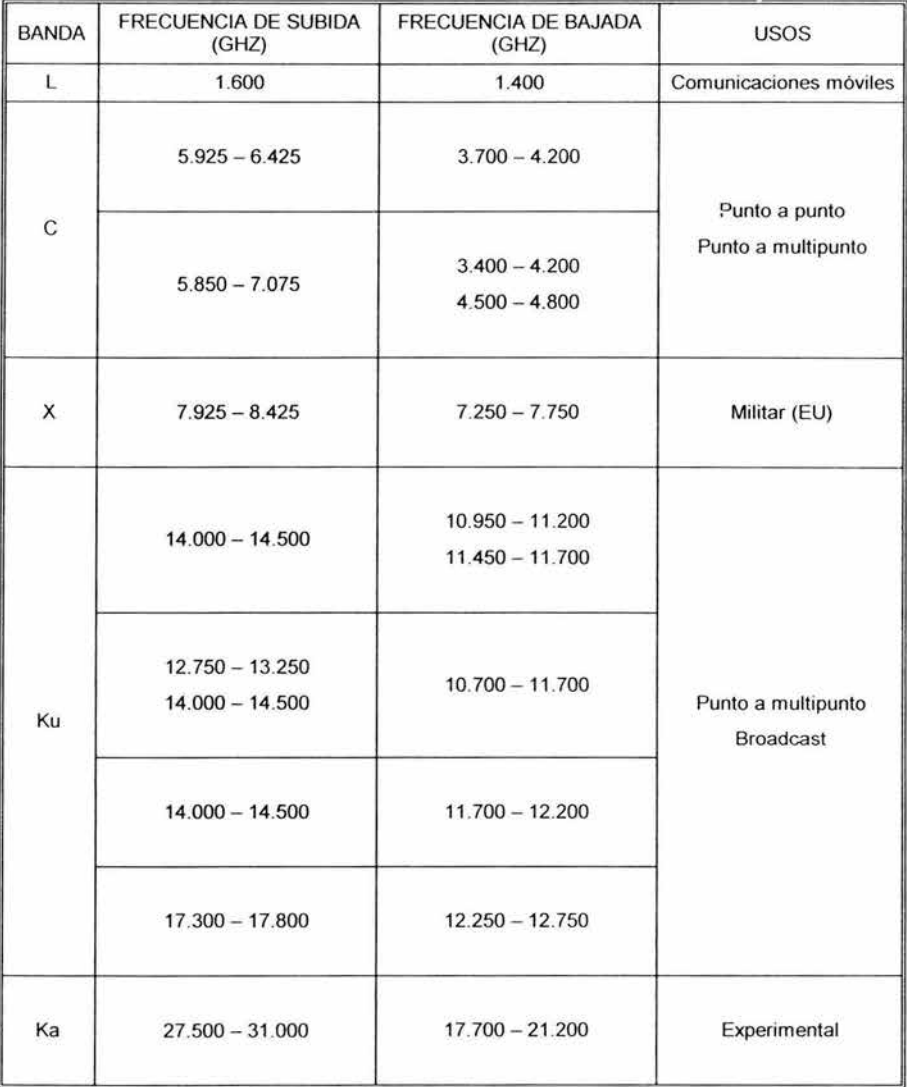

Tabla3.1.1. Bandas de frecuencias para satélites

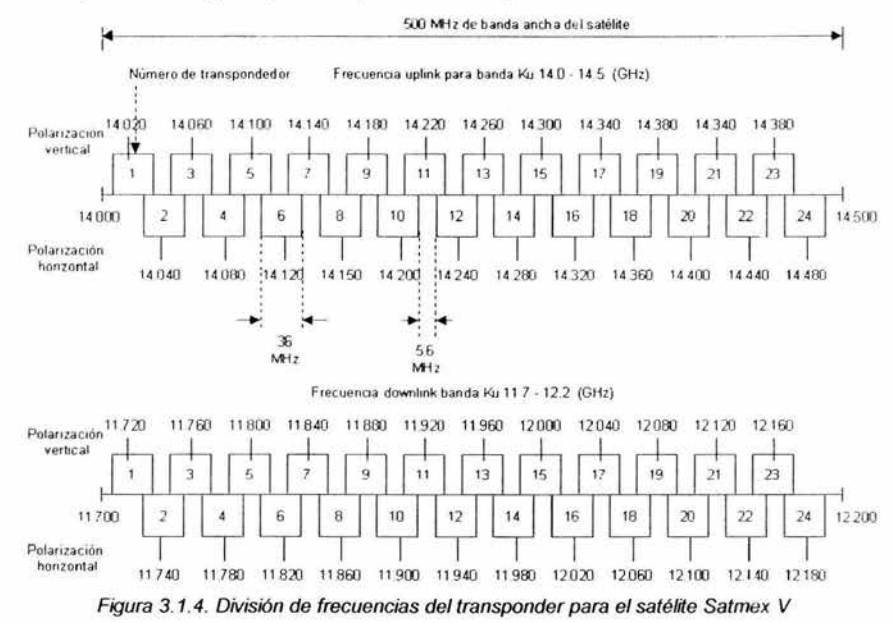

Para la operación del satélite. toda la banda de frecuencia . en Ku por ejemplo, se divide en segmentos que son manejados por transponedores independientes.

Se muestra en la figura que en la parte superior se encuentra el rango de frecuencias para los enlaces de subida, de 14 MHz a 14.5 MHz con lo que se tiene un total de 500 MHz. Correspondientemente, en la parte inferior se tienen también 500 MHz, de 11.7 MHz a 12.2 MHz para los enlaces de bajada. Para la operación del satélite, toda la banda se divide en segmentos que son manejados por transpondedores independientes.

Es posible utilizar la misma frecuencia a la vez por dos transponders. El cambio en la polarización permite que se tengan dos transmisiones diferentes en la misma frecuencia y sin que se presenten interferencias entre ambas. es decir los transponders que operan con polarización vertical en los enlaces de subida y con polarización horizontal en la bajada mientras que los transponders que funcionan al revés con polarización horizontal en la subida y vertical en la bajada.

# TÉCNICAS DE ACCESO SATELITAL

Múltiple acceso esta definido como una técnica donde más de un par de estaciones terrenas pueden simultáneamente usar un transponder del satélite.

La mayoría de las aplicaciones de comunicaciones por satélite involucran un número grande de estaciones terrenas comunicándose una con la otra a través de un canal satelital(de voz, datos o vídeo). El concepto de múltiple acceso involucra sistemas que hacen posible que múltiples estaciones terrenas interconecten sus enlaces de comunicaciones a través de un simple transponder. Esas portadoras pueden ser moduladas por canales simples o múltiples que incluyen señales de voz. datos o vídeo.

Existen muchas implementaciones especificas de sistemas de múltiple acceso, pero existen solo tres tipos de sistemas fundamentales:

- FDMA Asigna una cantidad finita de ancho de banda a un usuario para una cantidad infinita de tiempo.
	- Ventajas y desventajas de FDMA
- Acceso continuo en la banda del satélite.
- Simplicidad en el funcionamiento. .
- Sincronía no necesaria.
- Emplea equipo utilizado por largo tiempo.
- Técnica muy empleada.
- Falta de flexibilidad para reconfigurar el sistema.
- Decrementos en la capacidad al incrementar los accesos.

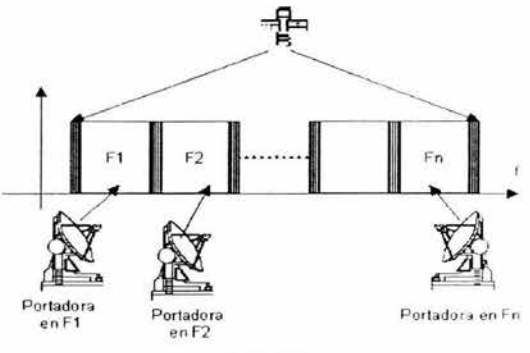

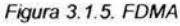

- TOMA Asigna el ancho de banda entero a un usuario para una cantidad infinita de tiempo.
	- Características de TOMA
		- TOMA tiene acceso al canal sólo durante cierto Time Slot.
		- Throughput (desempeño) casi constante para varios accesos.
		- Todas las estaciones transmiten y reciben a la misma frecuencia o agrupados en varias frecuencias.
		- Indispensable tener sincronizadas todas las estaciones.
		- Necesidad de redimensionar una estación terrena para elevar el throughput.

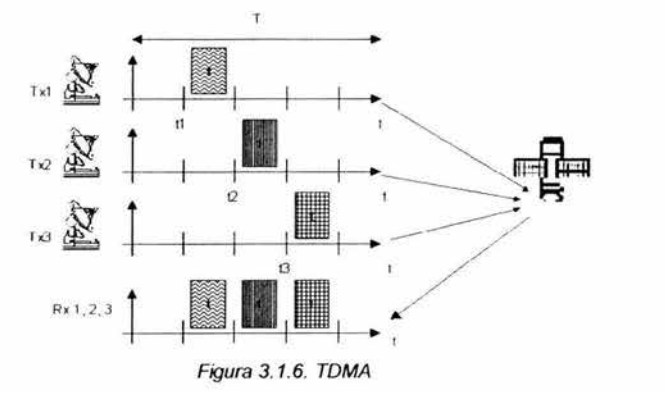

COMA las estaciones de la red transmiten constantemente en la misma banda de frecuencias. lo cual produce interferencias que son eliminadas por cada estación receptora.

- Ventajas y desventajas de COMA
	- Operación y funcionamiento sencillo. ٠
	- Protección contra interferencia de otros sistemas (antijamming).
	- Inmunidad a interferencia de otras estaciones.
	- Emplea un ancho de banda grande y sin embargo el número de estaciones no
	- puede ser muy alto.
	- Incremento en el número de estaciones aumenta la posibilidad de interferencia.
	- Bajo throughput (15% para 80 estaciones).

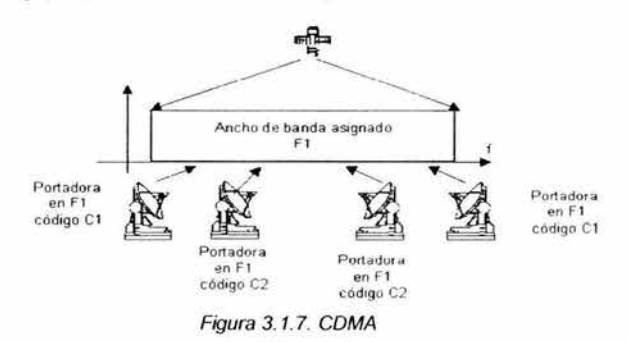

#### **TELEPUERTO**

El telepuerto consiste en uno o varios satélites compartidos por varios usuarios. Los usuarios del telepuerto están conectados con el satélite mediante enlaces coaxiales. de microondas o de fibra óptica. La idea es de compartir los canales de alta capacidad del satélite para reducir los costes de comunicación. El telepuerto admite todo tipo de servicios con una variedad de velocidades de transmisión.

# **3.2 FORMATO DE ENLACE EN UN SISTEMA DE COMUNICACIÓN VIA SA TELITE**

La información que se desea transmitir por satélite debe estar contenida en señales analógicas o digitales que constituyen la banda base para después imprimirla en la onda portadora, siendo necesario someterlas a diversos tratamientos y conversiones. En las transformaciones más comunes de las señales banda base se encuentran:

- Conversión analógico-digital: La información sé convierte tal forma que los valores explorados en secuencia de la forma de onda de la señal analógica se representen por combinaciones de pulsos en secuencia deacuerdo con reglas precisas.
- Codificación del canal: se agregan bits adicionales a las señales digitales con el fin de aplicar métodos de detección y corrección de errores para reducirlos sustancialmente en el destino, haciendo las señales recibidas más resistentes al ruido y a las interferencias.
- Cifrado o encriptación: Mediante una codificación se evita que la información se interpretada y utilizada por otro que no sea el destinatario.
- Compresión digital: Permite que las señales puedan ser transmitidas ocupando un menor ancho de banda.
- Multiplexaje: A fin de que múltiples canales de información se combinen en una sola señal de banda base.

La codificación de un canal consiste en utilizar la codificación para la detección y corrección de errores de la trama para la detección y corrección de errores superpuesta en la banda base añadiendo bits de control a los de información antes de la modulación, al cual obliga a utilizar una mayor anchura de banda o a reducir la velocidad binaria de información evitando y reduciendo la necesidad de incrementar la potencia recibida.

La codificación "FEC" (Forward Error Correction) permite corregir una proporción determinada de errores sin necesidad de retransmisión y es muy utilizado en redes satelitales. Se basa en códigos de bloque y códigos de desarrollo continuo o convuluciones., que se agregan bits a los de información antes de la modulación. En la estación receptora, después de la demodulación se utiliza la redundancia proporcionada por los bits de control para corregur ciertas configuraciones de error.

Una vez convertidas en la forma deseada, las señales banda base se transmiten en una portadora de radiofrecuencia mediante el proceso de modulación, transmitidas por la estación emisora. La señal resultante de las transformaciones de la banda base usualmente actúa en el modulador para modificar una onda portadora de frecuencia intermedia "FI" normalmente de 70 a 140 Mhz, según la anchura de banda requerida.

| Señal de |              | 6 B |            |     |             | R F |
|----------|--------------|-----|------------|-----|-------------|-----|
| entrada  | Adaptación y |     | Modulación | F.I | Convertidor |     |
|          | codificación |     |            |     | de subida   |     |

Figura 3.2.1. Proceso de una señal de transmisión

El "upconvert" solamente traslada la frecuencia intermedia a la asignada por el operador del sistema de satélites para la portadora que deba trasmitir, dentro del intervalo de frecuencias atribuidas a este servicio, lo que se obtiene al mezclarla con la frecuencia asignada en un oscilador local.

Las conversiones mencionadas tienen su contraparte en la cadena de recepción en la estación destino donde se invierten hasta obtener la señal de información deseada.

Cuando se describió la operación básica de un satélite se mencionó que para comunicar de manera bidireccional dos puntos es necesario el uso de dos frecuencias y dos de bajada para un total de 4. Con esta configuración se tiene el equivalente a una línea privada, pues la comunicación es constante en ambos sentidos.

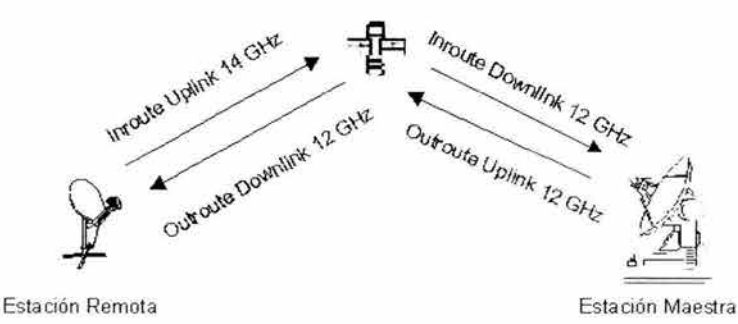

Figura 3. 2. 2. Comunicación bidireccional

A esta configuración se le conoce como SCPC (Single Channel Per Carrier) y se utiliza por ejemplo como enlace troncal entre dos centrales telefónicas situadas en puntos distantes, líneas privadas entre puntos muy distantes o a lugares de dificil acceso, transmisión de datos, audio y vídeo digitales.

En un sistema SCPC, cada abonado se pueden enviar a través de un multiplexado, en FDM el ancho de banda disponible se divide en un número determinado de slots o segmentos independientes. Cada segmento lleva una señal de infonnación, como por ejemplo un canal de voz. Una vez multiplexado las señales pasan por un módem, a la cual le asigna un ancho de banda determinado, la salida de módem pasa al siguiente bloque que es una red de combinación de canales la cual la envía al satélite.

Ahora, ¿Qué sucede cuando se tienen múltiples puntos y se desea comunicación bidireccional entre todos ellos como si fuera una red?. Para este caso si se tomara como base la necesidad de cuatro frecuencias por cada enlace el número de las mismas se elevaría considerablemente con el número de nodos a comunicar. Por ejemplo, si por dos puntos que requieren 4 frecuencias. para 3 nodos se utilizarían 12, para 4 nodos serian 24 y así sucesivamente. Esto acabaría rápidamente con la capacidad de los satélites.

Para resolver este problema se utiliza la técnica de acceso TOMA (Time Division Multiple Access) . utilizada en redes privadas.

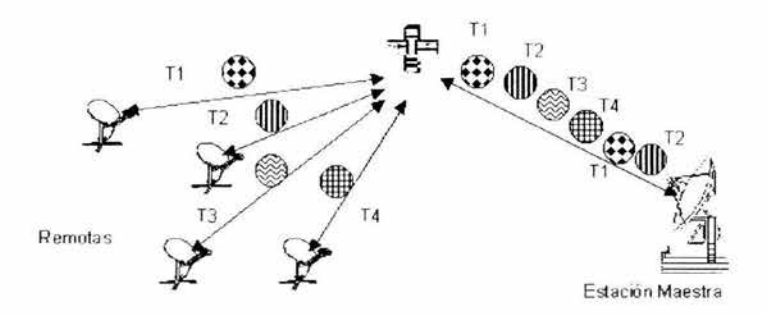

Figura 3.2.3. Transmisión TOMA

En este caso se utilizan sólo cuatro frecuencias, dos de subida y dos de bajada. Una pareja es utilizada por la estación Maestra mientras que la otra es explotada por las estaciones remotas. Las estaciones remotas hacen un uso compartido - de ahí el nombre de acceso múltiple - de su pareja de frecuencias de subida y bajada. El uso compartido se obtiene a través de establecer turnos en el tiempo para que cada estación remota transmita. Es decir. primero transmite la estación remota 1, luego la 2, la 3, la 4 y de nueva cuenta la 1 y así sucesivamente. De esta manera el ancho de banda total disponible para las estaciones remotas se reparte de acuerdo al número de ellas. Se requiere que todas las estaciones se encuentre perfectamente sincronizadas a fin de que se respeten los turnos.

#### **PLAN DE FRECUENCIAS**

- Una red privada Satelital consiste de un outroute y muchas inroute preferentemente.
- Muchas redes pueden caber dentro de un transponder

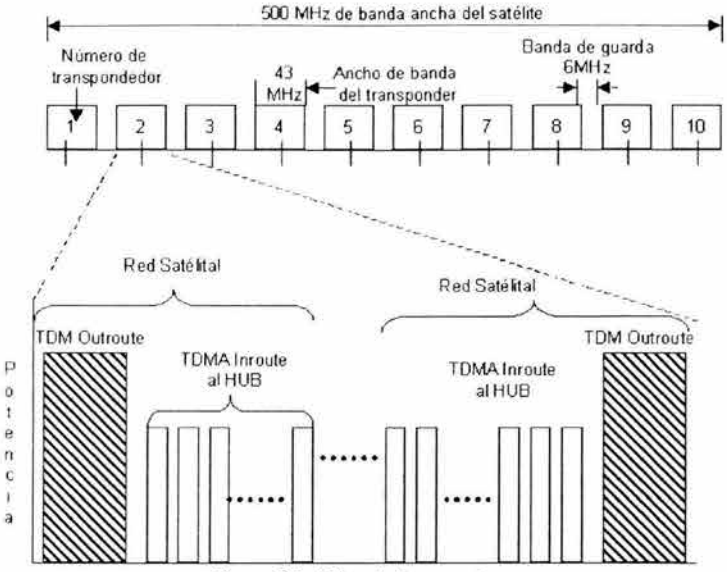

Figura 3. 2.4 Plan de frecuencias

# **INROUTES**

El HUB transmite datos y información de supervisión a las remotas vía outroute a una velocidad de 512 Kbps con acceso TDM.

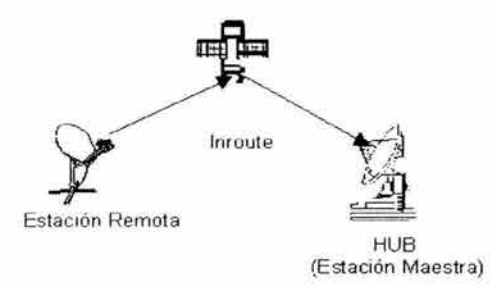

Figura 3.2.5. lnroutes

Esta forma de multiplexaje tiene la ventaja de que si el conjunto de semicircuitos que contiene la portadora hace que esta ocupe toda la anchura de banda de un transpondedor, como la señal moduladora aparenta ser una sola, no se produce intermodulación y se puede operar en saturación, sin retención de potencia "Back off', mejorando la relación señal a ruido simultáneamente en ambos aspectos.

Este método permite que diversas señales digitales comparten un mismo método de comunicación comprimiendo en el tiempo sus trenes de impulsos e intercalandolos en secuencia en una señal en banda base antes de la modulación. En cada punto de destino se encaminan trenes de ondas correspondientes al circuito o circuitos que utilizan después para separarlas y expandirlos a la duración que tenía originalmente, llenando los espacios temporales que quedan al desechar las demás señales.

Para señales múltiples de las mismas características, cada tren de impulsos de un canal se almacena momentáneamente en una memoria y debe insertarse en la señal conjunta en un tiempo igual o menor a su duración original dividida entre el número "n" de canales de multiplexor, es decir, es necesario que su velocidad binaria se multiplique un poco más de n veces al liberarlo precisamnete en el lapso que debe tener reservado de cada ciclo de inserción. Para evitar errores en la recepción, es necesario que la duración de los lapsos de inserción esté sincronizado entre la estación transmisora y receptora, por lo que a la señal combinada se le agregan bits de sincronización.

Una ventaja de este método de multiplexaje es que al combinar las señales digitales en secuencia en una sola portadora de amplitud constante las hace menos vulnerables a interacciones entre ellas mismas y más resistentes a interferencias.

La multiplexión por división de tiempo "TOM" outroute es de 512 o 128 Kbps en una trama continua, consistiendo de paquetes de longitud variables encadenados. Los puertos del Hub emiten regularmente, deacuerdo a la clase de servicio, con cada puerto transmitido algún o todo su cola de paquetes antes de que al próximo puerto se le permita transmitir en 1 a 1 los paquetes., con cada puerto permitido para transmitir

#### **OUTROUTES**

Las estaciones Remotas transmiten datos y información de supervisión al hub vía inmute a 64, 128, o 256 Kbps, con acceso TOMA.

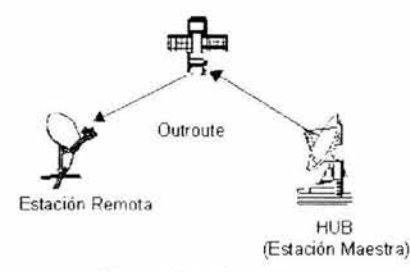

Figura 3.2.6. Outroute

TOMA Consiste en la compartición de la capacidad de una sola portadora para todas las estaciones de una red mediante turnos de utilización, así el tráfico de entrada y de salida de cada una puede ser continuo.

Una de las ventajas de TOMA es su facilidad para modificar las configuraciones y otros parámetros de la red siendo mínimos cambios en los equipos. Una misma red puede estar dedicada a un solo tipo de servicio o puede manejar varios como tráico de voz, de datos *y* de videoconferencia al mismo tiempo, utilizando módulos de tráfico específicos para cada aplicación, cada uno con modo de acceso en el tiempo según la categoría de acceso.

Existen varias modalidades de los sistemas de TOMA respecto de la forma de asignación del trafico a las estaciones. La forma más simple es la de capacidad preasignada fija o variable. En preasignación fija cada estación tiene una proporción fija de su trafico destinada a cada uno de las demás estaciones con las que requiere comunicarse.

La transmisión en TOMA es llamada "Rafága". La transmisión de una ráfaga es insertada dentro de una trama y corresponde al periodo de tiempo dentro de la cual todas las estaciones transmiten.

Trama en un sistema TOMA

- Una "trama" es un segmento de tiempo que contiene datos.
- Una trama en una red Satelital es de 45 mseg
- Una ráfaga es una transmisión de datos en un inroute.

#### Las ráfagas pueden contener cualquiera de los dos, datos de usuario o datos de control.

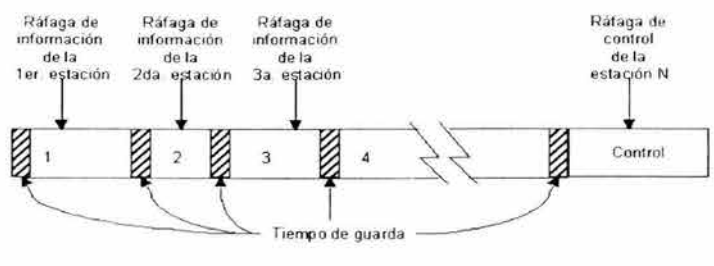

**Nora Las ráfa ga s no necesitan esta r en orden secuencia l** 

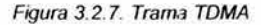

#### **PROTOCOLO DE ACCESO MÚLTIPLE ALOHA**

El sistema ALOHA se considera un sistema de igual a igual, separa los canales uplink y downlink Existen varios tipos de ALOHA. Uno de ellos se ajusta al protocolo de detección de colisiones por escucha de portadora (ALOHA aleatorio). Otro utiliza un sistema de ranurado con prioridades (ALOHA ranurado).

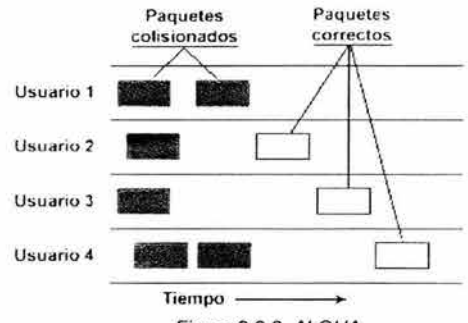

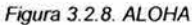

La idea básica del protocolo es muy sencilla: simplemente se transmite un paquete de datos en cualquier momento en el que se tengan datos que enviar. Esto hace que la probabilidad de que el paquete se destruya por colisión con los datos de otros usuarios sea muy alta. Sin embargo, los usuarios pueden, monitorizando el canal, saber si sus datos han colisionado con otros paquetes, o bien han llegado bien. Si el paquete de datos ha sido destruido, se espera un tiempo aleatorio y se vuelve a intentar la transmisión. Este tiempo de retransmisión debe ser aleatorio, puesto que si no lo fuera colisionaría con el paquete retransmitido por el otro usuario.

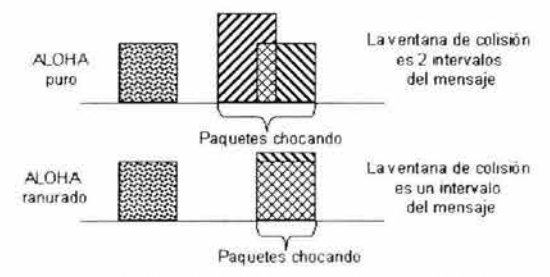

Figura 3.2.9. ALOHA puro v.s. ALOHA ranurado

Un método para mejorar el rendimiento del canal ALOHA es el denominado ALOHA ranurado. En este caso eje temporal se divide en intervalos discretos que corresponden con un paquete y que se llaman ranuras. Ahora el usuario no puede transmitir sus datos en el momento en que quiera, sino que tiene que esperar hasta el comienzo de una ranura. La probabilidad de colisión disminuye puesto que ésta sólo se puede producir en el comienzo de una ranura, y podemos tener la seguridad de que un paquete que se ha empezado a transmitir bien completará la transmisión de manera correcta. En caso de colisión se espera ahora un número aleatorio de ranuras

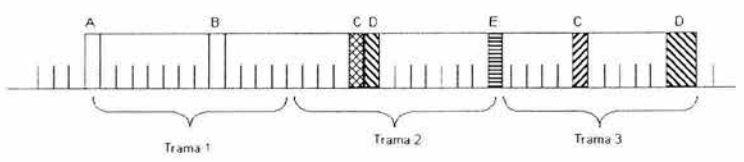

Figura 3.2.10. Trama ALOHA ranurado

- Cada ráfaga debe empezar en una de las divisiones de tiempo "slots".
- Cualquier ráfaga que ocurre en un tiempo cualquiera chocará Estas ráfagas después deben ser retransmitidas.

#### FORMATO DE UNA TRAMA OUTROUTE

El outroute es una trama de bit TDM continua

- Esta separada en supertramas (360 mseg)
- Cada supertrama contiene ocho tramas
	- La primer trama contiene el inicio de la supertrama el cual es usado para sincronizar las estaciones Remotas por la operación TOMA.
	- La ultima trama puede contener un paquete de relleno para llenar en el espacio restante en la trama.
- Cada trama puede contener paquetes en tiempo-real o no tiempo-real.
	- Los paquetes en tiempo-real garantizan la oportunidad de transmitir en el inicio de toda la trama.
	- Un paquete de no tiempo-real puede alojar en cualquier límite de la trama, excepto en la ultima trama.

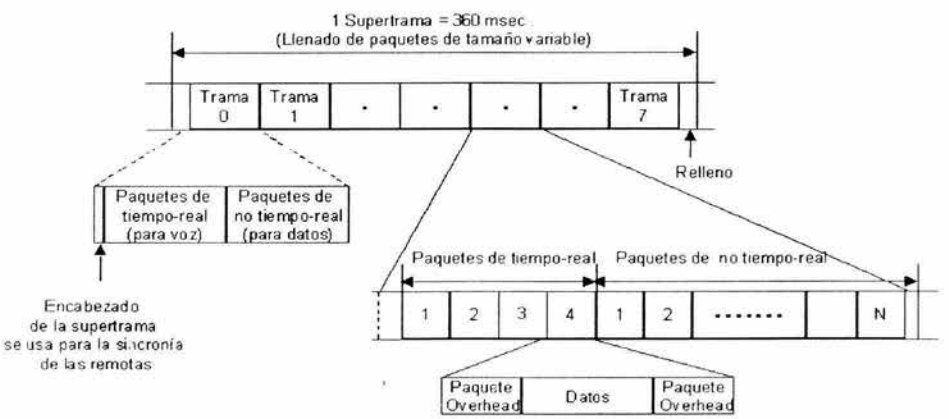

Figura 3.2. 11. Formato de supertrama outroute

# **FORMATO DE UNA TRAMA INROUTE**

El inroute usa acceso TOMA

- Esta separada en supertramas y tramas similares al outroute. ¥
- Las tramas de inroute esta dividida en un número íntegro de las hendeduras. ٠
- Una estación Remota transmite usando una ráfaga, la cual es un número íntegro de ranuras.
	- Una ráfaga pueder estar transmitiendo en la subtrama asignada o la subtrama disputada. ÷
	- Una ráfaga contiene una o más paquetes.

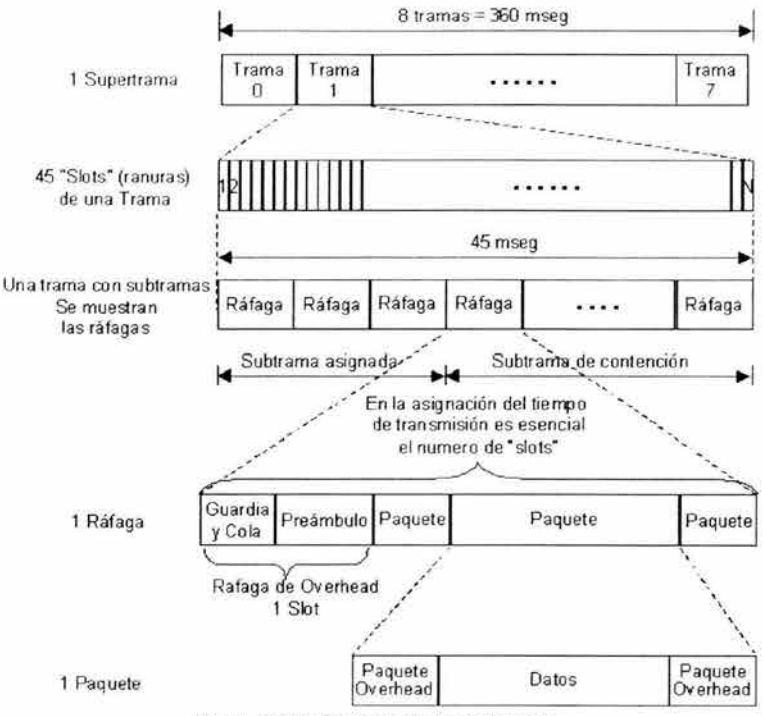

Figura 3.2.12. Formato de trama lnroute

# **FORMATO DE PAQUETES INROUTE/OUTROUTE**

Hay tres tipo de formatos de paquetes :

Formato de procesamiento de protocolo de los datos (10-256 bytes) garantiza la transmisión de datos.

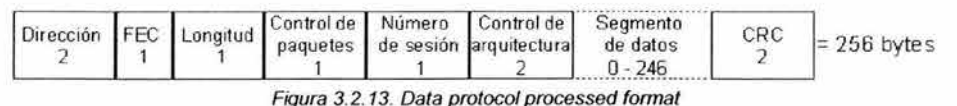

Formato de passthrough de datos (10-256 bytes). Detección de error pero no corrige el error, por lo tanto no garantiza la entrega.

|  |  | Dirección FEC Longitud Control de Número Número de Segmento | CRC | $= 256$ bytes |
|--|--|-------------------------------------------------------------|-----|---------------|
|  |  |                                                             |     |               |

Figura 3.2.14. Data passthrough formal

Formato de passthrough de voz (98 bytes). No garantiza entrega.

|  |  |  |  | Dirección FEC Longitud Control de Número | <b>Block</b><br>de datos | <b>CRC</b> | $= 98$ bytes |
|--|--|--|--|------------------------------------------|--------------------------|------------|--------------|
|--|--|--|--|------------------------------------------|--------------------------|------------|--------------|

Figura 3.2. 15. Data passthrough formal

#### **TIPOS DE TRAFICO DENTRO DE UNA TRAMA INROUTE**

Dentro de una red de comunicación satelital se puede encontrar distintos tipos de tráfico, dependiendo de su uso. En la figura siguiente se muestra una trama "inmute" que esta formada por cinco diferentes configuraciones para el intercambio de información, pero no todas las tramas utilizan estos cinco accesos .a excepción del Control ALOHA, que sincroniza las tramas, es decir, depende de la configuración de la estación Maestra para el servicio que se va a proporcionar de la estación remota.

Formato de una Trama

45 m seg

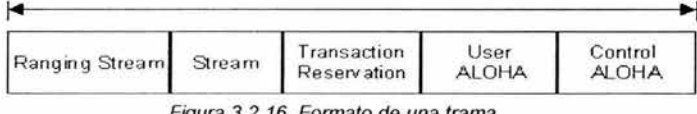

Figura 3. 2. 16. Formato de una trama

- Ranging Stram: En este formato se transmite voz y datos y es activada según la demanda de la estación remota:
	- Usado para ajustar el "timing offset" (tiempo de compensación) y nivela la potencia de transmisión para una remota.

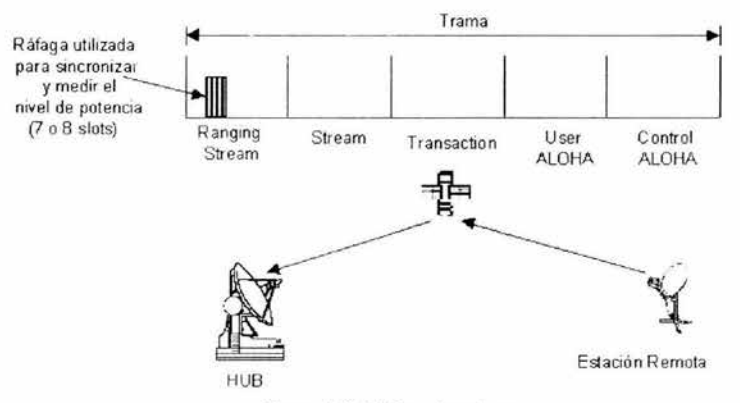

Figura 3.2.17. Ranging stream

Stream: Formato que es ajustado a la demanda del la estación Remota, es decir tiene un ancho de banda variable, periódicamente transmite los datos del usuario cada 1,2,4 o 8 por supertrama. Generalmente el "stream" es usado para señales voz.

Las redes que utilizan el formato de Stream se caracterizan por su tráfico, que es uniforme en tamaño y generalmente pesado.

Cuando un puerto es configurado para el acceso Stream, el tamaño la frecuencia de asignación y otros parámetros de acceso CRP son especificados. Los parámetros de acceso CRP especifican el CRP inroute que debe ser utilizado para llenar los "stream" solicitadas por las estaciones Remotas. Los "streams" son definidos como la designación de ancho de banda abierto según la demanda de la estación remota. Cuando requiere la estación remota preparar un "stream", envia una de solicitud direccionandola al procesador de asignación de demanda (DAP). En la solicitud

En la demanda, el DAP asigna un "stream" en la trama menor usada. Si un "stream" no puede ser asignada al inroute, el DAP asigna el 2Stream desde el inroute de la estación remota que tenga el menor ancho de banda listo remota que tenga el menor ancho de banda preparado para la solicitud del CRP. Esto ocurre si el cambio de introute fue destinado para esa remota.

Es importante notar que si diferentes longitudes de "stream" o oportunidades de transmisión por supertrama existen dentro de un inroute. Todas las inmutes deberían ser configuradas para que todas las asignaciones de las estaciones Remotas a un CRP tenga las ráfagas la misma frecuencia y la misma longitud del "stream".

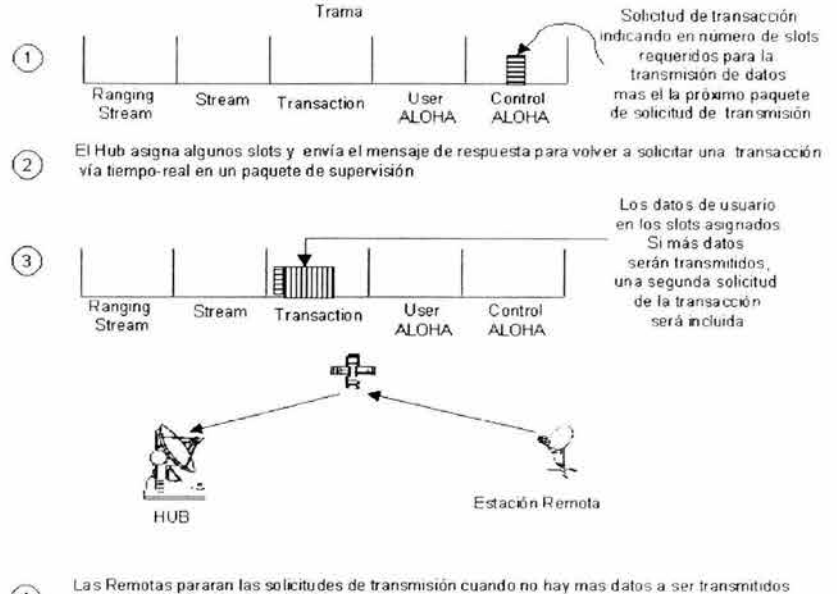

 $\left(4\right)$ *'1* **el co ntador volante a terminado.** 

#### Figura 3.2. 18. Stream transmission

Transaction Reservation: En este formato realiza la transmisión por el método de demanda asignada para el tráfico de un usuario, con un ancho de banda especifico.

La reservación para la transacción de tráfico es conocida por los tamaños extensamente variantes de la transacción entrante y normalmente, una proporción de transacción entrante relativamente ligera.

El tráfico de transacción es similar al "stream" en que múltiples paquetes son requeridos para envío del mensaje. Así, los parámetros de sesión OOLC para la reservación de transacción son similares a aquella que utilizan el formato "stream".

El tiempo de transmisión de un paquete de una estación Remota debe ser mayor que0.8 segundos. Normalmente, no es mayor porque la probabilidad de paquetes perdidos es pequeña en la no-conexión del ancho de banda El tiempo de respuesta del HUB podria ser colocado para acomodar el tiempo de retransmisión de la Remota. El tiempo de respuesta de la estación Remota seria en 15 segundos. Este tiempo permite a la Remota un tiempo adicional para almacenar un reconocimiento en una transacción entrante para reducir la carga del inroute. El tiempo del paquete retransmitido por el HUB, menos el tiempo de respuesta de la estación Remota debe ser mayor que 1.6 segundos debido a un retraso del enlace espacial de 1400 milisegundos.

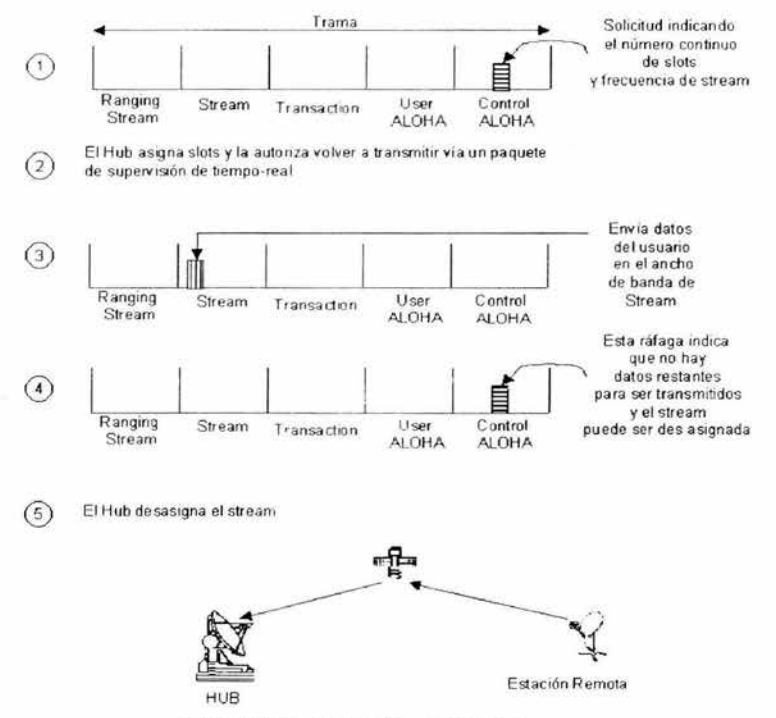

Figura 3.2.19. Transaction reservation

User ALOHA: Este metodo de acceso es ALOHA ranurado y es utilizado para pequeñas transmisiones de datos.

Las redes "User ALOHA" se caracterizan por sus ráfagas, de tamaño uniforme en la transacción inroute.

Con este método de acceso, el número de colisiones es aproximadamente igual a la utilización de un canal Usuario ALOHA dentro del rango del uso recomendado. Es deseable recuperar estas colisiones lo más pronto como sea posible. Además deben configurarse los parámetros de ODLC para minimizar el tráfico del reconocimiento en el inroute.

El tiempo de retransmisión de un paquete de una estación Remota debería ser 0.8 segundo para proporcionar la recuperación rápida si la colisión ocurre en el inroute. Si un reconocimiento no llega dentro de 700 milisegundos, este asume que el paquete entrante colisionó otro paquete y no se recibió en HUB.

El tiempo de respuesta del HUB es muy corto para acomodar el pequeño tiempo de la estación Remota.

El tiempo de respuesta podría ser de 15 segundos. Esto permite que un tiempo adicional de la estación remota un reconocimiento en una transacción entrante para reducir la carga del inroute. El tiempo del paquete de retransmisión del HUB debe ser debe aumentarse por lo menos 17 segundos para acomodar el tiempo de contestación de la Remota.

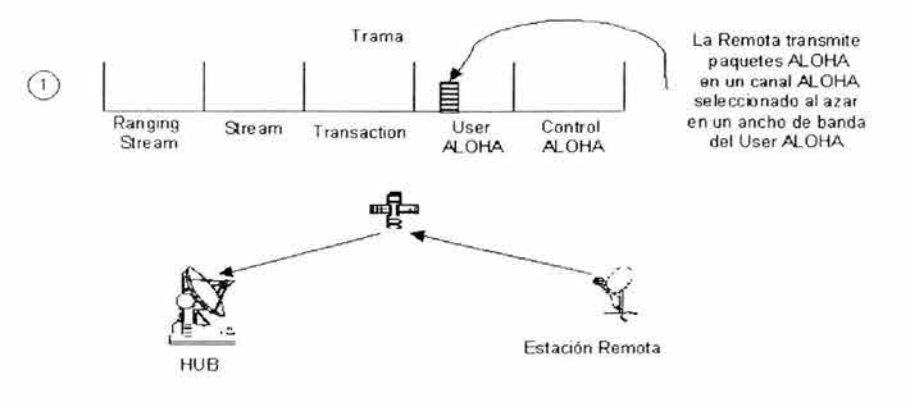

Si ni hay colisión y los paquetes se están recibiendo correctamente, entonces el HUB regresa un  $(2)$ **mensaje de reconocirriento a ta remota y la transmisión esta completada , si la remota no recibe**  el reconocimiento dentro de un cierto tiempo, el paquete es retransmitido en un canal ALOHA seleccionado al azar

Figura 3.2.20. User ALOHA

Control ALOHA: Mantiene en sincronía las ráfagas de tráfico.

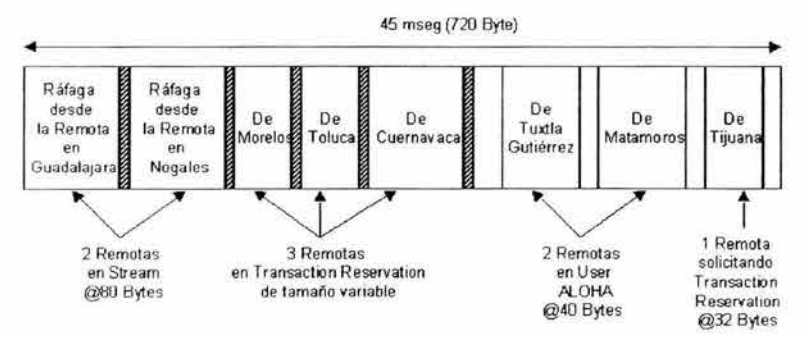

Figura 3.2.21. Ejemplo de una trama inroute : tres métodos de acceso

# **MÉTODOS DE ASIGNACIÓN**

Cada portadora es asignada a una porción de los recursos ofrecido por el satélite o por un canal (una banda de frecuencia, una ranura de tiempo o una fracción del total de potencia). La asignación puede ser definida (asignación fija) o en acuerdo con requerimientos (asignación en demanda).

Asignación fija: La capacidad de cada estación transmisora esta fija independientemente de la demanda de tráfico de otras estaciones de la red para la cual este conectada. Si una estación recibe una solicitud de tráfico de mayor capacidad a la suya, tendrá que rechazarla. Se da un bloqueo aún cuando las estaciones estén libres. La asignación fija es recomendable en redes con grandes volúmenes de tráfico entre un pequeño número de estaciones de alta capacidad.

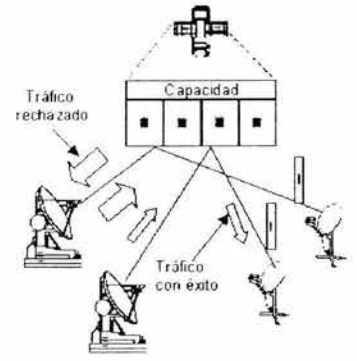

Figura 3.2.22. Asignación fija

Asignación en demanda: La capacidad puede asignarse acorde a la demanda de tráfico que recibe. Hay la posibilidad de transferir capacidad de estaciones con exceso de capacidad hacia estaciones con exceso de demanda. La asignación sobre demanda optimiza una red satelital con muchas estaciones de baja capacidad y con demanda de tráfico. Se requiere un tiempo de establecimiento, admisible en algunas aplicaciones; para otras, ese parámetro es determinante, entonces se puede recurrir al acceso aleatorio.

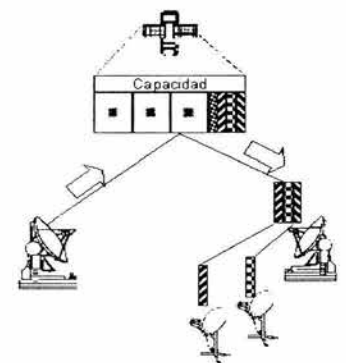

Figura 3. 2. 23 Asignación en demanda

La asignación en demanda se aplica solamente para FDMA y TOMA. La asignación en demanda se limita a dos casos.

- Asignación en demanda de un canal.
- Asignación en demanda de un repetidor (puede soportar varios canales).

#### **ACCESO ALEATORIO**

Se usa en redes con muchas estaciones que transmiten esporádicamente mensajes cortos. Este método permite su transmisión casi sin restricciones, en forma de ráfagas en todo el ancho de banda.

Es una técnica de acceso múltiple con división por tiempos y transmisiones aleatorias.

- Colisiones de ráfagas pueden presentarse en el satélite.
- Tras una colisión es necesario retransmitir la información.
- El throughput es por lo general bajo, ya que es el cociente de la información recibida entre el ancho de banda.
- El retardo promedio es variable y es el tiempo que tarda un mensaje en ser recibido correctamente desde que se originó.
- Acceso Aleatorio es una técnica de acceso múltiple con división por tiempos y transmisiones aleatorias.
- Colisiones de ráfagas pueden presentarse en el satélite.
- Tras una colisión es necesario retransmitir la información. ٠
- El throughput es por lo general bajo, ya que es el cociente de la información recibida entre el ancho de banda.
- El retardo promedio es variable y es el tiempo que tarda un mensaje en ser recibido correctamente desde que se originó.

Throghput es el radio del volumen del trafico entregado al destino a la capacidad máxima del canal de transmisión. El tiempo de transmisión "delay" es aleatorio. Este es el valor promedio indicando el promedio del tiempo entre la generación de un mensaje y su recepción correcta por la estación del destino.

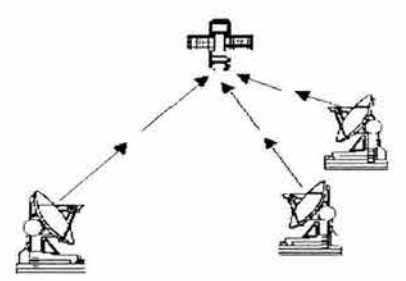

Figura 3.2.24. Acceso aleatorio

#### PROTOCOLO DAMA (DEMAND ASSIGNMENT MUL TIPLE ACCESS)

- Es un protocolo de Acceso Aleatorio cuya finalidad es incrementar el throughput por medio de un procedimiento de reservación de la capacidad del satélite, que se efectúa desde las estaciones terrenas.
- Las señales se envían en canales de señalización y el Hub asigna la capacidad requerida (time slots, frecuencia o código) en el canal correspondiente.

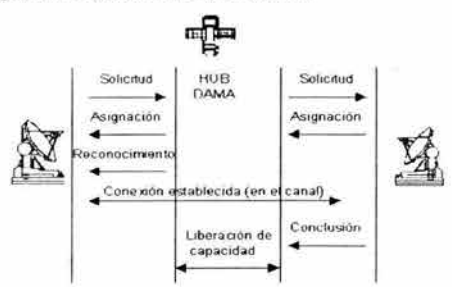

Figura *3.2.25.* Protocolo DAMA

#### **METODO DE ACCESO DE ADAPTACIÓN**

Los métodos de acceso adaptativo poseen la habilidad para cualquier sesión ODLC en un puerto particular Para usar uno de dos IAMs los cuales son configurados para que el puerto pueda cambiar dinámicamente entre ellos según la proporción de tráfico incrementa o decrementa\_ El cambio no afecta el tráfico en las otras sesiones o puertos\_

- Cada puerto puede estar configurado con dos métodos de acceso inroute
- Un método de acceso es para bajo throghput, el otro método de acceso para alto thoughput  $\blacksquare$ 
	- Umbrales de transición son especificados.
- Cuando el umbral se excede durante un tiempo especificado, la transición al método de acceso alternado es automática.

Diferentes de aplicaciones del cliente que podrían usar el Método de Access Adaptive:

- $\blacksquare$ Aplicación día/noche: Un terminal se usa para el tráfico interactivo ligero durante el día y la transferencia de los archivos por la noche.
- Combinación de dispositivos en un puerto: Ambas terminales interactivas y lotes de dispositivos multicaída del mismo puerto.
- Terminales interactivas con mensajes largos: La mayoría del tráfico es de mensajes de tamaño pequeños, pero ocasionalmente hay un mensaje largo o una ráfaga.
- PC soportando muchas aplicaciones: Un PC soportando mucho tipos de aplicaciones en diferentes tiempos con una variación en el tráfico modelo con cada aplicación.

#### **PROTOCOLO SPOOFING**

Una vez que un protocolo de transferencia de datos posee mecanismos para corrección de errores y los modems controlen un flujo a través su hardware, los mecanismos de chequeo de de errores y "pacing" construido dentro de mayoría de los protocolos para transferencia de archivos son redundantes. Los modems deben revertir el sentido de línea para transmitir secuencias de aceptación de bloques de mensajes a transferencia de información se procesa de forma mas lenta.

Los algunos modems resuelven estos problemas implementando un recurso llamado "protocolo spoofing"- Cuando este reconoce que una secuencia de transferencia esta en curso, un modem de lado transmisor asume una responsabilidad de obtener nuevos paquetes de datos a través de bloques de reconocimiento como si fuese o modem receptor. Un modem, actuando como receptor, no afirma la recepción absoluta los paquetes de aceptación de mensajes antes de que estos sean enviados devuelta para un lado transmisor. Como resultado, esto virtualmente elimina "delays" (demoras) de línea así como "delays" debido a "turnaround time"(cambio de temporización).

Teoricamente esto es posible para cualquier módem que emplee corrección de errores, especialmente modems half-duplex\_

#### **ACCESO DEL ENLACE AL ESPACIO POR ASIGNACION DE DEMANDA CON PROTOCOLO SPOOFING**

- El protocolo Spoofing localmente se implementa en los procesos de emisiones. Así no todos los mensajes de supervisión protocolares del usuario, se utilizan el enlace espacial.
- La transmisión de datos está garantizada.

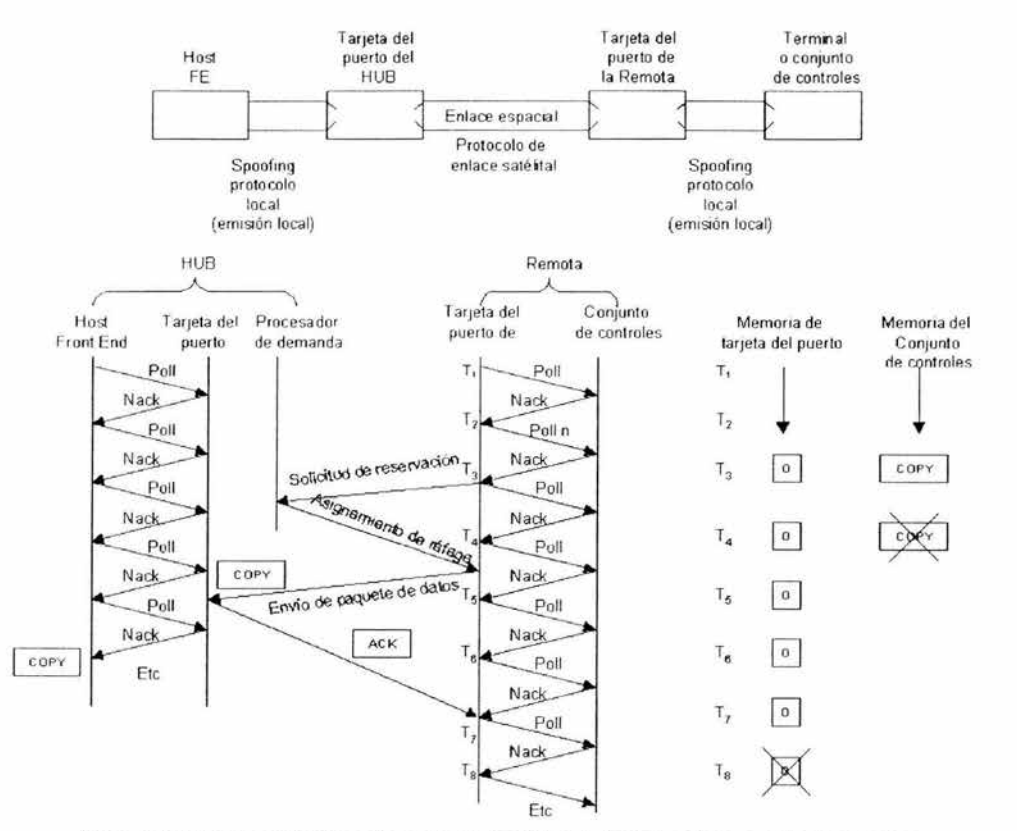

Figura 3. 2. 25 Acceso del enlace al espacio por asignación de demanda con protocolo spoofing

# **3.3 REDES DEL SISTEMA DE COMUNICACIÓN SATELITAL**

# **ESTRUCTURA GENERAL**

Por medio de los sistemas de satélites se puede establecer servicios públicos completos hasta el usuario final. **Un** sistema de satélites o un solo satélite se emplean para establecer la transmisión y la recepción de señales de características especificas, dentro de una sola red o un número indeterminado de estas de telecomunicación independientes, a un conjunto determinado de estaciones.

Los satélites diseñados para la comunicación para servicios múltiples y los de servicio específico tienen la facilidad para permitir la operación de redes con características muy diversas, usualmente utilizando en forma exclusiva la capacidad de comunicación de los mismos en anchura de banda y potencia que requiera cada una de ellas, en una porción de la parte del espectro de frecuencias que tienen asignada.

La red más pequeña puede contar con solo dos estaciones terrenas y la más grande con varias de ellas. Sin embargo, una red pequeña puede ocupar más capacidad de un satélite que una red mucho mayor en número de estaciones debido al tipo de señales que utilice y a la magnitud *y* tipo de tráfico que maneje.

Una red privada permite que un usuario enlace su propio tráfico de datos a una oficina en una ciudad y sus sucursales a otras ciudades por medio de un satélite de cobertura nacional. Cuando un usuario no desea adquirir las estaciones para establecer una red privada propia, en ciertos casos puede recurrir a los servicios de otra que preste servicios públicos a través de lo que se conoce como "Estación Maestra Compartida" que puede formar parte de un telepuerto, a las cuáles tienen acceso diversos usuarios por medio de enlaces terrestres. Las estaciones Remotas pueden ser privadas o compartidas por el propietario de la Estación Maestra al usuario, pero a pesar de compartirlas son redes independientes. En general:

- Una estación maestra y muchas remotas.
- Hay redes con comunicación simplex y dúplex.
- El control de acceso a la red lo ejecuta la maestra.

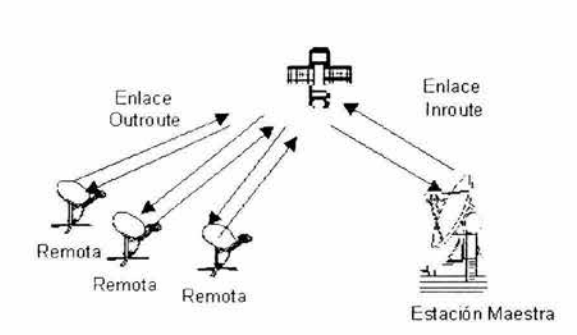

Figura 3.2.1. Estructura general

Cada red se diseña para las necesidades propias de los usuarios que contratan la capacidad de un sistema de satélites. ya sea para señales de video, de audio, de datos o una combinación de ellos.

#### **TOPOLOGÍAS**

Generalmente la comunicación satelital se realiza mediante dos tipos de necesidades:

- Intercambio de información entre un punto y otro.
- Distribución de una misma señal de un punto hacia muchos puntos.

Existen dos formas básicas en que las estaciones terrenas de una red pueden conectarse entre si a través de un satélite: de punto a punto y de punto a multipunto.

# **CONFIGURACIÓN PUNTO A PUNTO**

Permite la comunicación entre dos estaciones. Las dos estaciones participantes pueden intercambiarse trafico simultáneamente si requiere, formando un circuito denominado duplex. Cada estación transmite en una frecuencia diferente al satélite (Uplink) y recibe en otra (Downlink) que corresponde a Ja transposición de la frecuencia de transmisión de la otra estación realizada en el repetidor del satélite en que operan.

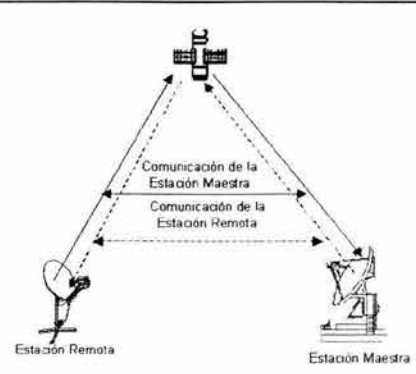

Figura 3. 2. 2. Conexión punto a punto

Las posibilidades de comunicación entre los miembros de la red VSAT definen la topología de la red. Básicamente, existen dos alternativas :

- Topología en estrella. La comunicación se da sólo entre la estación maestra y cualquiera de las remotas.
- Topología en malla. La comunicación se puede dar entre cualquiera de las estaciones, pero siempre controlado a través de la estación maestra.

La selección de la topología depende del análisis de aspectos tales como :

- La estructura del flujo de información en la organización.
- La calidad requerida y la capacidad disponible en el segmento espacial.
- El retardo aceptado por la aplicación.

#### **TOPOLOGÍA EN ESTRELLA**

Un caso común de comunicación punto a punto corresponde a una Estación Maestra (HUB) desde la cual se establecen varios enlaces de este tipo con varias estaciones Remotas (Vsat), cada una de las cuales se comunica solo con la maestra. Los enlaces del HUB con cada Vsat son independientes y les permiten cursar simultanéamente tráfico bidireccional utilizando frecuencias diferentes para cada uno a fin de evitar interferencias entre ellos. Esta configuración de denomina estrella.

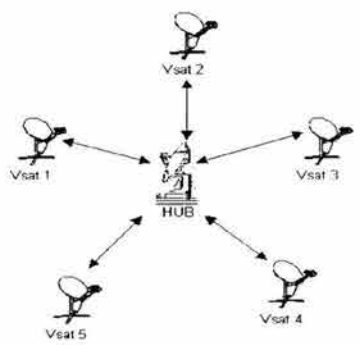

Figura 3.2.3. Red en estrella

- Comunicación de Maestra y a Remota únicamente.
- Retardo igual a 0.25 seg. (uplink/downlink).

La estrella puede ser de una o de dos vías

# TOPOLOGÍA EN **MALLA**

La configuración en malla o Trellis es cuando cada una de las estaciones requiere comunicación con todas las demás. Son muy comunes también las redes que combinan parcialmente las configuraciones en estrella y malla. La tecnología de acceso múltiple empleada en cada caso debe permitir la forma de conectividad requerida por el usuario.

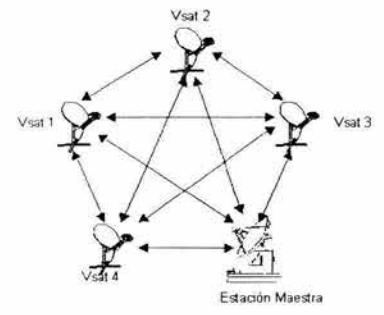

Figura 3.2.4. Red en malla

- Además del anterior, comunicación entre remotas
- Retardo igual a 0.5 seg. (uplink-downlink / uplink-downlink) y menor capacidad.
- Recomendable para tráficos variables (datos).
- Un salto o doble

#### **PUNTO A MUL TIPUNTO**

Los satélites tienen la ventaja inherente de permitir que se transmita la misma señal desde una estación de una red a un número ilimitado de estaciones receptoras dentro de la zona de cobertura del enlace descendente. En este caso, todas las estaciones de destino reciben la señal en la misma frecuencia al no haber en la red otras señales que se requiera recibir selectivamente o que pueda interferirla.

Dentro de los límites de operación establecidos, a mayor potencia enviada por la estación transmisora en dirección del satélite, mayor será la potencia recibida por las antenas receptoras *y*  menor el diámetro requerido de sus reflectores para obtener una buena recepción de la señal, por lo que para un alto número de puntos de recepción puede ser conveniente aumentar la potencia de transmisión y reducir el tamaño de las antenas receptoras para reducir el costo de estas.

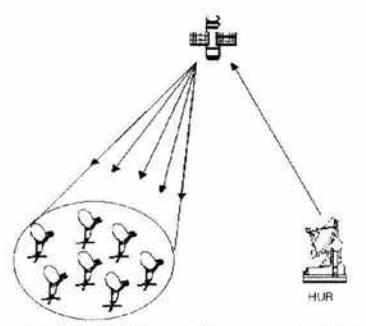

Figura 3.2.5. Conexión punto a multipunto
Esta conectividad en general tiene mayor dificultad, mayor costo y menor fiabilidad de operación.

La capacidad requerida para la red depende del tipo de señales a cursar *y* de las caracteristicas de intensidad del tráfico previsto para cada una de las estaciones que la constituyen, dicha capacidad es función de la suma del tráfico de todas las estaciones a la hora de mayor demanda u hora pico, para cada tipo de señales. Para una red diseñada por medio de enlaces independientes a frecuencias distintas puede requerirse aparentemente una capacidad mayor de la necesaria si la hora de máximo tráfico de cada estación es irregular o no coincide sensiblemente con la de las demás.

### **REDES VSAT**

Los sistemas VSAT son redes de comunicación por satélite que permiten el establecimiento de enlaces entre una gran número de estaciones remotas con pequeñas antenas (de ahí el nombre VSAT: Very Small Aperture Terminals), con una estación central generalmente conocida como hub.

Un consumidor final de VSAT puede recibir muchos servicios con la misma infraestructura: datos, TV, educación a distancia, música y publicidad.

Redes simplex (una vía):

- Difusión de información financiera y de noticias.
- Aplicaciones de teleeducación.
- Distribución de señales de video.
- Distribución de información entre oficinas y sucursales. ۰
- Redes duplex (dos vías)
- Redes bancarias (integración de sucursales (Banamex, Bancomer)).  $\blacksquare$
- Comunicación entre matriz y sucursales en empresas en general (CEMEX).
- Comunicación entre ciudad y cuadrillas de construcción semimóviles (Grupo ICA). ۰
- Consultas a bases de datos centralizadas.
- Sistemas de reservaciones.
- Unidades remotas de noticias.
- Terminales punto de venta (Sears).

# **3.4 APLICACIONES DE LA COMUNICACIÓN VIA SATELITE**

### **SERVICIOS A FRECUENCIAS AUDIBLES**

La transmisión de señales de voz por satélite fue la primera aplicación importante de la comunicación por satélite. Los servicios de voz *y* en general de señales dentro de la gama más amplia de las frecuencias audibles se han diversificado y se utiliza en casi todos los sistemas de satélites. Actualmente existe la tendencia a transmitir digitalizadas las señales de estas frecuencias.

Telefonía pública internacional: El origen de una comunicación telefónica internacional puede ser una terminal telefónica fija o móvil de una red terrenal de servicio público telefónico conmutado, o un terminal móvil de una red de servicio móvil de telefonía por satélite.

En el caso de redes públicas terrenales, una terminal fija es el aparato telefónico de un usuario ya sea conectada en forma directa a una central telefónica urbana o como una extensión de una central telefónica privada y una terminal móvil es un teléfono celular enlazando a una central de servicio telefónico celular. En ambos caso la señal de voz de comunicación llega finalmente a un nodo de servicio internacional para ser encaminada por un enlace internacional terrenal o por satélite. Actualmente, en la mayoría de los casos las señales se digitalizan, se dividen en paquetes de datos y se combinan en un flujo de capacidad adecuada al tráfico troncal total que es transportado por cada ruta, para que en el otro extremo del enlace internacional se invierta el proceso hasta la terminal telefónica de destino, en una fracción de segundo tan pequeña como sea posible.

Cuando el enlace internacional se realiza por satélite, la estación Terrena en cada extremo es propiedad de un operador autorizado del sistema de cobertura global o de un sistema regional o de un sistema internacional privado. Desde cada país, la misma estación terrena puede servir para establecer enlaces troncales punto a punto con diversos paises a través del mismo satélite.

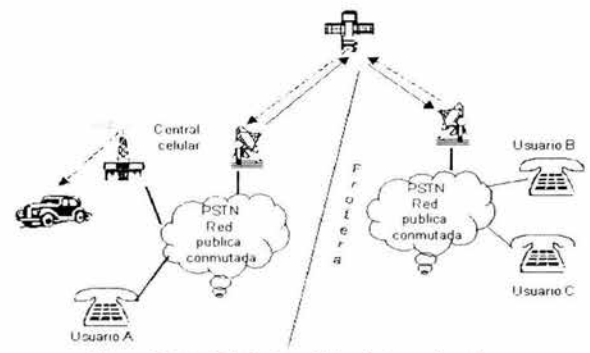

Figura 3.4. 1. Telefonía pública internacional

Para la telefonía móvil transmiten y reciben directamente al satélite, ya que es posible un solo enlace directo. Este sistema de comunicación es utilizado en terminales tanto para embarcaciones, transportes terrestres, aeronaves y estaciones personales portátiles(IMERSAT).

Las redes de este tipo requieren conectarse a las redes terrenales del servicio público telefónico dentro de cada país por medio de una o más estaciones terrenas denominadas estaciones de entrada (gateway) para cursar el tráfico de entrada y salida.

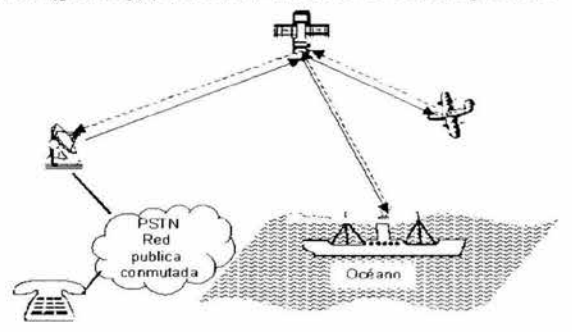

Figura 3.4.2. Servicio de telefonía móvil internacional

Telefonía nacional: Los enlaces troncales de telefonía pública por satélite dentro de un territorio nacional se establecen para la comunicación con zonas a las que es difícil alcanzar por medio terrenales. EL sistema de telefonía nacional funciona parecido a la telefonía internacional. Entre sus aplicaciones pueden mencionarse los servicios para telefonía rural y para ciertos servicios transitorios. La telefonía rural puede aplicase en lugares aislados, en que la terminal se emplea como teléfono privado si las condiciones económicas lo permiten, y en pequeñas poblaciones en que se emplea como teléfono publico\_ Por ejemplo RURALSAT de Telecomm de México\_

La red puede operar en la modalidad conocida como acceso por demanda que permite que si en el grupo de circuitos destinados a la red existe cuando menos un circuito libre, un centro de control de tráfico lo asigna automáticamente a una estación que también automáticamente manifieste la necesidad de comunicación, si la estación terrena de destino se encuentra libre\_ Al concluir la comunicación, el centro de control incorpora la identificación del circuito nuevamente a la lista de los que se encuentran disponibles para todas las terminales\_ Aunque el centro de control realiza otras acciones además de activar en las terminales solicitantes los circuitos por satélite que pueden emplearse en un breve lapso parea iniciar comunicaciones, no participa en su transmisión y recepción, ya que transmite y recibe señales solo para su función especifica antes y después de cada una de ellas.

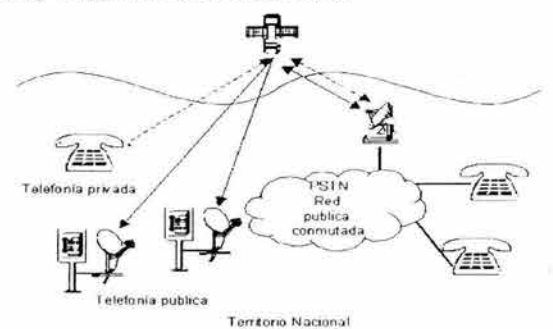

Figura 3-4.3\_ Telefonía Rural

Los servicios de telefonía móvil por satélite dentro de un territorio nacional se pueden utilizar para aplicaciones tales como completar las redes de telefonía celular, establecer redes cerradas para flotillas de transportes terrestres, comunicación marítima doméstica y servicios de emergencia Para complementar las redes de telefonía celular es necesario emplear terminales con capacidad para comunicarse alternativamente ya sea por las redes celulares terrenales o por satélites.

El servicio para flotillas de transportes terrestres está destinado a las empresas de transporte nacionales para que formen redes cerradas de voz, una o más oficinas pueden comunicarse con los transportes en ruta así como utilizar en servicio de llamada simultánea a todos ellos cuando es necesario\_ Un complemento muy útil para este servicio es la opción de transmitir automáticamente la posición geográfica de cada una de las unidades de transporte en ruta

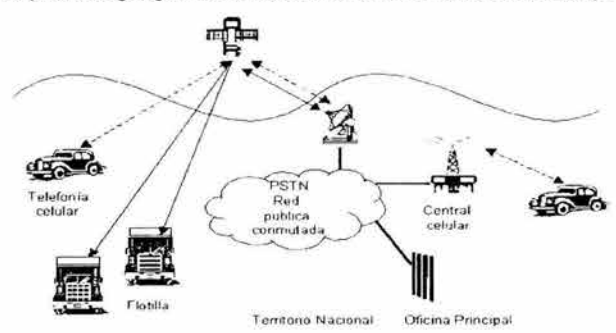

Figura 3-4-4\_ Telefonía móvil

Los servicios marítimos nacionales por satélite operan en la misma forma que sus equivalentes internacionales, pero orientados a necesidades de comunicación marltima doméstica.

- Redes de voz privadas: La red más sencilla consiste en una Estación Maestra ubicada en las oficinas centrales en lazada con estaciones remotas por medio de circuitos independientes punto a punto. La Estación Maestra opera tantos circuitos como estaciones remotas existan, en tanto que cada remota solo opera en un circuito de voz. En esta forma, puede existir tráfico de voz simultáneo con todas las estaciones Remotas.
- Radiodifusión sonora: La transmisión de señales de voz y música por satélite tanto destinadas al público en general sin pago de cuotas por el usuario *y* a usuarios que pagan por el servicio tiene una amplia demanda en los sistemas de satélite de cobertura nacional y regional. Esta es una aplicación de punto a multipunto y las estaciones receptoras retransmiten las señales a los usuarios dentro de su zona por medio de transmisores de radio en frecuencias destinadas a redes terrenales. Se utilizan satélites geoestacionarios de cobertura nacional usando antenas receptoras fijas de poco diámetro. XEW radio es un ejemplo de radiodifusión sonora.

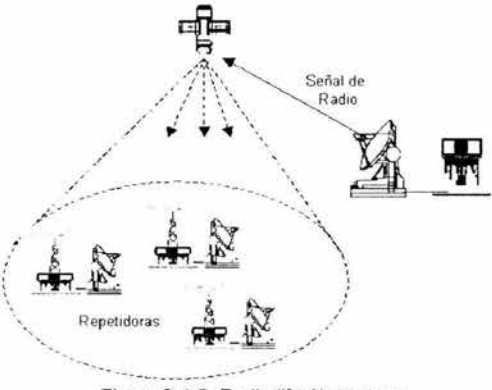

Figura 3.4.5. Radiodifusión sonora

### **SERVICIO DE VIDEO**

Los servicios de vídeo es la aplicación de los satélites que se ha extendido en los últimos años abarcando actividades de entretenimiento e información, negocios, educación *y* capacitación y en forma incipiente en otras áreas.

Radiodifusión: Las empresas comerciales de televisión que producen programas para su difusión a través de estaciones conectadas en cadena han adoptado en forma general su distribución desde sitio origen de los programas por medio de sistemas satelitales. Las estaciones operan bajo esta modalidad por medio de sistemas de satélites. Las estaciones operan bajo esta modalidad por medio de redes punto a multipunto a través de las cuales reciben los programas y los retransmiten por medio de repetidores que operan en las frecuencias de radiodifusión terrenal para televisión que cada estación tiene asignada, a fin de hacer llegar las señales a los receptores de televisión dentro de su zona de servicio. Un ejemplo de esta amplicación es la señal de T.V. de Televisa

Si se realizara un evento dentro de una zona de una estación transmisora local, es posible establecer un enlace temporal.

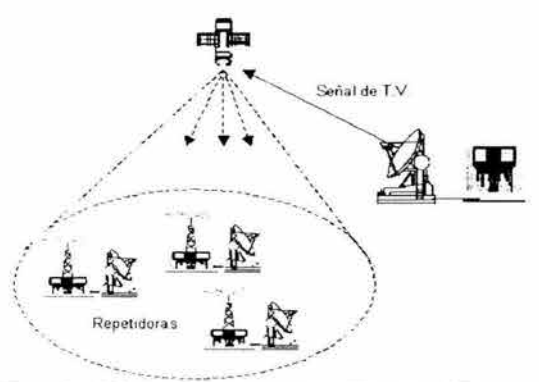

Figura 3.4.6 Radiodifusión la señal de T V. por satélite

Televisión por cable: Los sistemas de televisión por cable utilizan los sistemas satelitales para recibir parte o la totalidad de los programas que distribuyen a sus suscriptores. Utilizan el mismo arreglo que las cadenas de televisión, pero como distribuyen muchos programas simúltaneamente, en cada sitio de recepción o cabeza de cada sistema puede requerir varias antenas apuntando a distintos satélites para colectarlos, donde se procesan las señales y se envían a la red de cables. Cablevisión de México por ejemplo.

Cuando un grupo de sistemas de cable se asocia para determinados propósitos, lo que es posible gracias a que cada sistema opera en distintas áreas geográficas y por tanto no compiten directamente entre sí, puede por si mismo generar programas para uso de todos ellos y también transmitir a través de una estación terrena propia o compartida parte de los canales de programas que utilizan. Al ir adaptando las transmisiones en los puntos de origen a las nuevas tecnologías de compresión, incluyendo la recién normalizada MPEG-2<sup>2</sup>, estos sistemas podrán recibir la misma cantidad de canales en 1/6 o menos de anchura de banda que antes del uso de ellas con los que se abaten considerablemente los costos de uso de la capacidad satelital.

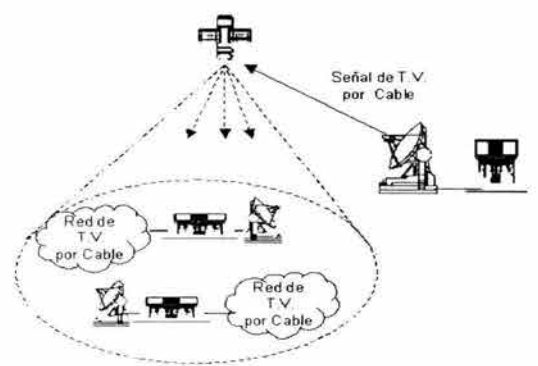

Figura 3. 4. 7. Recepción de señal de *T.* V. para sistemas de Cable

*<sup>2</sup>*MPEG (Grupo de Expertos en Cinematografía) es un sistema de codificación, decodificación, compresión *y* descompresión de señales de vídeo *y* de audio asociado. MPEG-2 su característica importante es su máxima complejidad, se encuentra en el proceso de compresión *y* menos compleja en el de descompresión, lo que permite que los receptores de redes, puedan alcanzar muchos millones de unidades.

Televisión directa: Los sistemas de transmisión directa consisten en enviar señales de televisión por medio de satélites para su recepción directa por los usuarios finales.

Las redes para servicios de televisión directa tiene la misma conectividad punto a multipunto y configuración estrella que las de las cadenas de televisión y las de televisión por cable, y como en éstas, puede haber más de un punto de origen de las señales. SKY y DirecTV son compañías que ofrecen este sistema de televisión directa:

| CARACTERISTICAS DE LA TELEVISIÓN DIRECTA POR SATÉLITE                                                                                                    |
|----------------------------------------------------------------------------------------------------|
| El servicio de televisión directa emplea señales digitales en broadcasting.                                                                                                    |
| Conectividad punto a multipunto y configuración estrella                                                                                                    |
| El usuario tiene una antena de plato de aproximadamente 60 cm y un<br>decodificador.                                                                                                    |
| Se logra una cobertura total con 3 satélites.                                                                                                    |
| Se transmite en banda Ku a velocidades entre 23 y 30 Mbps.                                                                                                    |
| Emplea señales digitales comprimidas, de preferencia con la norma<br>MPEG, la cual permite transmitir simultáneamente a través de un<br>transpondedor un número de programas de 6 a 10 o más veces mayor,<br>que empleando señales analógicas y convertir fácilmente de un formato de<br>señales de televisión a otro |

Tabla 3.4. 1 Algunas características de la televisión directa por satélite

Este servicio permite el establecimiento de enlaces unidireccionales para transmisión digital de las señales de video, audio y de datos de coordinación y control.

La señal se transmite al hogar por medio de una pequeña antena VSAT; es transferida desde la antena al receptor del satélite, el cual está conectado al televisor del suscriptor.

El sistema retransmite la señal digital a la antena instalada en los hogares. Esta señal digital utiliza el lenguaje binario, por lo que su facilidad le permite tener muchos beneficios, con la ventaja de que la calidad de la imagen y audio recibida por este sistema es de calidad equivalente a la de la versión original, proporciona perfecta claridad y nitidez, pureza de audio, menor interferencia que las señales transmitidas por cable, mayor alcance, así como confiabilidad y seguridad.

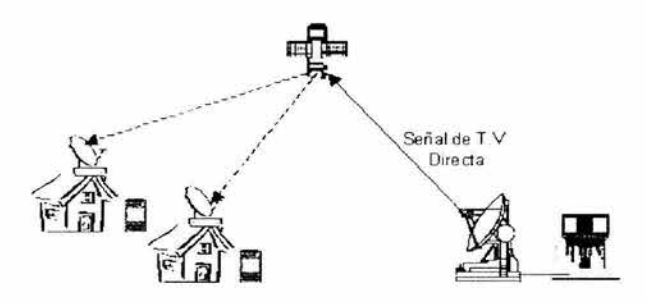

Figura 3.4.8. Transmisión de televisión directa

Educación a distancia: El objetivo de la educación a distancia es proporcionar conocimientos a grandes grupos de personas geográficamente dispersas conforme a programas específicos de

enseñanza. Sus recursos y sus técnicas pueden servir también en forma complementaria a otros propósitos como mejorar la educación tradicional y acelerar programas nuevos al reducir el tiempo de preparación de personal académico. Las redes para educación a distancia por satélite son típicamente redes de punto a multipunto como las empleadas para la radiodifusión a través de las cuales se pueden transmitir los temas educativos con contenido, recursos *y*  presentación óptimos. EDUSAT es un ejemplo de educación a distancia

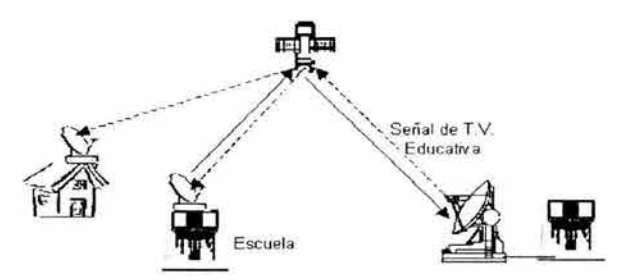

Figura 3.4.9. Transmisión de educación a distancia

Videoconferencia (televisión empresarial):Las redes de videoconferencia enlazan un usuario principal a un usuario secundario distante. esta aplicación utiliza señales comprimidas que ocupan una anchura de banda menor que el empleado en radiodifusión. con el fin de reducir costos de la capacidad satelital empleada. con poco sacrificio de la calidad de las imágenes. ya que no se tienen mucho movimiento en este tipo de servicio. La velocidad de información es desde 384 Kbps hasta 1.5 Mbps.

En las redes de vídeo conferencia para negocios se requiere que todos los sitios participantes tengan la capacidad para transmitir *y* recibir. Una red típica consta de ocho estaciones terrenas cada una con capacidad para recibir dos señales de vídeo *y* de audio *y* para transmitir una señal de vídeo *y* una de audio. Durante una conferencia, el usuario principal transmite constantemente por un canal y los demás usuarios se alternan para transmitir por el otro cuando lo requieran. Un sencillo procesador central puede controlar el uso del canal común activado su acceso en el sitio en que sea necesario.

Una aplicación que tiene posibilidades de un amplio crecimiento es la capacitación y entrenamiento a distancia del personal de las empresas, que evita su desplazamiento a otras ciudades, así como otros inconvenientes asociados con métodos más convencionales para el desarrollo de sus conocimientos y habilidades.

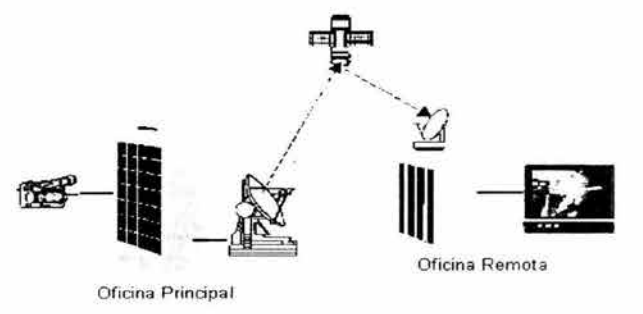

Figura 3.4.10. Videoconferencia

Aplicaciones para la medicina: Se pueden establecer estas redes para la actualización medica para la comunidad médica en general o a grupos participantes de instituciones de mediciones. Un ejemplo de esta aplicación es la transmisión de operaciones quirúrgicas a lugares en que puedan ser observadas con gran detalle por grupos de médicos. En esta aplicación permite la

comunicación entre ambos sentidos, además las imágenes transmitidas pueden ser vista por varias personas. Las redes están diseñadas para que las instalaciones médicas aisladas consulten a especialistas de centro médicos (transmitiendo radiografías, imágenes en vivo, etc.).

Esta aplicación es muy utilizada en la actualidad con mucho éxito a nivel mundial. En México la Red Nacional de Telemedicina del ISSSTE ha marcado un gran avance en el sector salud, clínicas *y* hospitales móviles en 15 localidades. Sus grandes ventajas son que disminuye los traslados de los pacientes hasta en 50%, proporciona ahorros mensuales para la institución hasta de 500 mil pesos mensuales, incrementa la capacidad de diagnostico y ofrece consulta, diagnóstico, radiología y capacitación

En este tipo de red punto a punto es indispensable que en cada uno de los lugares remotos se cuente con una estación terminal no sólo con capacidad de recepción, sino también de transmisión y que sea compatible con los equipos que generan las imágenes que se requiera **transmitir** 

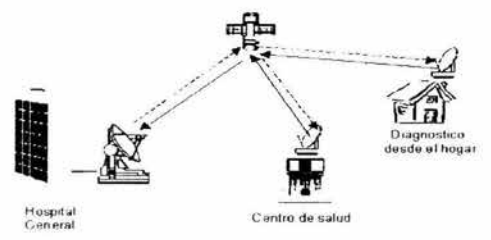

Figura 3.4.11. Telemedicina

### **SERVICIO DE DATOS**

En los ámbitos bancarios, industriales, energéticos, comerciales hoteleros etc. es de gran utilidad la transmisión de datos a alta velocidad ya sea punto a punto o multipunto. La aplicación de la transmisión de datos por medio de los sistemas de satélites ha originado una importante evolución tecnológica, especialmente en las estaciones terrenas en relación con los métodos de acceso múltiple. Las características de una red para la transmisión de datos dependen de diversos factores tales como la configuración requerida, la velocidad de transmisión, el tráfico tanto individual como en conjunto y el número de estaciones terminales previsto.

Redes privadas de datos: La configuración en estrella es la más utilizada en las redes privadas de datos para la comunicación punto a punto en la cual la Estación Maestra esta conectada a un ordenador o computadora central. Utiliza satélites nacionales, de cobertura regional o cobertura global.

Para una red de pocas estaciones se puede utilizar enlaces punto a punto desde cada estación Remota a la Estación Maestra. En una red de gran número de estaciones Remotas deben emplearse tecnologías de acceso múltiple que permitan una mayor eficiencia en uso de capacidad satélite, correspondiente a las tecnologias específicas adecuadas a la transmisión de datos. (TELSAT)

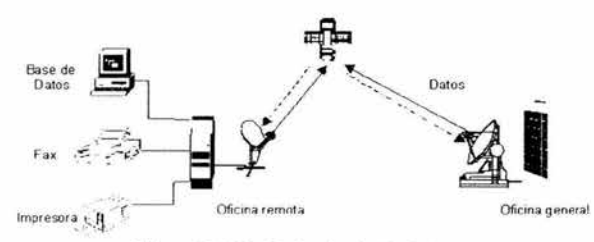

Figura 3.4. 12. Red privada de datos

Redes públicas de datos: Están diseñadas para satisfacer las necesidades de los usuarios. tanto de alcance internacional como nacional operando en red cerrada o en conexión con las redes terrenales. Cuentan con una o más estaciones de control y/o de enrutamiento de tráfico bajo la responsabilidad del proveedor del servicio como elemento básico del servicio a los usuarios. La red opera por medio de enlaces independientes para cada estación remota, lo cual permite la flexibilidad de que cada usuario y aun cada enlace opere a la velocidad de transmisión de información de información que le resulte más conveniente. La estación maestra de servicio público permite la transmisión y recepción de paquetes de datos, operando en configuración estrella, con una utilización eficiente de la capacidad satelital. (TELSAT)

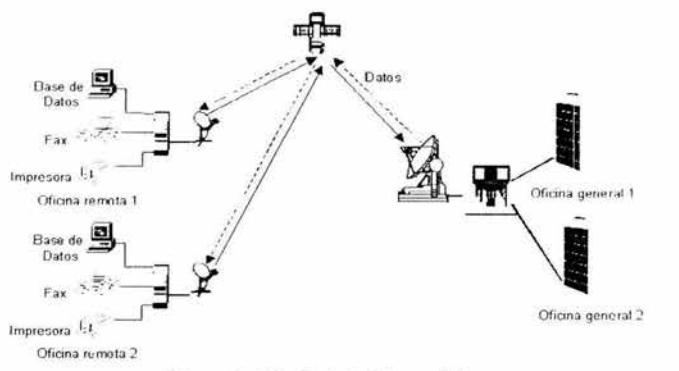

Figura 3.4. 13. Red de datos pública

### APLICACIONES MIXTAS

En varias empresas se requieren de servicios de satélite que abarquen más que solo señales de vídeo, audibles o de datos, por lo que se emplean redes que pueden manejarlas simultáneamente en distintas formas de conectividad empleando en forma compartida las mismas estaciones terrenas.(Eméxico)

Acceso a Internet: El tráfico de información que navega en Internet puede congestionarse si se utilizan los medios de transmisión terrestres. Por eso, las redes satelitales en Internet representan una opción que satisface las demandas que exige el mundo de hoy. Se obtiene mayor rapidez de acceso a los usuarios finales, desarrollo de aplicaciones, aumento de capacidad para información multimedia *y* anchos de banda más grandes en las subredes *y* en los circuitos de conexión.

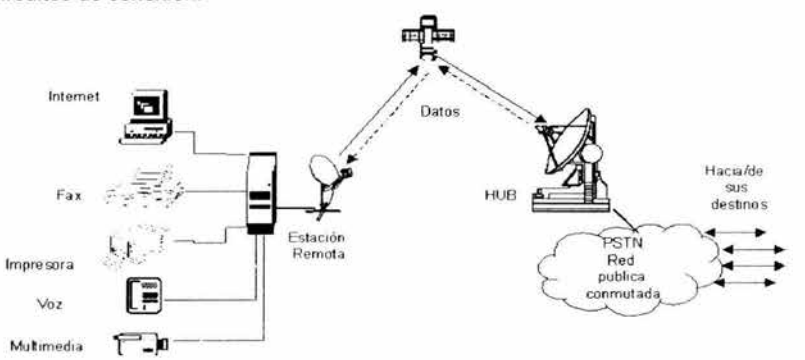

Figura 3.4. 14. Aplicaciones mixtas

# **CAPITUL04 PRESUPUESTO DE ENLACE PARA LA TRANSMISIÓN Y RECEPCIÓN DE VIDEOCONFERENCIAS**

# **4.1 VIDEOCONFERENCIA**

La videoconferencia es un sistema de comunicación que permite mantener reuniones colectivas entre varias personas que se encuentran en lugares distantes. Esta comunicación se realiza en tiempo real y se transmite tanto la imagen como el sonido, en ambos sentidos. Los interlocutores se ven y se hablan como si estuvieran en la misma sala de reuniones, a la vez que se pueden intercambiar datos, fax, información gráfica y documental, vídeo, diapositivas, etc.

Las videoconferencias se pueden dividir en dos grupos tomando en cuenta el grado de participación de los usuarios: sistemas de videoconferencias síncronas {la transmisión del audio y el vídeo se realiza en tiempo real) y asíncronas, las cuales brindan la posibilidad de grabar la información para luego revisarla cuando se considere necesario. En cuanto a su instrumentación, se clasifican en: videoconferencias mediadas por redes de computadoras {utilizan como soporte las redes de computadoras) y videoconferencias mediadas por dispositivos electrónicos especiales, capaces de realizar el tratamiento requerido a las señales de audio, vídeo y control durante el desarrollo de la sesión.

Entre las características fundamentales que podemos señalar de las videoconferencia síncrona mediadas por redes de computadoras podemos citar:

- La transmisión se realiza a través de línea telefónica normal e Internet
- $\mathbf{o}$ Hacen falta dispositivos de conectividad, cámaras de vídeo y un reflector (software que realiza la interfaz con el usuario en un sistema de videoconferencia ).
- $\circ$ Si se utiliza una buena tarjeta de video, puede alcanzarse hasta 20 cuadros/seg.
- o. Las videoconferencias requieren gran ancho de banda (128 Kbps para una transmisión aceptable).
- $\sigma$ Está limitada al ancho de banda de la línea telefónica, la velocidad del módem y la franja horaria.

Las videoconferencias síncronas se clasifican de acuerdo con la forma de establecer la conexión:

- Conferencia Punto a Punto: se establece sólo entre dos estaciones de trabajo, esta modalidad no requiere de grandes requerimientos técnicos para su inplementación. La conexión es directa y sólo se realiza entre dos equipos de videoconferencia; cada punto dispone de una consola que controla las diferentes funciones: como el movimiento de la cámara, el foco, el sonido, etc. y cada lugar observa el otro a través de sus respectivos monitores.
- Conferencia Multipunto : Varios sitios participan en la reunión. Se requiere de un equipo especial adicional a los sistemas de videoconferencia llamado unidad multipunto, el cual permite la conexión de más de dos lugares durante la conferencia Esta unidad multipunto es administrada por uno de los sitios, el cual enlaza a los demás sitios. Conforme cada grupo participante toma la palabra, su imagen y su audio se reproducen en uno de los monitores de los demás sitios. En la videoconferencia multipunto no es posible lograr la denominada "presencia continua", es decir, todos los usuarios no pueden verse simultáneamente entre sí. En cada momento dado, sólo se puede ver a una persona; además permite controlar el envío y recepción de llamadas en una multiconferencia.

Tanto las videoconferencias síncronas por computadora, así como, por equipos electrónicos especiales, incluyen dos tipos de modalidades en sus servicios: la videoconferencia de escritorio (desktop) y las videoconferencias de sala, cada una presenta características particulares, en dependencia del esquema de mediación usado.

En el caso que todos los participantes se encuentren dispersos, podemos encontrar dos tipos de videoconferencia: las videoconferencia interactiva multipunto {los estudiantes intercambian información durante la videoconferencia ). y la videoconferencia por difusión. donde la señal de vídeo del profesor es la única que se transmite durante la sesión.

# **4.2 ESTANDARES DE LA VIDEOC/ONFERENCIA**

A fin de que los diferentes equipo de videoconferencia puedan entablar una comunicaciones entre sí, diferentes comités internacionales han definido estándares\_ El estándar principal para videoconferencia es el llamado H.320 para videoconferencia sobre ISDN, que incluye diversos estándares de vídeo, señalización y audio\_

La transmisión de datos en videoconferencia se basa en los elementos siguientes:

Protocolo de vídeo: El protocolo usado para videoconferencia es el H.320. Es un conjunto de códigos para asegurar la interoperabilidad entre equipos de videoconferencia. Permite la intercomunicación entre sistemas de videoconferencia de diferentes proveedores\_ Especifica los protocolos de vídeo, audio y de control para tener todos los servicios disponibles de una videoconferencia y está basado en la codificación MCT (Motion Compensation Transform)\_ Hay tres clases de implementaciones de este estándar de datos multimedia definidos ITU (Unión Internacional de Telecomunicaciones):

- <sup>~</sup>Class 1: usa los requerimientos mínimos para ser compatible con H.320\_ La clase 1 soporta H.261 para compresión de vídeo, con resolución QCIF (Quarter Common lntermediate Formal), 7.5 trames por segundo, codificación Motion compensation, y G. 711 para protocolos de audio\_
- <sup>~</sup>Class 2: usa los requerimientos mínimos para ser H.320 pero aparte provee de la implementación de una serie de funcionalidades añadidas\_ Esta clase provee todo lo visto en la clase 1, pero además soporta un grupo de las funcionalidades de la clase tres que describimos a continuación.
- <sup>~</sup>Class 3: esta clase soporta lo mínimo para ser un estándar H.320 pero además reúne todas las funcionalidades extras\_ Un sistema de clase tres tiene H.261 para compresión de vídeo, resolución CIF (or FCIF - Full Common lntermediate Formal); 7.5, 10, 15, or 30 trames por segundo; pre- or post-procesado; Motion Compensation decodificador y codificador; y G.711, G.722, y G.728 como protocolos de audio.

 $\ddot{\mathbf{0}}$ Protocolos de audio: El Protocolo de audio G.711 usa el sonido de entre 48 y 64 Kbps. Da una calidad de audio de teléfono y es el único protocolo de momento para que un sistema sea H.320 compatible. El protocolo de audio G.722 también utiliza audio entre 48 y 64 Kbps. Provee una calidad estéreo y es utilizada en sistema de vídeo de clase 2. El Protocolo G.728 usa solamente 16Kpbs. Muy útil para videoconferencia con un ancho de banda por debajo de 256Kbps y deja mucho más ancho de banda para el vídeo.

- CIF (Common Interface Formal o Formato de Interfaz común): CIF (Common Interface Formal o Formato de Interfaz común -conocido también como FCIF - Full Common Interface Formal) obtiene una resolución de 344x288\_ QCIF (Quarter Common Interface) da un cuarto de la resolución completa CIF de 176x144\_ Esta resolución se suele ver bloqueada (pixelada) y suele tener numerosos patrones\_ QCIF es soportada por todos los sistemas de clase 1 \_ CIF suele estar implementada en muchos sistemas de clase 2 y también es soportada por todos los sistemas de clase 3\_
- Frecuencia de Frames(medida en trames por segundo o fps) y Motion Compensation: Frecuencia de Frames tienen el mayor impacto sobre la "suavidad" del vídeo\_ Una alta frecuencia hace que el vídeo sea más fluido y con más saltos. Los sistemas de clase 1 deben soportar al menos 7.5 frames por segundo. Las frecuencias de vídeo del estándar H.320 son 7.5, 10, 15, y 30 fps

Por otra parte, el Motion Compensation reduce básicamente los saltos del vídeo que se producen codificando cada trame. Esto reduce el ancho de vídeo utilizado por algunos Frames. Todos los sistemas H.320 tienen la posibilidad de utilizar el decodificador motion compensation. La clase 1 sólo soporta decodificación, los sistemas de clase 2 soportan alguna decodificación y los de clase 3 soportan mejoras en la decodificación de este sistema.

Para realizar una videoconferencia por medio de un enlace dedicado, requerimos por lo menos 2 DS0's o bien 2 E0's para obtener el ancho de banda de 128 Kbps requeridos.

La interface de acceso al ancho de banda es la llamada V.35, que es un conector especial.

Cuando lo que se tiene es un enlace E1, es necesario fraccionar el ancho de banda para otorgar el que se necesita para la videoconferencia, al dispositivo que hace esa operación se le llama multiplexor o mux. Por último, también es posible realizar la videoconferencia sobre puertos de la LAN, utilizando el estándar H.323.

Otros estándares importantes en videoconferencias son:

- ó H.323 Estándar para la videoconferencia sobre LAN·s (o WAN "s).
- $\alpha$ T.120 Estándar para colaboración de datos en videoconferencia.

El estándar H.323 proporciona una base para las comunicaciones de audio, vídeo y datos a través de una red IP como Internet. Los productos que cumplen con el estándar H.323 pueden ínteroperar con los productos de otros, permitiendo de esta manera que los usuarios puedan comunicarse sin preocuparse con problemas de compatibilidad.

H.323 es un estándar bajo el amparo de la ITU, es un conjunto de estándares para la comunicación multimedia sobre redes oue no proporcionan calidad de servicio (QoS). Estas redes son las que predominan hoy en todos los lugares, como redes de paquetes conmutadas TCP/IP e IP sobre Ethernet, Fast Ethernet *y* Token Ring. Por esto, los estándares H.323 son bloques importantes de construcción para un amplio rango de aplicaciones basadas en redes de paquetes para la comunicación multimedia .

El estándar tiene amplitud e incluye desde dispositivos específicos hasta tecnologías embebidas en ordenadores personales, además de servir para comunicación punto-punto o conferencias multi-punto. H.323 habla también sobre control de llamadas, gestión multimedia *y*  gestión de ancho de banda, además de los interfaces entre redes de paquetes y otras redes (RTC p.e.)

H.323 forma parte de una gran serie de estándares que permiten la videoconferencia a través de redes. Conocidos como H.32X, esta serie incluye H.320 *y* H.324, que permiten las comunicaciones RDSI *y* RTC respectivamente.

La Recomendación H.323 cubre los requerimientos técnicos para los servicios de comunicaciones entre Redes Basadas en Paquetes (PBN) que pueden no proporcionar calidad de servicio (QoS). Estas redes de paquetes pueden incluir Redes de Área Local (LAN's), Redes de Área Extensa (WAN), Intra-Networks y Inter-Networks (incluyendo Internet). También incluye conexiones telefónicas o punto a punto sobre RTC o ISDN que usan debajo un transporte basado en paquetes como PPP. Esas redes pueden consistir de un segmento de red sencillo, o pueden tener topologías complejas que pueden incorporar muchos segmentos de red interconectados por otros enlaces de comunicación.

La recomendación describe los componentes de un sistema H.323, estos son:

 $\circ$ Terminales: Los terminales son puntos finales de la comunicación. Proporcionan comunicación en tiempo real bidireccional.

Para permitir que cualesquiera terminales ínter operen se define que todos tienen que tener un mínimo denominador que es, soportar voz y con un codee G. 711 . De esta manera el soporte para vídeo y datos es opcional para un terminal H.323.

Todas las terminales deben soportar H.245, el cual es usado para negociar el uso del canal y las capacidades. Otros tres componentes requeridos son: Q.931 para señalización de llamada y configuración de llamada, un componente llamado RAS (Registrantion/Admisión/Status). este es un protocolo usado para comunicar con el Gatekeeper; y soporte para RTP/RTCP para secuenciar paquetes de audio y video.

Otros componentes opcionales de los terminales H.323 son: los codee de vídeo, los protocolos T.120 para datos y las capacidades MCU.

Gateways: El Gateway (o Pasarela) es un elemento opcional de una conferencia H.323. Es necesario solo si necesitamos comunicar con una terminal que está en otra red. Los Gateways proporcionan muchos servicios, el más común es la traducción entre formatos de transmisión (por ejemplo H.225.0 a H.221) y entre procedimientos de comunicación (por ejemplo H.245 a H.242). Además el Gateway también traduce entre los codees de vídeo y audio usados en ambas redes y procesa la configuración de la llamada y limpieza de ambos lados de la comunicación.

El Gateway es un tipo particular de terminal y es una entidad llamable (tiene una dirección).

En general, el propósito del Gateway es reflejar las características del terminal en la red basada en paquetes en el terminal en la Red de Circuitos Conmutados (SCN) y al contrario. Las principales aplicaciones de los Gateways son:

- Establecer enlaces con terminales telefónicos analógicos conectados a la RTB (Red Telefónica Básica)
- Establecer enlaces con terminales remotos que cumple H.320 sobre redes RDSI basadas en circuitos conmutados (SCN)
- Establecer enlaces con terminales remotos que cumple H.324 sobre red telefónica básica (RTB)

Los Gateways no se necesitan si las conexiones son entre redes basadas en paquetes. Muchas funciones del Gateway son dejadas al diseñador. Por ejemplo, el número de terminales H.323 que pueden comunicar a través del Gateway no es asunto de estandarización. De la misma manera el número e conexiones con la SCN, el número de conferencias individuales soportadas, las funciones de conversión de audio/video/datos, y la inclusión de funciones multipuntos son dejadas al diseñador. Debido a la incorporación de los Gateways a la especificación H.323, la ITU posicionó H.323 como la interface que une todos las terminales para conferencias funcionando juntos.

Gatekeepers: Son un elemento opcional en la comunicación entre terminales H.323. No obstante, son el elemento más importante de una red H.323. Actúan como punto central de todas las llamadas dentro de una zona y proporcionan servicios a los terminales registrados y control de las llamadas. De alguna forma, el gatekeeper H.323 actúa como un conmutador virtual.

Los Gatekeepers proporcionan dos importantes funciones de control de llamada:

- Traducción de direcciones desde alias de la red H.323 a direcciones IP o IPX, tal y como está especificado en RAS.
- Gestión de ancho de banda, también especificado en RAS. Por ejemplo, si un administrador de red a especificado un umbral para el número de conferencias simultáneas, el Gatekeeper puede rechazar hacer más conexiones cuando se ha alcanzado dicho umbral. El efecto es limitar el ancho de banda total de las conferencias a alguna fracción del total existente para permitir que la capacidad remanente se use para e-mail, transferencias de archivos y otros protocolos.

A la colección de todos los Terminales, Gateways y MCU's gestionados por un gatekeeper se la conoce como Zona H.323.

Una característica opcional, pero valiosa de los gatekeepers es la habilidad para enrutar llamadas. Si se enruta la llamada por un gatekeeper, esta puede ser controlada más efectivamente. Los proveedores de servicio necesitan esta característica para facturar por las llamadas realizadas a través de su red. Este servicio también puede ser usado para reenrutar una llamada a otro terminal en caso de estar no disponible el llamado. Además con esta característica un gatekeeper puede tomar decisiones que involucren el balanceo entre varios gateways. Por ejemplo, si una llamada es enrutada por un gatekeeper, ese gatekeeper puede re-enrutar la llamada a uno de varios gateways basándose en alguna lógica de enrutamiento propietaria

Mientras que un Gatekeeper está lógicamente separado de los extremos de una conferencia H.323, los fabricantes pueden elegir incorporar la funcionalidad del Gatekeeper dentro de la implementación física de Gateways y MCU's.

A pesar de que el Gatekeeper no es un elemento obligatorio, si existe, los terminales deben usarlo\_ RAS define para estos la traducción de direcciones, control de admisión, control de ancho de banda y gestión de zonas.

Los Gatekeepers juegan también un rol en las conexiones multipunto\_ Para soportar conferencias multipunto, los usuarios podrían emplear un Gatekeeper para recibir los canales de control H.245 desde dos terminales en una conferencia punto-punto. Cuando la conferencia cambia a multipunto, el Gatekeeper puede redireccionar el Canal de Control H.245 a un controlador multipunto, el MC. El Gatekeeper no necesita procesar la señalización H.245, solo necesita pasarla entre los terminales o entre los terminales y el MC.

Las redes que posean un Gateway pueden también tener un Gatekeeper para traducir llamadas entrantes E.164 (número de teléfono convencionales) a direcciones de transporte. Debido a que una Zona está definida por su Gatekeeper, las entidad H.323 que contengan un Gatekeeper interno necesitan de un mecanismo para desactivar su funcionamiento cuando hay varias entidades H.323 que contiene un Gatekeeper dentro de la red, las entidades pueden ser configuradas para estar en la misma Zona.

Existen dos formas para que un terminal se registre en un gatekeeper, sabiendo su ip y enviando entonces un mensaje de registro unicast a esta dirección o bien enviando un mensaje multicast de descubrimiento del gatekeeper (GRQ) que pregunta ¿quién es mi gatekeeper?

- Funciones obligatorias Gatekeeper
	- Traducción de Direcciones: Traducción de alias a direcciones de transporte, usando para ello una tabla que es modificada con mensajes de Registration\_ Se permiten otros métodos de modificar la tabla
	- Control de Admisión: El Gatekeeper debería autorizar el acceso a la red usando mensajes H.225.0 ARQ/ACF/ARJ\_ Esto puede basarse en autorización de llamada, ancho de banda, o algún otro criterio que es dejado al fabricante. También puede ser una función nula que admita todas las peticiones.
	- Control de Ancho de Banda: El Gatekeeper debería soportar mensajes BRQ/BRJ/BCF\_ Esto puede usarse para gestión del ancho de banda\_ También se puede aceptar todas las peticiones de ancho de banda.
	- Gestión de Zona: El Gatekeeper debería suministrar la funciones anteriores a: todos los terminales, MCU's y Gateways que se encuentren registrados en su Zona de control.
- Funciones obligatorias Gatekeeper
	- Señalización de control de llamada: El Gatekeeper puede elegir completar la señalización de llamada con los extremos y procesar la señalización de llamada el

mismo. Alternativamente, puede elegir que los extremos conecten directamente sus señalizaciones de llamada. De esta manera el Gatekeeper puede evitar gestionar las señales de control H.225.0.

- Autorización de llamada: El Gatekeeper puede rechazar una llamada desde un terminal basándose en la especificación Q.931 . (H.225.0) Las razones para rechazar la llamada pueden ser, pero no están limitadas a, acceso restringido desde o hacia un terminal particular o Gateway, y acceso restringido durante un periodo de tiempo. El criterio para determinar si se pasa la autorización o falla, está fuera del alcance de H.323.
- Gestión de llamada: El Gatekeeper puede mantener una lista de las llamadas en curso, esta información puede ser usada para indicar si un terminal está ocupado o para dar información a la función de gestión de ancho de banda.
- Otros como: estructura de datos de información para la gestión, reserva de ancho de banda y servicios de directorio.

Unidades Control Multipunto(MCU): No trata directamente con ningún flujo de datos, audio o video. Esto se lo deja a el MP, este mezcla, conmuta y procesa audio, video y/o bits de datos. Las capacidades del MC y MP pueden estar implementadas en un componente dedicado o ser parte de otros componentes H.323, en concreto puede ser parte de un Gatekeeper, un Gateway, un terminal o una MCU. La MCU soporta conferencias entre tres o mas extremos. En terminología H.323, el MCU se compone de: Controlador Multipunto (MC) que es obligatorio, y cero o más Procesadores Multipunto (MP). El MC gestiona las negociaciones H.245 entre todos los terminales para determinar las capacidades comunes para el procesado de audio y video. El MC también controla los recursos de la conferencia para determinar cuales de los flujos, si hay alguno, serán multicast. Las capacidades son enviadas por el MC a todos los extremos en la conferencia indicando los modos en los que pueden transmitir. El conjunto de capacidades puede variar como resultado de la incorporación o salida de terminales de la conferencia.

El MC no trata directamente con ningún flujo de datos, audio o video. Esto se lo deja a el MP, este mezcla, conmuta y procesa audio, video y/o bits de datos. Las capacidades del MC y MP pueden estar implementadas en un componente dedicado o ser parte de otros componentes H.323, en concreto puede ser parte de un Gatekeeper, un Gateway, un terminal o una MCU.

El MP recibe flujos de audio, video o datos desde los extremos, estos pueden estar involucrados en una conferencia centralizada, descentralizada o híbrida. El MP procesa esos flujos y los devuelve a los extremos.

La comunicación entre el MC y el MP no es asunto de estandarización.

# *4.3* **PROPUESTA PARA LA TRANSMISIÓN DE VIDEOCONFERENCIA A TRAVÉS DE LA RED SATELITAL DE TELECOMM**

Para la transmisión de la videoconferencia, como lo hemos mencionado anteriormente, requiere un mínimo de ancho de banda de 128 Kbps y que este disponible por la transmisión en vivo de las imágenes, por lo tanto una empresa importante(en este caso), que requiere el servicio, la transmisión por satélite es una buena opción, ya que se tiene el ancho de banda disponible casi todo el año.

En la actualidad en Telecomm, México se esta diseñando la expansión de su Red Satelital, para proporcionar y mejorar el servicio de voz, transmisión de datos e intemet satelital. Además contara con el servicio de videoconferencia, el cual la anterior Red Satelital no tenía, para un servicio privado o público.

A continuación se describe básicamente un ejemplo del funcionamiento del nuevo servicio de Red Satelital para la transmisión de videoconfererencia de un enlace punto a punto de la ciudad de México, DF a la ciudad de Guadalajara (este enlace se esta utilizando para la licitación de empresas que proporcionarán los equipos).

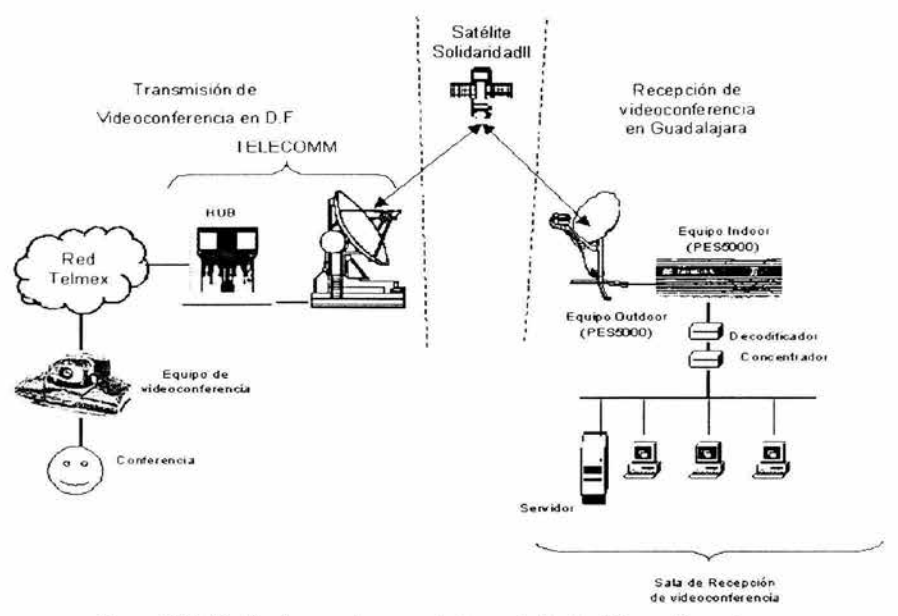

Figura 4.3.1 Diseño de un enlace para la transmisión de videoconferencia

Para la estación remota, el equipo PES 8000 (indoor y outdoor) soporta la transmisión y recepción de videoconferencia la utilizaremos en el transcurso del enlace. Este es un equipo utilizado en la anterior Red Satelital, porque no se nos permitió obtener información de los nuevos equipos que están en la licitación y además en el transcurso de esta tesis se siguen con las pruebas aún.

Para la transmisión de videoconferencia se requiere que la red de transmisión de datos de la empresa, soporte una arquitectura TCP/IP, organizada como una Intranet

La empresa transmitirá desde el DF la videoconferencia, la conectividad con el exterior se logra por medio de un enlace dedicado a través de la RED METROPOLITANA en una tasa 512 Kbps, el cual llegará a Telecomm, ubicada en lztapalapa, D.F. El HUB se encargara de hacer llegar a su destino por medio de la Red Satelital.

La recepción de la señal de videoconferencia se establece a través de la instalación de una V'sat ubicada en Guadalajara el cual llegara a una sala de videoconferencia privada o se distribuirá por medio de la red metropolitana. Para transmitir ahora hacia el DF se hara el proceso inverso pero a una velocidad de tasa de 64 kbps, esta tasa de bit es muy pequeña para transmitir videoconferencia (se tendría un mala calidad), por lo cual si se desea transmitir se tendrá que hacer una petición al HUB para aumentar a una velocidad transmisión aceptable

Por lo tanto únicamente la ciudad de Guadalajara recibirá la señal de videoconferencia y podrá transmitir algunos mensajes al DF.

Para una V'sat privada nuestra propuesta es tener posiblemente a un hub Ethernet 10 base T. en modo full duplex con una velocidad de transmisión de 100 Mbps (norma IEEE 802.3) por canal (de ida y de retomo).

Por las características de la Intranet se pueden establecer, además de los servicios ya implementados (correo electrónico, ftp, intemet, noticias, bases de datos) lo siguiente:

 $\alpha$ Grupos de Debate: Los grupos de debate se pueden lograr por dos vías diferentes: Grupos de noticias y foros de debate. La primera se implementa por medio de un servidor de correo electrónico.

*»* Videoconferencia En el caso de la videoconferencia asíncrona necesitaremos de un servidor de vídeo, que será el encargado de almacenarlas para que los estudiantes accedan a las sesiones cuando lo consideren necesario. La emisión que se realiza del vídeo se nombra unicast. Este servidor debe garantizar una comunicación bidireccional con el servidor de Internet, pues en la mayoría de los casos los cursos se desarrollan a través de ambientes integrados diseñados en HTML. Para implementar las videoconferencias síncronas, se podrán realizar sesiones interactivas punto a punto. El modo unicast permite independencia a cada cliente de inicio, parada, avance y retroceso a voluntad. Cada cliente consume una porción del ancho de banda disponible

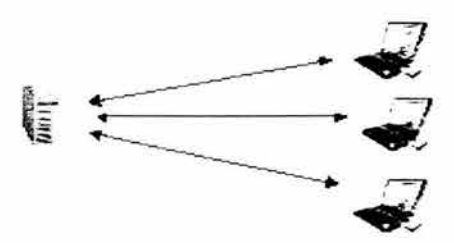

Figura 4. 3. 2 Servidor para el almacenamiento de la videoconferencia asíncrona

Las terminales en una videoconferencia deben contar con los siguientes requerimientos; tarjeta de sonido ful! duplex, bocinas, micrófonos, cámara de vídeo y, en el caso que sea necesario, tarjetas digitalizadoras de vídeo. La cámara, la tarjeta digitalizadora y el micrófono se requieren solamente en el caso de videoconferencias síncronas.

# **4.4 DISEÑO DE ENLACE**

Los cálculos de enlace satelital es un procedimiento matemático que tiene como finalidad obtener dos valores de potencia necesaria para comunicar 2 o más estaciones terrenas, tomando en cuenta las consideraciones físicas relacionadas con el viaje de la señal por el espacio libre, con el procesamiento que recibe los equipos y con la ubicación geográfica a los puntos a comunicar.

Todo sistema de comunicación, la presencia de ruido es algo inevitable que genera una degradación de la señal útil. La relación portadora a ruido (C/N), se refiere a la diferencia existente entre la potencia de la señal que se transmite y la potencia de ruido presente en el sistema. La utilizaremos como el indicador de la calidad de comunicación en el enlace satelital.

#### **GEOMETRÍA DEL ENLACE**

Para apuntar una antena al satélite, se requiere de dos movimientos, el de acimut y el de elevación, además el ajuste de ángulo del LNA y el ajuste de la declinación magnética. Por lo tanto son necesarios conocer la longitud y latitud estación terrena, longitud satélite.

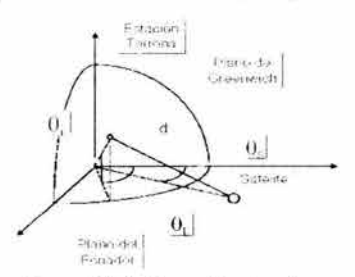

Figura 4.4. 1. Geometría de enlace

# **ECUACIÓN DEL ÁNGULO DE ACIMUT "A"**

Es el ángulo que se gira para orientar la antena hacia el satélite en el eje norte-sur, en el plano tangente a la tierra en la estación terrena\_

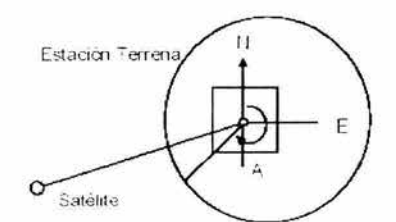

Figura 4.4\_2\_ Angulo de acimut (A)

De la ecuación

$$
A' = Tang^{-1}\left[\frac{Tan\theta_{S} - \theta_{L}}{Sen\theta_{I}}\right](\degree)
$$

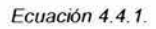

Donde:

 $\theta_1$  = Longitud estación terrena

 $\theta_i$  = Latitud de la estación terrena

 $\theta_s$ = Longitud del satéiite

 $^\circ$ Corrección de acimut: El ángulo de acimut se debe de corregir en función de la ubicación de la estación terrena con respecto del satélite.

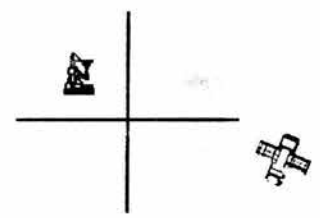

Figura 4.4.3. Corrección del acimut

| POSICIÓN DE LA ESTACIÓN      | CORRECCIÓN             |
|------------------------------|------------------------|
| <b>HEMISFERIO / SATÉLITE</b> | <b>EN ACIMUT</b>       |
| Sur / al Oeste               | Ninguna                |
| Sur / al Este                | $A = 360^{\circ} - A'$ |
| Norte / al Oeste             | $A = 180^\circ - A'$   |
| Norte / al Este              | $A = 180^\circ + A'$   |

Tabla 4.4.1. Corrección para el acimut

Entonces el ángulo de acimut será

 $A = A' + 180(°)$ Ecuación 4.4.2

En la cual:

A'= de la ecuación 4.4.1.

Al ángulo de acimut obtenido se le tiene que restar la declinación magnética debido a que el polo norte geográfico no es el polo norte real, así que cuando se coloca se apunta la antena se tiene que colocar aproximadamente en ese valor

Por lo tanto:

$$
A_{CDM} = A - DM
$$
 (°)  
Ecuación 4.4.3.

Donde:

DM = es la declinación magnética que es un dato de tablas de localidades de interés.

# **ECUACIÓN DEL ÁNGULO DE ELEVACIÓN "E"**

Es el ángulo formado entre la recta que une a la estación terrena y al satélite y una horizontal que es tangente a la tierra en el punto de la estación terrena.

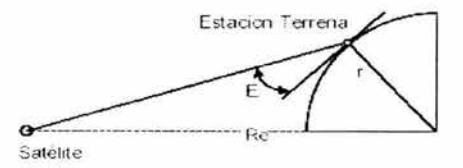

Figura 4.4.4. Angulo de elevación E ( se muestra el plano que une a la estación terrena con el satélite). Ecuación del ángulo de elevación:

del ángulo de elevación:  
\n
$$
E = Tang^{-1} \left[ \frac{r - \text{Re} \cos \theta_i \theta_s - \theta_L}{\text{Re} \sin(\cos \theta_i \cos \theta_s - \theta_L)} \right] - \cos^{-1} [\cos \theta_i \cos \theta_s - \theta_L] \mathbf{e}^{\circ}]
$$

Ecuación 4.4.4.

En la cual:

r= 42162 Km ; es el radio, medido desde el centro de la tierra, correspondiente a la trayectoria en la que se desplazan los satélites geoestacionarios.

Re == 6378.155 Km ; es el radio terrestre ecuatorial R

### **ECUACION DE LA DISTANCIA DE ESTACION TERRESTRE AL SATÉLITE**

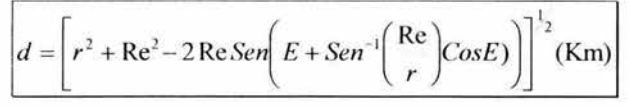

Ecuación 4.4.5.

Donde:

r= 42162 Km.

Re= 6378.155 Km.

## **ECUACIÓN DE LA GANANCIA DE LA ANTENA** "G"

La antena esta encargada de radiar la energia de la señal hacia el satélite. Las antenas utilizadas son de reflector parabólico que son altamente directivas, es decir presentan ganancias muy altas en una dirección determinada Lo anterior es necesario debido a los niveles bajos de potencias que llegan a la Tierra provenientes del satélite.

Después de haber viajado la señal aproximadamente 36 Km de distancia entre el satélite y la estación terrena. la señal que llega a la antena es concentrada por el reflector parabólico y dirigido al amplificador de bajo ruido. Las caracteristicas relevantes de la antena en la recepción son su ganancia y su temperatura de ruido.

La ganancia de una antena de plato parabólico esta dado por la siguiente expresión.

$$
G = 10 \log \left[ \eta \left( \frac{\pi D f}{c} \right)^2 \right] (dBi)
$$

Ecuación 4.4.6.

En la cual:

n= es la eficiencia de la antena.

O= diámetro de la antena

f= frecuencia

 $c$ = velocidad de la luz= $3 \times 10^8$  m/s.

# **POTENCIA ISOTRÓPICA RADIADA EQUIVALENTE**

Los amplificadores de alta potencia usados en los transmisores de la estación terrena y los tubos de onda progresiva usados de manera normal, en el transpondedor del satélite, su ganancia depende del nivel de la señal de entrada.

La Potencia lsotrópica Radiada Equivalente "PIRE", se define como una potencia de transmisión equivalente y se expresa matemáticamente:

# **ECUACIÓN PARA EL CALCULO DE PIRE DE LA ESTACIÓN TERRENA**

$$
PIRE_{ET}=(P_{IX}+G_{IX})(dBW)
$$

Ecuación 4.4.7.

Donde:

PIRE= Potencia radiada isotrópica efectiva de transmisión (dBW).

 $P_{Tx}$  = Potencia total radiada de la antena (dBW).

 $G_{\text{TX}}$  = ganancia de la antena (dBi).

ó

$$
PIRE_{ET} = [DFS_{SAT} + L_p + ATP - BO_1](dBW)
$$

Ecuación 4.4.8.

En la cual:

DFS, ATP y BO<sub>i</sub> = parámetros del satélite.

 $L_p =$  Es la perdida por dispersión.

Para funcionar lo más eficientemente posible el HPA debe operar lo más cercano a la saturación

La ganancia de la antena es directamente proporcional a sus dimensiones e inversamente a la frecuencia de operación. Por ello, a frecuencias más altas se requieren antenas menores para obtener la misma ganancia.

# **ECUACIÓN PARA El CALCULO DE PIRE DEL SATELITE**

Se calcula a través de la formula:

$$
PIRE_{SAT} = [PIRE(saturación)_{SAT} - BO_{o}](dBW)
$$

Ecuación 4.4.9.

Donde:

PIRE(saturación) y  $BO<sub>o</sub> =$  parámetros del satélite.

### **TEMPERA TURA DEL SISTEMA**

Esta determinada por:

$$
T_{\rm xst} = 10 \log [T_{\rm LNA} + T_{\rm ANT}] (dB^{\circ} K)
$$
  
 
$$
E
$$
cuación 4.4.10.

En la cual:

TLNNA =Es la temperatura de ruido especificada del LNA

 $T<sub>ANT</sub> = Es$  la temperatura ambiente de la antena

# **PERDIDAS POR DISPERSIÓN** "lp"

Se deben principalmente al efecto del vapor de agua *y* del oxigeno presentes en la atmósfera.

La altura sobre el nivel medio del mar modifica otros factores que influyen como: la presión (en atmósferas) *y* la temperatura (en ºC).

Se incrementan con la frecuencia.

$$
L_p = 10 \log \left( 4 \pi f d^2 \right) (dB)
$$

Ecuación 4.4.11.

Donde:

f= Frecuencia.

d= Distancia de la estación a el satélite.

# **ATENUACIÓN EN El ESPACIO LIBRE (FREE SPACE LOSS)** "ls"

Depende de la frecuencia de operación y de la distancia entre el satélite y la estación terrena.

Se calcula con la misma expresión que se usa en enlaces de microondas terrestres.

$$
L_s = 20 \log \left(\frac{4\pi fd}{c}\right)^2 (dB)
$$

Ecuación 4 *.4.* 12.

En el cual:

f= Frecuencia.

d= Distancia de la estación a el satélite.

c= velocidad de la luz  $3 \times 10^8$ 

# **ATENUACIÓN POR LLUVIA"µ"**

La atenuación depende de la frecuencia y de la intensidad de la lluvia. A frecuencias menores a 10 GHz el efecto es despreciable.

Se calcula un coeficiente de atenuación (dB/km) que después hay que multiplicar por una distancia equivalente, la cual depende del ángulo de elevación. Esta atenuación se toma como margen en el diseño.

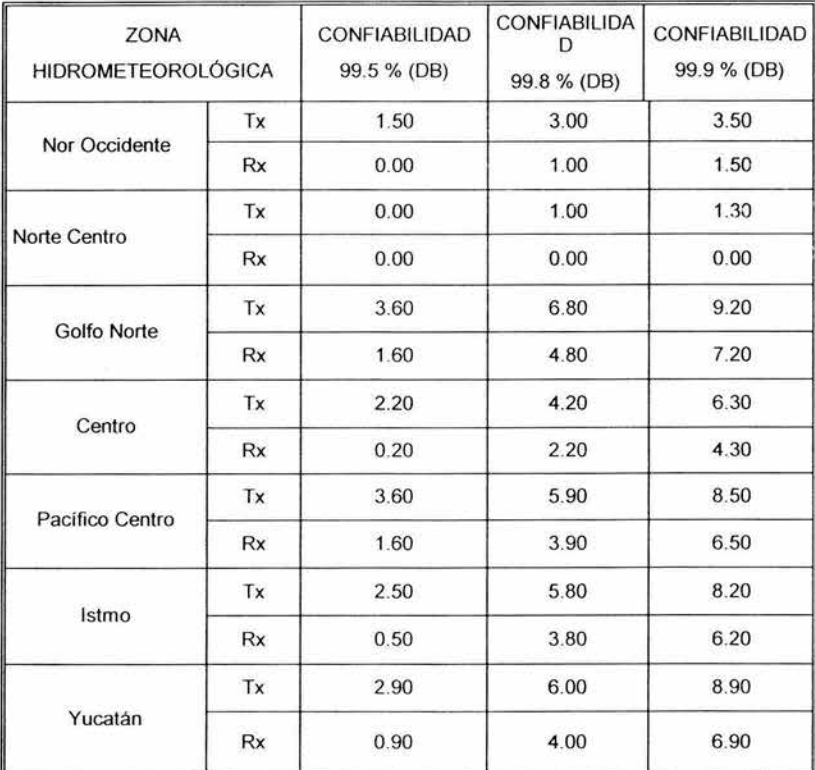

Tabla 4.4.2. Margen de Atenuación por lluvia

# **PERDIDAS MISCELÁNEAS "LA"**

- Deslumbramiento troposférico (Scintillation):Consiste en fluctuaciones en el nivel de la señal recibida. Es mayor con altas frecuencias, ángulos de elevación pequeños y antenas con ganancias pequeñas. Es mayor en verano que en invierno *y* en regiones tropicales. Por ejemplo, con q=10º, a una frecuencia de 20 GHz y en lugares templados la variación puede ser de ±1 dB en promedio.
- $\alpha$ Efecto de la atmósfera sobre la polarización:
- Rotación del plano de polarización debido a que la ionósfera es un plasma bajo un campo magnético en donde las componentes del campo eléctrico no viajan a la misma velocidad. Esto obliga a frecuencias alrededor de 1 GHz a usar polarización circular. Entre 2 y 3 GHz se puede usar polarización lineal. Arriba de 10 GHz se desprecia este efecto.
- Generación de energía en una polarización ortogonal a la original debido a la atmósfera no ionizada. Se conoce como de polarización. Más información en los Reportes 722 *y* 564 del ITU-R
- Atenuación por desalineamiento de antenas: El desalineamiento es mínimo en satélites geoestacionarios. Existe el desalineamiento mecánico *y* además las pérdidas por desacoplamiento en la polarización. Normalmente se considera un máximo de 3 dB para estas pérdidas.

# **POTENCIA DE TEMPERATURA DE RUIDO EQUIVALENTE "N"**

La temperatura de ruido equivalente es aquella a la que un elemento pasivo debería de estar para producir la misma potencia que el elemento activo que no tiene señal a su entrada

$$
N = 10\log(K) + 10\log(T_{\text{ext}}) + 10\log(B) \, (dB)
$$

Ecuación 4.4. 13.

Donde:

K=  $1.38 \times 10^{-23}$  J/°K=, Constante de Boltzmann

B= Ancho de banda

T= Temperatura ambiente (grados Kelvin)

# **DENSIDAD DE RUIDO "No"**

La densidad de ruido  $(N_0)$  es la potencia de ruido total normalizado a un ancho de banda de 1 Hz, Matemáticamente, la densidad del ruido es:

$$
N_0 = \frac{N}{K} = KT_{xx}
$$

#### Ecuación 4 .4. 14.

Donde:

 $N_0$  = Densidad de ruido (W/Hz)

N = Potencia de ruido total (W)

 $B =$  Ancho de banda (Hz)

(grados Kelvin)

#### **RELACIÓN DE DENSIDAD DE PORTADORA A RUIDO "C/N"**

C/N es el promedio de la relación de densidad de potencia a ruido de la portadora de banda ancha. La potencia de la portadora de banda ancha es la potencia combinada del conducto y sus bandas laterales asociadas. La relación de la densidad a portadora a ruido se puede demostrar como una función de la temperatura de ruido.

### **RELACION DE DENSIDAD DE ENERGÍA DE BIT A RUIDO "E,,IN<sup>0</sup> "**

 $E_b/N_0$  es un parámetro conveniente usado para los cálculos del sistema digital y comparaciones de rendimiento, el cual nos indica la calidad del MODEM a la recepción. Es la cantidad de energía contenida en un bit con respecto a la densidad de ruido a la recepción.

La energía por bit  $(E_b)$  permanecerá constante, siempre y cuando la potencia de la portadora total de banda ancha (C) y la tasa de transmisión (bps) permanezcan sin ningún cambio. Además, la densidad de ruido (No) permanecerá constante.

#### **RELACIÓN DE GANANCIA A TEMPERATURA DE RUIDO EQUIVALENTE "(G/T)"**

Para una estación terrena es la relación entre la ganancia de la antena receptora y la temperatura equivalente del sistema que es la suma de la temperatura de ruido del LNA y la temperatura de ruido de la antena.

Los valores promedio de la temperatura de ruido de la antena para México son aproximadamente 40 a 50 ºK y en general esta temperatura puede variar entre unos 20 a 80 ºK. Los valores promedio de la temperatura del LNA son de 13 a 350 ºK.

La temperatura de las antenas es una medida de interferencia proveniente del ambiente circundante y del espacio exterior que es inducido directamente a la antena.

$$
\left(\frac{G}{T}\right) = G_{RX} - T_{six} \text{(dB)};
$$
 dB

Ecuación 4.4. 15.

Donde:

GRx= Ganancia de la antena de recepción.

 $T<sub>sist</sub>$  = Temperatura de ruido equivalente.

BITS ERROR RATE "BER".

Es la tasa de errores de transmisión, medida entre el número de bits con error comparados con el total de bits transmitidos.

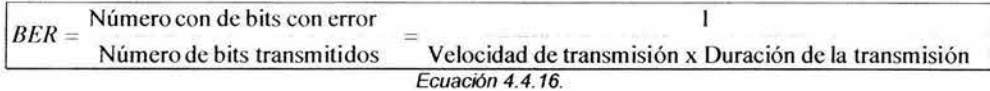

### **FORWARD ERROR CORRECTION "FEC"**

La mayoría de los satélites modernos usan transmisión PSK o QAM. Con estos dos tipos de transmisión la banda base de entrada generalmente es una señal PCM codificada con TDM , además con PSK o QAM, se pueden codificar varios bits en un solo elemento de señalización de transmisión.

Corrección de errores a posterior "FEC". Cuando se detecta un error, el receptor intenta por sí solo recuperar la información original. Por tanto sólo es necesario un enlace unidireccional. Se contrapone al ARQ (Automatic Repeat Request) donde cuando se detecta un error, el receptor pide al transmisor que repita de nuevo la información enviada *y* necesita de un enlace bidireccional. Los códigos FEC más comunes tienen especificaciones de 718,618,418,818.

$$
FEC = \frac{\text{Número de bits de información}}{\text{Número de bits transmitidos}}
$$

Ecuación 4.4.18..

### **PÉRDIDA POR LIMITACIÓN DE BANDA "ROLLOFF"**

Es la cantidad que el espectro se expande de su ancho de banda nominal, debido a la respuesta de los filtros del transpondedor *y* así no interfiera con las señales de otros usuarios, cumpliendo además con las normas reguladoras vigentes para el caso. Dicho filtrado reduce la cantidad de energía que podría transmitirse, por lo cual resulta una pérdida de señal.

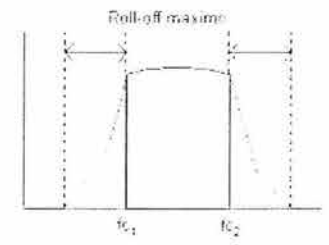

Figura 4.4. 5. Rol!-Off permitido para una señal

### BACK-OFF DE ENTRADA Y SALIDA DEL SATÉLITE "BO<sub>1</sub>,BO<sub>0</sub>"

Para reducir la cantidad de distorción de intermodulación causada por la amplificación del HPA, la potencia de entrada debe reducirse (respaldarse) por varios dB (tablas de configuración del satélite a usar). La cantidad de nivel de salida de respaldo de los niveles clasificados será equivalente a una perdida. Se obtiene en los parámetros de operación del satélite al utilizar

### **FACTOR DE MODULACIÓN "F.M."**

La modulación determina el ancho de banda de la portadora. La modulación PSK se refiere a los cambios de fase dentro del mismo ciclo. La modulación QPSK se refiere a 4 cambios de fase de la portadora dentro de un mismo ciclo, la diferencia entre ambas radica en la cantidad de información que pueden llevar en un estado discreto ya que QPSK lleva dos bits de información y PSK un bit de información en cada estado discreto.El factor de modulación depende del tipo de modulación digital que se este utilizando.

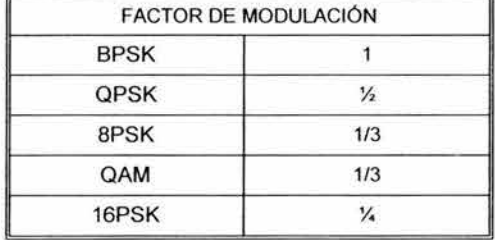

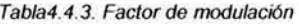

#### **ANCHO DE BANDA "B"**

El ancho de banda para un señal se determina de varios factores:

$$
BW = 10 \log \left( V.T.\right) x (F.M) x (FEC^{-1}) x (1 + Rolloff) \left( dB \right)
$$

Ecuación 4.4. 19.

Donde:

VT= Velocidad de transmisión

FM= Factor de Modulación

#### **ATENUADOR DE POSICIÓN "ATP"**

Es la posición en que el atenuador de entrada del satélite se encuentra. El ATP es un dispositivo a la entrada del amplificador cuya función es la de atenuar la señal de entre da de amplificador cuya función es la de atenuar la señal de entrada. Es un dato propio del satélite.

#### **ECUACIONES DE ENLACES SATELITALES**

Los procedimientos matemático para un enlace satelital se realizan separados es decir ecuaciones para la sección de subida *y* ecuaciones para la sección de bajada.

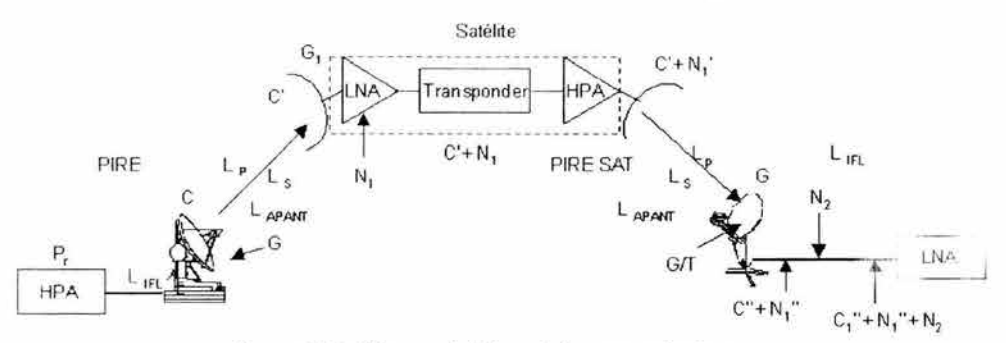

Figura 4.4.6. Sistema satelital con todos sus parámetros

Descripción:

- ö P, = Potencia de transmisión de HPA.
- ö G = Ganancia de antena.
- $\alpha$ PIRE=C= Portadora que sale de la Estación Terrena.
- $\circ$  $L_s$  = Perdida por propagación en el espacio libre en la trayectoria de subida.
- $\circ$ Lp = Perdidas por dispersión.
- $\circ$ C' = Portadora atenuada recibida por el satélite.
- $\alpha$ N, = Ruido que contamina a C' en la trayectoria del satélite.
- $\ddot{\mathbf{o}}$ C'+ N,= Portadora más ruido que llega al transponder.
- $\circ$ C'+ N,'= Potencia mas ruido retransmitido a Tierra por satélite.
- ió. C,'= PIRE del satélite.
- $L_{ATM}$ ,  $L_{IFL}$ ,  $L_{APANT}$ , = Perdidas misceláneas por atmosfericas,apuntamiento, cable IFT, ett.).
- $\circ$ C"+ N<sub>1</sub>"= Portadora atenuado por el trayecto hacia la Tierra.
- $N_2$  = Ruido que contamina a C" en el trayecto a Tierra.

**ECUACIÓN C/N ASCENDENTE:** 

$$
\left(\begin{matrix} C \\ N \end{matrix}\right)_{ASC} = PIRE_{ET} + \left(\begin{matrix} G \\ T \end{matrix}\right)_{SAT} - K - L_{SASC} - \mu_{ASC} - L_{ATM} - L_{HIL} - L_{APANT} - 10\log BW_{ACS}
$$

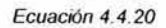

Donde:

- $\circ$ PIRE Er = PIRE de la estación transmisora.
- $\circ$  $(G/T)$  s<sub>AT</sub> = Se obtiene este dato de las tablas del satélite para la localidad transmisora
- $\bullet$  . K= - 228.6 dBJ/ºK; contante de Boltzmann.
- $\circ$ lsAsc = perdidas en el espacio libre.
- $\circ$ µase= Margen de atenuación por lluvia, se obtiene este dato de tablas dependiendo de la región.
- $\alpha$ L<sub>IFL</sub>, LAPANT. = Perdidas misceláneas por apuntamiento, dispersión, etc).
- BWAsc =Ancho de banda ascendente.

## **ECUACIÓN C/N DESCENDENTE:**

$$
\left(\frac{C}{N}\right)_{DESC} = PIRE_{SAT} + \left(\frac{G}{T}\right)_{RX} - K - L_{SDES} - \mu_{DE} - L_{ATM} - L_{APANT} - L_{HTL} - 10\log BW_{DES}
$$

Ecuación 4.4.21

donde:

- $\alpha$ PIRE <sub>SAT</sub> = PIRE en saturación del satélite.
- $\ddot{\mathbf{o}}$ (G/T)  $_{Rx}$  = Figura de mérito de la Estación Receptora.
- $\circ$ K= - 228.6 dBJ/ºK; contante de Boltzmann.
- $\circ$  $L_{\text{SDES}}$  = Perdidas por el espacio libre.
- µoEs = Margen de atenuación por lluvia, se obtiene este dato de tablas dependiendo de la  $\alpha$ región.
- $\circ$  $L_{ATM}$ L<sub>IFL</sub>,  $L_{APANT}$ , = Perdidas misceláneas por la atmosfera, apuntamiento, dispersión, etc. BoEs= Ancho de banda descendente.

# **INTERFERENCIAS**

Interferencias ascendentes:

 $\ddot{\mathbf{o}}$ Interferencia por la cercanía de un satélite y manejar la misma frecuencia "(C/I)SAT ADY".

- Interferencia por polarización "(C/l) $_{POL}$ ", producida por la portadora en la polarización  $\ddot{\circ}$ ortogonal.
- $\circ$ Interferencia de transponderización , esta interferencia es ocasionada por un usuario fuera del rango del transpondedor o mal filtraje "(C/I)<sub>INT</sub>" (solo para la estación terrena).

Interferencias descendentes:

- ä Interferencia por la cercanía de un satélite y manejar la misma frecuencia "(C/I) SAT ADY".
- Interferencia por polarización "(C/I)<sub>POL</sub>".
- $\ddot{\mathbf{c}}$ lnterferencia por intermodulación de varias portadoras procesadas en el satélite dentro del mismo transpondedor "(C/I)<sub>INT</sub>" ( solamente en el satélite).

Las interferencias solares ocurren cuando el sol cruza el plano ecuatorial de la Tierra y queda alineado con el satélite y el haz de la antena de una estación terrena. Esto provoca un incremento importante en la temperatura de la antena que interfiere con la operación normal.

Se trata de un fenómeno predecible que depende de la posición geográfica de la estación terrena *y* la longitud del satélite. Tiene una duración de algunos minutos *y* es mayor mientras más pequeño es el diámetro de una antena, ya que tiene un haz con mayor apertura.

El fenómeno se presenta dos veces al año, durante el equinoccio de primavera (de finales de febrero a principios de marzo) y durante el de otoño (de finales de septiembre a principios de octubre).

# **ECUACIÓN C/N ASCENDENTE DEL SISTEMA**

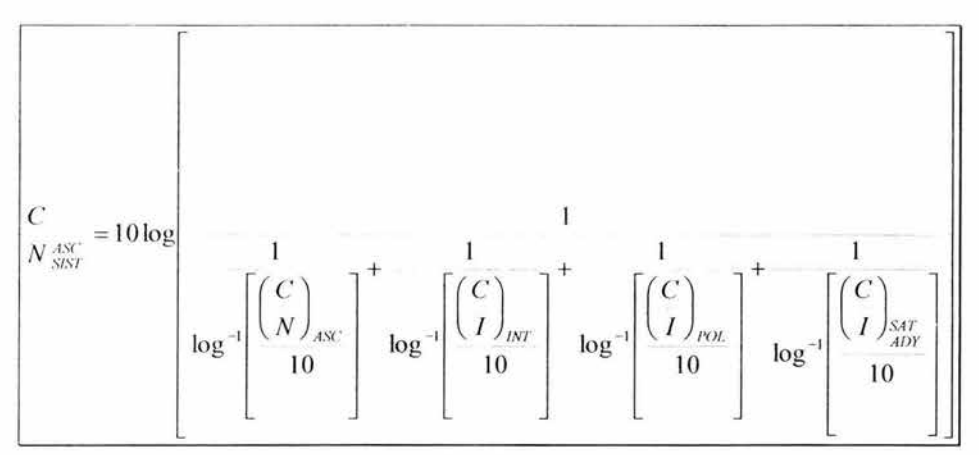

Ecuación 4.4.22

En el cual:

(C/N)Asc = Densidad de portadora a ruido ascendente (calculada),(dB).

 $(C/I)_{\text{INT}}$  = Interferencia por intermodulación hacia el transponder (dato de los parámetros del satélite), (dB).

(C/l)pa1 = Interferencia por polarización (dato de los parámetros del satélite), (dB).

 $(CI)_{SAT ADY}$  = Interferencia por satélite próximo (dato de los parámetros del satélite), (dB).

# **ECUACIÓN C/N DESCENDENTE DEL SISTEMA**

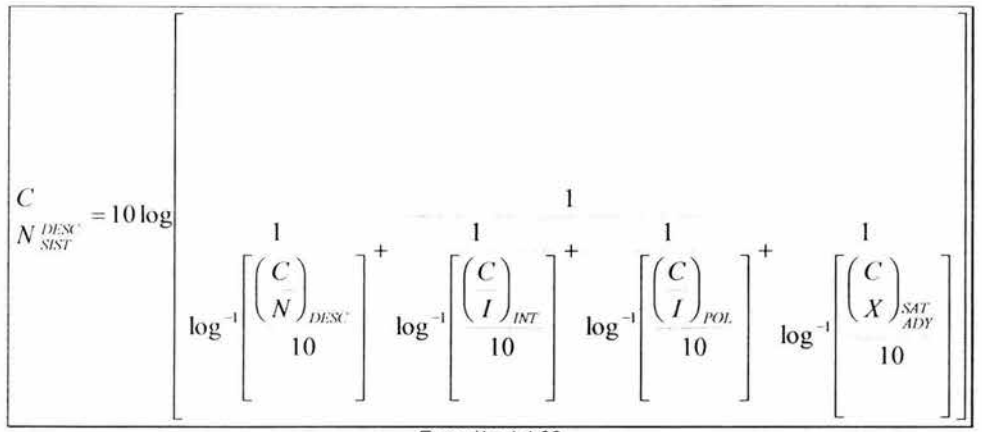

Ecuación 4.4.23

Donde :

 $(C/N)_{DESC SIST}$  = Densidad de portadora a ruido descendente (calculada), (dB).

 $(C/I)_{1NT}$  = Interferencia por intermodulación en el transponder (dato de los parámetros del satélite),  $(dB)$ .

 $(C/I)_{pol}$  = Interferencia por polarización (dato de los parámetros del satélite), (dB).

(C/l)sAT Aov = Interferencia por satélite próximo (dato de los parámetros del satélite), (dB).

# **ECUACIÓN C/N DESCENDENTE DEL SISTEMA:**

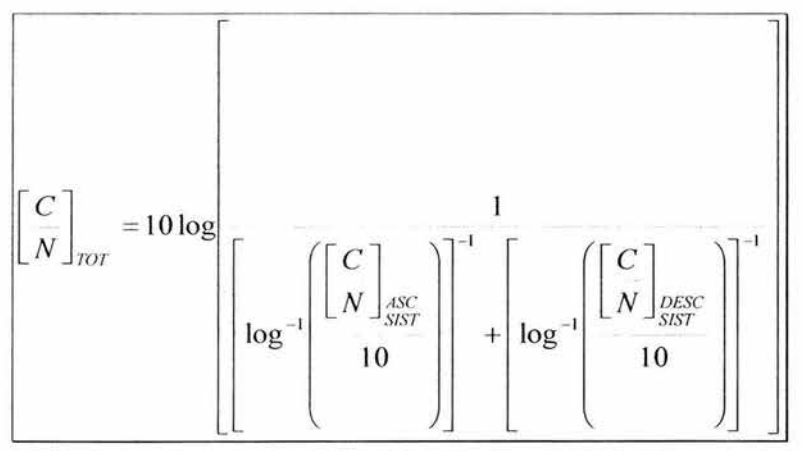

Ecuación 4.4.24

Donde:

(C/N)oEsc Ase= Densidad de portadora a ruido ascendente del sistema, (dB).

 $(C/N)_{DESC SIST}$  = Densidad de portadora a ruido descendente del sistema, (dB).

La relación (C/N) total esta dada por la relación (C/N) ascendente y (C/N) descendente del sistema. Estas relaciones a su vez involucran todas las perdida y ganancias que afectan a la portadora original. Y por otro lado a las interferencias que la afectan.

Llamaremos relación C/N ascendente a la que se considera las atenuaciones y ganancias. La relación C/N ascendente del sistema a la que considera también las anteriores y a las interferencias.

### **ECUACIÓN C/N REQUERIDA:**

Esta dada por:

$$
\left(\begin{array}{c} C \\ N \end{array}\right)_{REQ} = \left(\begin{array}{c} C \\ N \end{array}\right)_{TOT} + 10 \log(VT) - BW + L_{MOD} + L_{DEM} (dB)
$$

Ecuación 4.4.25

Donde:

 $(C/N)_{\text{TOT}}$  = Densidad de portadora a ruido total, (dB).

VT = Velocidad de transmisión, (bps).

BW =Ancho de banda, (dB).

 $L_{MOD}$  = Perdidas por el modulador, (dB).

 $L<sub>DEM</sub>$  = Perdidas por el demodulador, (dB).

### **ECUACIÓN DEL MARGEN DE ENLACE:**

De la ecuación:

$$
ME = \left(\frac{C}{N}\right)_{TOT} - \left(\frac{C}{N}\right)_{REG} \quad (dB)
$$

Ecuación 4.4.26

En la cual:

 $(C/N)_{TOT}$  = Densidad de portadora a ruido total, (dB).

 $(C/N)_{REQ}$  = Densidad de portadora a ruido requrida, (dB).

### **METODOLOGÍA DE CALCULO DE ENLACES SATELITALES**

La metodologia de calculo de enlace satelital se basa en dividir el calculo en 4 partes principales:

- 1. Cálculos preliminares
- 2. Enlace ascendente
- 3. Enlace descendente
- 4. Evaluación del enlace

Cada una de las partes anteriores reúnen una serie de parámetros físicos y procedimientos matemáticos con cierta independencia, que nos permiten manejarlo por separado.

En la primera parte se obtienen los ángulos de acimut *y* elevación de la antena *y*  características de las estaciones terrestres. En la segunda y tercera parte, se obtienen relaciones C/N totales ascendente y descendente, en tanto que la ultima parte se determina el margen del enlace.

El margen del enlace es un parámetro que nos indica la calidad total del enlace, que considera el nivel de potencia, en el equipo receptor de acuerdo a una calidad esperada en la información recibida y la calidad de la información proporcionada, por el enlace, en función de la portadora.

# **DATOS DEL SATELITE**

- $\circ$ Longitud  $\theta$ <sub>S</sub>
- $\circ$ Banda de operación
- $\circ$ Frecuencia ascendente
- $\ddot{\circ}$ Frecuencia descendente
- $\mathbf{o}$ Tipo de transpondedor (nombre y ancho de banda)
- ö Región
- $\ddot{\mathbf{o}}$ Backoff de entrada
- $\circ$ Backoff de salida
- $\circ$ Atenuador de posición

### **DATOS DE LA SEÑAL A TRANSMITIR**

- $\circ$ Analógica o digital
- $\ddot{\mathbf{o}}$ Velocidad de transmisión
- $\ddot{\circ}$ Rolloff (en una señal analógica no hay Rolloff)
- $\alpha$ FEC
- $\rm ^o$ Factor de modulación
- $\ddot{\mathbf{c}}$ BER

### **DATOS DE LAS ESTACIONES TERRENAS**

- $\circ$ Latitud  $\theta_i$
- $\circ$ Longitud  $\theta_L$
- $\circ$ Diámetro de la antena (m)
- $\circ$ Ganancia de la antena T<sub>x</sub>
- $\ddot{\text{o}}$ Ganancia de la antena R<sub>x</sub>
- $\mathbf{o}$ Temperatura total de sistema
- $\circ$ Relación de densidad de energía de bit a ruido  $E_b/N_0$

# **DATOS DEL SATÉLITE PARA LAS LOCALIDADES DE LAS ESTACIONES TERRENAS**

- $\circ$ **DFS**
- $\circ$ PIRE<sub>Tx</sub>

 $\circ$  $(G/T)_{Rx}$ 

# 4.5 PARÁMETROS DE ENLACE PARA LA TRANSMISIÓN DE VIDEO CONFERENCIA.

En la tabla siguiente se muestran los parámetros de las ciudades a enlazar. Estos parámetros del sistema se usan para construir un presupuesto de enlace. Para nuestro enlace, Telecomm tiene el equipo necesario para este tipo red, por lo tanto el calculo de enlace se utilizara para identificar los parámetros del sistema y determinar las relaciones C/N y E<sub>b</sub>/N<sub>o</sub> en los receptor satelital y las estaciones terrenas para un esquema de modulación específico y deseado.

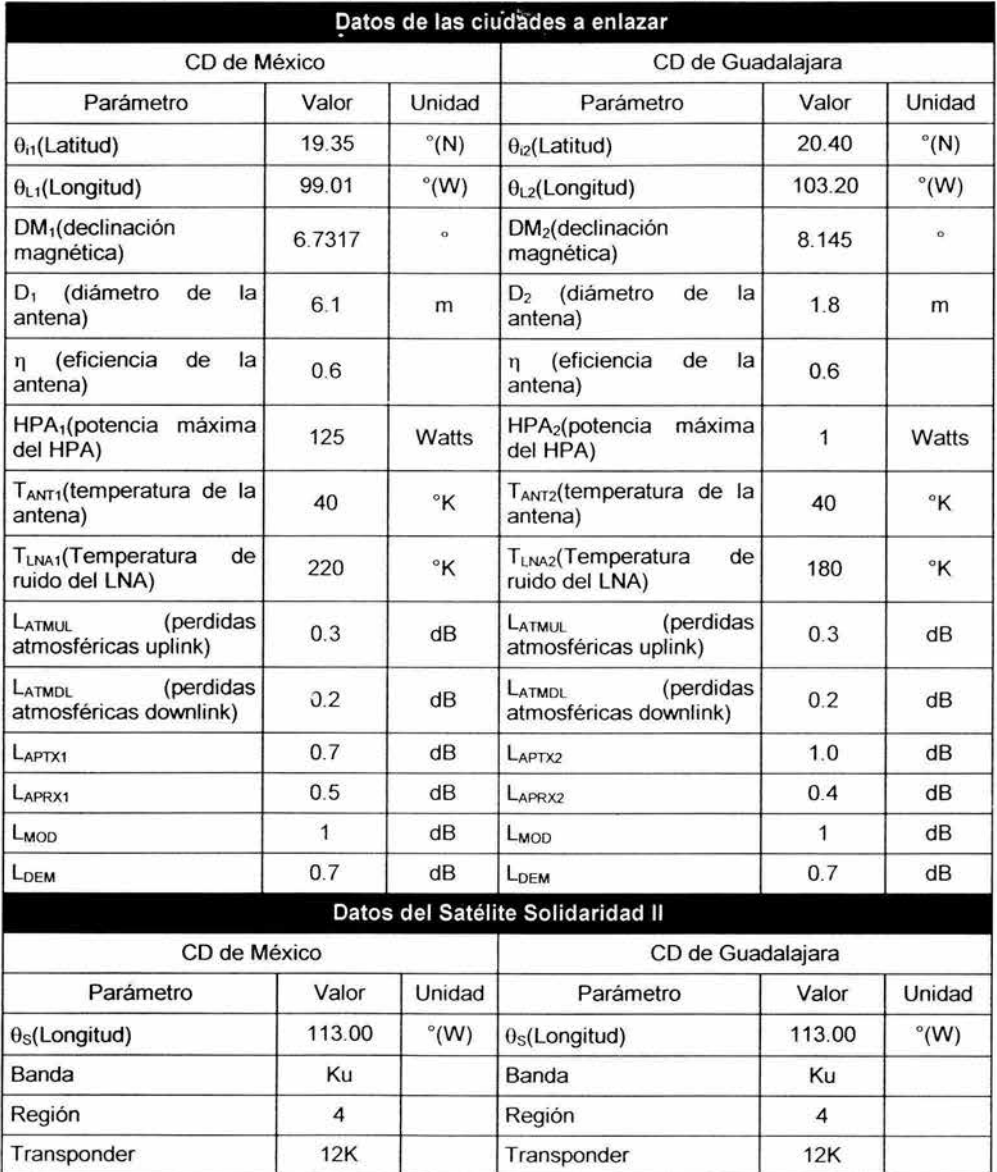

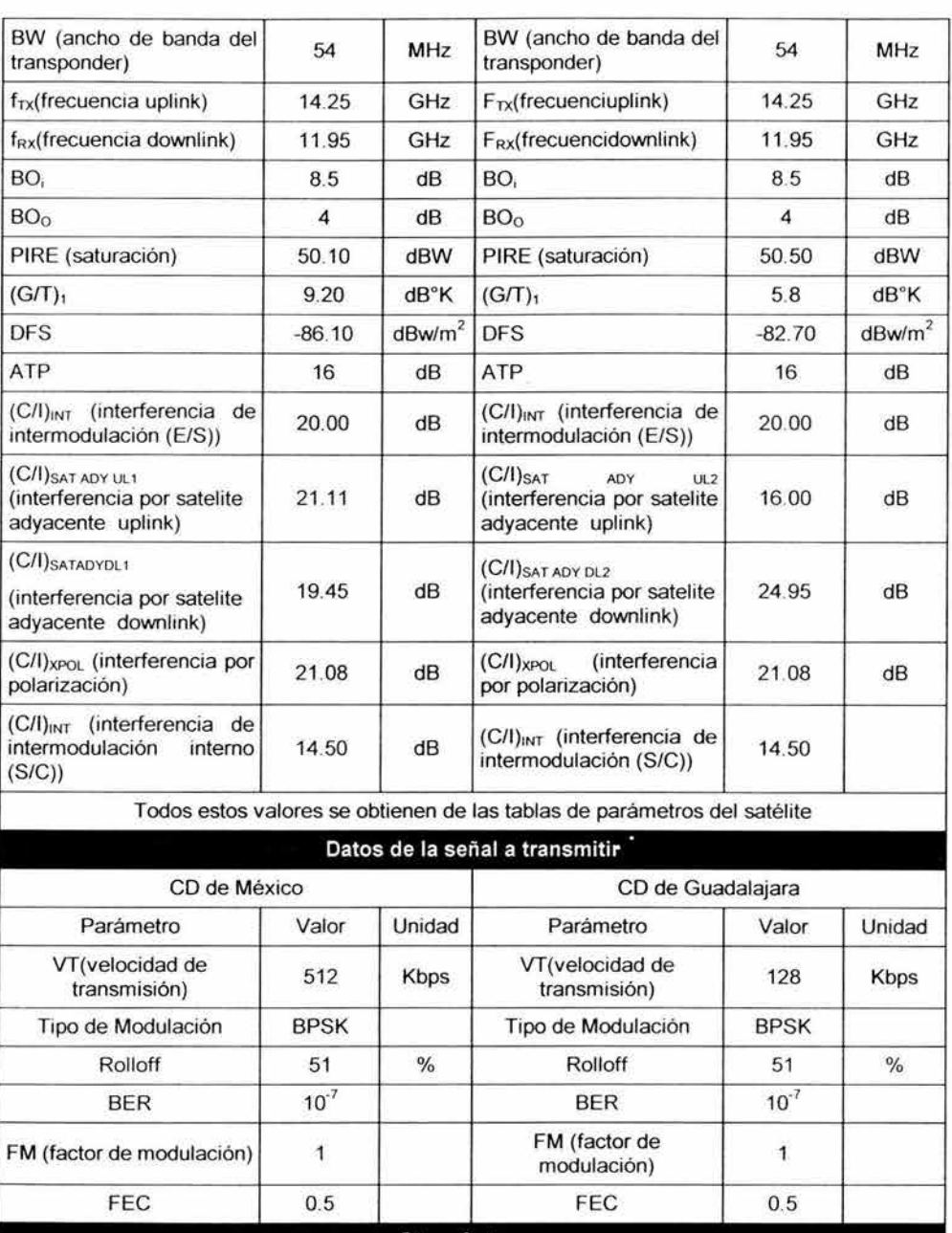

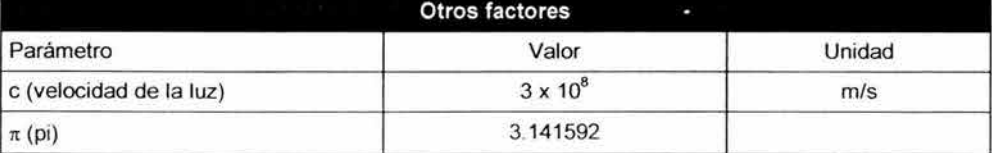

| Re(radio ecuatorial)       | 6378.155   | Km    |
|----------------------------|------------|-------|
| r(radio de la Tierra)      | 42162      | Km    |
| K (constante de Boltzmann) | $-2286012$ | dBW°K |

Tabla 4.5. 1. Parámetros de las ciudades a enlazar

# **4.6 MEMORIA DE CALCULO PARA EL ENLACE DF-GUADALAJARA CÁLCULOS PRELIMINARES**

Calculo del ángulo de Acimut (DF):

De la ecuación 4.4.1:

$$
A' = \tan^{-1} \left[ \frac{\tan \theta_s - \theta_{L1}}{\text{sen}\theta_h} \right]
$$

Donde:

" $\theta_{L1}$ ", " $\theta_{H}$ " y " $\theta_{S}$ " se obtienen de la tabla de parámetros 4.5.1.

Sustituyendo valores:

$$
A' = \tan^{-1} \left[ \frac{\tan |113.00^{\circ} - 99.01^{\circ}}{sen(19.35^{\circ})} \right]
$$

Resolviendo la ecuación:

$$
A' = \tan^{-1}[0.7519] = 36.9406^{\circ}
$$

Corrigiendo el ángulo de Acimut (ecuación 4.4.2):

 $A_1 = 180^\circ + 36.9406^\circ = 216.9406^\circ$ 

Resultado 4.6.1 Angulo de Acimut

Restando la declinación magnética de la tabla de parámetros 4.5.1:

$$
A_{DM1} = 216.9406^{\circ} - 6.7317^{\circ} = 210.2089^{\circ}
$$

 $^{\circ}$ Calculo del ángulo de Elevación(DF):

De la ecuación 4.4.4:

$$
\text{equación 4.4.4:} \quad r - \text{Re}(\cos \theta_{11})(\cos|\theta_{s} - \theta_{11}|) \\ E_1 = \tan^{-1} \left[ \frac{r - \text{Re}(\cos \theta_{11})(\cos|\theta_{s} - \theta_{11}|)}{\text{Re}(\text{sen}[\cos \theta_{11})(\cos|\theta_{s} - \theta_{11}|))} \right] - \cos^{-1}((\cos \theta_{11})(\cos|\theta_{s} - \theta_{11}|))
$$

Donde:

"Re", "r", " $\theta_{L1}$ ", " $\theta_{11}$ " y " $\theta_{S}$ " de la tabla de parámetros 4.5.1

Sustituyendo valores

$$
E_1 = \tan^{-1} \left[ \frac{42162Km - 6378.155Km(\cos\{19.35^\circ\}) (\cos|113^\circ - 99.01^\circ)}{6378.155Km(\cos\left[\cos^{-1}((\cos\{19.35^\circ\}) (\cos113^\circ - 99.01^\circ)\right)]}\right]
$$
  
...... - cos<sup>-1</sup>((cos{19.35°}) (cos113° - 99.01°))

Resolviendo la ecuación:

$$
E_1 = 85.9592^{\circ} - 23.7232^{\circ} = 62.2360^{\circ}
$$

Resultado 4.6.2. Angulo de Elevación

 $\circ$ Calculo de la distancia de la ciudad del DF al satélite: De la ecuación 4.4.5

$$
d_1 = \left[ r^2 + \text{Re}^2 - 2(r)(\text{Re}) \left( \text{sen} \left\{ E_1 + \text{sen}^{-1} \left( \begin{bmatrix} \text{Re} \\ r \end{bmatrix} [\text{cos} E_1] \right) \right\} \right) \right]^2
$$

Donde:

"Re"," r", de la tabla de parámetros 4.5.1 y "E" de resultado 4.6.2. Sustituyendo valores:

$$
d_1 = \left[ \frac{(42162Km\text{Re})^2 + (6378.155Km)^2 \dots}{-2(42162Km)(6378.155Km)} \left\{ \text{sen} \left\{ 62.236^\circ + \text{sen}^{-1} \left[ \left( \frac{6378.155Km}{42162Km} \right] \left[ \cos(62.236^\circ) \right] \right] \right\} \right]^{\frac{1}{2}}
$$

Resolviendo la ecuación:

$$
d_1 = [1325930328Km^2]_2^1 = 36.413.3262(Km)
$$

Resultado 4.6.3. Distancia hacia el satélite

 $\rm ^o$ Calculo de la ganancia de transmisión de la antena(DF): De la ecuación 4.4.6:

$$
G_{TX1} = 10 \log \left[ \eta \left( \frac{\pi D_1 f_{TX}}{c} \right)^2 \right]
$$

Donde:

"n"," $\pi$ ","D<sub>1</sub>", "f<sub>TX</sub>", "c" de la tabla de parámetros 4.5.1 Sustituyendo valores:

$$
G_{TX1} = 10 \log \left[ 0.6 \left( \frac{(\pi)(6.1m)(14.25 \times 10^{9} Hz)}{3 \times 10^{8} m/s} \right)^{2} \right]
$$

Resolviendo:

| $G_{1X1} = 10 \log[497161.9526] = 56.9650(dBi)$ |  |
|-------------------------------------------------|--|
|-------------------------------------------------|--|

Resultado 4.6.4. Ganancia de la antena transmisora

Calculo de la ganancia de recepción de la antena (Guadalajara):  $\circ$ De la ecuación 4.4.6:

$$
G_{Rx_2} = 10 \log \left[ \eta \left( \frac{\pi D_2 f_{RX}}{c} \right)^2 \right]
$$

Donde:

"n"," $\pi$ ","D<sub>2</sub>", "f<sub>Rx</sub>" y "c" de la tabla de parámetros 4.5.1 Sustituyendo valores:

$$
G_{RX2}=10\log\left[0.6\left(\frac{(\pi)(1.8m)(11.95\times10^{9} Hz)}{3\times10^{8} m/s}\right)^{2}\right]
$$

Resolviendo:

$$
G_{RX2} = 10 \log [30443.1303] = 44.8349(dBi)
$$

Resultado 4.6.5. Ganancia de la antena de recepción

 $\circ$ Calculo de la temperatura total (Guadalajara)

De la ecuación4.4.10:

$$
T_{\omega 2} = 10 \log [T_{LMA2} + T_{ANT2}]
$$

Donde:

"T<sub>LNA2</sub>" y "T<sub>ANT2</sub>" se obtienen de la tabla de parámetros 4.5.1. Sustituyendo:

$$
T_{tot2} = 10 \log [180^{\circ} K + 40^{\circ} K]
$$

Resolviendo:

$$
T_{tot2} = 10 \log [220^{\circ} K] = 23.4242 (dB^{\circ} K)
$$

Resultado 4.6.6. Ganancia de la antena de recepción

 $\rm ^o$ Calculo de la figura de mérito (Guadalajara):

De la ecuación:
$$
\begin{pmatrix} G \\ T \end{pmatrix}_{ET2} = G_{RY2} - T_{tot2}
$$

"GRX2" y "T<sub>tot2</sub>" de resultado 4.6.5. y de resultado 4.6.6. respectivamente. Sustituyendo valores: $\begin{pmatrix} G \cr T \end{pmatrix}_{_{ET2}}$ 

$$
\begin{pmatrix} G \\ T \end{pmatrix}_{ET2} = 44.8349 \, dB - 24.1497 \, dB^{\circ} K^{-1}
$$

Resolviendo

$$
\left(\begin{array}{c} G \\ T \end{array}\right)_{ET1} = 21.4107 (dB^{\circ}K^{-1})
$$

Resultado 4. 6. 7. Figura de mérito

 $^\circ$ Calculo de las perdidas por dispersión:

De la ecuación 4.4.11:

$$
L_{p_1}=10\log(4\pi d_1^2)
$$

Donde:

" $\pi$ ", "d<sub>1</sub>" son valores de la tabla de parámetros 4.5.1.

Sustituyendo valores:

$$
L_{p_1} = 10 \log \left[ 4\pi (36413.3262 \times 10^3 m)^2 \right]
$$

Resolviendo la ecuación:

$$
L_{p_1} = 10 \log \left[ 1.6662 \times 10^{16} \right] = 162.2173 (dB)
$$

Resultado 4.6.8. Atenuación por dispersión

 $\alpha$ Calculo de la atenuación de trayectoria por espacio libre: De la ecuación 4.4.12:

$$
L_{S(TX1)} = 20 \log \left[\frac{4\pi f_{TX} d_1}{c}\right]
$$

Donde:

" $\pi$ ", "d<sub>1</sub>", "f<sub>TX</sub>", "c" de la tabla de parámetros 4.5.1. Sustituyendo valores:

$$
L_{S(TX1)} = 20 \log \left[\frac{(4)(\pi)(14.25 \times 10^{9} \text{ Hz})(36413.3262 \times 10^{3} \text{ m})}{3 \times 10^{8} \text{ m/s}}\right]
$$

Resolviendo la ecuación

$$
L_{\rm S(TX1)} = 20 \log [2.1735 \times 10^{10} \text{ }] = 206.729 (dB)
$$

Resultado 4. 6. 9. Atenuación por espacio libre de transmisión

 $\circ$ Calculo de la atenuación de trayectoria por espacio libre de recepción (Guadalajara) De la ecuación 4.4. 12:

$$
L_{S(RX2)} = 20 \log \left[\frac{4\pi f_{RX2}d_2}{c}\right]
$$

Donde:

 $\pi$ ", "d<sub>2</sub>", "f<sub>Rx</sub>", "c" de la tabla de parámetros 4.5.1.

Sustituyendo valores:

$$
L_{S(RX2)} = 20 \log \left[ \frac{(4)(\pi)(11.95 \times 10^{9} \text{ Hz})(36353.4578 \times 10^{3} \text{ m})}{3 \times 10^{8} \text{ m/s}} \right]
$$

Resolviendo la ecuación:

$$
L_{S(RX2)} = 20 \log \left[ 1.8197 \times 10^{10} \right] = 205.20 (dB)
$$

Resultado 4.6. 10. Atenuación por espacio libre de recepción

 $\circ$ Obtención de la atenuación por lluvias:

De la gráfica siguiente obtenemos el margen de atenuación de lluvias para la zona "Centro" para la transmisión y para la recepción de la zona "Pacífico Centro" con disponibilidad de les servicos

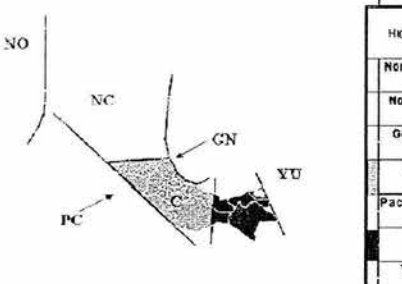

#### Márgenes de atenuación

| <b>Ara</b>        |     |             | <b>Disponibilidad</b>      |                 |
|-------------------|-----|-------------|----------------------------|-----------------|
| н аптерестоков са |     | 9350%<br>dB | 9980%<br>(H <sub>0</sub> ) | 9997%<br>(dB)   |
| Nor Occidents     | D.  | 140         | 300                        | 350             |
| NO <sub>1</sub>   | Rx  | nm          | 1.00                       | 150             |
| Norte Centro      | Y.  | 000         | 1.00                       | 130             |
| NG.               | Rx  | om          | 000                        | 9.00            |
| Golfa Norte       | Yx. | 3f0         | 680                        | 9.20            |
| GN                | Rx  | 180         | 4.80                       | 720             |
| Centro            | īκ  | 220         | 4,20                       | 530             |
| C۴                | Rx  | 0.30        | 270                        | 430             |
| Pacifico Centro   | ĭχ  | 380         | 590                        | 850             |
| РC                | RX  | 1.60        | 3.90                       | 550             |
| ttano             | ĬΧ  | 250         | 500                        | B <sub>20</sub> |
| π                 | ГX  | 0.50        | 3.90                       | 6.20            |
| Yucatán           | TX. | 290         | 6.00                       | 6.90            |
| YU                | Rx  | 090         | 400                        | 5.90            |

Figura 4. 6. 1 Margen de atenuación por lluvia para la República Mexicana

Por lo tanto:

$$
\mu_{TX1}=4.20\,(dB)
$$

Resultado 4. 6. 11. Atenuación por lluvia de transmisión (DF)

 $\mu_{RX1} = 3.90$ (*dB*)

Resultado 4.6.12. Atenuación por lluvia de recepción (Guadalajara)

 $\bf{o}$ Calculo de la PIRE (DF)

De la ecuación 4.4.8:

$$
PIRE_{ET1} = DFS_{SAT1} + L_{P1} + ATP - BO_{c}
$$

Donde:

"DFS<sub>SAT1</sub>", "ATP" y "BO<sub>1</sub>" son parámetros satelitales de la tabla 4.5.1 y "L<sub>P</sub>" es el valor obtenido en resultado 4.6.8.

Sustituyendo valores:

$$
PIRE_{ET1} = -86.10(dBW/m^2) + 162.2173(dB) + 16(dB) - 8.5(dB)
$$

Resolviendo la operación:

$$
\boxed{PIRE_{ET1}=83.6173(dB)}
$$

Resuffado 4.6.13. PIRE de la estación terrena

 $\circ$ Calculo de la PIRE del satélite (DF):

De la ecuación 4.4.9:

$$
PIRE_{SAT1} = (PIRE_{suracio})_{SAT1} - BO_O
$$

Sustituyendo valores:

Donde:

"(PIRE saturación)SAT1" y "BOo" son parámetros satelitales de la tabla 4.5.1. Sustituyendo valores:

$$
PIRE_{SAT1} = 50.10(dBW) - 4.0(dB)
$$

Resolviendo la operación:

$$
PIRE_{\text{SAT1}}=46.1 (dBW)
$$

Resuffado 4.6.14. PIRE del satélite

Calculo del ancho de banda:

De la ecuación 4.4.19:

$$
BW_1 = 10 \log \bigg[ (VT_1)(FM)(FEC^{-1})(1 + Rolloff) \bigg]
$$

Donde:

"VT<sub>1</sub>", "FM", "FEC<sup>-1</sup>" y "Rolloff" son datos de la señal a transmitir de la tabla 4.5.1. Sustituyendo valores:

$$
BW_1 = 10 \log \left[ (512 \times 10^3 \, bps_1)(1)(0.5^{-1})(1 + 0.51) \right]
$$

Resolviendo la operación:

$$
BW_1 = 10 \log[1546240] = 61.8928(dB)
$$

Resultado 4.6. 15. Ancho de Banda

#### **CALCULO DEL ENLACE ASCENDENTE**

 $^{\circ}$  Calculo (C/N)  $_{\text{ASC1}}$  (DF)

De la ecuación 4.4.20:

$$
\binom{C}{N}_{A\mathcal{K}1} = PIRE_{ET1} + \binom{G}{T}_{SAT1} - K - L_{STX1} - \mu_{TX1} - L_{AMHII} - L_{APIX1} - BW_1
$$

Donde:

 $PIRE_{ET1} = 83.6173(dBW)$ , de resultado 4.6.13. (G/T)sAT1 = 9.20 (dB/ºK), de la tabla de parámetros 4.5.1. K = -228.6012(dBWºK), de la tabla de parámetros 4.5.1  $L_{STX1}$  = 206.7433 (dB), obtenida de resultado 4.6.9.  $\mu_{\text{TX1}} = 4.20$  (dB), de resultado 4.6.11. LATMTX = 0.3 (dB), obtenida de la tabla de parámetros 4.5.1.

 $L_{APTX1} = 0.7$  (dB), obtenida de la tabla de parámetros 4.5.1.

BW1 = 61 .8928(dB), de resultado 4.6.15.

Sustituyendo:

$$
\binom{C}{N}_{A\leq 1} = \begin{bmatrix} 83.6173(BW) + 9.20(BV^{\circ}K) - (-228.6012(BW^{\circ}K)) - 206.6012(BW^{\circ}K) - \dots \\ \dots - 4.20(B) - 0.3(B) - 0.7(B) - 61.8928(B) \end{bmatrix}
$$

Resolviendo:

$$
\binom{C}{N}_{A\text{X}1} = 47.5824\text{(dB)}
$$

Resultado 4.6.16. C/N ascendente

 $^{\circ}$  Calculo (C/N)  $_{\text{ASC SIST1}}$  (DF):

De la ecuación 4.4.23:

$$
\begin{pmatrix}\nC \\
N\n\end{pmatrix}_{\substack{dS\\\text{S}ST1}} = 10\log\n\begin{pmatrix}\n1 \\
N\n\end{pmatrix}_{\substack{dS^T1}}\n\begin{pmatrix}\n1 \\
N\n\end{pmatrix}_{\substack{dS^T1}}\n\begin{pmatrix}\n1 \\
N\n\end{pmatrix}_{\substack{dS^T1}}\n\begin{pmatrix}\nC \\
I\n\end{pmatrix}_{\substack{NT\\\text{10}}\n\end{pmatrix} + \log\n\begin{pmatrix}\n1 \\
I\n\end{pmatrix}_{\substack{dS^T1\\\text{10}}\n\begin{pmatrix}\nC \\
I\n\end{pmatrix}_{\substack{dS^T1\\\text{10}}\n\end{pmatrix} + \log\n\begin{pmatrix}\n1 \\
I\n\end{pmatrix}_{\substack{dS^T1\\\text{10}}\n\end{pmatrix}
$$

 $(C/N)_{ASC1} = 47.5824$  (dB), de resultado 4.6.16.  $(C/I)_{INT} = 20.00$  (dB) de tabla de parámetros 4.5.1.  $(C/I)_{XPOL}$  = 21.08 (dB) de tabla de parámetros 4.5.1.  $(C/I)_{SAT ADYUL1} = 21.11$  (dB) de tabla de parámetros 4.5.1.

Sustituyendo valores:

$$
\left(\frac{C}{N}\right)_{\substack{dS\\SIST1}} = 10\log\left[\frac{1}{\log^{-1}\left[\frac{47.5824}{10}\right]} + \frac{1}{\log^{-1}\left[\frac{20.00}{10}\right]} + \frac{1}{\log^{-1}\left[\frac{21.08}{10}\right]} + \frac{1}{\log^{-1}\left[\frac{21.11}{10}\right]}\right]
$$

Resolviendo la ecuación

$$
\binom{C}{N} \max_{\substack{A \leq X \\ SIST1}} = 10 \log [39.1228] = 15.9243 (dB)
$$

Resultado 4.6.17. (CIN) ascendente del sistema

### **CALCULO DEL ENLACE DESCENDENTE**

<sup>o</sup> Calculo (C/N) <sub>DESC1</sub> (Guadalajara):

De la ecuación 4.4.21:

$$
\binom{C}{N}_{DESC1} = PIRE_{SAT1} + \binom{G}{T}_{ET2} - K - L_{SRX2} - \mu_{RX2} - L_{ATMDL} - L_{APRX1} - BW_1
$$

 $PIRE<sub>SAT1</sub> = 46.1(dBW)$ , de resultado 4.6.14.

 $(G/T)_{E72}$  = 21.4107 (dB/ $\degree$ K), de la tabla de parámetros 4.6.7.

K = -228.6012(dBW°K), de la tabla de parámetros 4.5.1

 $L_{SRX2}$  = 205.20 (dB), obtenida de resultado 4.6.10.

 $\mu_{RX2}$  = 3.90 (dB), de resultado 4.6.12.

LATMRx = 0.2 (dB). obtenida de la tabla de parámetros 4\_5\_ **1** 

 $L_{APRX1}$  = 0.4 (dB), obtenida de la tabla de parámetros 4.5.1.

BW, = <sup>61</sup> .8928(d8), de resultado 4.6.15.

Sustituyendo:

$$
\binom{C}{N}_{DEST} = \begin{bmatrix} 46.1(dBW) + 21.4107(dB/°K) - (-228.6012(dBW°K)) - 205.20(dBW°K) - \dots \\ \dots - 3.90(dB) - 0.2(dB) - 0.4(dB) - 61.8928(dB) \end{bmatrix}
$$

Resolviendo:

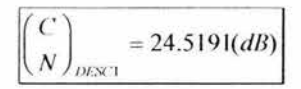

Resultado 4.6.18 (GIN} descendente

<sup>o</sup> Calculo (C/N) DESC SIST2 (Guadalajara) De la ecuación 4.4.24:

$$
\binom{C}{N}_{\substack{DISN\\SIST1}} = 10 \log \left[\frac{1}{\binom{C}{N}}_{\substack{OESC2\\10}}\right]^{+} \log \left[\frac{1}{\binom{C}{I}}_{\substack{INT} \atop 10}\right]^{+} \log \left[\frac{1}{\binom{C}{I}}_{\substack{XTOI \atop 10}}\right]^{+} \log \left[\frac{1}{\binom{C}{I}}_{\substack{XTOI \atop 10}}\right]^{+} \log \left[\frac{1}{\binom{C}{I}}_{\substack{XOTD11}}\right]
$$

Donde:

 $(C/N)_{DESC1}$  = 24.5191 (dB), de resultado 4.6.18.

 $(C/I)_{INT} = 14.50$  (dB) de tabla de parámetros 4.5.1.

 $(C/I)_{XPOL}$  = 21.08 (dB) de tabla de parámetros 4.5.1.

 $(C/I)_{SAT ADYUL1} = 19.45$  (dB) de tabla de parámetros 4.5.1.

Sustituyendo valores

$$
\left(\frac{C}{N}\right)_{\substack{DNN! \\ NNN}} = 10 \log \left[\frac{1}{24.5191}\right] + \frac{1}{\log \left[\frac{14.50}{10}\right]} + \frac{1}{\log \left[\frac{121.08}{10}\right]} + \frac{1}{\log \left[\frac{19.45}{10}\right]}
$$

Resolviendo la ecuación:

$$
\binom{C}{N}_{\substack{DEX\\SSST}} = 10 \log[17.1933] = 12.3553(dB)
$$

Resultado 4.6.19. (C/N) descendente del sistema

## **EVALUACIÓN DEL ENLACE**

° Calculo (C/N) TOT1 del enlace:

De la ecuación 4.4.24:

$$
\begin{pmatrix}\nC \\
N\n\end{pmatrix}_{n,n} = 10\log\n\begin{bmatrix}\n1 & 1 \\
N\n\end{bmatrix}_{\substack{A\&\text{SIST} \\
I0\n\end{bmatrix}} + \log\left[\n\begin{bmatrix}\nC \\
N\n\end{bmatrix}_{\substack{D\&\text{SIST} \\
I0\n\end{bmatrix}}\n\right]
$$

Donde:

(C/N)ASC SIST1 = 15.9243 (dB), de resultado 4.6.17.  $(C/N)_{DESC SIST1}$  = 12.3553 (dB), de resultado 4.6.19. Sustituyendo valores:

$$
\left(\frac{C}{N}\right)_{non} = 10 \log \left[\frac{1}{\log^{-1}\left[\frac{15.9243(dB)}{10}\right]^+} \frac{1}{\log^{-1}\left[\frac{12.3553(dB)}{10}\right]}\right]
$$

Resolviendo

$$
\binom{C}{N}_{R/2} = 10 \log[11.9442] = 10.7716 (dB)
$$

Resultado 4.6.20 (GIN) total de sistema DF a Guadalajara

Calculo del (C/N)<sub>requerida1</sub>  $\circ$ 

De la ecuación 4.425:

$$
\binom{C}{N}_{REQ1} = \binom{C}{N}_{TOT1} + 10\log(VT_1) - BW_1 + L_{MOD} + L_{DEM}
$$

Donde:

 $(C/N)_{\text{TOT1}}$  = 10.7716 (dB), de resultado 4.6.20. VT, = 512 kbps, de la tabla de parámetros 4.5.1. BW1 = <sup>61</sup> .8928 (dB), de resultado 4.6.15.  $L_{MOD}$  = 1(dB), de la tabla de parámetros 4.5.1. L<sub>DEM</sub> = 0.7(dB), de la tabla de parámetros 4.5.1.

Sustituyendo valores:

$$
\binom{C}{N}_{REQ1} = 10.9778(B) + 10 \log(512 \times 10^3) + 61.8928(B) + 1(d) + 0.7(d) = 10.9778(B) + 10 \log(512 \times 10^3)
$$

Realizando la operación:

$$
\left(\frac{C}{N}\right)_{REQ1} = 7.6715(B)
$$

Resultado 4.6.21. C/N requerida

Calculo del margen de enlace:  $\circ$ 

De la ecuación 4.4.26:

$$
ME_1 = \left(\frac{C}{N}\right)_{TOT1} - \left(\frac{C}{N}\right)_{RE(1)}
$$

 $(C/N)_{TOT1}$  = 10.7716(dB), de resultado 4.6.20.

 $(C/N)_{REQ1} = 7.6715(dB)$ , de resultado 4.6.21.

Sustituyendo valores:

$$
ME_1 = 10.7716(dB) - 7.6715(dB)
$$

Resolviendo:

$$
ME_1 = 3.1001(dB)
$$

Resultado 4.6.22. Margen de enlace

º Calculo del Eb/No:

Por medio de la gráfica siguiente tenemos que:

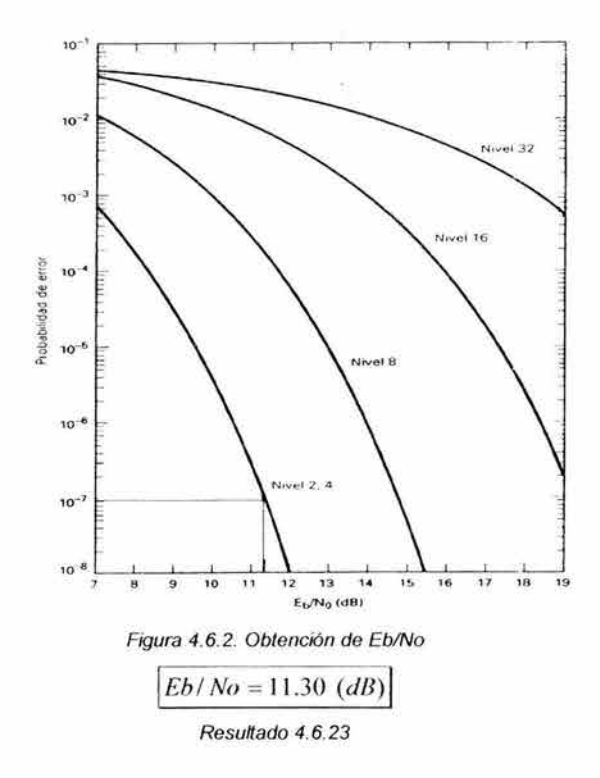

# **4. 7 MEMORIA DE CALCULO PARA EL ENLACE GUADALAJARA- DF**

## **CÁLCULOS PRELIMINARES**

 $\sigma$ Calculo del ángulo de Acimut (Guadaljara)

De la ecuación 4.4.1:

$$
A_2' = \tan^{-1} \left[ \frac{\tan \theta_s - \theta_{L2}}{\text{sen}\theta_{L2}} \right]
$$

Donde:

" $\theta_{L2}$ ", " $\theta_{l2}$ " y " $\theta_s$ " se obtienen de la tabla de parámetros 4.5.1. Sustituyendo valores:

$$
A_2 = \tan^{-1} \left[ \frac{\tan 113.00^\circ - 103.20^\circ}{\text{sen}(20.40^\circ)} \right]
$$

Resolviendo la ecuación

$$
A_2 = \tan^{-1}[0.4955] = 26.3601^{\circ}
$$

Corrigiendo el ángulo de Acimut (ecuación 4.4.2.):

$$
A_2 = 180^{\circ} + 26.3601^{\circ} = 206.3601^{\circ}
$$

Resuttado 4. 7.1. Angulo de Acimut

Restando la declinación magnética de la tabla de parámetros 4.5.1:

 $A_{DM2} = 206.3601^{\circ} - 8.145^{\circ} = 198.2151^{\circ}$ 

 $^\circ$ Calculo del ángulo de Elevación para ciudad de Guadalajara:

De la ecuación 4.4.4:

$$
\text{ecuación 4.4.4:}
$$
\n
$$
E_2 = \tan^{-1} \left[ \frac{r - \text{Re}(\cos \theta_{12}) (\cos \theta_{s} - \theta_{12})}{\text{Re}(\text{sen}[\cos^{-1}((\cos \theta_{12}) (\cos \theta_{s} - \theta_{12})))]} \right] - \cos^{-1}((\cos \theta_{12}) (\cos \theta_{s} - \theta_{12}))
$$

Donde:

"Re", "r", " $\theta_{L2}$ ", " $\theta_{G}$ " y " $\theta_{s}$ " se obtienen de la tabla de parámetros 4.5.1

Sustituyendo valores:

$$
E_2 = \tan^{-1} \left[ \frac{42162Km - 6378.155Km(\cos\{20.40^\circ\}) (\cos 113^\circ - 103.20^\circ)}{6378.155Km(\text{sen}[\cos^{-1}((\cos\{20.40^\circ\}) (\cos 113^\circ - 103.20^\circ))])} \right] \dots
$$
  
...... - cos<sup>-1</sup>((cos{20.40°}) (cos 113° - 103.20°))

Resolviendo la ecuación:

$$
E_2 = \tan^{-1}[14.8364] - \cos^{-1}[0.9236] = 86.144^{\circ} - 22.5418^{\circ} = 63.6022^{\circ}
$$

Resultado 4. 7.2. Angulo de Elevación

 $\circ$ Calculo de la distancia entre la ciudad de Guadalajara *y* el Satélite:

De la ecuación 4.4.5:

$$
d_2 = \left[ r^2 + \text{Re}^2 - 2(r)(\text{Re}) \left( \text{sen} \left\{ E + \text{sen}^{-1} \left( \left[ \begin{array}{c} \text{Re} \\ r \end{array} \right] [\text{cos } E] \right) \right\} \right) \right]^2
$$

Donde:

"Re", "r", se obtienen de la tabla de parámetros 4.5.1 y "E2" de resultado 4.7.2. Sustituyendo valores

$$
d_{2} = \left[\frac{(42162Km\text{Re})^{2} + (6378.155Km)^{2} \dots}{2(42162Km)(6378.155Km)}\left[\text{sen}\left\{63.6022^{\circ} + \text{sen}^{-1}\left(\left[\frac{6378.155Km}{42162Km}\right]\text{[cos}(63.6022^{\circ})\right]\right)\right]\right]^{2}
$$

Resolviendo la ecuación:

$$
d_2 = [1321573893Km^2]^{\frac{1}{2}} = 36353.4578(Km)
$$

Resultado 4. 7.3. Distancia hacia el satélite

 $\mathbf{o}$ Calculo de la ganancia de transmisión de la antena (Guadalajara): De la ecuación4.4.6:

$$
G_{IX2} = 10 \log \left[ \eta \left( \frac{\pi D_2 f_{IX}}{c} \right)^2 \right]
$$

Donde:

"r¡","n","D2", "fTX" *y* "c" de la tabla de parámetros 4.5.1 Sustituyendo valores:

$$
G_{TX2} = 10 \log \left[ 0.6 \left( \frac{(\pi)(1.8 m)(14.25 \times 10^{9} Hz)}{3 \times 10^{8} m/s} \right)^{2} \right]
$$

Resolviendo:

$$
G_{1X2} = 10 \log[43289.5653] = 46.3638(dBi)
$$

Resultado 4. 7. 4. Ganancia de *la* antena de transmisión

 $\circ$ Calculo de la ganancia de recepción de la antena (DF):

De la ecuación 4.4.6:

$$
G_{RT1} = 10 \log \left[ \eta \left( \frac{\pi D_1 f_{RX}}{c} \right)^2 \right]
$$

Donde:

"n"," $\pi$ ","D<sub>1</sub>", "f<sub>RX</sub>", "c" de la tabla de parámetros 4.5.1. Sustituyendo valores:

$$
G_{RX1} = 10 \log \left[ 0.6 \left( \frac{(\pi)(6.1 m)(11.95 \times 10^{9} Hz)}{3 \times 10^{8} m/s} \right)^{2} \right]
$$

Resolviendo:

|  | $\left[G_{RX1} = 10\log[34962.1975] = 58.4360(dBi)\right]$ |
|--|------------------------------------------------------------|
|  |                                                            |

Resultado 4. 7.5. Ganancia de la antena receptora

 $^{\rm o}$ Calculo de la Temperatura total (DF):

De la ecuación 4.4.10:

$$
T_{\rm tot1}=T_{\rm LNA1}+T_{\rm ANT1}
$$

Donde:

"T<sub>LNA1</sub>" y "T<sub>ANT1</sub>" se obtienen de la tabla de parámetros 4.5.1. Sustituyendo:

$$
T_{tot1} = 10\log[220^{\circ}K + 40^{\circ}K]
$$

Resolviendo:

$$
T_{\text{tot}} = 10 \log [260^{\circ} K] = 24.1497 (dB^{\circ} K)
$$

Resultado 4. 7.6. Temperatura total

 $^{\circ}$ Calculo de la figura de mérito (DF):

De la ecuación 4.4.15:

$$
\left(\frac{G}{T}\right)_{ET1} = G_{RX1} - T_{tot1}
$$

Donde:

"G<sub>RX1</sub>" y "T<sub>tot1</sub>" de resultado 4.7.5. y de resultado 4.7.6 respectivamente. Sustituyendo valores:

$$
\binom{G}{T}_{ET1} = 55.4360 \, dB - 24.1497 \, dB^{\circ} K^{-1}
$$

Resolviendo

$$
\begin{pmatrix} G \\ T \end{pmatrix}_{kT1} = 31.2863(dB^{\circ}K^{-1})
$$

Resultado 4. 7. 7. Figura de mérito

 $\alpha$ Calculo de la perdida por dispersión:

De la ecuación 4.4.11.

$$
L_{P2}=10\log(4\pi d_2^2)
$$

Donde:

"rr", "d2" son valores de la tabla de parámetros 4.5.1

Sustituyendo valores

$$
L_{p_2} = 10 \log \left[ 4\pi (36353.4578 \times 10^3 m)^2 \right]
$$

Resolviendo la ecuación:

|  | $L_{p_2} = 10 \log [1.6607 \times 10^{16}] = 162.203(dB)$ |
|--|-----------------------------------------------------------|
|  |                                                           |

Resultado 4. 7. 8. Atenuación por dispersión

 $\rm ^o$ Calculo de la atenuación de trayectoria por espacio libre de transmisión De la ecuación 4.4.12:

$$
L_{S(TX2)} = 20 \log \left[\frac{4\pi f_{TX} d_2}{c}\right]
$$

Donde:

" $\pi$ ", " $d_2$ ", " $f_{TX}$ ", "c" de la tabla de parámetros 4.5.1. Sustituyendo valores:

$$
L_{S(TX2)} = 20 \log \left[ \frac{(4)(\pi)(14.25 \times 10^{9} \text{ Hz})(36353.4578 \times 10^{3} \text{ m})}{3 \times 10^{8} \text{ m/s}} \right]
$$

Resolviendo la ecuación:

$$
L_{S(tX2)} = 20 \log [2.1699 \times 10^{10}] = 206.729 (dB)
$$

Resultado 4. 7. 9. Atenuación por espacio libre de transmisión

ö Calculo de la atenuación de trayectoria por espacio libre de recepción (DF)

De la ecuación 4.4.12:

$$
L_{S(RX1)} = 20 \log \left[\frac{4\pi f_{Rx1}d_1}{c}\right]
$$

Sustituyendo valores·

pres:  

$$
L_{S(RX1)} = 20 \log \left[ \frac{(4)(\pi)(11.95 \times 10^{9} \text{ Hz})(36413.3262 \times 10^{3} \text{ m})}{3 \times 10^{8} \text{ m/s}} \right]
$$

Resolviendo la ecuación:

$$
L_{S(RX1)} = 20 \log \left[ 1.8227 \times 10^{10} \right] = 205.2143 (dB)
$$

Resultado 4.7.10. Atenuación por espacio libre de recepción

 $^\alpha$ Obtención de la atenuación por lluvias:

De la gráfica siguiente obtenemos el margen de atenuación de lluvias para la zona "Pacifico Centro" para la transmisión y para la recepción de la zona "Centro" con disponibilidad de 99.80%:

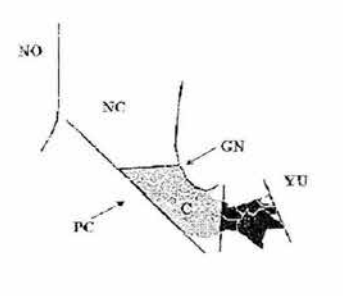

#### Márgenes de atenuación

| Zun<br><b>Hidtenetecrological</b> |  |                             | Disagnibilidad        |               |      |  |
|-----------------------------------|--|-----------------------------|-----------------------|---------------|------|--|
|                                   |  | 99.50%<br>(H <sup>2</sup> ) | 93.80%<br>$(d\Theta)$ | 4993%<br>(HB) |      |  |
| Nor Occidente                     |  | TX                          | 颈                     | 3.00          | 350  |  |
| <b>NO</b>                         |  | RX                          | 000                   | : 100         | 150  |  |
| <b>Norte Centro</b>               |  | Tź.                         | 0f0                   | ίm            | 130  |  |
| <b>NC</b>                         |  | Rx                          | 0.00                  | 0.00          | 9.00 |  |
| Golfo Norte                       |  | îx.                         | 360                   | 680           | 550  |  |
| GN                                |  | RX.                         | 160                   | 4.80          | 720  |  |
| Centro                            |  | Īκ                          | 2.70                  | $4 - 20$      | 530  |  |
| CE                                |  | Rx                          | 0.20                  | 220           | 430  |  |
| Pacifico Centro                   |  | E.                          | 3.61                  | 591           | 350  |  |
| PC                                |  | Pr                          | <b>1 EO</b>           | 390           | 55B  |  |
| <b>Itsmo</b>                      |  | Tx.                         | 250                   | 580           | 6.20 |  |
| fГ.                               |  | ſУ                          | $0 - \Omega$          | 350           | 320  |  |
| Yucatan                           |  | īχ                          | 291                   | 600           | 350  |  |
| YU                                |  | Rx                          | 050                   | 100           | 590  |  |

Figura 4. 7. 1 Margen de atenuación por lluvia para la República Mexicana

Por lo tanto:

$$
\mu_{TX2}=5.90\,(dB)
$$

Resultado 4. 7. 11 . Atenuación por lluvias de transmisión (Guadalajara)

$$
\mu_{RX2}=2.20(dB)
$$

Resultado 4. 7. 12. Atenuación por lluvias de recepción (DF)

 $\circ$ Calculo de la PIRE:

De la ecuación 4.4.8:

$$
PIRE_{ET2} = DFS_{SAT2} + Lp_2 + ATP - BO,
$$

Sustituyendo valores:

Donde:

"DFS<sub>SAT2</sub>", "ATP" y "BO<sub>i</sub>" son parámetros satelitales de la tabla 4.5.1 y "L<sub>p</sub>" es el valor obtenido en resultado 4.7.8.

Sustituyendo valores

$$
PIRE_{ET2} = -82.7(dBW/m^2) + 162.203(dB) + 16(dB) - 8.5(dB)
$$

Resolviendo la operación:

$$
PIRE_{ET1} = 87.003 (dBW)
$$

Resultado 4. 7. 13. PIRE de la estación terrestre

Calculo de la PIRE del satélite:

De la ecuación 4.4.9:

$$
PIRE_{SAT2} = (PIRE_{suracwin})_{SAT2} - BO_O
$$

Sustituyendo valores:

Donde:

"(PIRE saturación) SAT2" y "BO<sub>O</sub>" son parámetros satelitales de la tabla 4.5.1. Sustituyendo valores:

$$
PIRE_{SAT2} = 50.50(dBW) - 4.0(dB)
$$

Resolviendo la operación:

 $PIRE_{SAT2} = 46.5(dBW)$ 

Resultado 4. 7.14. PIRE del satélite

Calculo del ancho de banda:

De la ecuación 4.4.19:

$$
BW_2 = 10 \log \left[ (VT_2)(FM)(FEC^{-1})(1 + Rolloff) \right]
$$

Donde:

"VT<sub>2</sub>", "FM", "FEC<sup>-1</sup>" y "Rolloff" son datos de la señal a transmitir de la tabla 4.5.1. Sustituyendo valores:

$$
BW_2 = 10 \log[(128 \times 10^3 b \rho s_1)(1)(0.5^{-1})(1 + 0.51)]
$$

Resolviendo la operación:

 $BW_2 = 10 \log[386560] = 55.8722(dB)$ 

Resultado 4. 7.15. Ancho de Banda

#### **CALCULO DEL ENLACE ASCENDENTE**

Calculo (C/N) ASC2:

De la ecuación 4.4.20:

$$
\binom{C}{N}_{ASC2} = PIRE_{ET2} + \binom{G}{T}_{SAT2} - K - L_{STX2} - \mu_{TX2} - L_{ATMIL} - L_{APTX2} - BW_2
$$

Donde:

 $PIRE<sub>F12</sub> = 87.003(dBW)$ , de resultado 4.7.13.

 $(G/T)_{SAT2} = 5.80$  (dB/ $\degree$ K), de la tabla de parámetros 4.5.1.

K = -228.6012(dBW $\textdegree$ K), de la tabla de parámetros 4.5.1

 $L_{STX2}$  = 206.729 (dB), obtenida de resultado 4.7.9.

 $\mu_{\text{TX2}} = 5.9$  (dB), de resultado 4.7.11.

LATMTX = 0.3 (dB), obtenida de la tabla de parámetros 4.5.1.

 $L_{APTX2}$  = 1.0 (dB), obtenida de la tabla de parámetros 4.5.1.

BW2 = 55.8722(d8), de resultado 4.7.15.

Sustituyendo:

$$
\binom{C}{N}_{A\times 1} = \begin{bmatrix} 87.003(dBW) + 5.8(dB/^{\circ}K) - (-228.6012(dBW^{\circ}K)) - 206.729(dBW^{\circ}K) - \dots \\ \dots - 5.9(dB) - 0.3(dB) - 1.0(dB) - 55.8722(dB) \end{bmatrix}
$$

Resolviendo:

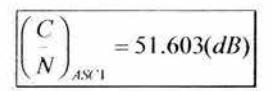

Resultado 4.7.16 (C/N) ascendente

 $\alpha$ Calculo (C/N) ASC SIST2

De la ecuación 4.4.23:

$$
\begin{pmatrix}\nC \\
N\n\end{pmatrix}_{SST2} = 10 \log \left[\frac{1}{N}\begin{pmatrix}\nC \\
N\n\end{pmatrix}_{AS'2}\right] + \log \left[\frac{1}{N}\begin{pmatrix}\nC \\
I\n\end{pmatrix}_{NT} - \log \left[\frac{1}{N}\begin{pmatrix}\nC \\
I\n\end{pmatrix}_{NT}\right]\right] + \log \left[\frac{1}{N}\begin{pmatrix}\nC \\
I\n\end{pmatrix}_{STD} - \log \left[\frac{1}{N}\begin{pmatrix}\nC \\
I\n\end{pmatrix}_{SITD} - \log \left[\frac{1}{N}\begin{pmatrix}\nC \\
I\n\end{pmatrix}_{SITD} - \log \left[\frac{1}{N}\begin{pmatrix}\nC \\
I\n\end{pmatrix}_{SITD} - \log \left[\frac{1}{N}\begin{pmatrix}\nC \\
I\n\end{pmatrix}_{SITD} - \log \left[\frac{1}{N}\begin{pmatrix}\nC \\
I\n\end{pmatrix}_{SITD} - \log \left[\frac{1}{N}\begin{pmatrix}\nC \\
I\n\end{pmatrix}_{SITD} - \log \left[\frac{1}{N}\begin{pmatrix}\nC \\
I\n\end{pmatrix}_{SITD} - \log \left[\frac{1}{N}\begin{pmatrix}\nC \\
I\n\end{pmatrix}_{SITD} - \log \left[\frac{1}{N}\begin{pmatrix}\nC \\
I\n\end{pmatrix}_{SITD} - \log \left[\frac{1}{N}\begin{pmatrix}\nC \\
I\n\end{pmatrix}_{SITD} - \log \left[\frac{1}{N}\begin{pmatrix}\nC \\
I\n\end{pmatrix}_{SITD} - \log \left[\frac{1}{N}\begin{pmatrix}\nC \\
I\n\end{pmatrix}_{SITD} - \log \left[\frac{1}{N}\begin{pmatrix}\nC \\
I\n\end{pmatrix}_{SITD} - \log \left[\frac{1}{N}\begin{pmatrix}\nC \\
I\n\end{pmatrix}_{SITD} - \log \left[\frac{1}{N}\begin{pmatrix}\nC \\
I\n\end{pmatrix}_{SITD} - \log \left[\frac{1}{N}\begin{pmatrix}\nC \\
I\n\end{pmatrix}_{SITD} - \log \left[\frac{1}{N}\begin{pmatrix}\nC \\
I\n\end{pmatrix}_{SITD} - \log \left[\frac{1}{N}\begin{pmatrix}\nC \\
I\n\end{pmatrix}_{SITD} - \log \left[\frac{1}{N}\begin{pmatrix}\nC \\
I\n\end{pmatrix}_{SITD
$$

(C/N)Asc2 = <sup>51</sup> .603 {dB), de resultado 4. 7.16.  $(C/I)_{INT} = 20.00$  (dB) de tabla de parámetros 4.5.1.  $(C/I)_{XPOL}$  = 21.08 (dB) de tabla de parámetros 4.5.1.  $(C/I)$ <sub>SAT ADYUL2</sub> = 16.00 (dB) de tabla de parámetros 4.5.1.

Sustituyendo valores:

$$
\left(\frac{C}{N}\right)_{3N/2} = 10 \log \left[\frac{1}{\log^{-1}\left[\frac{51.603}{10}\right]^+} \frac{1}{\log^{-1}\left[\frac{20.00}{10}\right]^+} \frac{1}{\log^{-1}\left[\frac{21.08}{10}\right]^+} \frac{1}{\log^{-1}\left[\frac{16.00}{10}\right]}\right]
$$

Resolviendo la ecuación:

$$
\begin{pmatrix} C \\ N \end{pmatrix}_{\substack{A \& C \\ S/ST2}} = 10 \log[23.29.26] = 13.6730 (dB)
$$

Resultado 4. 7. 17. (CIN) ascendente del sistema

#### **CALCULO DEL ENLACE DESCENDENTE**

o Calculo (C/N) DESC SIST2

De la ecuación 4.4.21:

$$
\binom{C}{N}_{DESC2} = PIRE_{SAT2} + \binom{G}{T}_{ET1} - K - L1 - \mu_{RX1} - L_{ADMDL} - L_{APRX2} - BW_2
$$

Donde:

PIRE<sub>SAT2</sub> = 46.5(dBW), de resultado 4.7.14.

 $(G/T)_{\text{ET1}} = 31.2863$  (dB/ $^{\circ}$ K), de la tabla de parámetros 4.5.1. <sup>K</sup>= -228 6012(dBWºK), de la tabla de parámetros 4.5.1  $L<sub>SRX1</sub> = 205.2143$  (dB), obtenida de resultado 4.7.10.  $\mu_{RX1} = 2.2$  (dB), de resultado 4.7.12.  $L_{ATMRX}$  = 0.2 (dB), obtenida de la tabla de parámetros 4.5.1.  $L_{APRX2} = 0.5$  (dB), obtenida de la tabla de parámetros 4.5.1. BW2 = 55.8722(dB), de resultado 4. 7.15.

#### Sustituyendo:

$$
\binom{C}{N}_{DESX2} = \begin{bmatrix} 46.5 (dBW) + 31.2863 (dB/^{\circ}K) - (-228.6012 (dBW^{\circ}K)) - 205.2143 (dBW^{\circ}K) - \dots \\ \dots - 2.2 (dB) - 0.2 (dB) - 0.5 (dB) - 55.8722 (dB) \end{bmatrix}
$$

Resolviendo:

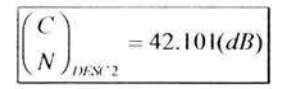

Resultado 4.7.18 (C/N) ascendente

#### o Calculo (C/N) DESC SIST1

De la ecuación 4.4.23

$$
\left(\frac{C}{N}\right)_{\substack{DEXC\\SXYZ}} = 10 \log \left[\frac{1}{N}\right]_{\substack{DEXC2\\10}} + \left[\frac{C}{N}\right]_{\substack{DEXC2\\10}} + \left[\frac{C}{I}\right]_{\substack{NT\\10}} + \left[\frac{C}{I}\right]_{\substack{NT\\10}} + \left[\frac{C}{I}\right]_{\substack{XPOL\\10}} + \left[\frac{C}{I}\right]_{\substack{SAT\\10}} + \left[\frac{C}{I}\right]_{\substack{SAT\\10}} + \left[\frac{C}{I}\right]_{\substack
$$

Donde:

(C/N)oEsc2 = <sup>21</sup> .5088 (dB), de resultado 4. 7.18.

 $(C/I)_{INT} = 14.50$  (dB) de tabla de parámetros 4.5.1.

 $(C/I)_{XPOL}$  = 21.08 (dB) de tabla de parámetros 4.5.1.

 $(C/I)_{SAT \, ADYUL2} = 24.95$  (dB) de tabla de parámetros 4.5.1.

Sustituyendo valores:

$$
\left(\frac{C}{N}\right)_{\substack{DEX\\SSK2}} = 10 \log \left[\frac{1}{\log^{-1}\left[\frac{21.5088}{10}\right]^+} \frac{1}{\log^{-1}\left[\frac{14.50}{10}\right]^+} \frac{1}{\log^{-1}\left[\frac{21.08}{10}\right]^+} \frac{1}{\log^{-1}\left[\frac{24.95}{10}\right]}\right]
$$

Resolviendo la ecuación:

$$
\left(\begin{matrix} C \\ N \end{matrix}\right)_{\substack{DESC \\ SIST2}} = 10 \log[21.4887] = 13.3221 (dB)
$$

Resultado 4.7.19. (C/N) descendente del sistema

#### **EVALUACIÓN DEL ENLACE**

 $\bullet$ Calculo (C/N) TOTZ del enlace:

De la ecuación 4.4.24:

(e) = IOlog *N mn*  ( e'\ <sup>N</sup>*A.'< " )SIST2*  10 + 10 log-' ( ~ *)msr·* **SIST2** 

Donde:

(C/N)ASC SIST2 = 15.8663 (dB), de resultado 4.7.17.

(C/N)oESC SIST2 = 13.3221 (dB), de resultado 4.7.19.

Sustituyendo valores:

$$
\left(\frac{C}{N}\right)_{T=12} = 10 \log \left[\frac{1}{\log \left[\frac{13.6730(dB)}{10}\right]^+} \frac{1}{\log \left[\frac{13.3221(dB)}{10}\right]}\right]
$$

Resolviendo:

$$
\binom{C}{N}_{1012} = 10 \log [11.1781] = 10.4837 (dB)
$$

Resultado 4. 7.20. (GIN) total de sistema Guadalajara al DF

Calculo del (C/N) requerida  $\circ$ 

De la ecuación 4.4.25:

$$
\binom{C}{N}_{REQ2} = \binom{C}{N}_{IOT2} + 10\log(VT_2) - BW_2 + L_{MOD} + L_{DEM}
$$

Donde:

 $(C/N)_{\text{TOT2}} = 10.3030$  (dB), de resultado 4.7.20.

 $VT_1 = 128$  kbps, de la tabla de parámetros 4.5.1.

BW1 = 55.8722 (dB), de resultado 4.7.15.

 $L_{MOD}$  = 1(dB), de la tabla de parámetros 4.5.1.

LoEM = 0.7(dB), de la tabla de parámetros 4.5.1.

Sustituyendo valores:

$$
\left(\frac{C}{N}\right)_{REO2} = 10.4837(dB) + 10\log(128 \times 10^3) - 55.8722(dB) + 1(dB) + 0.7(dB)
$$

Realizando la operación

$$
\binom{C}{N}_{REQ1} = 7.3836 (dB)
$$

Resultado 4.7.21. C/N requerida

 $^\circ$ Calculo del margen de enlace:

De la ecuación 4.4.26

$$
ME_2 = \left(\begin{matrix} C \\ N \end{matrix}\right)_{TOT2} - \left(\begin{matrix} C \\ N \end{matrix}\right)_{REQ2}
$$

(C/N)roT2 = 10 1030(d8), de resultado 4. 7.20.

 $(C/N)_{REQ2} = 7.0029(dB)$ , de resultado 4.7.21.

Sustituyendo valores:

$$
ME_2 = 10.4837(dB) - 7.3836(dB)
$$

Resolviendo:

$$
ME_2 = 3.1001(dB)
$$

Resuffado 4. 7. 22. Margen de enlace

º Calculo del Eb/No:

Por medio de la gráfica siguiente tenemos que:

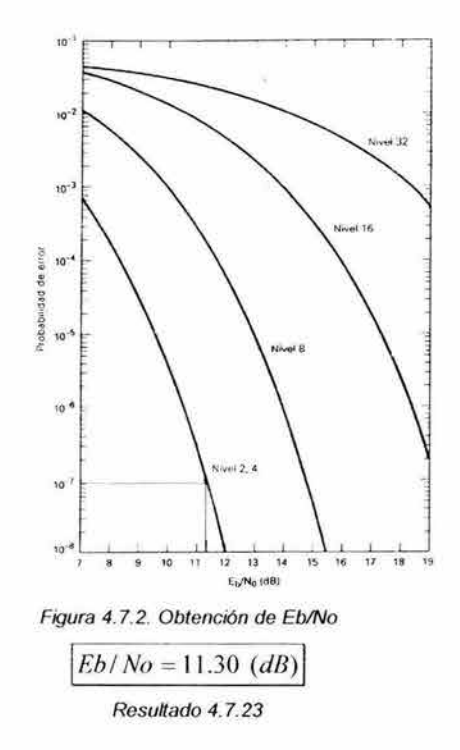

## **4.8 PRESUPUESTO D EL ENLACE DF- GUADALAJARA**

Presupuesto del enlace del HUB a la estación remota (DF- Guadalajara)

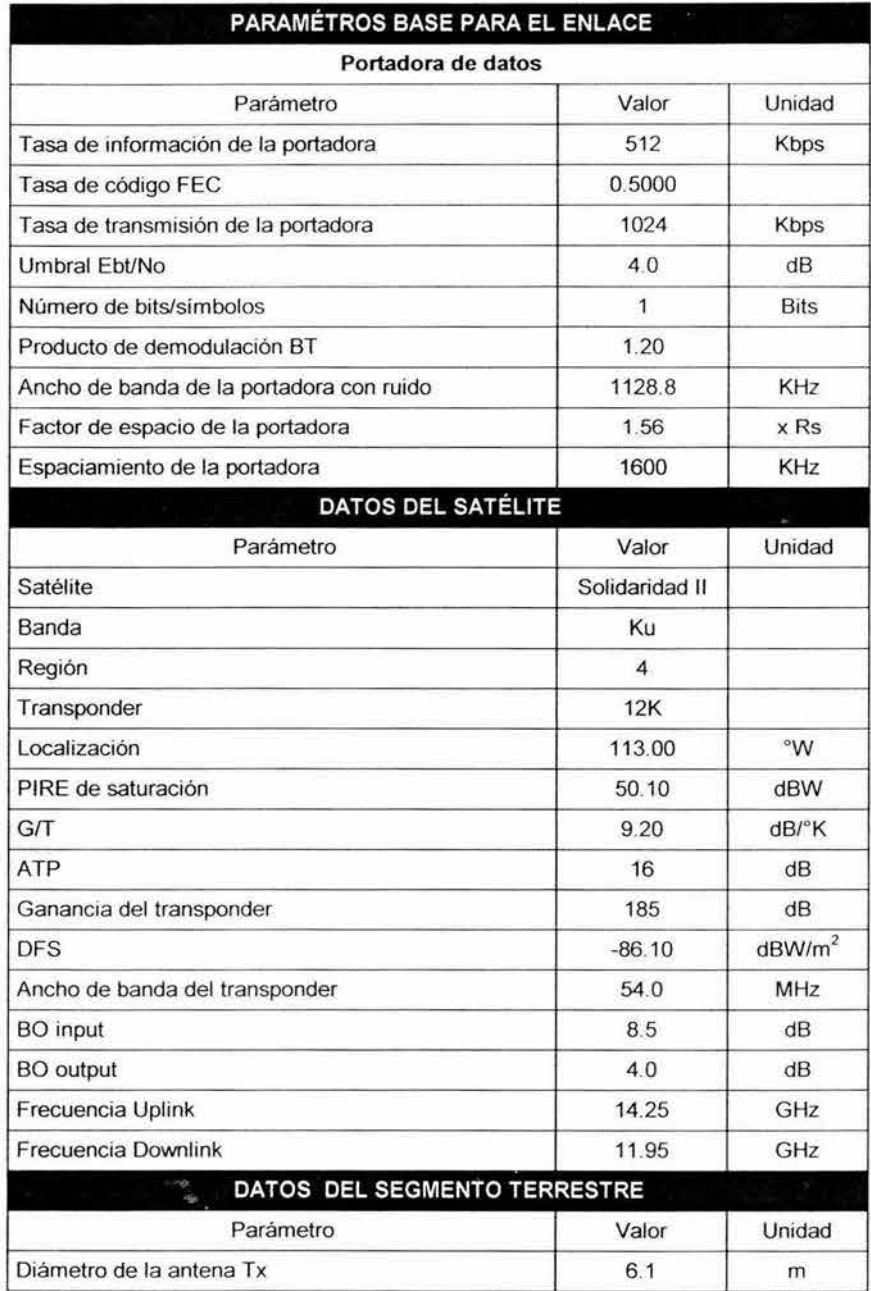

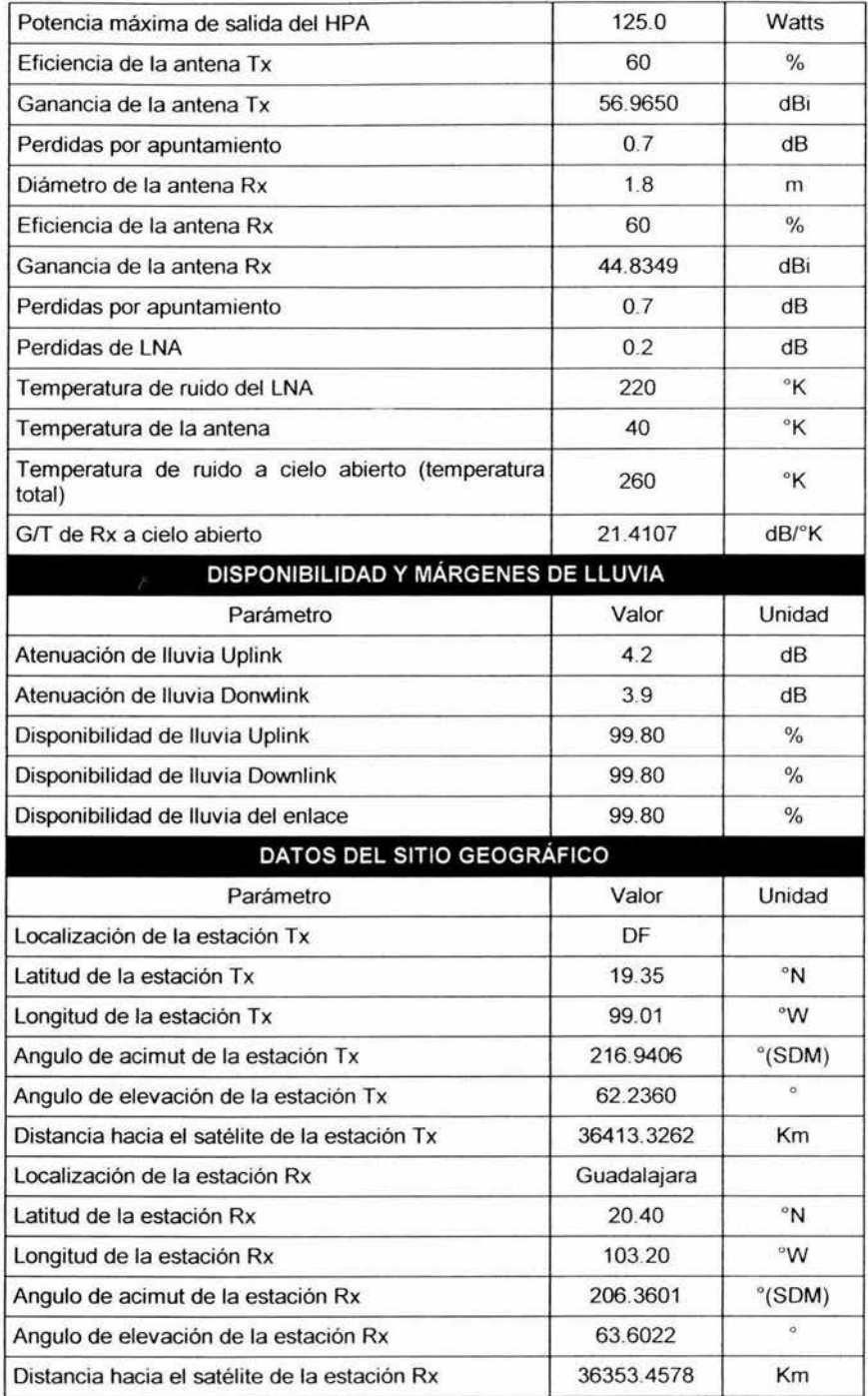

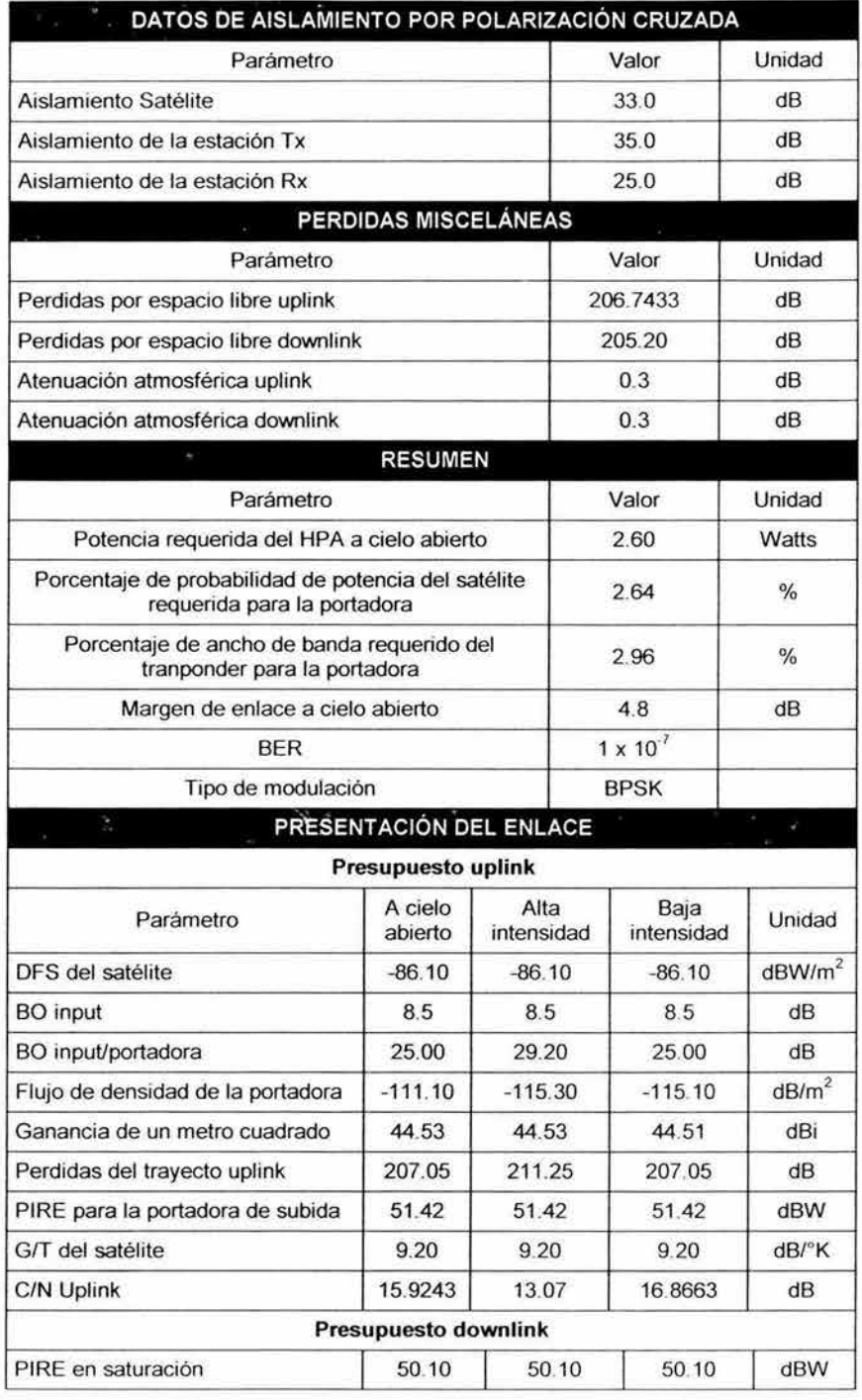

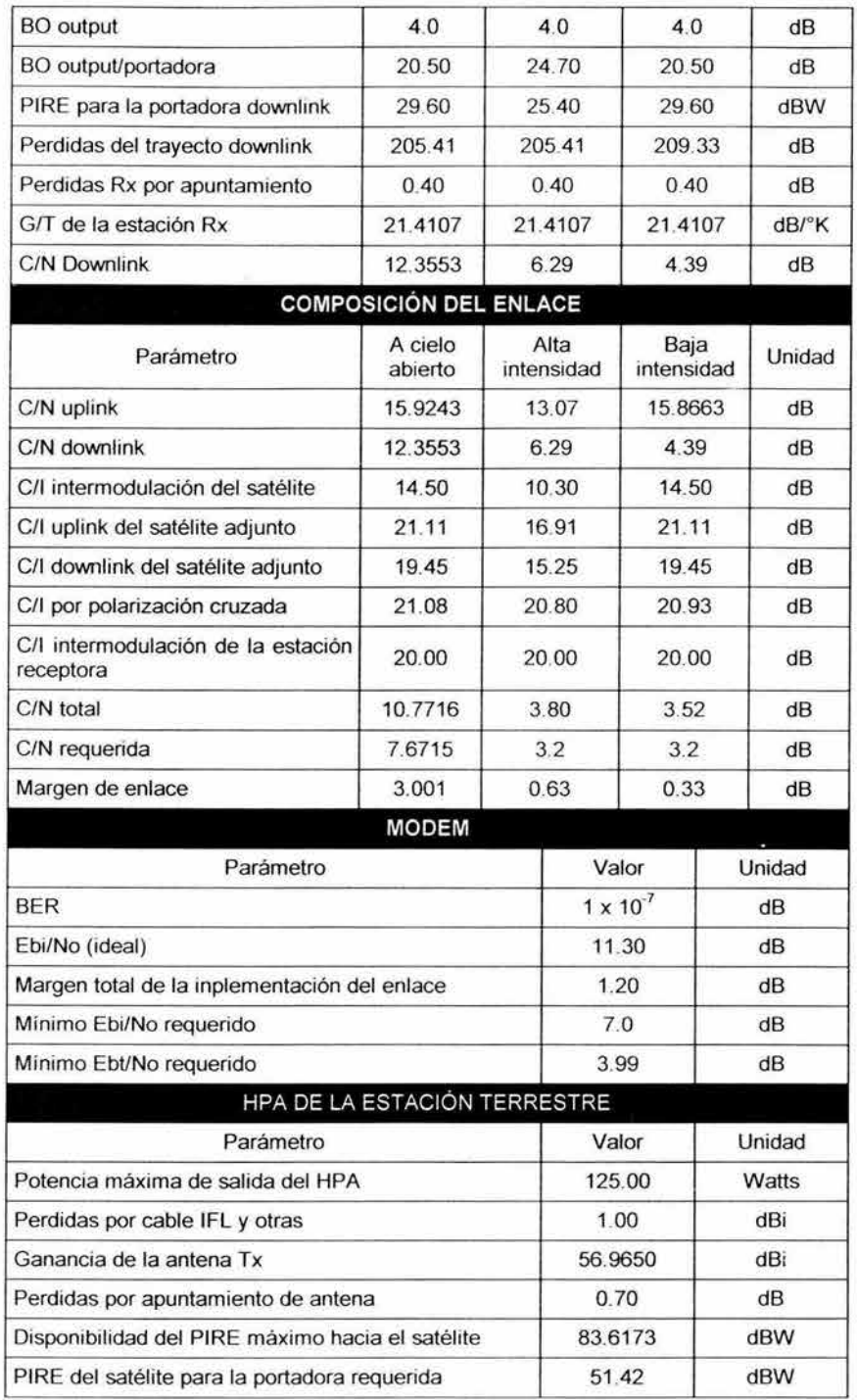

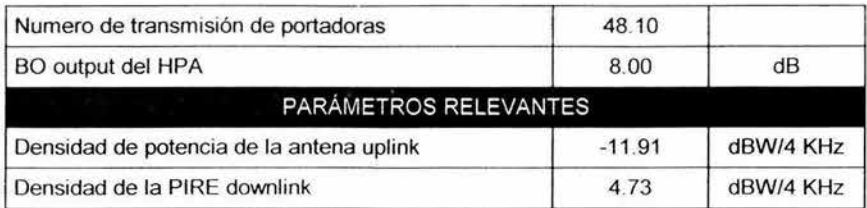

Tabla 4.6.1 Presupuesto de enlace DF-Guadalajara

## **4.9 PRESUPUESTO DEL ENLACE GUADALAJARA - DF**

Presupuesto del enlace de la estación remota al hub (Guadalajara-DF):

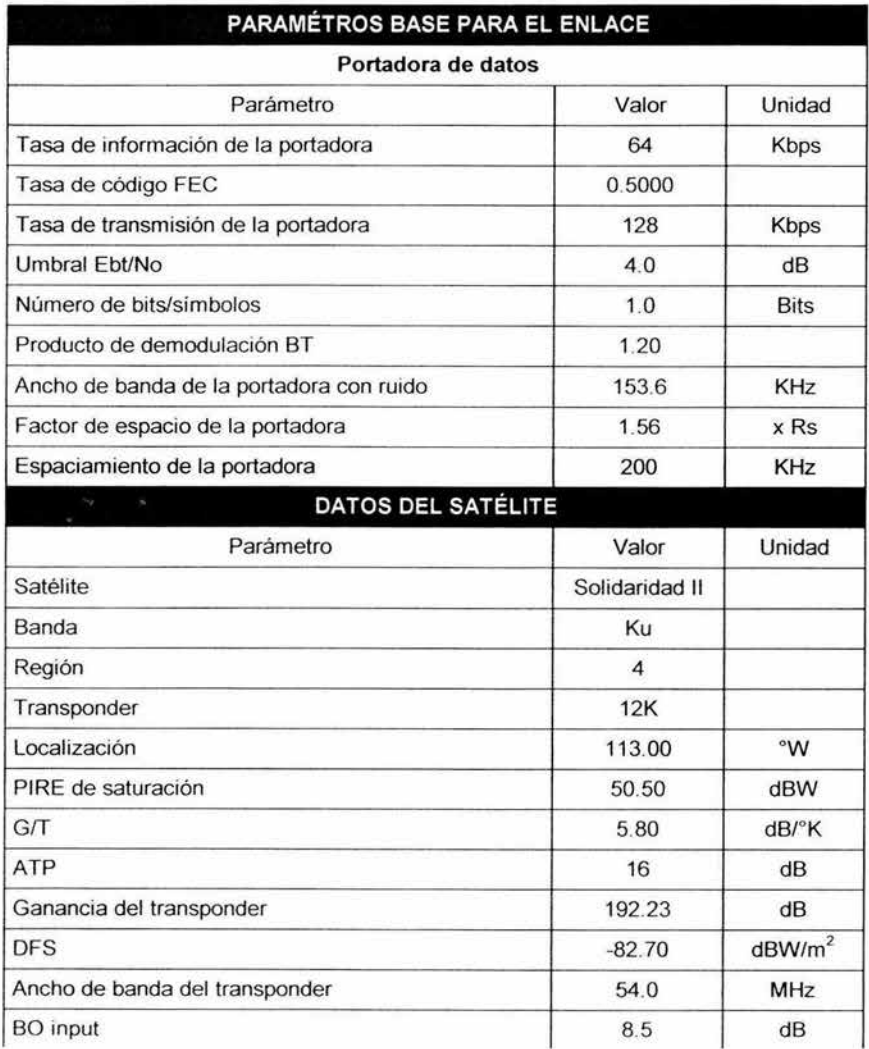

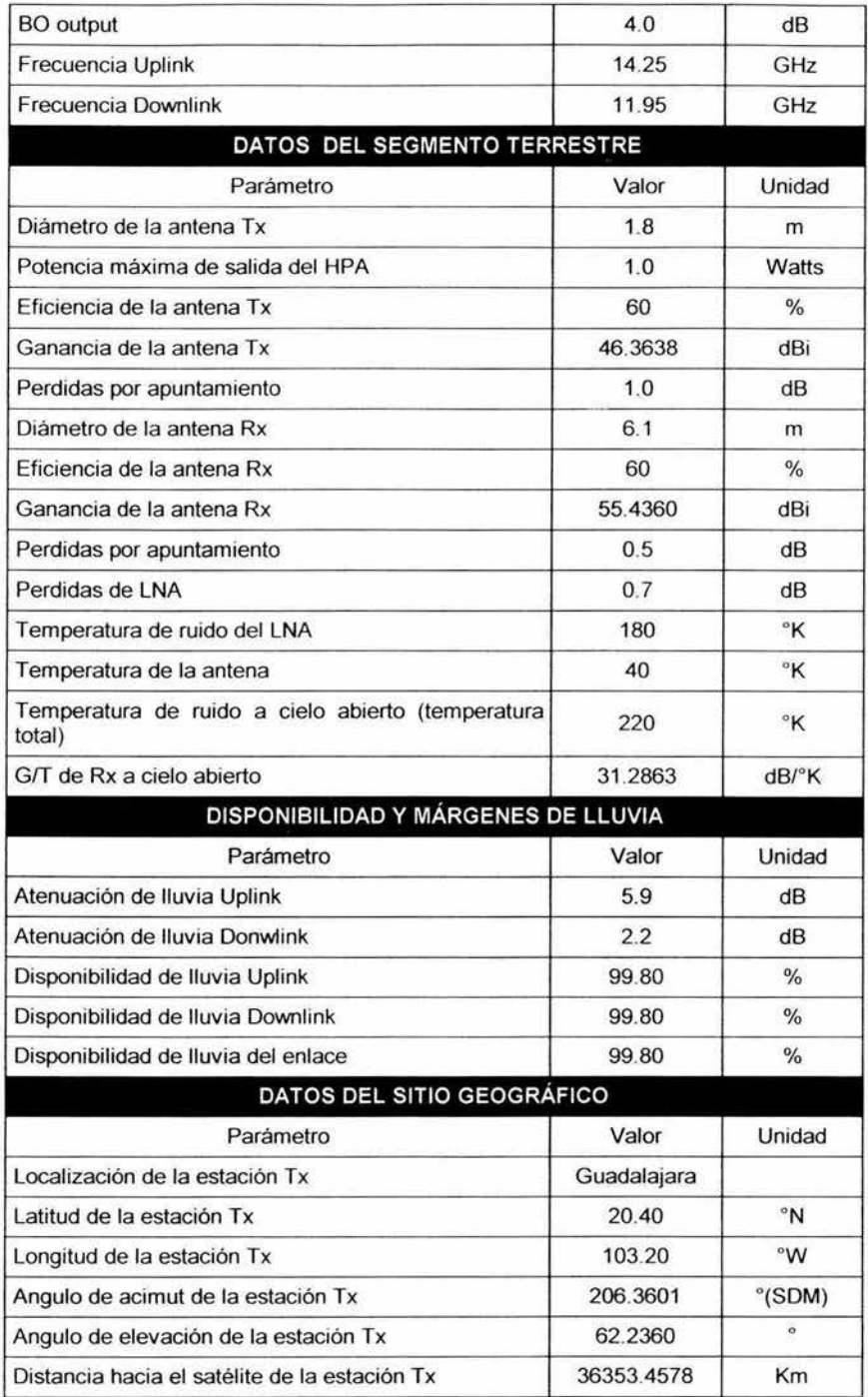

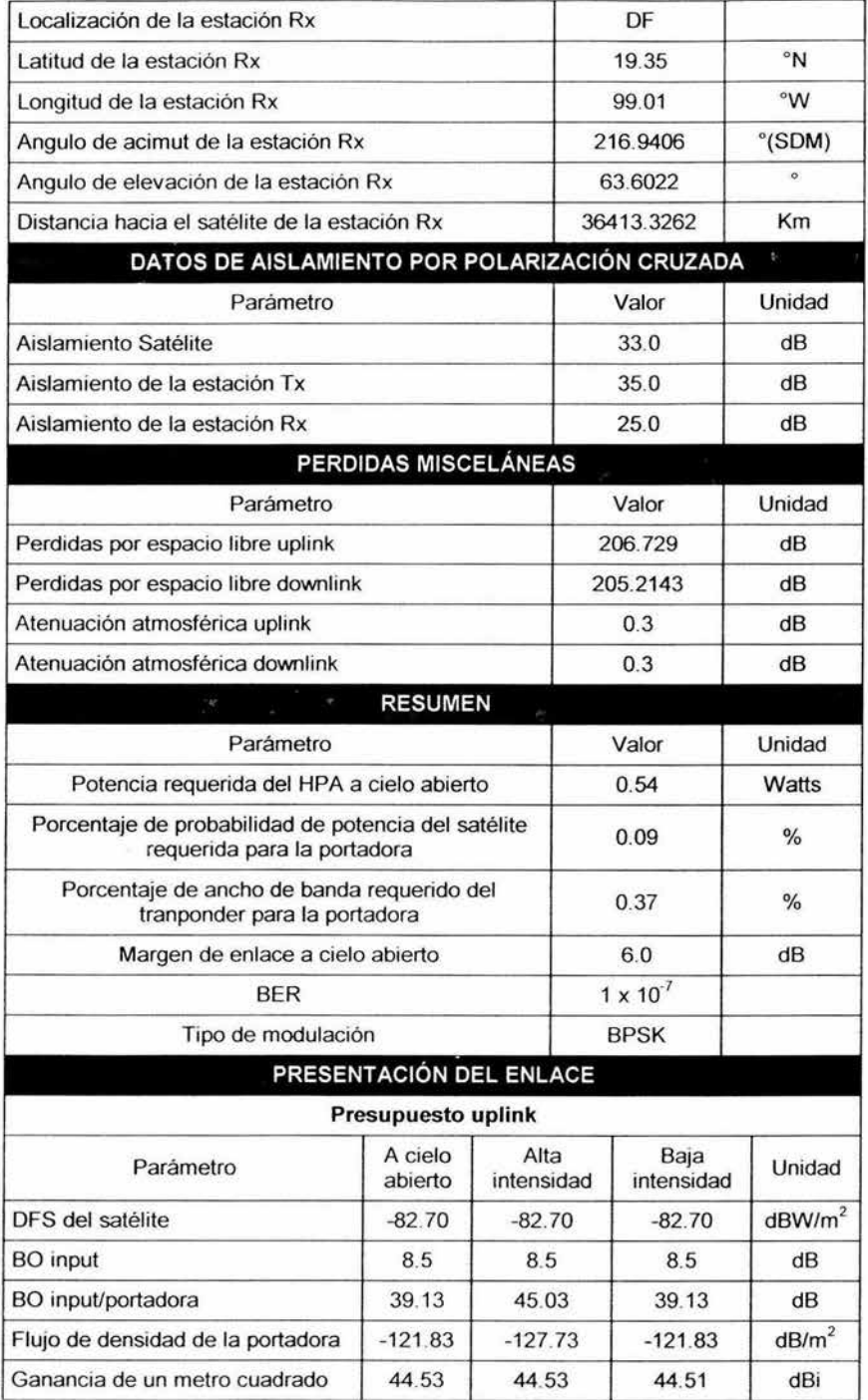

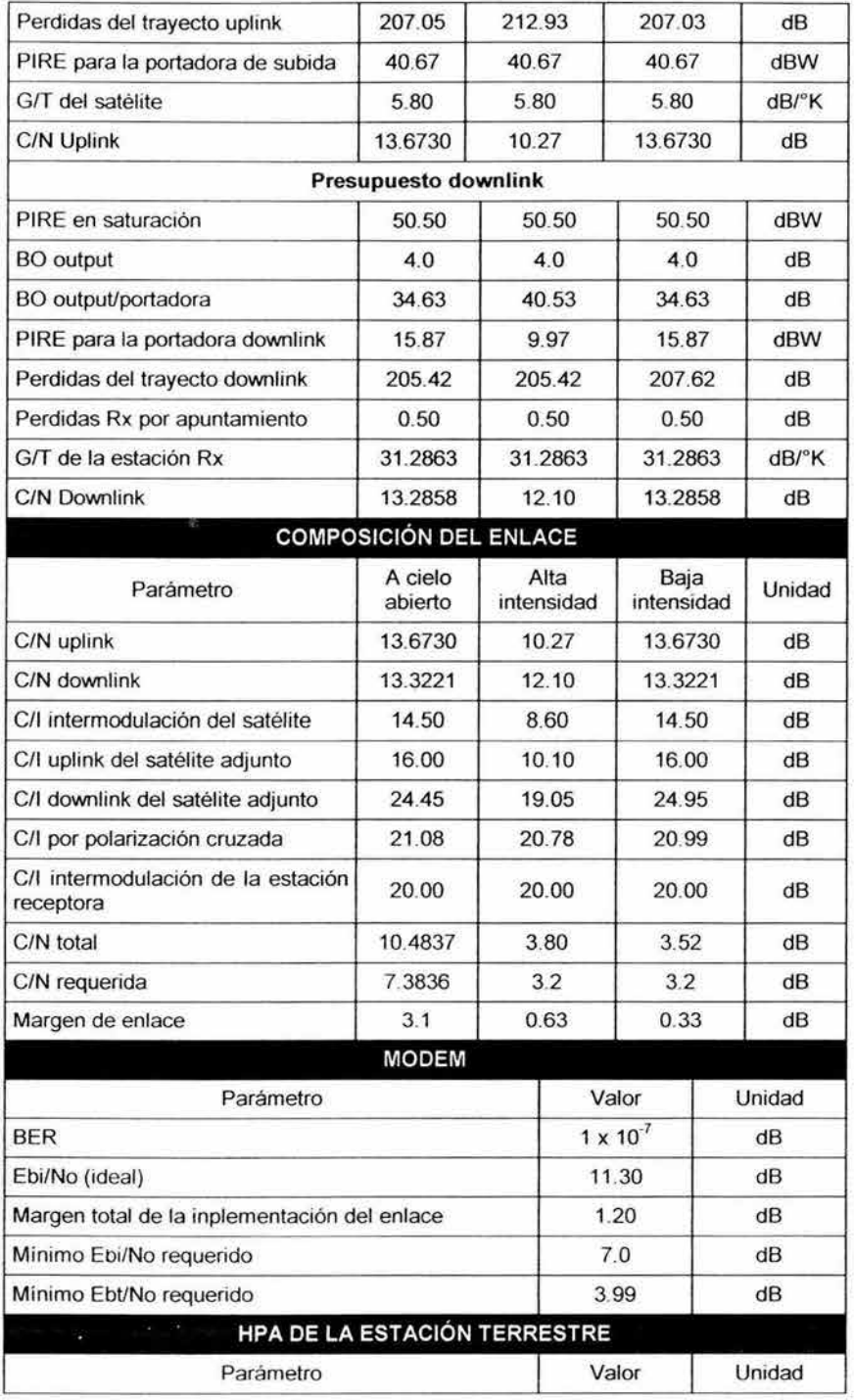

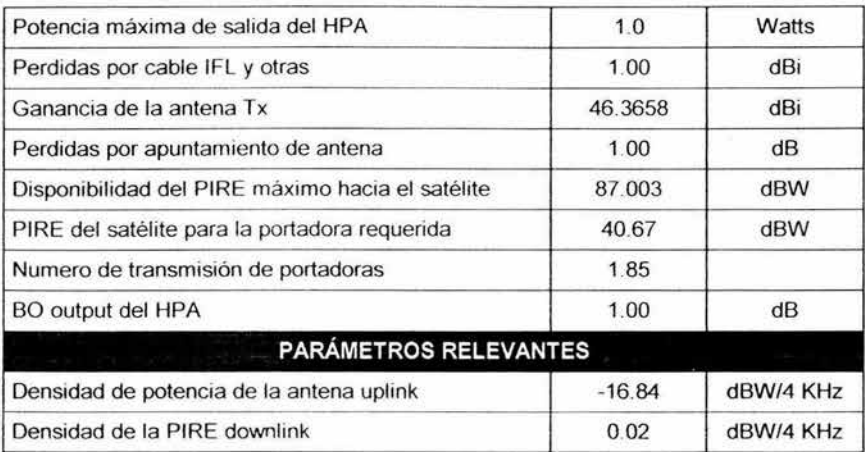

Tabla 4.7.1 Presupuesto de enlace Guadalajara-DF

Analizando los resultados se puede observar que la transmisión de videoconferencia de ia ciudad de! OF a la ciudad de Guada!ajara sería de buena calidad, cumpliendo con los requisitos de CíN y EbiNo necesarios. En genera! ei equipo que se desea utilizar puede servimos para la intalación de la red.

## **CAPITUL05 PARÁMETROS DE INSTALACIÓN DE UNA ESTACIÓN REMOTA**

Las VSATs se conectan por enlaces de radiofrecuencia vía satélite. El enlace que va del terminal al satélite se denomina uplink o enlace ascendente; el que va del satélite al terminal se llama downlink o enlace descendente; y el enlace total de estación a estación, es decir, uplink más downlink, se le suele llamar hop o salto.

El proceso seguido es el siguiente: las portadoras del uplink llegan al satélite, que las amplifica, las traslada en frecuencia a una banda más baja para evitar interferencias y transmite las portadoras amplificadas. Esto lo hacen a través de un satélite geoestacionario que está orbitando en el plano ecuatorial, con lo que el satélite está disponible para su uso las 24 horas del día.

El satélite retransmite las portadoras que le envía un VSAT hacia otro VSAT de la red, pero existen algunos problemas:

- $\geq$  Atenuaciones de 200 dB entre el uplink y el downlink, debido a la enorme distancia que hay al satélite.
- -,. La potencia de radiofrecuencia del satélite está limitada, típicamente a unas decenas de watios.
- :;.... **El pequeño tamaño de las antenas del VSAT limita la potencia transmitida.**

La solución a estos problemas es instalar en la red una estación más grande que el VSAT, llamada HUB, que tiene una antena más grande (de 4 a 11 m), con la que obtenemos una mayor ganancia y una transmisión de mayor potencia. Los enlaces del VSAT al hub se llaman "inbound", los del HUB al VSAT se llaman "outbound", y cada uno de estos enlaces tienen uplink y downlink, pasando por el satélite. Por tanto, para comunicar un VSAT con otro VSAT, el camino recorrido será: del VSAT transmisor al satélite, del satélite al hub, del hub de nuevo al satélite, y del satélite al VSAT receptor.

Después de haber hecho el presupuesto de enlace se procede a instalar la estación terrena. Como el HUB ya esta instalado y configurado, en el transcurso de este capitulo nos dedicaremos a la estación remota ubicada en la ciudad de Guadalajara.

Como ya lo habíamos mencionado el equipo que se utilizara es el proporcionado por HUGHES (de la anterior Red Satelital) la PES 8000, indoor y outdoor, antena Prodelín de 1.8 m

#### 5. **1 EDITOR CONFIGURADOR DIU**

El Editor configurador DIU es un grupo de programas de computadora que residen en la computadora para el comisionamiento de sitio. Éstos programas proporcionan y cargan los parámetros apropiados dentro de las estaciones remotas (unidad indoor de la PES 8000) para la instalación y el comisionamiento del sitio. El modelo 102 TRS-80 requieren por lo menos 32K de memoria para usar el Editor Configuración DIU versión 3.0 o más. Además, un cable de interface también se exige para conectar la computadora para el comisionamiento de sitio y la unidad indoor de la PES 8000.

La computadora para el commisionamiento se conecta a la a unidad indoor de la PES 8000, a través de un conector IFM RJ-11 .

La operación de cada función se muestra a continuación.

- :.- SWITCH: Permite a la computadora para el comisionamiento del sitio seleccionar los modos diagnostico (DIAG), normal (NORMAL), registro, comisionamiento (COMM), o instalación (INSTALE).
- :.- CLEAR: Borra la EPROM de la IFM y de la base de datos en la computadora para el comisionamiento del sitio
- > READ: Copia los parámetros guardados de configuración en la página activa de la IFM EPROM en la base de datos.
- > WRITE: Copia la información de la IFM EEPROM a la base de datos. Esta función altera el contenido de la IFM EEPROM, aunque la PES 8000 no usa los nuevos parámetros hasta que la unidad se reinicialice.
- ,.. DIALOG: Permite cambiar el valor de los parámetros de comisionamiento. Esta función hace el cambio a la base de datos; se debe usar la función WRITE para copiar éstos cambios en la IFM EEPROM.
- > GET: lee un archivo desde la computadora para el comisionamiento del sitio dentro de la base de datos.
- > SAVE: Escribe la base de datos dentro de un archivo de la computadora para el comisionamiento del sitio.
- > RANGE: Generalmente se utiliza para sitios que no están dentro de un HUB que no han sido automisionado. Esta función despliega y cambia la sincronización y el nivel de potencia de la PES.
- > TERMINAL: Convierte la computadora para el comisionamiento del sitio a una terminal asíncrona.
- > LATLONG: Ayuda a apuntar la antena, sugiere la longitud del satélite y la longitud y latitud de la PES. Esta función contiene algunos valores como ángulo de elevación, ángulo de acimut y polarización.
- > FREQCVT: hace la conversión de las frecuencias downlink del outroute y uplink del inroute.
- > MONITOR: Permite a la computadora para el comisionamiento del sitio monitorea la operación de la PES8000 desplegando un Eb/No especial, la proporción de error de cauce (CER) en uno de cuatro rangos, el estado del inroute (potencia, tiempo, el frecuencia), y el estado de dieciocho variables que controlan la recepción adquisición/ transmisión del proceso de control.

#### **PARÁMETROS PARA EL COMISIONAMIENTO DEL SITIO**

Estos parámetros deben cargarse dentro de la PES 8000 antes que haya comunicación en la Red, se dividen en cuatro grupos:

- Parámetros del módem para el enlace espacial: Son determinado por el sistema del HUB para el sitio remoto
	- $\circ$ Outroute Spectral Spreading: Dos dígitos hexadecimales que habilitan/deshabilitan el modem de enlace espacial para recibir una señal outroute
	- $\circ$ Receive Only IFM: Dos dígitos colocan la IFM para operar en recepción solamente (01) o operar para transmitir y recibir (00).
	- $\circ$ Outroute Data Rate: Dos dígitos hexadecimales colocan al modem de enlace satelital interno para recibir una señal outroute en la siguientes tasas:
		- 01= 512 kbps
		- 00= 128 kbps
	- lnroute Data Rate: Dos dígitos hexadecimales colocan al modem de enlace satelital interno para transmitir una tasa de datos al HUB
		- $02 = 256$  kbps
		- $01 = 128$  kbps

 $00 = 64$  kbps  $\omega$ 

- Parámetros de las tarjetas para los puertos: Estos parámetros son usados para especificar cual ranura en la unidad indoor esta ocupada y que dirección tiene. Generalmente estos parámetros siempre tendrán que ser revisados (a través del modo OIALOG) siempre que una remota este siendo comisionada, o una tarjeta puerto se agrega, removida, o cambiada.
	- $\overline{0}$ Remate Base Address MSB: El byte mas significativo de la dirección de la tarjeta puerto. El MSB son dos números hexadecimales. Estos bytes son compartidos por toda la dirección en cada sitio de la PES 8000 y es determinado desde la información de configuración de la red. El operador del HUB puede proveer de una dirección MBS a un sitio de una PES dado.
	- $\alpha$ SLOT \_ Base Address LSB: El byte menos significativo de la dirección de cada tarjeta de puerto. Este byte es único para cada tarjeta de puerto dentro de una nidad indoor. El operador del HUB puede proveer la correcta LSB para cada tarjeta de puerto presente en la PES. La dirección base son dos números hexadecimales la cual es un multiplo de cuatro. Las tarjetas de puerto son identificados por el slot que ellos ocupan en la unidad indoor. El slot 1 se refiere al slot de arriba . El slot 2 se refiere al el slot de abajo.
	- $\circ$ Type (OOnp, 01 tr, 02 ro): El operador del HUB puede proporciona el tipo de tarjeta de puerto para cada PES. El tipo de tarjeta es de dos dígitos indicando que puede tomar varios valores :
		- 00 = No presenta ( también usado para slots ocupados por un modem dual DMC, un VP TEL o una tarjeta VP PBX).
		- 01 =Tarjeta de puerto de transmisión/recepción. (MP, TP, DP o VDP)
		- 02 =Tarjeta de puerto solamente de recepción.
- *'r* Parámetros de registro: Estos parámetros son usados para especificar los valores iniciales para ser utilizados en el proceso de registro. No son necesariamente los valores finales. Los valores finales serán establecidos por el proceso de autocomisionamiento o por la función RANGE en cooperación con el operador del HUB. Generalmente, estos parámetros siempre tendrán que ser editados (vía modo DIALOG) siempre que una remota es comisionada o movida:
	- $\alpha$ lnitial Power Leve!: Un valor de dos dígitos hexadecimales los cuales determinan el nivel inicial de potencia de transmisión de la PES cuando la unidad indoor es reseteada y en el modo COMM. El nivel de potencial inicial deberá se fijado para la potencia de transmisión de la unidad de RF( 0.5W-96, 1.0W-B4, o 2.0W-D2). Después la PES adquiere la sincronización de recepción, la potencia se cambia bajo el proceso de autocomisionamiento o bajo la dirección del operador del HUB( programa RANGE)
	- lnitial Timing Offset: Valor hexadecimal basado en la distancia entre la PES y el satélite. Se obtiene el valor inicial desde el programa LA TLONG. Después se usara el procesador de autocomisionamiento o el programa RANGE en conjunto con el operador del HUB para refinar el Timing Offset.
- ≻ Parámetros de la red: Estos parámetros son utilizados para especificar todos los valores de las PES remota dentro de una porción de la Red. Todos ellos deberán ser introducidos (vía DIALOG) para el comisionamiento de la primera remota dentro de la red, pero puede después ser archivados y restablecidos (vía GET y SAVE) así ellos no tendrán que estar reinsertados para subsecuentes instalaciones:
	- $^{\circ}$ Outroute Carrier ID: Cuatro dígitos hexadecimales identifican la etiquetas posible de cada red de las PES. UN ID nunca es repetido, incluso para clientes. Se ontiene una ID de portadora desde el operador del HUB.
- Primary Frequency: Un código hexadecimal determina la frecuencia central de la señal de  $\circ$ la outroute de recepción de la PES desde el HUB. Se obtiene desde el operador del HUB o del plan de frecuencias para la RED.
- $\alpha$ Backup Frequency: Un código hexadecimal determina un frecuencia secundaria en la cual la PES pudiera recibir la señal outroute desde el HUB en caso que fallara la frecuencia primaría. Se obtiene desde el operador del HUB o del plan de frecuencias para la RED
- lntoute Frequency Un código hexadecimal determina la frecuencia en la cual la PES transmite las señales inmute a el HUB para cada de 32 posibles preseleciones de frecuencias inroute (frecuencia inroute 1, frecuencia Inroute 2 ..... etc.) . Obtenida desde el operador del HUB o del plan de frecuencia para la RED.

Se utiliza el Editor configurador del DIU para entrar a los parametros del sitio de comisionamiento. También, se utiliza para determinar algunos de los parametros de comisionamiento del sitio.

#### **DETERMINACION LOS PARÁMETROS PARA El COMISIONAMIENTO DEL SITIO**

Los valores de los parámetros del comisionamiento del sitio deben primero ser determinados y puestos en la hoja de datos de instalación antes de que sean introducidos en la computadora.

- 1. Se obtiene la siguiente información:
- > Longitud del satélite (113°W).
- > Longitud y latitud de la estación Remota (103°W, 20.40°N).
- > Parámetros del módem para el enlace satelital:
	- $\circ$ Propagación espectral outroute (habilitado/deshabilitado).
	- ö Proporción de datos outroute.
	- $\ddot{\circ}$ Proporción de datos inroute.
- > Parámetros de las Tarjetas de Puerto:
	- $\circ$ Byte mas significativo de la dirección base remota (MSB).
	- $\circ$ Byte menos significativo de la dirección base de la tarjeta de puerto.
	- $\circ$ Tipo tarjeta de puerto para cada una de 16 posible designación de tarjeta de puerto.
- :;.. Parametros de la Red o el nombre de archivo de computadora para la red para el comisionamiento del sitio
	- $\circ$ ID de la portadora outroute.
	- $\alpha$ Frecuencia primaria
	- $\circ$ Frecuencia backup
	- $\alpha$ Frecuencia inroute para cada una de 32 frecuencias inroute posibles.
- 2. Se conecta la computadora de comisionamiento del sitio a la unidad indoor de la PES. Después de encender la computadora uno de los siguientes desplegados pueden aparecer en la pantalla:
- El menú de la computadora, en la cual esta una lista de programas y archivos que están dentro de la computadora, con BASIC.
- > Un mensaje de error de BASIC, seguido por un prompt de BASIC "OK"
- 3. El siguiente menú aparecerá en la pantalla de la computadora. Se hace la adecuada selección y se presiona <ENTER>

Enter Config Editor Mode 1) Type 1/Type 2 (IOC) mode<br>2) Model X000 series (IFM) mode<br>3) Exit Enter choise  $(1.2.$  or  $3)$  ?

Figura 5.1.1. Menú de selección de modelo de PES 8000

4. Un menú principal del editor configurador DIU debe aparecer así.

DIU CONFIGURATIOPN EDITOR- - V 3 OH IFM Modes read write dialog monitor<br>get clear latlong terminal get clear latlong termina<br>save range freqcyt ballast freqcvt switch Selection or exit>

Figura 5. 1. 2. Menú principal

5. La función LATLONG se utiliza para determinar los valores iniciales para el enlace satelital. A continuación el editor configurador del DIU solicita valores acerca del satélite y de la estación Remota.

> Geography Help Satellite information East or West Longuitude (E/W)? W Satellite longitude (degs)? 113 Satellite fongitude (degs)? 113<br>Remote site information<br>East or West Longuitude (E/W)? W Northern or Southern Hemisphere (N/S)? N PES longuitude (deg.mins)? 103, 12 PES latitude (deg, mins)? 20, 24

> > Figura 5.1.3. Valores del satélite *y* la estación Remota

Notas:

- > En México la longitud del satélite es siempre (W).
- > En México la ubicación de las estaciones Remotas es siempre al oeste (W) y latitud es al norte (N).
- $\geq$  Se utiliza comas para separas los grados de los minutos

Después de introducir los valores anteriores, la función LANLONG hace los cálculos necesarios obteniendo los siguientes resultados.

> $(113)$   $(103, 12)$ Timing offset (ticks): Elevation angle (degs): Azimuth angle (degs) Polarization angle (degs) ENTER, or  $\angle$  to quit:  $(20, 24)$ E31B 63 . 60 206 . 36 25 . 0

Figura 5. 1.5. Cálculos realizados por la función LANLONG

- > Los números dentro de los paréntesis representan la longitud del satélite, la longitud y la latitud de la estación Remota.
- -,. Timing offset (ticks): Es valor de tiempo de compensación estimado.(un tick es aproximadamente 600ns.)
- :.- Elevation angle (deg): Es el valor del ángulo el eje que deberá ser elevado cuando sea el apuntamiento de la antena.
- > Acimut angle: (deg): Es el valor de ángulo de acimut para el cual la antena deberá ser tener cuando se apunte la antena.
- ,.- Polarización angle (degs): Es el valor del ángulo de polarización de la unidad de RF o el reflector que debera ser utilizado cuando se apunte la antena del satélite. La función LANLONG asume un transponder downlink horizontal.

Después de optener estor valores y guardarlos,(/<ENTER>) se regresa al menú principal.

- 6. Si un archivo de parámetros están presente en la Red, se utiliza la función GET para localizar los contenidos del archivo dentro de la base de datos.
- 7. Si los parámetros correctos no se encuentran, se obtiene la información desde el operador del HUB o del plan de frecuencias

### *5.2* **INTRODUCC/ON DE PARÁMETROS POR MEDIO DE "DIALOG"**

1. Del menú principal del editor configurador del DIU se seleciona la función SWITCH, seleccionando DIALOG para impedir a la PES 8000 transmitir.

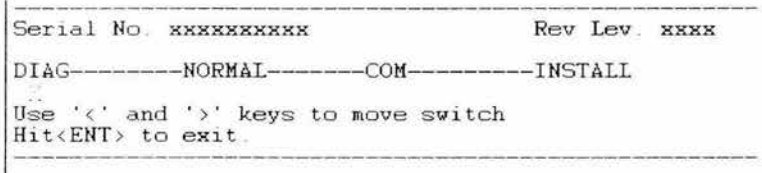

Figura 5.2.6. Menú de la función SWITCH

Al salir de la función SWITCH , dentro de tres minutos, el modo de diagnostico debe completarse en las tarjetas de puerto.

- 2. Si la unidad indoor de la PES 8000 esta siendo comisionada por primera vez, se entra a clear<ENTER> en el menú principal.
- 3. La función GET recuperara los parámetros desde un archivo, si un archivo de la RED apropiado esta disponible.
- 4. Si un archivo de la RED no esta disponible con la función READ, transferire la configuración de la unidad indoor a al base de datos de la computadora .
- 5. Nuevamente en la función DIALOG mostrara y cambiara los contenidos de la base de datos de la computadora de comicionamiento del sitio.

Cuando la función DIALOG comienza por primera vez, los parámetros contenidos en la base de datos que anteriormente fueron obtenidos ( de un archivo por la función GET o del IPC/IFM por la función READ).
```
Enter updated values or <ENT>.
Modify space link modem parameter (y/n) : y
Outroute spectral spreading
      (01=enable, 00=display): 00 ??>
Receive Only IFM 
(RO=01. TR= 00): 00 ??><br>
Spectral Inversion
Spectral Inversion<br>
(01=enable, 00=disable) . 00 ??>
R/O Ku Band Low Stability Radio
      (01 = \text{enable}, 00 = \text{distance}): 00 ??
Data Rates (kbps)<br>NOTE: THESE MUST BE ENTERED CORRECTLY
Outr (02=1664, 01=512, 00=128): 00 ??>
Inr (02=256, 01=512, 00=64): 00 ??>
```
Figura 5. 1. *7.* Parámetros del módem de enlace satelital

Los parámetros que se observan en la figura se utilizan comúnmente para entrar, modificar o ver los parámetros del módem para el enlace satelital.

6. Para entrar, modificar o ver los parámetros de las tarjetas de puerto, se tiene que responder el siguiente preguntas que se muestran.

```
Modify port card parametrers? (y/n) : y
is this an EDIU? (y/n)Remote Base Address MSB: 00-- ?? > F9
Slot 1 Base Address LSB: -01 ??>
      Type (00np 01tr 02ro): 01 ??
Slot 2 Base Address LSB: --00 ??>
Type (00np 01tr 02ro): 01 ??><br>BIT MASK:
B7 must always be 0.
Rambsw Code: 86=1 for Tst, 0 for Std.<br>Modem Leads: cts=B5, dsr=B4, cd=B3, ri=B2.
PC= Type: B1 = r \cdot c. B0 = tr.
```
Figura 5.2.8. Parámetros del las tarjetas de puerto

- > Un EDIU es una unidad de interface digital extendida el cual múltiples ranuras para las tarjetas.
- J> El valor actual en la base de datos de computadora para comicionamiento del sitio para la dirección baja remota del byte más significante (MSB) se despliega (en este caso 00) después dos puntos.

Si se ha recibido una diferente dirección de la base remota MSB del operador del HUB se introducen dos números hexadecimales. Por ejemplo, si el operador del HUB ha dicho que el MSB para la PES es F9, se deberá escribir este números .

- J> El byte menos significativo de la dirección base de la tarjeta de puerto LSB, debe ser introducido para cada carta múltiple (MP) tarjeta de datos (DP) tarjeta turbo (TP), tarjeta de voz (VDP), tarjeta compacta (CPC) y tarjeta de voz y datos (VDPC) presentes en cada slot de la unidad indoor. Si el LSB es correcto al presionar <ENTER> , se tiene que configurar en las siguientes opciones:
	- 00: No hay presencia de tarjeta en el slot o el slot esta ocupado por un modem DMC,un VP TEL o una tarjeta VDPBX.
- $\circ$ 01 : Tarjeta presente de transmisión/recepción (MP, DP, TP, VDP, VDPC, CPC o IPC)
- 02: Tarjeta presente de recepción solamente
- 7. Después de configurar la ultima tarjeta para los slot, la computadora pregunta si se realizarán cambios en los parámetros de registro.

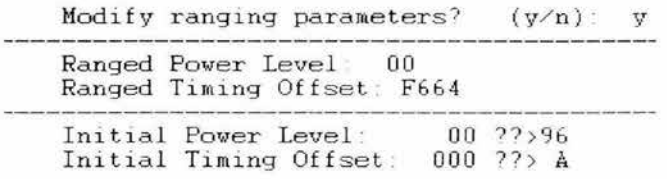

Figura 5.2.9. Parámetros de registro

Los valores de nivel de potencia de registro y tiempo de compensación de registro son valores usados para el control de la transmisión de la PES en el modo NORMAL. El proceso de autocomisionamiento o la función RANGE suministra estos valores cuando el registro esta completo. Si estos valores en la base de datos fueron recuperados por la función GET desde un archivo creado. El nivel de potencia inicial compensado es usado cuando la PES entra por primera vez en el modo COMM (registro). Cuando un sitio de una PES es por primera vez comisionado, el nivel de potencia compensado debe ser colocado de acuerdo a el poder transmisión de la unidad de RF (0.5W-96, 1.0W- 84, o 2.0 W- 02, en hexadecimal).

El tiempo de compensación inicial es también usado cuando se entra por primera vez a la PES por medio del modo COMM . Para esto se introduce el "timing offset" (ticks):" valor de la función LATLONG.

8. Si se utilizo la función GET para recuperar un archivo para esta red y se sabe que la información es correcta no se entra a este menú, pero si es necesario ver o modificar los parámetros aparecerá lo siguiente

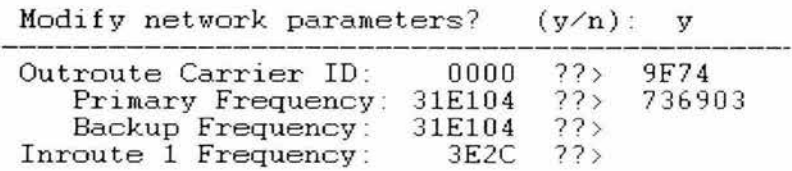

Figura 5.2.10 Parámetros de la RED

El operador de HUB determinara cuatro dígitos para la ID de la portadora outroute, la frecuencia primaria y la backup, y la frecuencia inroute.

- 9. Del menú principal se vuelve a entrar a la función DIALOG para revisar si los parámetros son los correctos.
- 10. Se corre la función WRITE para escribir los valores de DIALOG dentro de IPC/IFM EEPROM
- 11 . Dentro de tres minutos en los LEO se muestran [2]/[3.] y en la IFM [d]/[E.] o [d]/[F.] y el proceso de configuración estará completo.
- 12. La función READ copiara los contenidos de la EEPROM dentro de la base de datos.
- 13. La función DIALOG , desplegar los contenidos de la base de datos.
- 14. La función SAVE salvará los parámetros introducidos en un archivo.

# *5.3* **EQUIPO PES (PERSONAL EARTH STA TION) 8000**

La PES 8000 consta principalmente de cuatro componentes principales:

- ,- Antena La antena y la unidad exterior (OOU) son instaladas en el sitio remoto. es un montaje penetrante asegurado al piso; para nuestro caso la antena es de 1.8 mts marca Prodelín, en Banda Ku.
- J.- ODU: Montado en la antena, el ODU habilita la transmisión de señales en el sitio remoto y la recepción de señales originadas desde la Estación Maestra (HUB= vía satélite banda Ku.
- ;.... **Cable IFL: es un cable coaxial sencillo que conecta a la Unidad Exterior ODU con la unidad**  Interna IDU.
- > Unidad Interior (IDU) Proporciona de 2 a 4 interfaces de datos seriales RS-232 y una interface de LAN opcional instalable. La transmisión de vídeo es independiente de la aplicación de datos.

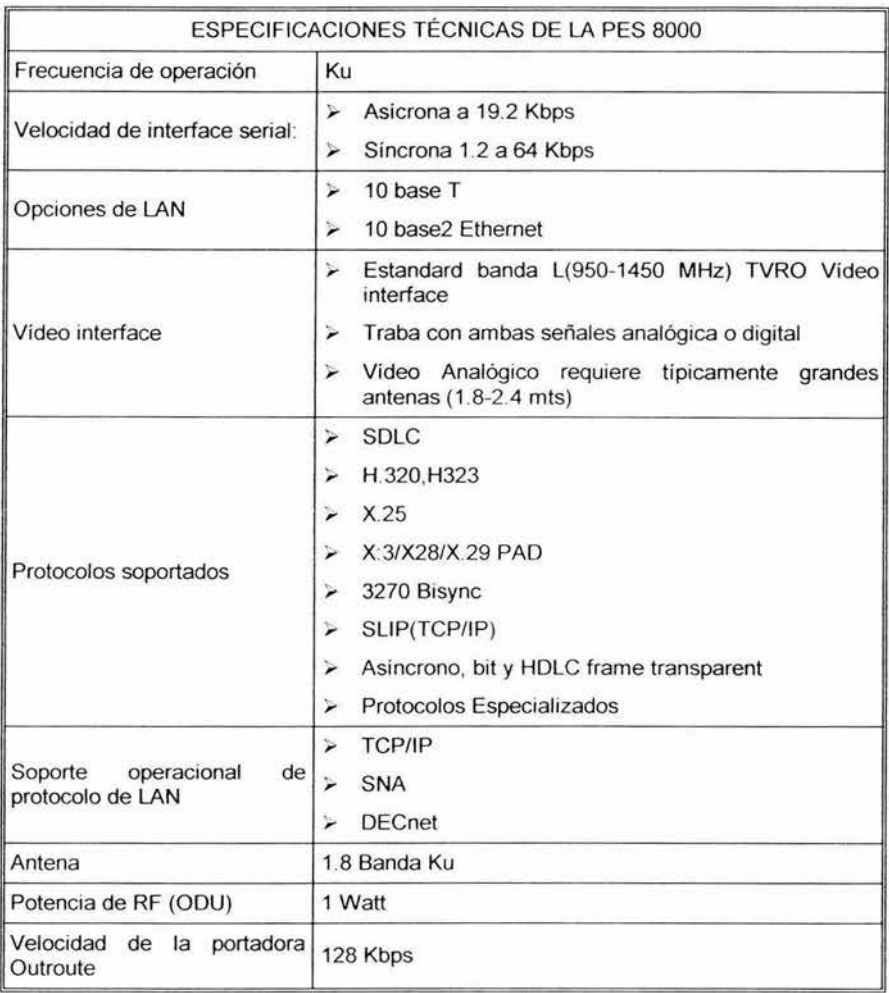

| Temperatura operacional | Unidad Exterior: - 40 °C a +55°C<br>Unidad Interna: $+10^{\circ}$ C a + 50 °C |
|-------------------------|-------------------------------------------------------------------------------|
| <b>Dimensiones</b>      | 38.1 cm de ancho<br>30.4 cm de largo<br>10.1 cm de alto                       |
| Alimentación            | 90-264 VCA, 47 a 63 Hz                                                        |

Tabla 5.3. 1. Especificaciones técnicas de la PES 8000

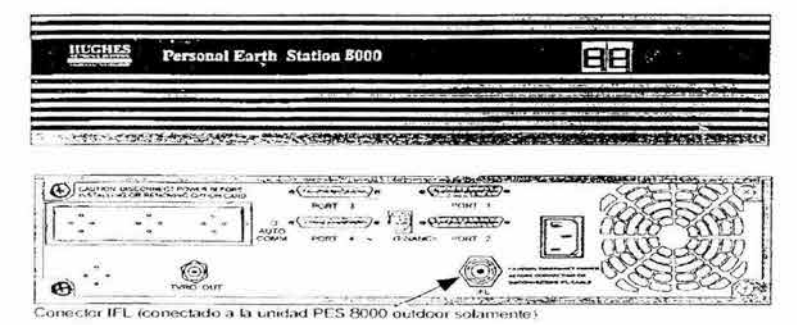

Figura 5.3.1. IDU 8000

La PES 8000 proporciona una comunicación de datos pero no de voz. La unidad lndoor de la PES 8000 tiene su propio puerto de funciones a través de tarjeta del puerto integrada (IPC).

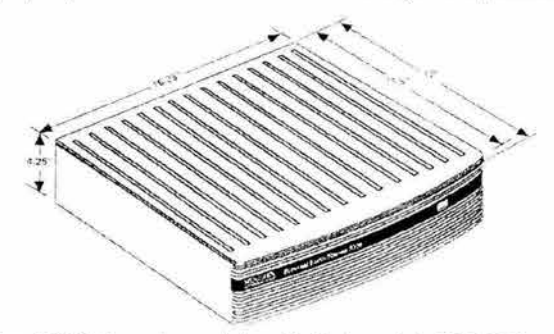

Figura5.3.2 Dimensiones de fa unidad fndoor de fa PES 8000

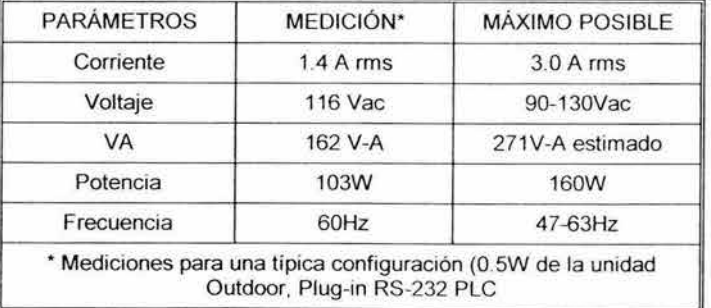

Tabla 5.3.2. Consumo de poder de la PES 8000, suministro de poder domestico

| <b>IPO DE RADIO</b> | <b>FRECUENCIA DE RECEPCIÓN</b><br><b>DOWNLINK</b> | POTENCIA DE<br><b><i>TRANSMISIÓN</i></b> |
|---------------------|---------------------------------------------------|------------------------------------------|
| <b>IES 8000 ODU</b> | 11 7-12 20 GHz                                    | $0.5$ Watt                               |
| <b>ES 8000 ODU</b>  | 11.7-12.20 GHz                                    | 1.0 Watt                                 |
|                     |                                                   |                                          |

Tabla 5 3 3. Unidad Outdoor de la PES 8000

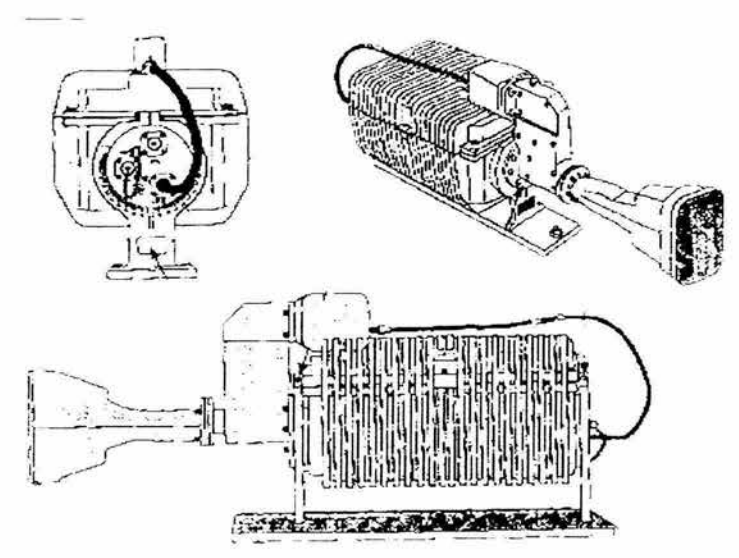

Figura 5.3.3 Unidad Outdoor de la PES 8000

# **5.4 ARMADO DE ANTENA TIPO OFFSET 1.8 M PRODELIN**

La antena parabólica se encarga de captar las señales procedentes del satélite. Estas señales llegan al reflector parabólico reflejándose y concentrándose en el denominado "foco" del plato de la unidad externa

La antena parabólica offset es un tipo de antena asimétrica se obtiene recortando de grandes antenas parabólicas de forma esférica Tienen el foco desplazado hacia abajo, de tal forma que queda fuera de la superficie de la antena El rendimiento es algo mayor que en la de foco primario, y llega a ser de un 70% o algo más.

La antena de 1.8 metros consiste de divide en cuatro componentes principales:

- 1. Reflector
- 2. Soporte del reflector
- 3. Ubicador de Acimut/Elevación
- 4. Estructura de soporte del alimentador.

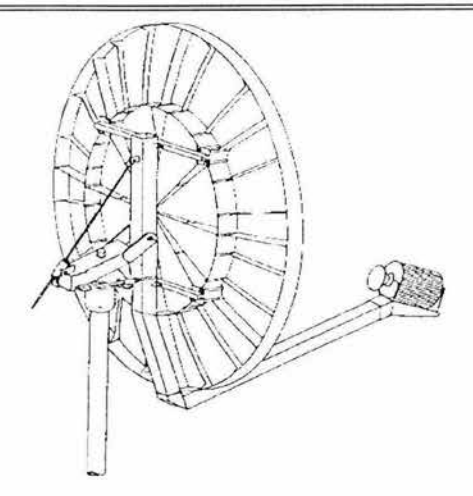

Figura 5.4. 1. Antena Prodelin 1.8 M

Para elegir una antena parabólica deben tenerse en cuenta una serie de características técnicas a saber:

Diámetro del reflector: El diámetro del reflector de una antena parabólica (tamaño del plato) depende de dónde se lo va a colocar y del nivel de señal del satélite que deseamos captar (en realidad del nivel de la señal que llega a la antena). Cuanto mayor sea el diámetro del reflector, más energía tendrá la señal que le llegará y mayor será la energía concentrada en el foco. Ahora bien, no siempre se deben utilizar los reflectores de mayor diámetro para todos los casos, ya que a mayor tamaño más alto será el precio y mayor influencia tendrá el viento, lo que puede desajustar su orientación con respecto al satélite.

Se debe elegir el diámetro de la antena según las recomendaciones del organismo explotador del satélite a través de sus mapas de huella En la actualidad se fabrican reflectores para antenas parabólicas de 30, 45, 60, 80, 90, 120, 150, 220 y 280 cm de diámetro, que cubren cualquier necesidad tanto en instalaciones individuales como colectivas.

*>-* Ganancia: La ganancia de una antena parabólica indica la cantidad de señal captada que se concentra en el alimentador. La ganancia depende **del** diámetro del plato, de la exactitud geométrica del reflector y de la frecuencia de operación.

Recuerde que la antena debe ser parabólica de modo que exista uno y sólo un foco y que en él se debe colocar el alimentador. Cualquier desviación de la curva parabólica hará que toda la energía que llegue al reflector no se refleje en el foco, sino en un punto por delante o por detrás de éste, con lo cual perderemos energía. Lo mismo podemos decir de las irregularidades mecánicas en la superficie del reflector.

Un golpe o abolladura presente en el plato hará que las señales reflejadas no se desvíen correctamente hacia el foco disminuyendo la energía electromagnética efectiva en el alimentador. Por otra parte, cuanto mayor sea la frecuencia, menor deberá ser el diámetro del reflector Así, una señal en la banda KU (de 11GHz) necesita un reflector de menor diámetro que otra señal de la banda C (de 4GHz).

<sup>~</sup>**Rendimiento: Se define como rendimiento de una antena parabólica a la relación entre la**  cantidad de energía incidente en el reflector y la concentrada en el foco. El rendimiento está determinado, fundamentalmente, por el alimentador (iluminador) y por las desviaciones mecánicas que pueda sufrir el reflector con relación a una parábola perfecta. Tenga en cuenta que desviaciones de unos pocos milímetros son importantes en el rendimiento por lo que para asegurar una buena ganancia y rendimiento es preferible que los reflectores se fabriquen de una sola pieza y con una desviación máxima de la curvatura de 1 mm.

El rendimiento no se calcula teóricamente dado que el tipo de superficie del plato o la mala colocación del alimentador o la simple suciedad acumulada son algunos de los muchos factores que influirán negativamente en el rendimiento de la antena.

Se considera aceptable un rendimiento comprendido entre el 50% y el 65%, ya que un rendimiento mayor provoca la aparición de lóbulos secundarios que interferirán con el principal (esto quiere decir que de cada 2 miliwat de señal que llega al reflector, al alimentador sólo le llega 1 miliwat

).- Relaciones directriz/foco (O/f ) y foco/directriz (f/D) Para lograr un rendimiento alto, es necesario que el perfil del reflector se acerque lo máximo posible a la parábola.

Para que esto se cumpla debe existir una relación exacta entre el diámetro, el foco y la profundidad del reflector parabólico, pues estos tres parámetros están estrechamente relacionados entre si. Cualquier variación en uno de ellos afecta a todos los demás.

Las antenas con relaciones O/f altas requieren alimentadores especiales, mientras que las de relaciones O/f bajas presentan problemas de ruido, debido a la poca concavidad del reflector y el minimo apantallamiento del reflector contra la superficie en que se encuentra.

Muchos fabricantes de antenas parabólicas prefieren indicar en sus catálogos la relación f/D ( o sea, la inversa de D/f ), con lo cual tendríamos valores comprendidos entre 0,37 y 0,43.

:.- Angulo de radiación: El ángulo de radiación es el ángulo dentro del cual, la señal captada por la antena se mantiene entre el 50% y el 100% de potencia, o sea, el ángulo que puede desplazarse la antena con respecto a la dirección exacta hacia el satélite hasta que la señal sufre una atenuación de 3dB.

El ángulo medido desde la posición correcta de apuntamiento hasta el máximo desplazamiento hacia "cualquier lado" donde la ganancia de la antena baja a 3dB, es lo que se denomina "ángulo de radiación".

De lo expuesto se deduce la importancia de una buena orientación de la antena, ya que la más mínima desviación supone una considerable pérdida de señal. El ángulo de radiación disminuye con el aumento de la frecuencia y con el incremento del diámetro del reflector; es decir, que cuanto mayor sea el plato y a igualdad de frecuencia, más "directiva" será la antena.

,. **Lóbulos principal y secundarios de radiación: Una antena parabólica capta la máxima energía**  cuando está orientada en dirección hacia un satélite y, dentro de un pequeño ángulo, se mantiene el valor de la energía captada entre el 50 y 100% de la máxima. Fuera de dicho ángulo, valor de la energía captada cae rápidamente.

Se denomina lóbulo de radiación al "espacio" en que puede captar energía una antena sin que su ganancia caiga a más de 3dB. O sea, es la representación mediante un sistema de coordenadas polares, de la ganancia de la antena en función del ángulo que forma el eje de la misma con el satélite.

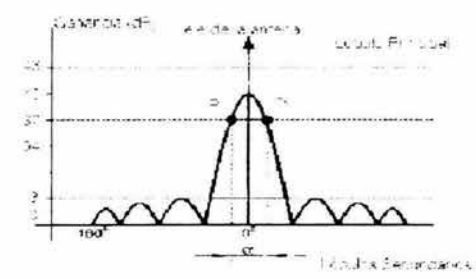

Figura 5.4.2. Lóbulos principal *y* secundarios

Los lóbulos secundarios o lóbulos laterales determinan la capacidad de una antena parabólica para captar radiaciones que le llegan de direcciones fuera de su eje.

Los lóbulos secundarios tienen poca amplitud, tanto menor cuanto más se acercan al ángulo de 180º o ángulo opuesto al de orientación de la antena. Tenga en cuenta que "siempre'', los lóbulos secundarios deben tener una amplitud sensiblemente menor que la del lóbulo principal, ya que de lo contrario la señal de otro satélite interferiría a la señal que se desea captar. Se dice que una buena antena es aquella en la que el lóbulo principal tiene una ganancia superior a 20dB respecto a la de los lóbulos secundarios .

- Ancho de banda: El ancho de banda de una antena parabólica indica la banda de frecuencias para las que está diseñada la antena. Es un dato que, como todos los anteriores debe facilitar el fabricante del reflector parabólico.
- ;;... Relación señal/ruido: Tanto el ruido del medio ambiente como el del espacio exterior puede ser captado por una antena parabólica. En las antenas parabólicas también debe tenerse presente el ruido que al propia antena genera. Toda onda electromagnética que incida sobre superficie del reflector es reflejada por éste, por que podemos decir que se convierte en emisor nuevas ondas. Estas ondas se mezclan con la señal principal, formado una señal de ruido.
- :.. Factor de ruido: Se define el factor de ruido de una antena como la potencia mínima que debe tener la señal captada para que quede totalmente enmascarada por el ruido de la propia antena. En el caso de antenas parabólicas, para la recepción de emisiones de radio y televisión vía satélite, en las que las potencias que llegan son muy pequeñas, es muy importante alcanzar un factor de ruido muy pequeño.

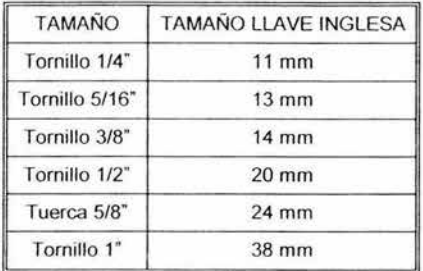

## **LISTA DE HERRAMIENTAS**

Tabla 5.4. 1. Lista de tamaño de llaves para armar la antena parabólica

Herramientas de alineamiento:

- > Brújula
- > Inclinómetro
- $\blacktriangleright$  Llave inglesa de 10"
- > Destornillador
- > Multimetro

## **SUGERENCIA DE MÁSTIL Y CIMENTACIÓN**

Para la cimentación del mástil se utilizan los siguientes criterios

- *r* El sitio debe estar despejado de obstáculos como edificios y árboles
- :;... Deber ser un sitio llano para facilitar la instalación
- r Verificar que no hay tendidos eléctricos y tuberías bajo tierra

 $\blacktriangleright$  Respetar las leyes de edificios

Para la base del soporte se requiere un mástil de 8.89 - 10.16 cm.

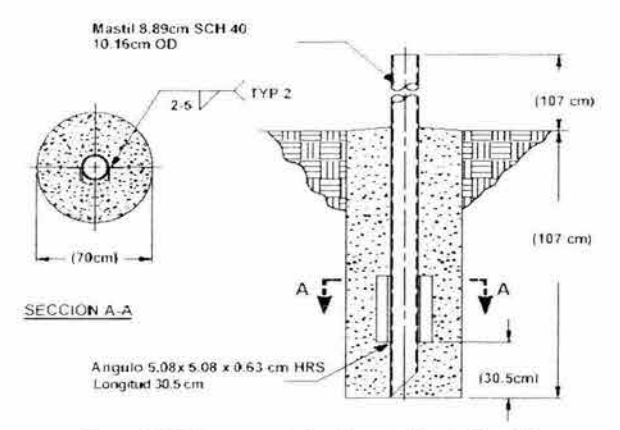

Figura 5.4.3. Sugerencia de cimentación de Prodelín

Recomendaciones de Prodelín

- $\geq$  El concreto debe ser conforme con la normativa local para la edificación .
- $\geq$  La capacidad del suelo no debe ser menor de 2 kp/cm2, siempre sujeto a estudio geotécnico.
- $\geq$  El concreto debe ser distribuido sobre suelo firme continuo.
- Dejar secar el concreto por lo menos 24 horas antes del montaje de la antena.
- ,.. Respetar la profundidad mostrada en la figura.

### **MONTAJE DEL POSICIONADOR DE ACIMUT/ELEVACIÓN**

El Canister debe ser armado primero, porque es parte de la estructura del Posicionador de Acimut/Elevación.

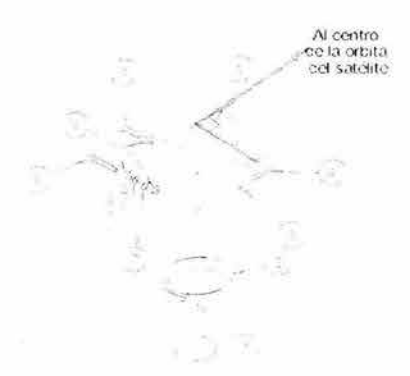

Figura 5.4.4. Estructura del Canister

| <b>ITEM</b>    | N° DE PARTE | <b>DESCRIPCIÓN</b>                            | <b>CANTIDAD</b> |
|----------------|-------------|-----------------------------------------------|-----------------|
|                | 0164-082    | Estructura del Canister                       |                 |
| $\overline{a}$ | 0181-234    | Colar del Acimut                              |                 |
| 3              | 8307-006    | Tornillos fijos de 1/4-20 x 20"               | 3               |
| 4              | 8317-003    | Tornillo de cabeza cuadrada de 1/2-13 x 1.75" | 8               |
| 5              | 8317-004    | Tornillo de cabeza cuadrada de 1/2-13 x 3.00" |                 |
| 6              | 8104-007    | Tuerca 1/2-13"                                | 9               |
|                | 8200-017    | Rondana de presión                            |                 |

Tabla 5.4 .2. . Lista de partes del Canister

 $1.$ Debe asegurase que el collar del acimut este orientado hacia los tornillos fijos.

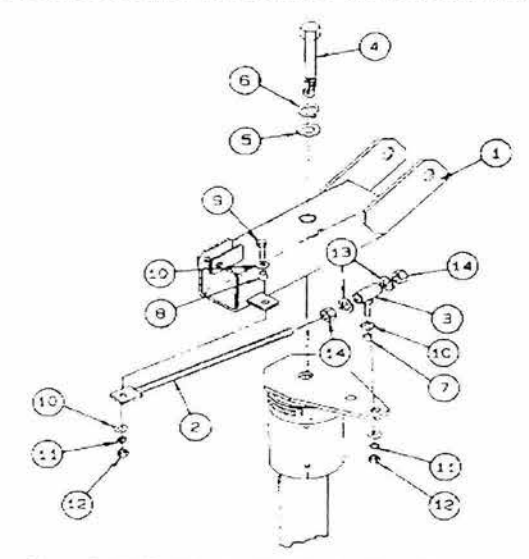

Figura 5. 4. 5 Posioinador de Acimut *y* Elevación

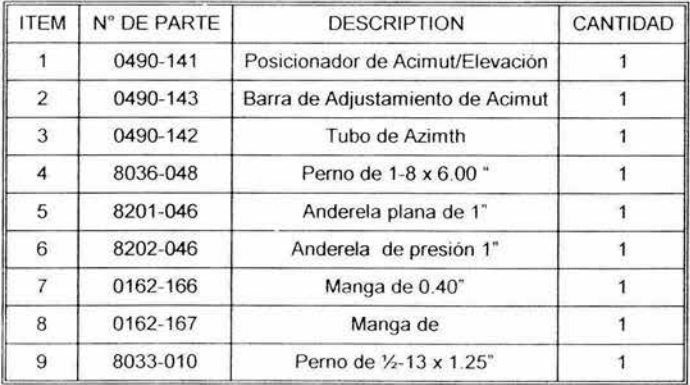

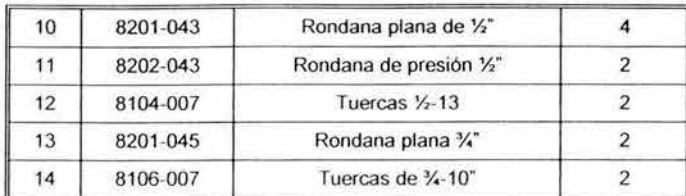

Tabla 5. 4. 3. Lista de accesorios de el Posiscionador de Azimth-Elevación

- 2. Se sujeta barra de ajustamiento de acimut(2), tubo de acimut(3), tuercas  $\frac{1}{2}$ (12), rondanas planas(10), rondanas de presión(11), pernos (9) y mangas (7 y 8) a el posionador (1) y el canister. Las mangas (7 y 8) deben estar en el lugar correcto y apretadas firmemente.
- 3. La tuiercas deben estar ajustadas(14) en la barra de adjustamiento de acimut, para localizar el posicionador de Acimut-Elevación con respecto a el Canister, aproximadamente a la mitad del rango de adjustamiento.
- 4. El Posicionador de Acimut-Elevación se coloca en el mastil y orientado hacia la orbita del satélite.
- 5. .Los tornillos fijos (3 del Canister) se aprietan, mientras se observa que el nivel de la burbuja en la placa del Canister este nivelado.Es importante asegurarse que el Canister (1) está nivelado. Si no el apuntamiento de la antena fallara porque la elevación no es la correcta

## **MONTAJE DEL SOPORTE DEL REFLECTOR**

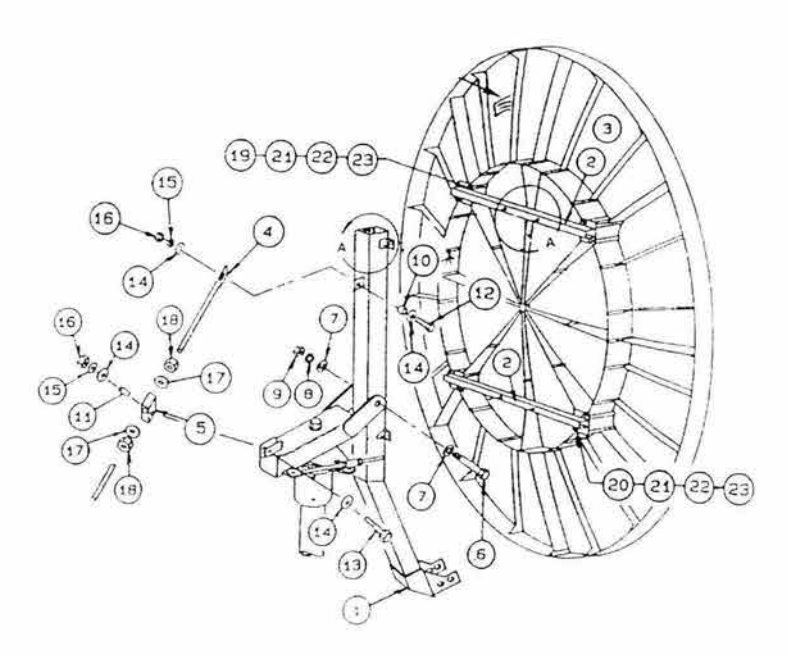

Figura 5.4.6. Montaje del releflector

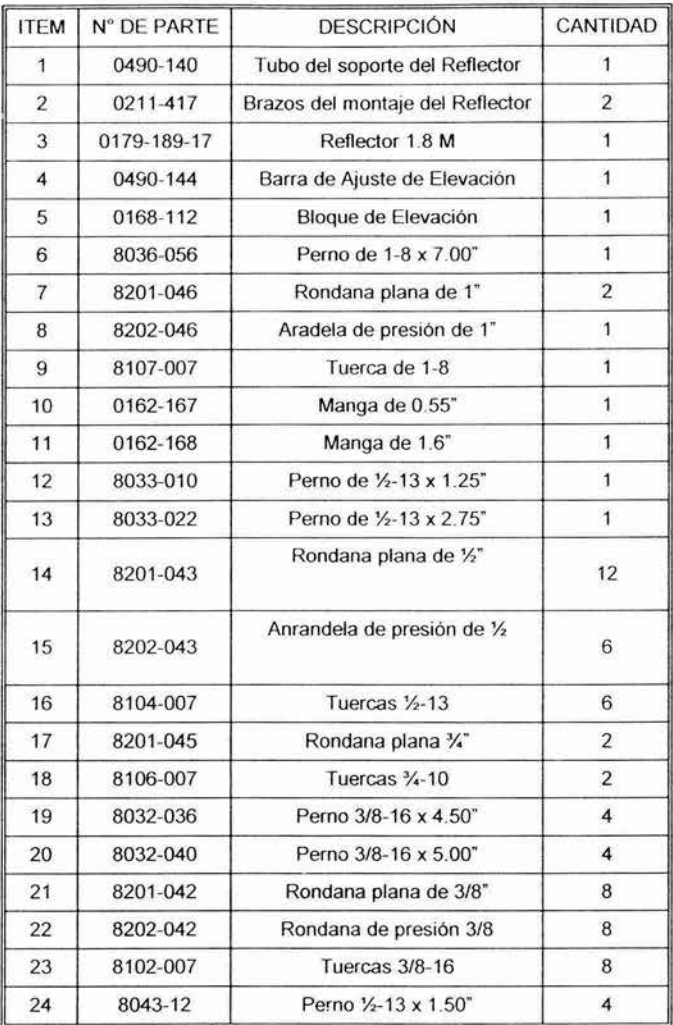

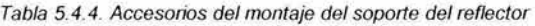

- Se sujeta el tubo del soporte del reflector a posicionador de Acimut-Elevación con un perno de 1-8 x 7" (6), dos rondanas planas (7), rondanas de presión(8) y tuerca (9)
- 2 El montaje de ajuste de elevación se fija a el posionador por sujetamiento del bloque de elevación (5) y el posionador de Acimut y elevación con un perno de %-13 x 2.75"(13), dos rondanas planas(14), rondanas de presión(15) *y* tuerca (16) *y* una manga de 1.6"(11). Después de apretarse , se verifica que el bloque se mueva libremente.
- 3. El extremo de la barra de elevación se fija a el tubo del soporte del reflector(1) con un perno de %-13 x 1.25"(12),dos rondanas planas(14), rondana de presión(15), *y* tuerca (16) *y* mangas de 0.55(10) las cuales se apriétan firmemente.
- 4 El perno(6) del punto 1se fija en el momento.
- 5. Los brazos de el montaje del reflector (2) se sujetan al tubo dek soporte del reflector( 1) con un  $\frac{1}{2}$ -13 x 2.75"(13, dpos rondanas planas(14), rondana de presión (15 y tuerca(16) en cada uno de los cuatro lugares.
- 6. El reflector se sujeta a los brazos del soporte con la herramienta de 3/8". Se utiliza un perno(20) de 3/8 -16 x 5", rondana plana(21 ), rondana de presión (22) y tuerca(23) en cada uno de los cuatro orificios localizados en la parte superior del reflector y un perno de 3/8-16 x 45"(19), rondana plana(21 ), rondana de presión(22)y tuerca(23) en cada de la cuatro lujares en el montaje emn el fondo del reflector.En la parte superior del reflector se indentifica por el logo. Los pernos(19 y 20) tienen que apretarse en ese momento
- 7. Los cuatro pernos(1 3) de Y2" en los brazos de la montaje del paso 5 se ajustan en este momento.

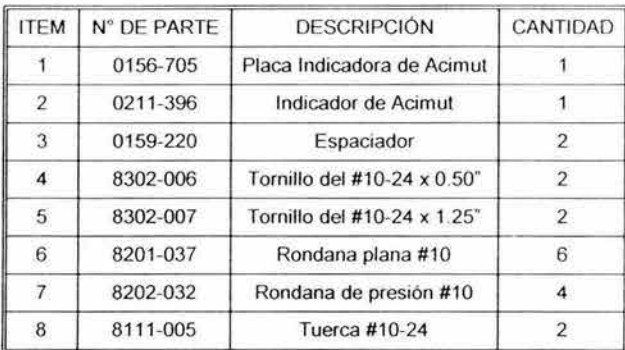

### **MONTAJE DEL INDICADOR DE ELEVACIÓN Y ACIMUT.**

Tabla 5.4.5. Lista de componentes del de indicador de Acimut

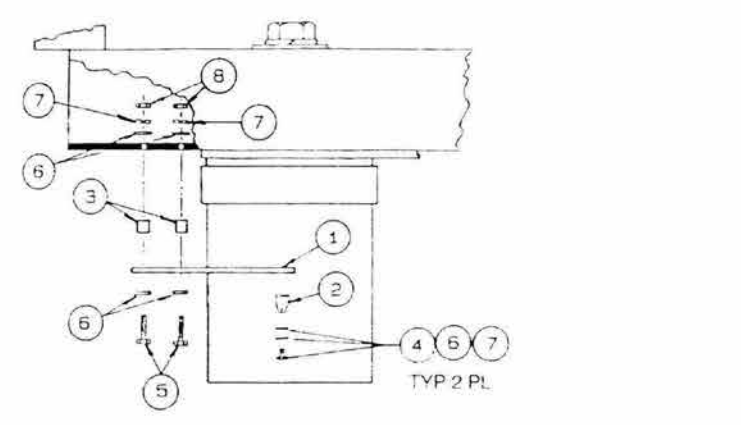

**Figura 5.4.7. Armado del indicador de Acimut** 

- 1. La placa indicadora de acimut se fija al tubo posicionador de Acimut-Elevación con un tornillo(5) del #10-24x 1.25", espaciadores(3), dos rondanas planas(6) rondanas de presión(?) y tuerca (8) y los dos orificios.
- 2. El indicador de acimut(2) se fija al extremo de la placa del indicador de acimut(1) con un tornillo(4) de #10-24 x 0.50", rondanas planas(6) y rondanas de presión(?) en dos agujeros taladrados.

3. Los tornillos(4,5) se aprietan fijando el indicador de acimut(2).

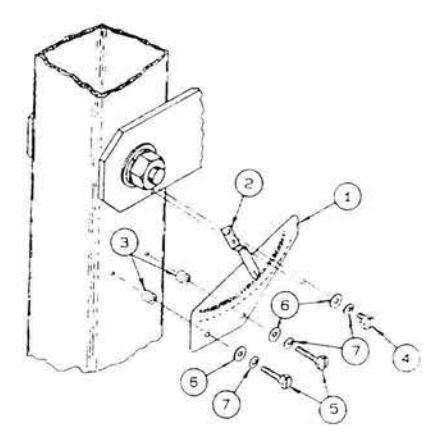

Figura 5.4.8. Indicador de Elevación

| <b>ITEM</b>    | NUMERO DE PARTE | <b>DESCRIPCIÓN</b>     | CANTIDAD |
|----------------|-----------------|------------------------|----------|
|                | 0156-700        | Placa de Elevación     |          |
| $\overline{2}$ | 0211-395        | Indicador de Elevación |          |
| 3              | 0159-220        | Espaciador             |          |
|                | 8302-006        | Tornillo #10-24x0.50"  |          |
| 5              | 8302-007        | Tornillo #10-24x1.25"  |          |
| 6              | 8201-037        | Rondana Plana #10      |          |
|                | 8202-032        | Rondana de Presión #10 |          |
|                |                 |                        |          |

Tabla 5.4. 6. Accesorios del indicador de elevación

- 4. La placa de elevación de fija al tubo del soporte del reflector con un tornillo(5 del tornillo del indicador acimut) de #10-24 x 1.25", rondana plana(6), rondana de presión(?) y Espaciador(3).
- 5. El indicador de elevación(2) se sujeta a el lado del posicionador Acimut-Elevación con un tornillo(4) del #10-24 x .50", rondana plana(6) y rondana de presión(?).

## **MONTAJE DEL SOPORTE DEL ALIMENTADOR**

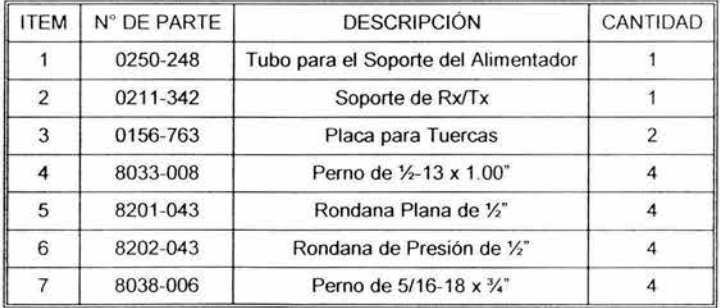

| 8  | 8201-041 | Rondana Plana de 5/16"      |  |
|----|----------|-----------------------------|--|
|    | 8202-041 | Rondana de Presión de 5/16" |  |
| 10 | 8101-009 | Tuerca 5/16-18              |  |

Tabla 5.4. 7. Componentes del soporte del alimentador

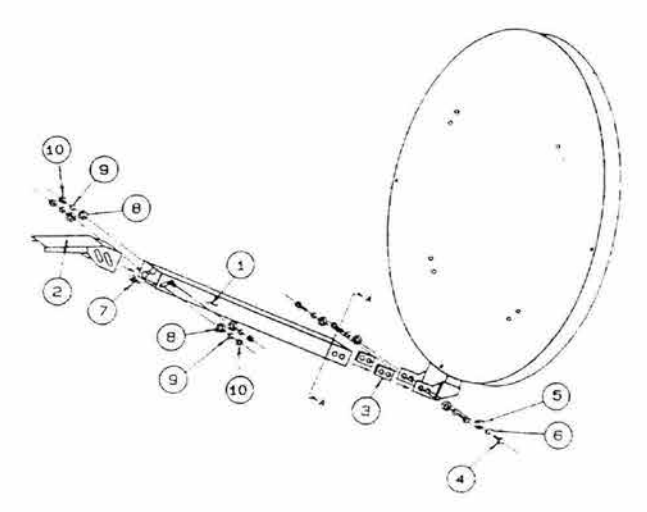

Figura 5. 4. 9. Montaje del soporte del alimentador

- 1. El tubo del soporte del alimentador(1) se coloca entre los dos placas en el fondo del tubo del reflector y flojamente fijándola usando las dos placas para tuercas(3) en el interior del tubo con un perno(4) de  $\frac{1}{2}$ -13 x 1",rondana plana(5) y rondana de presión(6) en los lugares correspondientes. Se debe observar la dirección de la ranura en el extremo del tuvo para soporte del alimentador.
- 2. El soporte Rx/Tx(2) se coloca en el tuvo para el soporte del alimentador(1) y se fija con un perno(?) de 5/16-18 x 0.85", Rondana plana(8), rondana de presión(9) y tuerca(10) dentro de las ranuras del soporte, para colocar la unidad de RF.
- 3. El tubo para el soporte del alimentador se alinea y se aprietan los cuatro pernos (5,6) de  $Y_2$ ".
- 4. Para colocar el alimentador se utilizan los adaptadores (1,2) para el soporte de Rx/Tx con el tornillo(3), rondana plana(4). rondana de presión(5) y la tuerca(6).

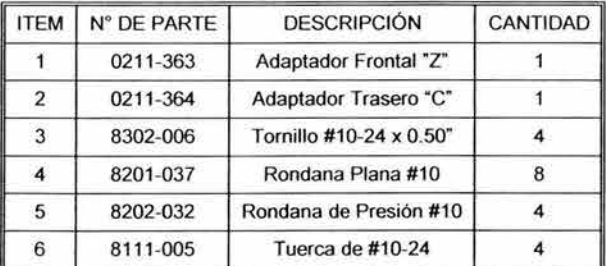

Tabla 5. 4. 9. Lista de componentes para colocar el alimentador

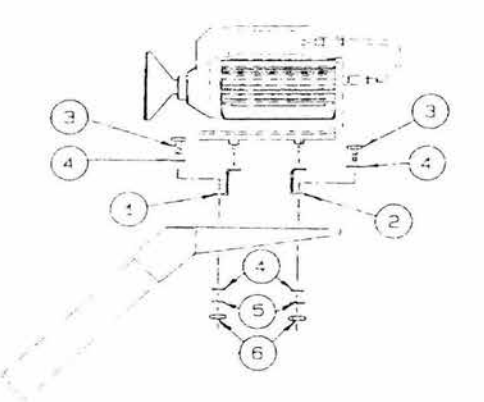

Figura 5.3. 10. Colocación del alimentador en el soporte

5. Para alinear la unidad de RF se colocan tres barras en el reflector.

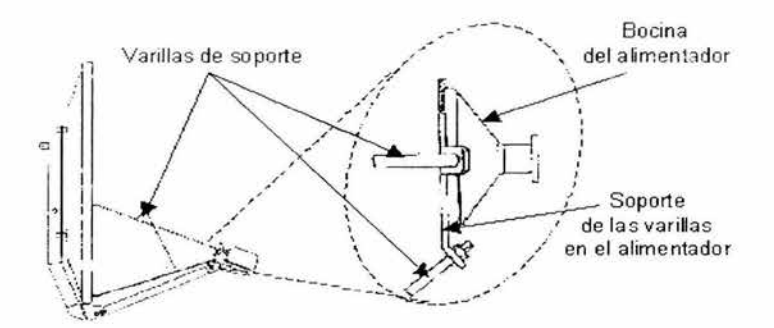

Figura 5.4.11.Alineamiento del Alimentador

# *5.5* **CABLEADO DE LA UNIDAD RF A LA UNIDAD INDOOR DE LA PES**

El cable IFL es un cable coaxial conductor doble con conectores macho en ambas terminales y conecta la unidad de RF a la unidad lndoor de la PES 8000. A través del la multiplexión, el IFL lleva energía de DC y una referencia de 10 MHz de la señal a la Unidad de RF y se encarga de llevar las señales de moduladas de uplink y dowlink, las también lleva las señales monitoreo y control. El tipo de cable IFL debe ser seleccionado correctamente deacuerdo a:

- $\triangleright$  Tipo de PES.
- > Longitud recorrida.
- <sup>~</sup>El uso de cable plenum o cable no plenum.

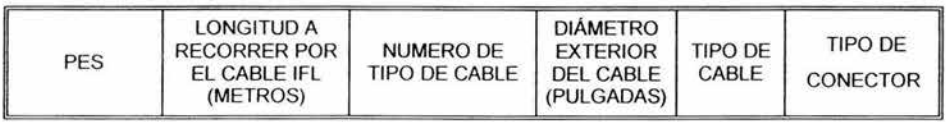

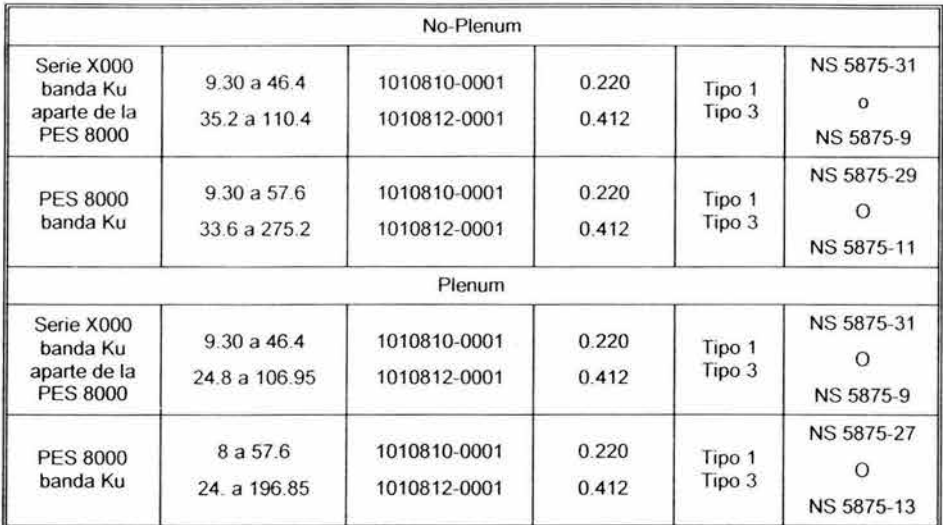

Tabla 5.5.1. Tipo de cables IFL

Para la instalación de cable IFL se siguen los siguientes pasos.

- 1. La unidad lndoor de la PES deberá estar apagada o desconectada de la fuente de alimentación.
- 2. Se mide la longitud que recorrerá el cable de la Unidad de RF a la unidad lndoor, tomando en cuenta las longitudes de los obstáculos de alrededor, y una longitud suficiente para el reapuntamiento de la antena y el movimiento la unidad lndoor .
- 3. El cable IFL seleccionado se coloca afuera y a lo largo del tubo para el soporte del alimentador.

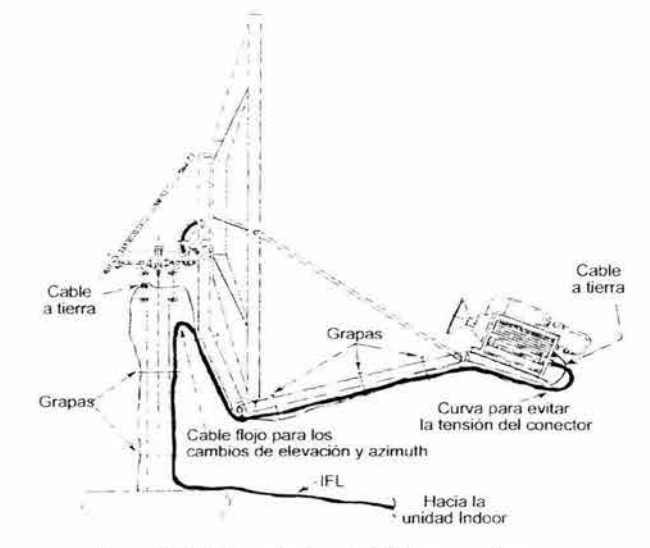

Figura 5.5.1.Colocación de cable IFL en la antena

De la unidad de RF se realiza una vuelta para evitar la tensión en el conector. Debajo de la antena se deja el cable flojo para los cambios en la elevación y acimut. El cable es sujetado con grapas.

4. Al tener la longitud apropiada del cable se corta y se colocan los conectores adecuados en cada extremo del cable.

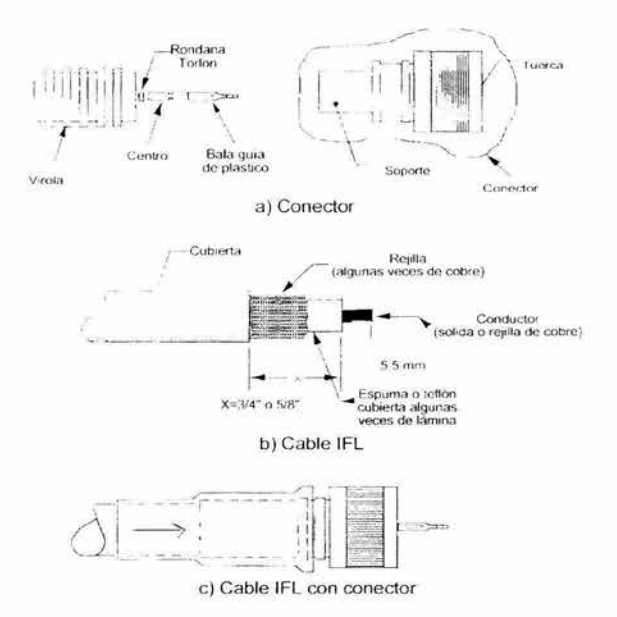

Figura 5. 5. 2. Terminología del conector

- 5. Se realiza una prueba de continuidad de la unidad lndoor al otro extremo (la unidad de RF no debe conectarse a su extremo correspondiente en este momento) Si existe un problema se tiene que localizar y corregirlo puede ser debido al cable o un conector defectuoso.
- 6. La unidad lndoor y con su extremo de cable IFL se conectan. Se hace al cable una curvatura de 3 pulgadas de diámetro aproximadamente.
- 7. En el extremo del cable unidad de RF se mide el voltaje del CA y la resistencia entre el conector de IFL y la tierra de la antena conectada con tierra.

Un punto externo de conexión a tierra se proporciona en la unidad de RF y el montaje de la antena. Una apropiada tierra es un alambre de #10 de medida (AWG) o más grande debe mantenerse la conexión en los tornillos del equipo outdoor. Un punto del origen conveniente para esta tierra es una conexión de tierra del edificio, una estructura de acero conectado a tierra, una tubería de agua metálica, o una varilla enterrada

- a) El extremo de cable IFL de la unidad interior, y la unidad interior se conecta a un receptáculo del AC pre-probado (un receptáculo de AC pre-probado es uno que tiene una buena tierra y ninguna inversión de polaridad. Esto puede verificarse dentro de un comprobador de receptáculo de AC normal.)
- b) Con el cable de IFL desconectado de la unidad de RF, el voltaje de AC se mide entre el conector del cable IFL y el alambre de tierra

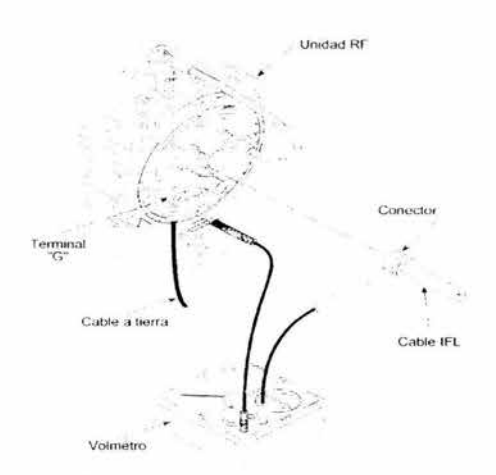

Figura 5.5.3. Verificación de la tierra

- c) Si no hay voltaje de AC, se utiliza el ohmetro para medir la resistencia del conector de IFL (todavía no conectado a la Unidad de RF) hacia tierra.
- d) Si la resistencia es de 25 ohms o menos, se conecta el alambre de tierra al montaje de la antena. Si la resistencia es mayor que 25 ohms, se identifica y elimina la causa de esta gran resistencia o se selecciona otra tierra.
- e) Se utiliza una mínima medida de alambre del #10 del montaje al término "G" de la unidad de RF.
- 8. La unidad de RF con su extremo de cable IFL se conectan. Se hace al cable una curvatura de 3 pulgadas de diámetro aproximadamente.
- 9. Después de que el sitio se ha comisionado, el apuntamiento de la antena y el registro ha sido completado correctamente, se aplica impermeabilizante a la terminal del cable de la unidad de RF envolviendo el conector un material sellador como "Vaporwrap".

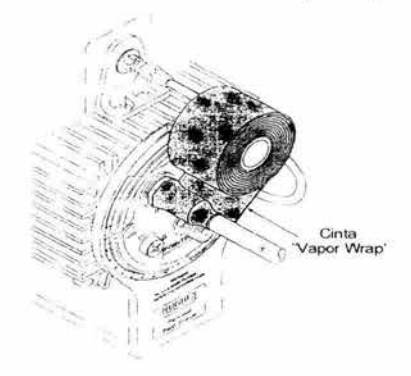

Figura 5.5.4. Aplicación de la cinta "Vaporwrap "

Los cables RS-232,RS-422 *y* otros son conectados desde la Unidad lndoor de la PES a los equipos de los usuarios como modems, terminales, computadoras, teléfonos y PBX.

El módulo de Frecuencia intermedia tiene un puerto que es usado durante el comisionamiento del sitio. Un cable especial es conectado desde en puerto "IFM CONFIG" a la computadora de comisionamiento del sitio en el cual correera el programa del "Editor para la Configuración de IDU".

Cada puerto de datos tiene un puerto "USER" y un puerto "DIAG". El puerto "USER" es un puerto RS-232 (DCE con conector hembra) que puede soportar equipo del estándar RS-232 tal como terminales y computadoras.

El puerto DIAG es un puerto RS-232 (DTE con un conectador macho) que puede estar conectado un modem telefónico de "backup".

La configuración de una tarjeta de voz consiste en dos tarjetas (instalados en la ranura adyacente de la Unidad lndoor).La tarjeta superior (VDP) tiene un puerto DIAG RS-232 (DTE con conectador macho) que se utiliza para ser diagnosticado por medio de una computadora externa. La tarje de abajo

La tarjeta de abajo tendrá un tipo de jack de teléfono modular, conector RJ11 para una conexión a un teléfono, o un conector 9-pin para conectar un PBX.

#### CABLEADO PARA ETHERNET THINNET (10 BASE T)

- > La máxima longuitud de un segmento es de 185 metros( 607 pies).
- ¡;.. Los dispositivos son conectados con un conector Ta la parte de a atrás de la unidad lndoor.
- $\blacktriangleright$  La mínima distancia entre el conector T es de 0.5 metros (1.6 pies).
- $\geq$  Ambos extremos de cada segmento terminan con un conector de 50 ohms de resistencia
- > El conector T debe ser introducido directamente dentro del conector Ethernet o un TP BNC para la tarjeta ELAN PLC. Ningún cable se permite entre el conector T y la tarjeta a menos que un transrecibidor de BNC se proporciona
- $\triangleright$  Si un BNC transcibidor es usado para conectar un dispositivo, la máxima longitud de un cable transcibidor es de 50 metros(164 pies).
- > No más de 30 conexiones son permitidos por segmentos.
- > Un máximo de 2 IRL son permitidos entre dispositivos; la máxima longitud de cable con repetidores es de 4 Kilómetros (2.5 millas)

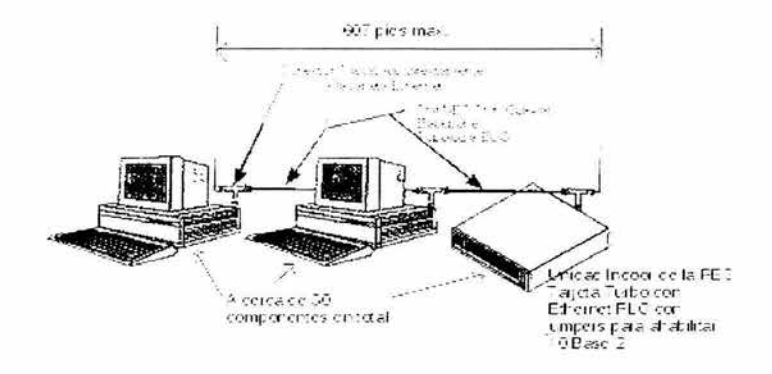

Figura 5.5.5. Ethernet 10 base 2

## **CABLEADO PARA ETHERNET PAR TRENZADO (10 BASE T)**

- > La máxima longitud de un segmento es de 100 metros (328 pies).
- ,- El cable usado es del numero 22 a 26 AWG (American wire gauge) si blindar, par trenzado. Una categoría 4 o 5 sin blindar EIA 568 de par trenzado es recomendable para mejores resultados.
- Los dispositivos son conectados a la hub central Ethernet
- ;.. El hub Ethernet usualmente tiene un puerto de unidad de interface para el acceso (AUI) para la conección estandar de Ethernet.
- :.- Los dispositivos con tarjetas estánda rEthernet pueden ser conectados usando un tranceptor de par trenzado a MAU (Media Acces Unit). El hub Ethernet puede ser encadenado para crear grandes redes.

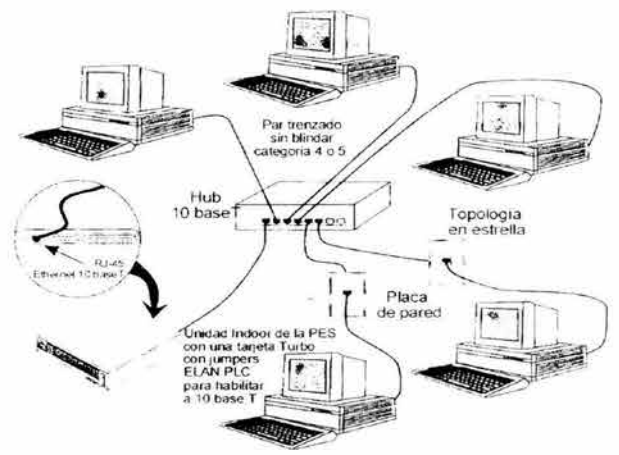

Figura 5.5.6. Ethernet 10 base T

## **CABLEADO PARA ETHERNET ESTANDAR (10 BASE 5)**

- ≻ La longitud máxima de un segmento es 500 metros o 1640 pies.
- $\geq$  La longitud de un cable tranceptor es 50 metros o 164 pies.
- $\geq$  La distancia minina entre tranceptores es de 2.5 metros o 8.2 pies.
- > No más de 100 conexiones de tranceptores son permitidos por segmento.
- ▶ Ambas terminales de cada segmento deberán estar terminadas con un conector de 50 ohm de resistencia.
- );> Solamente los tranceptores dentro de un examen SQE (Signa! Quality Error "hertbeat") es permitido entre los dispositivos; la máxima longitud de cable es de 4 kilometros o 2.5 millas.
- );> Se requiere un receptor "Thin/Thick" para conectar al HNS ELAN PLC.

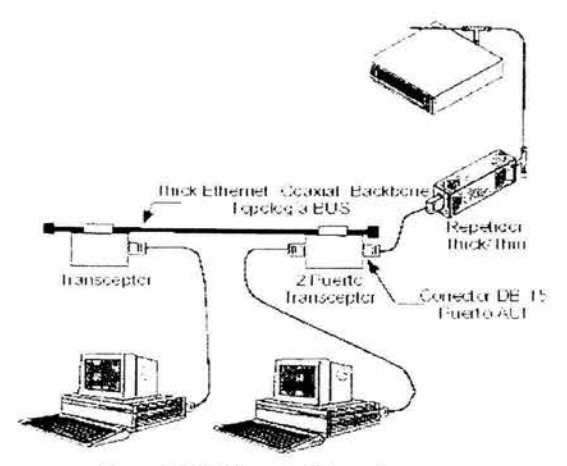

Figura 5.5.7. Ethernet 10 base 5

## **5.6 APUNTAMIENTO DE LA ANTENA**

### **AJUSTE DE EL ÁNGULO DE ELEVACIÓN "E"**

El valor calculado del angulo de elevación (E=62.24) es un punto inicial aproximado en el proceso de apuntamiento de la antena. La recepción de la señal real del satélite se usará para refinar el ajuste de elevación.

1. Es necesario revisar la elevación de la antena presente para determinar si la antena tiene el valor correcto de elevación calculado (E=62.24). Hay que colocar un instrumento de medición llamado "inclinómetro" en la parte baja del soporte del reflector. Para antenas de 1.2 mts y 1.8 mis este es el único lugar que proporciona una lectura de elevación directa.

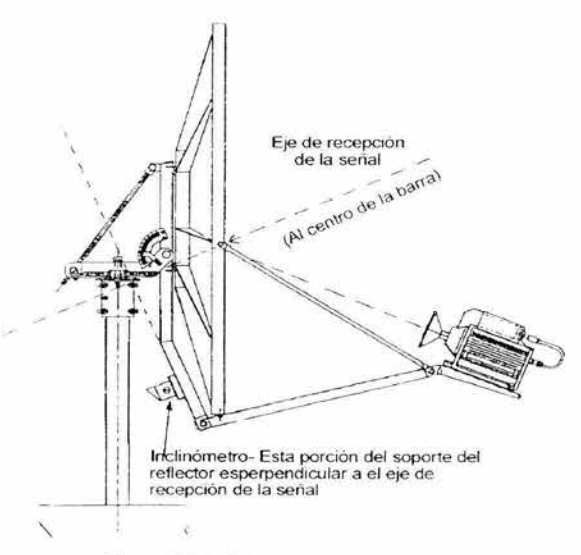

Figura 5. 6. 1. Colocación del inclinómetro

Si el inclinómetro se coloca en la posición horizontal, da una lectura incorrecta (el ángulo complementario). Siempre use el inclinómetro colocado en la posición vertical.

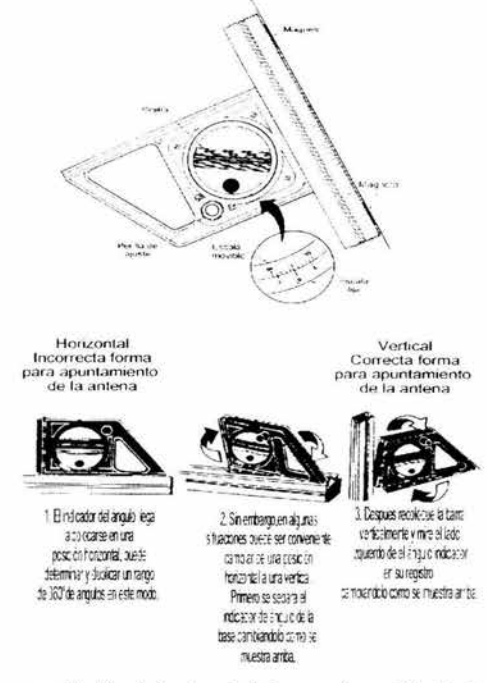

Figura 5. 6. 2 Muestra como convertir el inclinómetro de la incorrecta posición horizontal al correcta posición vertical

La perilla del inclinómetro se ajusta en forma paralela al soporte de la antena. La lectura del ángulo de elevación es la que marca la escala movible alineando con un punto en Oº del centro marcado en la escala fija. Si el ángulo de elevación está de acuerdo con el valor de elevación calculado, se fija el ángulo de elevación con las tuercas de la barra de elevación y se procede a ajustar el ángulo de acimut.

- 2. Si el ángulo de elevación no coincide con el valor de elevación calculado, Se giran las tuercas de ajuste de elevación en montaje de la antena, hasta que el ángulo de elevación calculado coincida con el de el inclinómetro.
- 3. Cuando coincida el ángulo de elevación con el ángulo calculado se fijan las tuercas"

## **AJUSTE DE EL ÁNGULO DE ACIMUT "A"**

El valor calculado (A<sub>OM</sub>=198.22°) es un punto inicial aproximado en el proceso de apuntamiento de la antena. La recepción de la señal real del satélite se usará para refinar el ajuste de acimut.

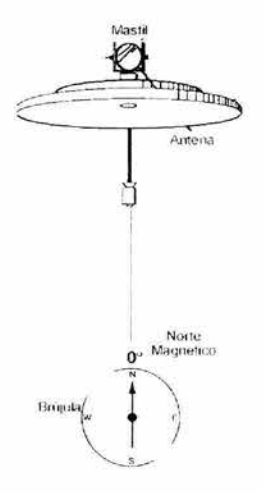

Figura 5.6.3 Localización del ángulo del acimut auxiliándonos de una brújula

- 1. Para localizar el ángulo de acimut se utiliza una brújula, que indica el polo norte magnético, el cuál no coincide con el polo norte geográfico, para medir el acimut. Por tanto habrá que tener en cuenta esta diferencia y corregirta; a dicho error se lo denomina declinación magnética, y varia para cada lugar del planeta e incluso para cada época del año.
- 2. Para el ajuste con La brújula debe estar por lo menos 6 metros lejos de la antena y de objetos de metal para reducir los efectos del metal en la aguja de la brújula. Alineado en el punto de Oº se busca el Norte real. Se utiliza como referencia el acimut obtenido anteriormente, para determinar la dirección hacia el satélite.
- 3. Las tuercas de la barra de acimut fijan el ángulo acimut localizado.

## **REFINAMIENTO DEL APUNTAMIENTO DE LA ANTENA**

En los pasos siguientes se usará las indicaciones proporcionadas por el modo INSTALL de la unidad "outroute" adquirida para apuntar la antena y entonces refinar el apuntamiento de la antena. Para el funcionamiento apropiado, la antena remota debe apuntarse precisamente al satélite (el dentro de ±0.1 grados). En el modo INSTALL, las PES 8000 contienen un programa de inicialización, recibiendo una frecuencia de bajada previamente programada. Las PES 8000 nos proporcionan una lectura de voltaje de OC en el apuntamiento de la antena, través de un multimetro, indicando la recepción. Bajas lecturas de voltaje indican una recepción fuerte de señal. Especificando, una lectura de:

- i-- 5.0 a 10.0 volts: Para PES 8000 indica que el demodulador no ha adquirido la señal outroute. La lectura de voltaje corresponde al un conjunto de otras señales.
- *Y* O O a 5.0 volts: Indican que el demodulador ha recibido la señal outroute. La lectura de voltaje corresponde a la recepción de la señal y es una función de la relación de densidad de energía de bit a ruido ( $E_b/N_0$ ). Una  $E_b/N_0$  de 5.0 dB o menos indica una señal muy mala el cual se muestra con un voltaje de 5.0 volts. Una  $E_V/N_0$  de 12.0 dB o mas alta, indica una señal de alta calidad. La antena disminuye acerca de 0.4 volts por dB de la señal, por lo tanto, la lectura de 2.2 volts de una antena, por ejemplo, indica un E<sub>r</sub>/N<sub>o</sub> de 12 dB.

A continuación se muestran los siguientes pasos a seguir:

1. Se verifica si en realidad hay una señal outroute activada en la PES 8000. Si necesario, se le llama al operador del HUB para verificar.

- 2. Atrás de unidad lndoor de la PES , en la tarjeta (OP) AL T/BYPASS/NORM se coloca en la posición NORM.
- 3. Se utiliza el editor del DIU para configurar la función "SWITCH" para poner la PES en modo "INSTALL".

Serial No. XXXXXXXXXX Rev Lev. XXXX DIAG--------NORMAl -------COM- ------- - INSTAll Use  $'s'$  and  $'s'$  keys to move switch Hit<ENT> to exit.

#### Figura 5.6.4. Función SWITCH

Al salir de la función SWITCH, se realiza el cambio requerido

- 4 . Un voltmétro se coloca en el "punto" de la unidad de RF
- 5. Poco a poco se mueve la antena del eje de acimut (aproximadamente  $\pm$  20 $^{\circ}$ del calculado de valor). Cuando la antena no está apuntada al satélite, no hay recepción de señal y se obtiene un voltaje arriba de 10 volt Cuando la antena es apuntada hacia (o cerca) del un satélite empieza a disminuir el voltaje.

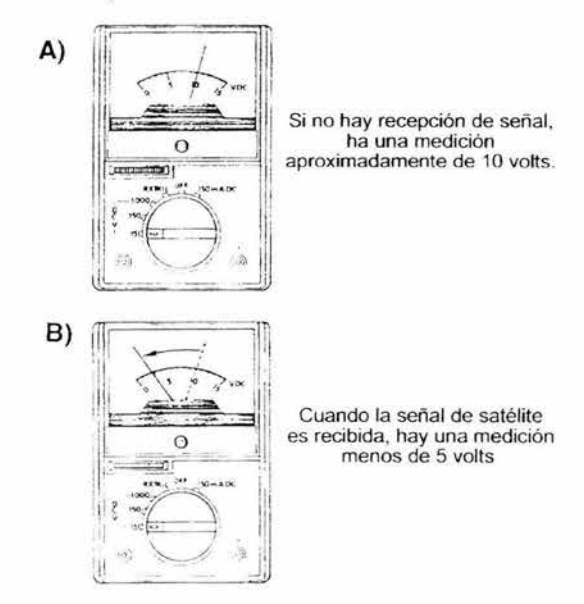

Figura 5.6.5. Afinamiento de apuntamiento de la antena a través del voltmétro

Si no se detecta ninguna señal, se repite esta operación y se alterna el ángulo de elevación de la antena en *Y,* grado elevación. El satélite debe encontrarse dentro de uno o dos grados del valor de elevación calculado.

6. Cuando la lectura este debajo de 5 volts, se habrá adquirido un señal outroute con la apropiada portadora ID. Se usa los ajuste finos de acimut y elevación (tuercas) para minimizar la lectura del voltímetro.

El refinamiento de los ajuste de apuntamiento de la antena es más fáci l de lograr durante el tiempo justo constante. Durante las condiciones ideales podría tomar 15 minutos o menos. Si la condición es la menos ideal, el refinamiento del la antena puede tomar mucho más tiempo. Los fuertes vientos, las nubes densas y la transmisión fuera de lugar entre el satélite y el PES puede causar que la lectura cambie rápidamente

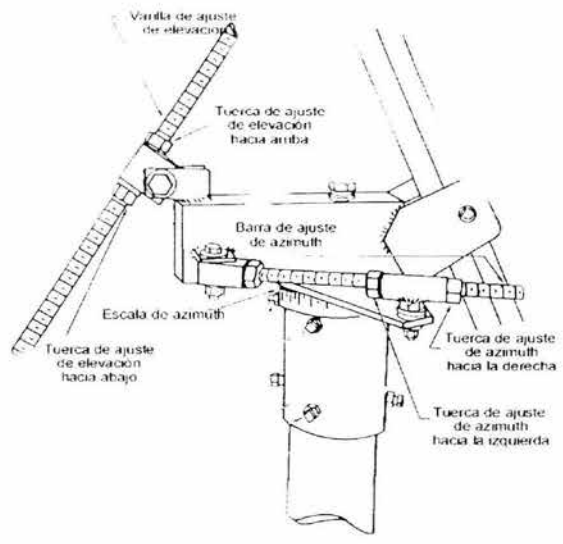

Figura 5.6.6. Tuercas de ajuste de la antena

7. Después de obtener la indicación mínima, se fije totalmente la elevación y el acimut. Y se guardan la indicación de voltaje de  $(E_b/N_0)$ .

## **5.7 MODO DE REGISTRO DE LA VSAT**

- 1. Se utiliza la computadora para el comisionamiento del sitio para observar el E<sub>b</sub>/N<sub>o</sub> y el Chanel Error Rate (BER). En la computadora.se entra al "monitor <ENTER>". Después se guardan los valores en la hoja de datos de instalación. En este punto todas las siete variables de estado que aparecen (CIDok, SYNlk, BITlk, AFClk, Track, DEClk, y SFHlk) debe estar en TRUE (las cajas tendrían que estar sombreadas). La variable "CIDok" significa que la portadora outroute ID esta correcta, indicando que el apuntamiento de la antena es correcto con respecto al satélite.
- 2. Si el HUB para el sitio esta equipado para registrase automáticamente, se utiliza el editor para configuración del IDU en la función SWITCH para empezar el proceso de registro moviendo la "X" a la variable "COMM" (registro).

Serial No. xxxxxxxxxxx Rev Lev, xxxx DIAG------NORMAL-------COM----- - - INSTALL Use '<' and '>' keys to move switch Hit<ENT> to exit.

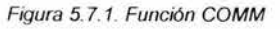

Saliendo de la función SWITCH para que el modo de cambio haga efecto. Dentro de 30 minutos en los display aparecerá "(3)/[b.) ", el cual indica que se ha completado el registro automático. Se utiliza DIALOG para ver los valores del registro. Se escribe el comando WRITE y proceda al paso 4.

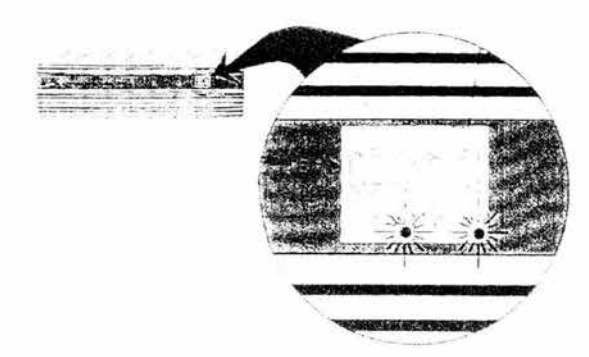

Figura 5.6.2. Display de la unidad lndoor

3. Si el HUB para el sitio no esta equipado para registrase automáticamente, primero se llama al operador del HUB; para el permiso para iniciar el registro. Luego se usa el editor para configuración del IDU en la función SWITCH para empezar el proceso de registro moviendo la "X" a la variable "COMM" (registro). Saliendo de la función SWITCH para que el modo de cambio haga efecto., se ajusta los valores compensados de sincronía y la potencia con la computadora de comisionamiento del sitio con la función RANGE y recibiendo instrucciones del operador del HUB.

DIALOG se usa para ver el nivel de potencia y el de sincronía compensado registrados y editar los valores iniciales para igualar a los valores registrados. Emita el comando WRITE.

4. Se usa el editor para configuración del IDU en la función SWITCH para poner la PES en modo NORMAL. Esta acción hace un reset en la unidad lndoor de la PES y restaura la recibe el proceso de adquisición/transmisión usando los valores registrados de nivel de potencia y sincronización.

Los display muestran muestran lo siguiente:

- a) Prueba de la lámpara
- b) [ESPACIO EN BLANCO] durante cuatro segundos
- c) Motivo de reset ((y) = cambio conmutación)
- d) [F]/[E.) o (F)/[F.] La IFM intentan adquirir la sincronización de recepción
	- $\triangleright$  [F]= IFM no en la sincronización dentro de la outroute
	- $\geq$  [E.] = E<sub>b</sub>/N<sub>0</sub> es bajo, no ha adquirido señal todavía
	- $\triangleright$  [F.] = Transmisión recuperación continua, no se ha recibido señal todavía
- e) [ESPACIO EN BLANCO]/( ESPACIO EN BLANCO) Funcionamiento normal
	- :.- [El ESPACIO EN BLANCO] = La IFM esta en correcta sincronización con la señal 1 outroute.
	- :.- [EL ESPACIO EN BLANCO.] = El equipo Outdoor esta operando bien.

Cualquier tarjeta de puerto presente en unidad lndoor de la PES también debe pasar por un proceso del adquisición/transmisión antes de que ellos estén listos para transmitir y recibir datos o tráfico de la voz. Durante este proceso, las tarjetas del puerto pueden desplegar los códigos siguientes:

- a) [1]/[2.] = esperando por primera emisión de IOC
- b) [8]/[0.] por [8]/[BLANK.] = Cargando el código de boot de la RAM
- c)  $[5]/[0.]$  por  $[5]/[h.]$  = Cargando los parámetros de tarjeta de puerto
- d) [7)/[0.] por [7]/[4.) = Cargando el parámetros/código de la red

El tiempo requirido para completar este proceso es inconstante, dependiendo de la actividad en la red. Podría tardar de treinta segundos a diez minutos completar. Cuando la tarjeta de puerto en el proceso de adquisición/inicialización está completo, la tarjeta del puerto mostrara [BLANK)/[BLANK.]

## *5.8* **EQUIPO PARA LA VIDEOCONFERENCIA**

El funcionamiento es como se describe a continuación: la cámara capta la información del entorno, la codifica (convierte a señal digital y comprime) y la envía por el medio digital hacia el punto remoto, el micrófono capta los sonidos, los codifica y envía al punto remoto. En el punto remoto, se recibe la imagen y voz codificadas, se decodifican y se despliegan, la imagen en el monitor y el sonido en las salidas de audio. Esto sucede simultáneamente en ambos puntos.

a) El CODEC convierte las señales de audio y video a un código de computadora. A esto se le conoce como digitalizar. La información es reducida en pequeños paquetes de datos binarios (O o 1 ). De esta forma se transmiten datos requiriendo menos espacio en el canal de comunicación.

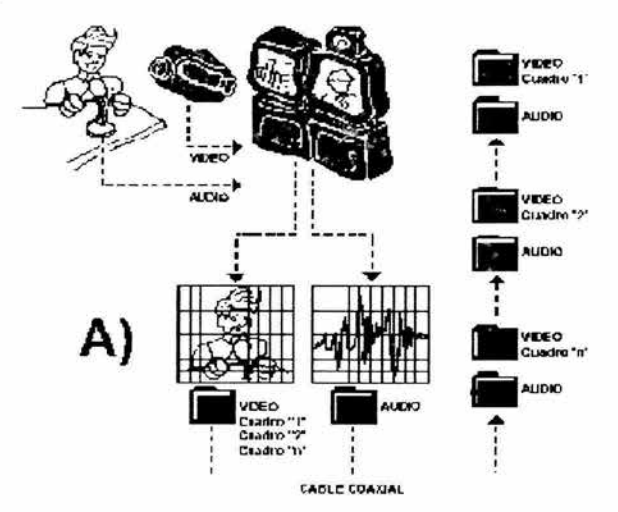

Figura 5.8.1. Codificación de la videoconferencia

b) Los datos son enviados a otro dispositivo de comunicación, en este caso la unidad lndoor de la PES 8000, el cual los transmite al sitio remoto por un canal de transmisión (satélite) por el que viajará

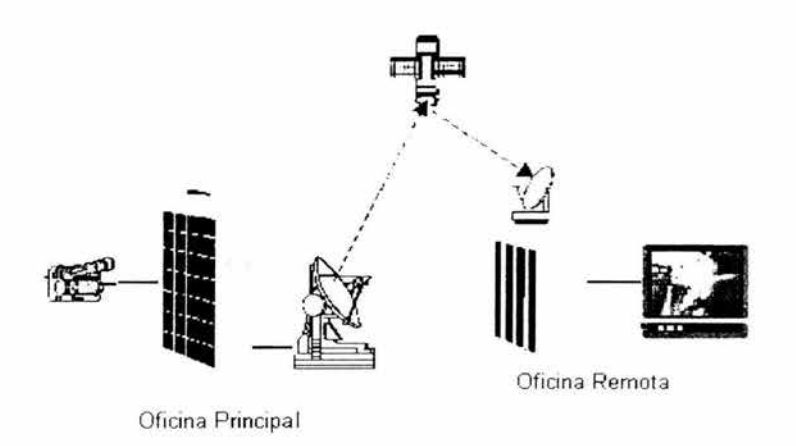

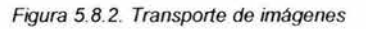

c) A través del canal, el otro sitio recibe los datos por medio del dispositivo de comunicación, el cual lo entrega al CODEC que se encarga de descifrar y decodificar a señales de audio y vídeo, las que envía a los monitores para que sean vistas y escuchadas por las personas que asisten al evento.

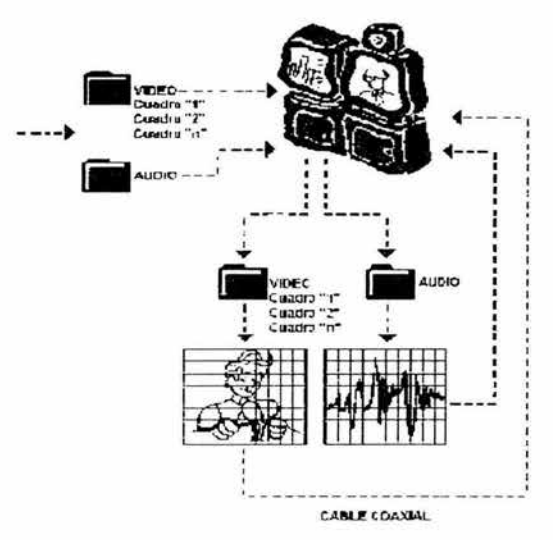

Figura 5.8.3. Decodificación de la videoconferencia

Para que toda ésta información pueda ser transmitida con un mínimo de calidad, se requiere un ancho de banda de por lo menos 128 Kbps, pero si lo aumentamos (normalmente en múltiplos de 128 Kbps), la calidad de la imagen se mejora.

La imagen en pantalla es representada por los pixeles mostrados. que es la unidad mínima de medida de video, y mientras más pixeles tenga el monitor, mayor será la resolución. Normalmente la resolución la expresamos con el número de pixeles en el sentido horizontal y el número de pixeles en el sentido vertical.

Para los equipos de videoconferencia se pueden dividir esquemáticamente en dos, las partes que conforman un punto de la videoconferencia son

- $\rightarrow$  Equipo de vídeo conferencia:
	- CODEC (COdificador/DECodificador, también COmpresor/DECompresor). Este dispositivo convierte las señales de video y audio en señales digitales, es considerado el corazón del sistema de videoconferencia: Puede ser más fácil de pensar en el codee como un módem sumamente sofisticado. Un módem toma datos digitales y los transmite a través de las líneas de teléfono regulares. El codee toma las señales analógicas, las comprime y digitaliza transmitiendo las señales a través de las líneas del teléfono digitales.
	- CODECs para integración Equipos profesionales de Videoconferencia con múltiples conexiones de entrada y salida posibles para instalar en salas de grandes dimensiones con cualquier proyector, pantalla, kit de control o demás accesorios audiovisuales profesionales.
	- Dispositivo de control: Puede ser una tableta de control, teclado, "mouse", pantalla sensible al tacto o control remoto. Este dispositivo controla el CODEC y el equipo periférico del sistema:
	- Cámara robótica: Es la cámara incluida en cualquier equipo, ésta es manejada a través de la tableta de control.
	- Micrófonos: Capta el audio que se envia al otro sitio.
	- Uno o más monitores: En ellos se puede observar a los participantes del sitio local y de los sitios a distancia, así como gráficas, fotografías, diapositivas, videos, etc.
	- MCU Unidad de multiconferencia: . Equipo especifico que permite conectar simultáneamente más de dos puntos, para que establezcan reuniones de videoconferencia multipunto (permite hasta más de 50 puntos simultáneos).
	- Dispositivo de comunicación: Es el dispositivo (DCU/ CSO) al que llega la señal digital desde el CODEC y la envía por el canal de transmisión (microondas, fibra óptica, etc.) lo que permite enviar y recibir la señal a los sitios remotos.
	- Canal de transmisión: Todo sistema de videoconferencia requiere de un canal para transmitir la señal de audio y video a otro sitio, este puede ser; cable coaxial, microondas, fibra óptica, satélite, etc.

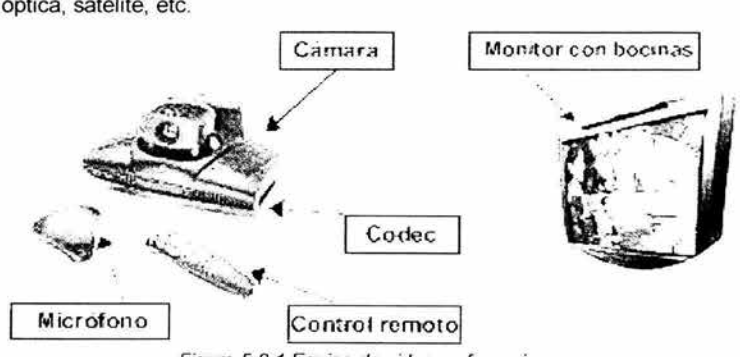

Figura 5. 8. 1 Equipo de videoconferencia

| <b>ViewStation SP</b>    | Para trabajar en isdn (h.320) requiere de 128k, puede trabajar desde<br>128 k hasta 726k. Este equipo es el más sencillo y no se le pueden<br>conectar equipos periféricos, sólo cuenta con cámara, codec.<br>micrófono, salida de audio, salida de video y control remoto                                                                                                    |  |
|--------------------------|----------------------------------------------------------------------------------------------------|--|
| <b>ViewStation SP384</b> | Para trabajar en ISDN puede trabajar con anchos de banda de 128K,<br>256K o 384K, equivalentes a 1, 2 y 3 BRI's respectivamente y por IP<br>(H.323) puede trabajar desde 128 K hasta 768K Este equipo es el más<br>sencillo y no se le pueden conectar equipos periféricos, sólo cuenta<br>con cámara, CODEC, micrófono, salida de audio, salida de vídeo y<br>control remoto.                                                                                                    |  |
| ViewStation 128          | Igual que el SP pero con salidas para conectar equipos periféricos,<br>como son VCR, cámara de documentos, 2da. Cámara de video,<br>monitor adicional, bocinas externas, conectores para LAN.                                                                                                    |  |
| ViewStation H 323        | Este equipo trabaja sobre LAN (o WAN) con el protocolo IP (H.323)<br>desde 128K hasta 768K., pero con la posibilidad de utilizar:<br>Interfase QUAD BRI para manejar ISDN desde 128k hasta 512k<br>a.<br>(con 512K también se puede actualizar a ViewStation MP)<br>Interfase V.35 para manejar enlaces ISDN hasta 768K.<br>b.                                                                                                    |  |
| <b>ViewStation MP</b>    | puede trabajar con anchos de banda por ISDN (H.320) desde 128K<br>hasta 512 Kbps, es decir 1 y hasta 4 BRI's a la VC. La particularidad<br>de este modelo es que puede hacer conferencias hasta con otros tres<br>interlocutores al mismo tiempo. La pantalla del monitor se divide con el<br>enlaces<br>número<br>de<br>haga.<br>que<br>a. Si se realiza videoconferencia con otros 3 interlocutores se requiere<br>de 3 BRI's, cada una con un ancho de banda de 128 Kbps y la<br>pantalla<br>divide<br>imágenes.<br>se<br>en<br>b. Si se realiza videoconferencia con 2 interlocutores puede usar hasta<br>4 BRI's cada una con ancho de banda de 256 Kbps, y la pantalla se<br>divide<br>tres<br>partes.<br>en<br>c. Si realiza videoconferencia con un solo interlocutor requieren hasta<br>512K |  |

Tabla 5.8. 1.Modelo de algunos equipos de Videoconferencia

PC o Laptops:

- Kits de PC o Laptop: Conjuntos para uso individual, preparados para integrar en su PC o Laptop; compuestos deuna tarjeta códec-capturadora, cámara desktop fija, auricular telefónico y software.
- Software del sistema de videoconferencia: Es el programa que permite la acción conjunta de los elementos que integran al sistema de videoconferencia
- Dispositivo de comunicación: Es el dispositivo (DCU/ CSO) al que llega la señal digital desde el CODEC y la envía por el canal de transmisión (microondas, fibra óptica, etc.) lo que permite enviar *y* recibir la señal a los sitios remotos.
- Canal de transmisión: Todo sistema de videoconferencia requiere de un canal para transmitir la señal de audio *y* vídeo a otro sitio, este puede ser; cable coaxial, microondas, fibra óptica, satélite, etc.

#### REQUERIMIENTOS PARA LAS PC DONDE SE INSTALARÁN ESTAS CÁMARAS

PC con procesador Pentium 100MHz (mínimo) o Pentium a 200MHz (recomendable) y puerto USB o puerto paralelo.

16 Mbyte de RAM (mínimo); 32Mb (recomendable).

Unidad de disco duro de 10Mbyte de espacio libre para la instalación de las aplicaciones de QuickCam VC

Unidad de CD-ROM para la instalación del software Tarjeta de sonido compatible con Sound Blaster, altavoces y micrófono para enviar y recibir audio. Tarjeta de sonido con full duplex (recomendable).

Módem de 28,8Kbps (mínimo) o conexión de red para usar vía Internet.

Todo lo anteriormente explicado es válido también si se quisiera realizar en la Intranet videoconferencia multipunto, pero a esto habría que añadir una UCM (Unidad de Control Multipunto), cuyas especificaciones están incluidas dentro de la norma H.323.

Tabla 5.8.2. Requerimientos para las PC's donde se instalarán estas cámaras

#### **EQUIPO DE VIDEOCONFERENCIA**

CODEC que cumpla con el estándar H.320 de la ITU-T:

- > **Algoritmos de compresión de video: H.261 y H.263.**
- :.- Algoritmos de compresión de audio: G.711a, G.711u, G.722 y G.723.
- > Algoritmos de comunicaciones: H.221.

#### **EQUIPO ADICIONAL**

- Monitores y/o proyectores.
- > Micrófonos de mesa e inalámbricos.
- > Videocasettera VHS.
- > Reproductor de DVD Multiregión (opcional)..
- $\triangleright$  Mezcladora de audio de 4 canales (opcional).
- $\triangleright$  Amplificador de audio (opcional).

# **APENO/CEA**

## **CAPAS OSI**

Esta es una breve descripción de cada capa OSI y de las funciones que realiza:

- 1. Capa Física: Es la responsable de la transmisión del flujo de bits en un medio de transmisión físico particular. Esta capa incluye la conexión entre dos máquinas que permite que las señales eléctricas puedan ser intercambiadas entre sí.
- 2. Capa de Enlace de Datos: Es responsable de brindar una transmisión confiable de datos desde un nodo hasta otro *y* de proteger a las capas superiores de cualquier percance en el medio de transmisión física Esta capa está relacionada con una transmisión libre de errores en los cuadros de datos.
- 3. Capas de la Red: Esta es responsable de enrutar los datos de un nodo hasta el otro, incluyendo el establecimiento, mantenimiento y terminación de la conexión de red entre dos usuarios y la transferencia de datos a través de la conexión. Existe solo una conexión de red entre dos usuarios dados, aunque puedan existir muchas posibles rutas en las cuales se puede elegir establecer una conexión.
- 4. Capa de Transportación: Es responsable de la transferencia de datos entre dos usuarios a un nivel de calidad acordado. Cuando se establece una conexión entre dos usuarios, esta capa es responsable de seleccionar la clase de servicio que se utilizará, además de monitorear la transmisión para asegurar la calidad de servicio requerida y notificar a los usuarios en caso de falla.
- 5. Capa de Sesión: Brinda el servicio para sincronizar el diálogo entre los usuarios y manejar el intercambio de datos. Esta capa es responsable de controlar lo que los usuarios pueden enviar y recibir, basándose en los que ellos pueden enviar o recibir de forma concurrente o alternativa.
- 6. Capa de Presentación: Es responsable de la presentación de la información en una forma que sea comprensible para los usuarios de la red. Esto puede incluir la traducción de códigos característicos, la conversión de datos, o la reducción o expansión de los datos.
- 7. Capa de Aplicación: Brinda un medio para que los procesos de aplicación que puedan acceder a las facilidades de interconexión del sistema con el fin de intercambiar información. Esto incluye establecer *y* terminar las conexiones entre los usuarios *y* monitorear *y* manejar los sistemas que están siendo interconectados, así como las diversas fuentes solicitadas.

# **APENDICE B**

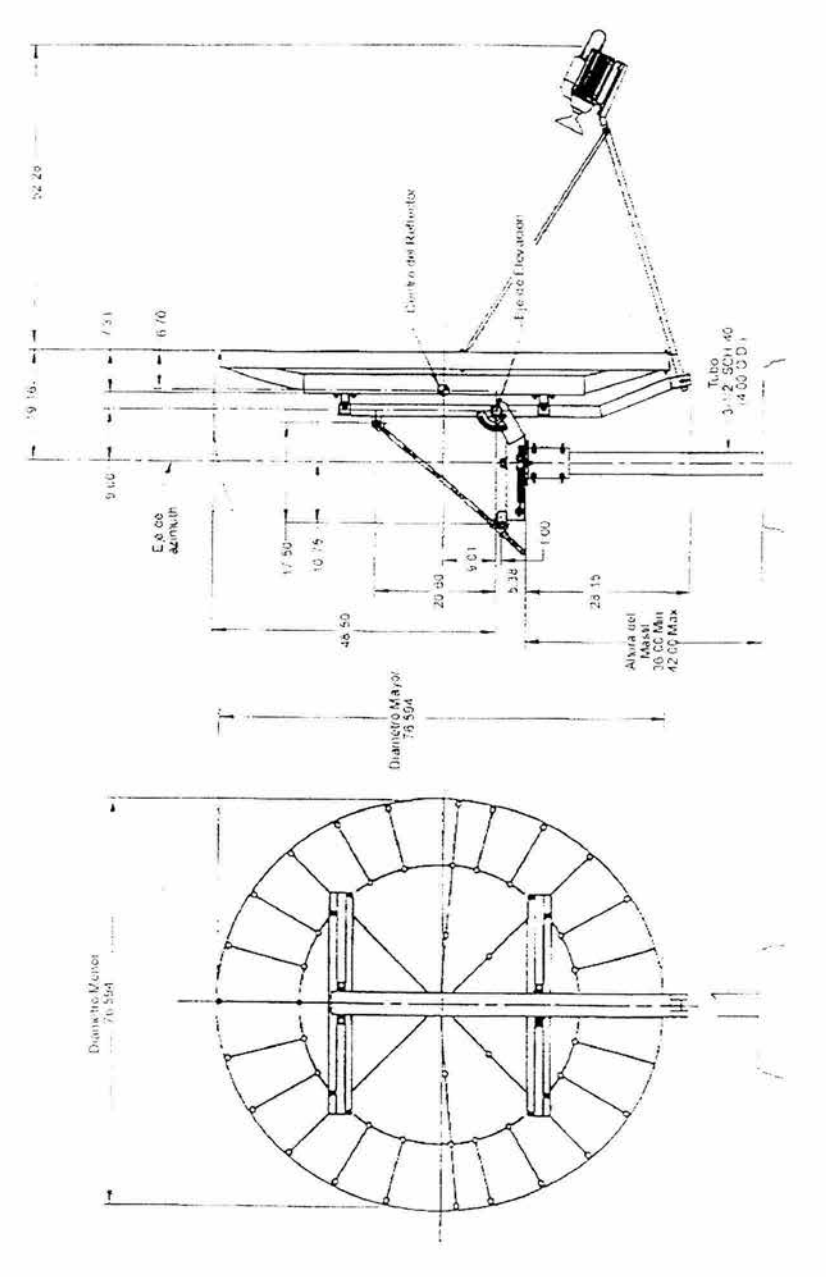

Figura B. 1. Dimensiones de una antena parabólica Prodelin 1. 8 metros.

# **APENDICE C**

## **USO DEL ANALIZADOR DE ESPECTRO**

A continuación se tratarán las 15 partes más importantes de analizador:

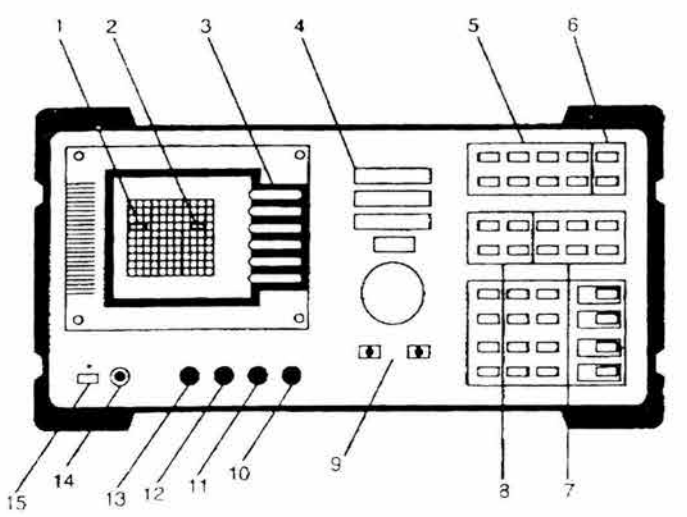

Figura C.1. Analizador de espectro

- 1. Bloque de Función Activa: Es el espacio de la pantalla que indica las funciones seleccionadas. Los valores que aparecen en este bloque pueden cambiarse utilizando la PERILLA, LAS TECLAS DE PASOS O EL TECLADO DE NUMEROS/UNIDADES.
- 2. Bloque de Mensaje: Los mensajes asociados a las funciones aparecerán en este bloque.

Nota: Si aparece en este bloque el mensaje "MEAS UNCAL", se puede utilizar el AUTO COUPLE para reacomodar las funciones y regresar la unidad al modo calibrado.

- 3. Teclas Transitorias: Teclas no etiquetadas que variarán en uso dependiendo de las teclas de función seleccionadas. Sus usos se describirán en el CRT, a la izquierda de las teclas.
- 4. FRECUENCIA INTERVALO y AMPLITUD: Teclas de las tres funciones primarias relacionadas con las funciones más importantes del analizador.
- 5. ESTADO INSTRUMENTAL: Funciones especiales y de calibración que afectan a todo el analizador. La tecla verde PRESET se localiza aquí. Es el botón de "auxilio" que reestablecerá el analizador, regresándolo a un estado conocido. SAVE y RECALL utilizan memoria no-volátil para restaurar *y* volver a llamar rutas *y* estados.
- 6. COPIA: Puede utilizarse para imprimir o para graficar los datos en la pantalla
- 7. CONTROL: Permite al usuario acceder a los menús, ajustar la resolución y desplegar los instrumentos de control (por ejemplo la velocidad de barrido B/W).
- 8. MARCADOR: Coloca un apuntador en forma de diamante en la' pantalla, la cual localiza las amplitudes y frecuencias de la señal.
- 9. Teclas de DATOS. teclas de PASOS v PERILLA: Permiten la manipulación de una función activa. La tecla HOLD desactiva una función activa.
- 1 O. ENTRADA: Una señal de entrada de 50 ohms para el analizador.
- 11 . SALIDA CALIBRADA: Proporciona una señal calibrada de 299.9 MHz a -20 dBm en el panel frontal.
- 12. COMB OUT 100-MHz: Proporciona una señal de 100-MHz con armónicas de 22 GHz, para ser utilizadas cono señal de referencia de la frecuencia.
- 13. IST LO OUTPUT Proporciona una señal del oscilador local con un rango de 3 O-a-6.6 GHz.
- 14. INTENSIDAD: Ajusta la brillantez del display del CRT
- 15. LINEA: Suministra energía al analizador.

## COMO REALIZAR UNA MEDICIÓN

En este ejercicio, se utilizará el CAL OUTPUT *y se* medirá una frecuencia de referencia conocida.

- 1. Primero se suministra energía al analizador (si la energía ya está encendida, presione la tecla verde PRESENT).
- 2. Se conecta el CAL OUTPUT a la ENTRADA utilizando el adaptador apropiado y el cable BNC.
- 3. La tecla de PRESET, le regresará a la referencia conocida, en caso de estar perdido.
- 4. FRECUENCIA: Oprima la tecla FRECUENCY; aparece "CENTER" en el Bloque de Función Activa del CRT, "12500 MHz" aparecerá debajo del Display "CENTER". Coloque la Frecuencia Central en 299.99 MHz utilizando el TECLADO.
- 5. INTERVALO: Presione la tecla SPAN. Aparece "SPAN" en el Bloque de Función Activa Seleccione 200 MHz utilizando la TECLA DE PASOS inferior.
- 6. MARCADOR Se coloca un MARKER (forma de diamante) en el pico de la señal para encontrar la frecuencia y la amplitud de la señal. Para activar un marcador, se presiona la tecla MKR, se gira la perilla para mover el marcador al pico de la señal. También puede utilizar la tecla PEAK SEARCH, la cual automáticamente coloca un marcador en el pico más alto de una ruta.
- 7. ZOOMING AUTOMATICO: Utilizando la función de zooming automático del analizador, se puede amplificar rápidamente para observar las bandas laterales de una señal.
- 8. Al presionar PRESE, se sintoniza una señal de la portadora y se coloca un marcador en el pico.
- 9. Se ajusta :
	- $\circ$ FRECUENCY; 299.9 MHz
	- $\bullet$ SPAN, 200 MHz
	- $\circ$ PEAK SEARCH
- 10. La tecla SIGNAL TRACK mantendrá la señal en el centro del CRT, a medida que el analizador amplifica la señal.
- 11 . Presionando SPAN, 200 kHz. El intervalo disminuye secuencialmente hasta que el zooming automático se haya concluido.
- 12. Se oprime la señal TRACK nuevamente para desconectar el SIGNAL TRACKING.
# **APENDICE D**

LISTADO DE ACRONIMOS

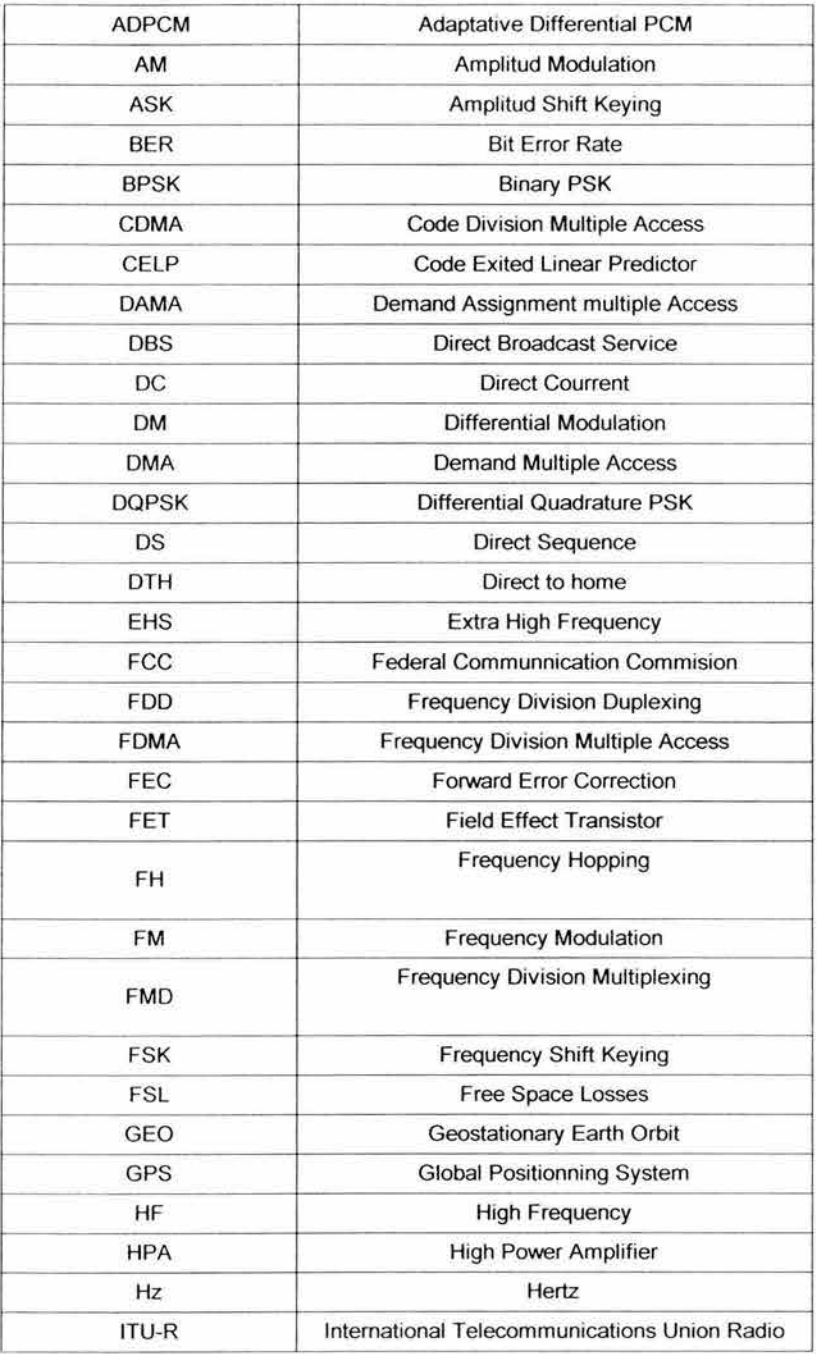

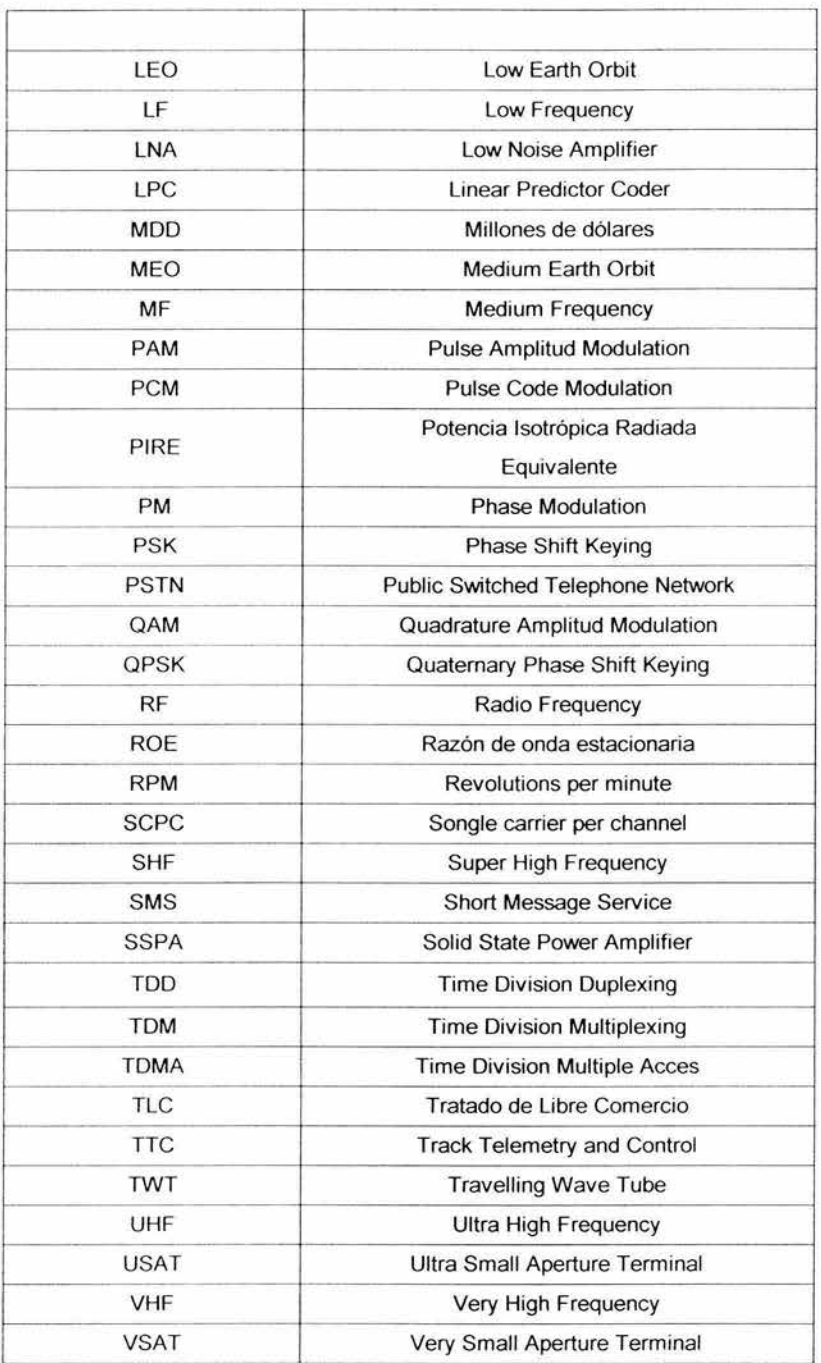

÷,

## **APENDICE E**

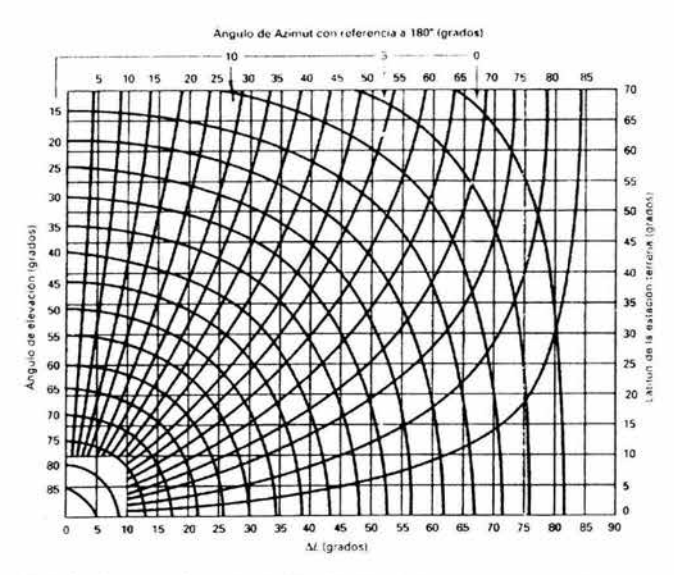

Figura E.1. Gráfica de referencia rápida del ángulo de acimut y elevación

Figura E.2. Grafica para calcular la ganancia de antenas. Ganancia de una antena de 1.8 a una frecuencia de

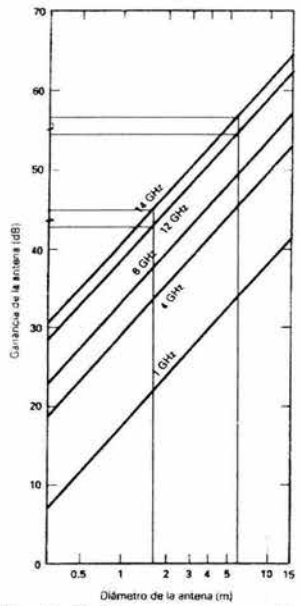

12 GHz=43 dB, a una frecuencia de14GHz=45 dB. Ganancia de una antena de 6.1 a una frecuencia de 12 GHz=55 dB, a una frecuencia de14GHz=56 dB.

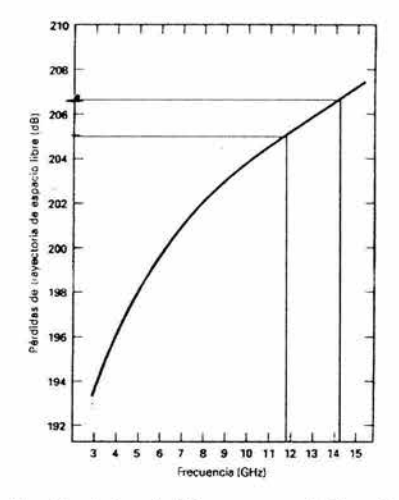

Figura E 3. Gráfica de para la localización de las pérdidas por espacio libre. Para una frecuencia = 11. 95 GHz, la perdida es de 205 dB, *y* para una frecuencia= 14.25 GHz Ja perdida es de 206.5 dB.

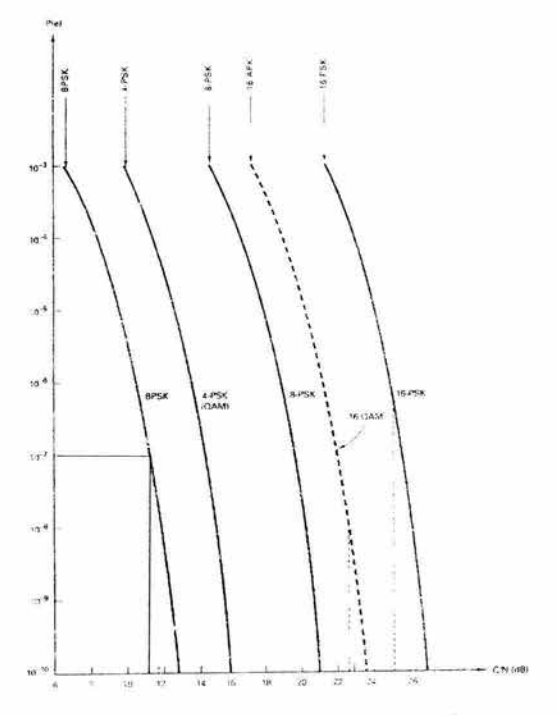

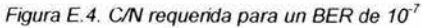

### **APENDICE F**

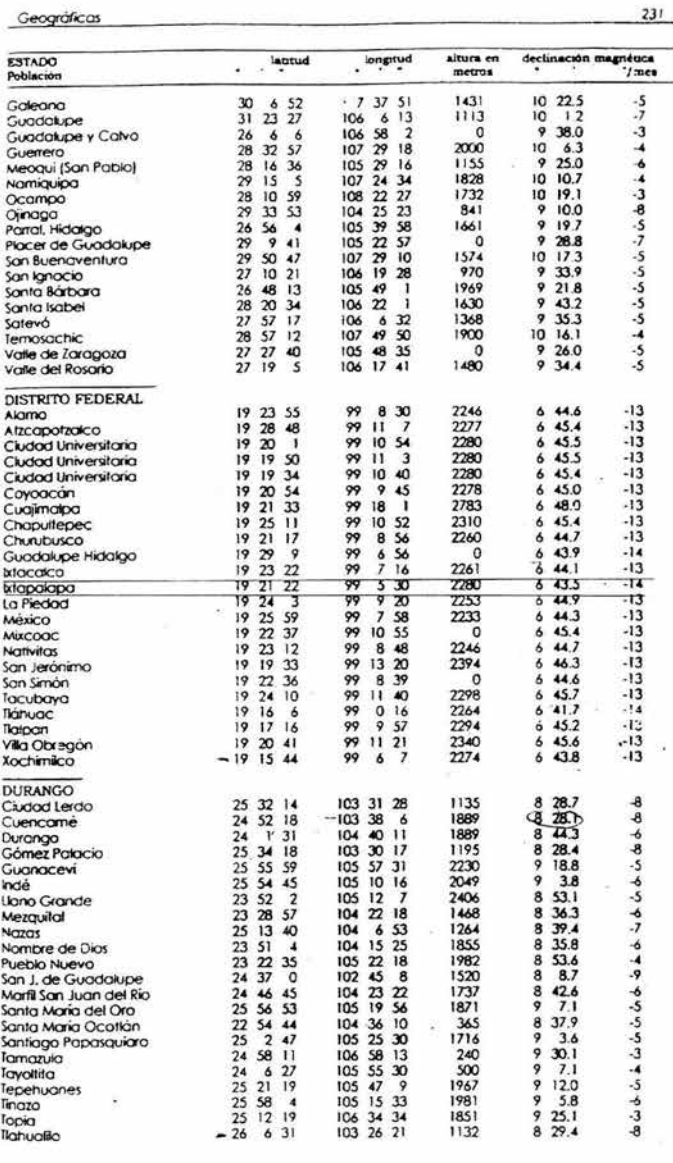

instituto de Astronomio

Figura F.1. Localización de la declinación magnética para el DF

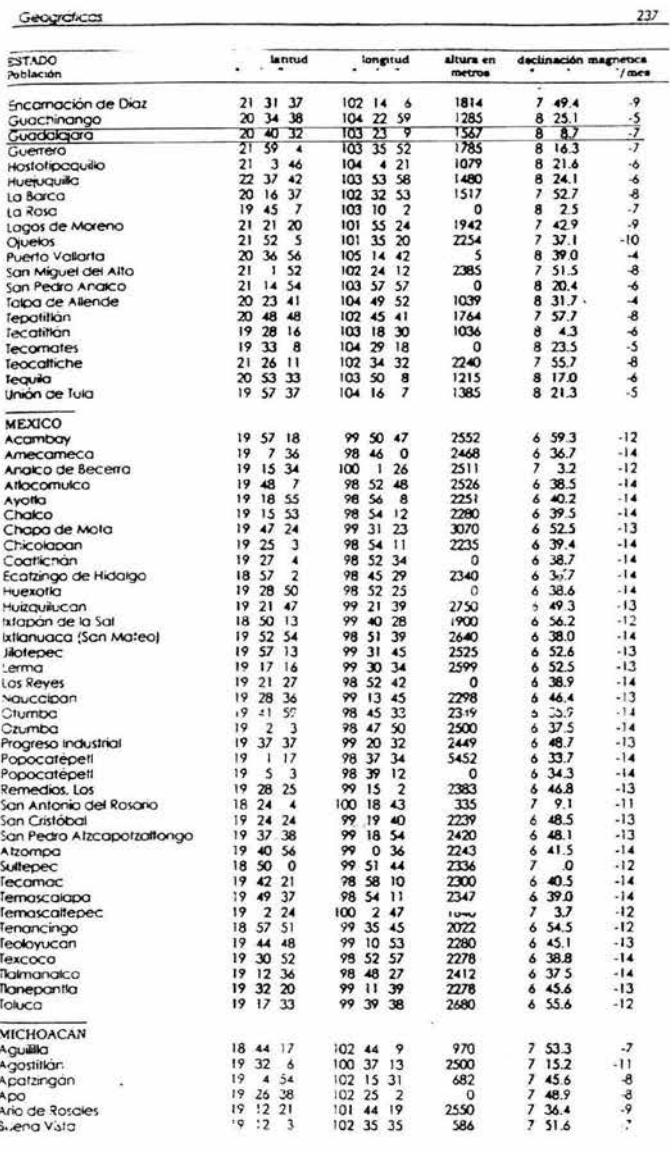

Instituto de Astronomia

Figura F.2 .Localización de la declinación magnética para Guadalajara

## **APENDICE G**

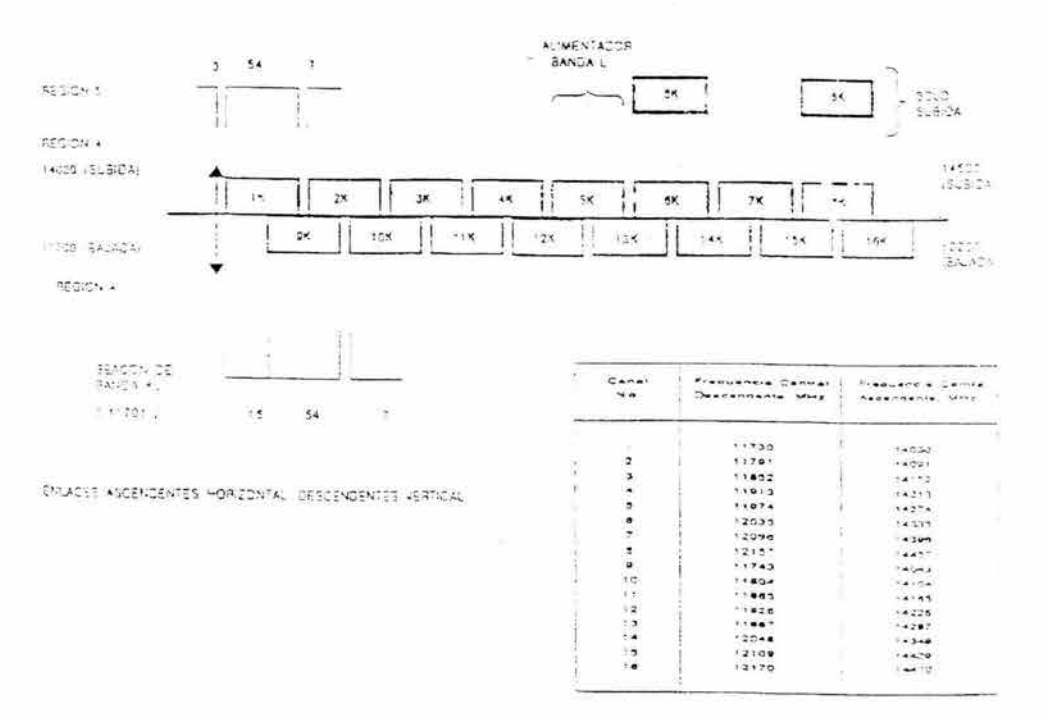

ENLACES ASCENDENTES VERTICAL Y SESCENDENTES HORIZONTAL

Figura G.1. Plan de frecuencias del satélite Solaridad II para banda KU

# **GLOSARIO**

#### **A**

**Aislamiento de polarización cruzada.** Relación del nivel de la componente de la señal deseada a la salida de la antena receptora en la misma polarización que la antena transmisora, con respecto a la componente de esta misma señal en la polarización contraria.

**Amplificador:** Dispositivo diseñado para aumentar el nivel de potencia, voltaje o corriente de señales eléctricas o electromagnéticas.

**Amplificador de Alta Potencia (HPA):** Dispositivo que incrementa el nivel de potencia de la señal en la etapa final para ser transmitida al satélite.

**Amplificador de Bajo Ruido (LNA):** Dispositivo que tiene como función amplificar la señal recibida del satélite a través de una antena con una contribución mínima de ruido.

**Amplitud Modulada (AM):** Técnica de modulación mediante la cual la amplitud de una onda portadora de radio varia de acuerdo a la amplitud de la señal de entrada.

**Ancho de banda:** Es la diferencia entre dos frecuencias dadas. Rango de frecuencias ocupado por una señal.

**Angulo de azimut:** Angulo de apuntamiento de una antena con respecto al Norte geográfico en el sentido de las manecillas del reloj.

**Angulo de elevación:** Angulo de apuntamiento de una antena con respecto al plano horizontal.

**Antena Cassegrain:** Antena de reflector parabólico principal y un subreflector hiperbólico colocado frente al alimentador, entre el vértice y el foco principal del reflector.

**Apogeo:** Es el punto más alejado del centro de la Tierra en la órbita de un satélite.

**Atenuación:** Término general para denotar una disminución en la magnitud de una señal en una transmisión de un punto a otro. Puede ser expresada como la relación entre la magnitud de entrada y la magnitud de salida, o en decibeles.

**Atenuación por lluvia:** Pérdida o reducción de las características de potencia y polarización de las ondas radioeléctricas debido a la lluvia o a nubes muy densas. Varía de región a región de acuerdo a la tasa de pluviosidad.

**Atenuador de posición (ATP):** Dispositivo que reduce la potencia a la entrada del sistema. En un satélite de comunicaciones disminuye la sensibilidad a la recepción. Su valor se expresa en dB.

**B** 

**Back off:** Nivel de reducción de potencia a la entrada de un amplificador para asegurar su operación en la región lineal, logrando con esto reducir al mínimo posible el ruido por intermodulación.

**Banda de frecuencias:** Conjunto de frecuencias comprendidas entre límites determinados.

**Banda ancha:** De manera general, es un equipo o sistema a través del cual se transmite información a muy alta velocidad. Un sistema de comunicación de banda ancha puede incluir la transmisión simultánea de varios servicios como video, voz y datos.

**Banda base:** Banda de baja frecuencia que ocupan las señales antes de modular la señal portadora de transmisión.

**Banda C:** Rango de frecuencias que va de 3.? a 6.4 GHz utilizada para transmisión/recepción de señales del Servicio Fijo por Satélite y microondas.

**Banda Ka:** Rango de frecuencias de 20 a 30 GHz utilizada para la transmisión/recepción de señales desde estaciones fijas y móviles.

**Banda Ku:** Rango de frecuencias que va de 11 a 18 GHz utilizada para la transmisión/recepción de señales del Servicio Fijo por Satélite.

**Bit Error Rate (BER):** Tasa de bits erróneos. Relación del número de bits erróneos al total de bits transmitidos en un determinado intervalo de tiempo.

**Banda L:** Rango de frecuencias ubicado entre 1 y 2 GHz. Se emplea para comunicaciones móviles por satélite.

**Bps:** Bits por segundo. Velocidad de transmisión o recepción de un modem.

**BPSK:** Técnica de modulación digital por corrimiento de fase binario. La información digital se transmite cambiando la fase de la portadora 180º.

**Broadcast:** Transmisión unidireccional a múltiples puntos receptores. Radiodifusión.

c

**Constante de Boltzmann:** Relación de la energía promedio de una molécula a la temperatura absoluta del medio. Su valor es k=1 .38 x 10-23 joules/kelvin= 228.5992 dBJ/K.

**Cadena ascendente:** Arreglo de equipos de telecomunicaciones utilizados en la transmisión de señales al satélite.

**Cadena descendente:** Arreglo de equipos de telecomunicaciones utilizados en la recepción de señales desde el satélite.

**Canal Unico por Portadora (SCPC):** Técnica de acceso al satélite por división de frecuencia (FDMA) en el que la portadora se transmite de un punto a otro de manera continua.

**CCITT:** Comité Consultivo Internacional de Telefonía *y* Telegrafía. Actual Sector de Telecomunicaciones de la Unión Internacional de Telecomunicaciones (UIT-T).

**CCIR:** Comité Consultivo Internacional de Radiocomunicación. Actual Sector de Radiocomunicación de la Unión Internacional de Telecomunicaciones (UIT-R).

**COMA:** Acceso Múltiple por División de Código; también conocida como Acceso Múltiple de Espectro Disperso. Técnica de acceso al satélite mediante la cual la señal es transmitida dentro de un determinado ancho de banda en ciertos períodos de tiempo a través de un código de transformación.

**Comando:** Ordenes generadas desde una estación terrestre hacia el satélite para su configuración o para efectuar ciertas acciones en éste.

**CW:** Portadora limpia. Señal sin modular.

**Centro de caja:** Punto central de la posición orbital considerándola dentro de un cubo imaginario en el que deriva el satélite en cualquier dirección con un cierto rango de tolerancia.

**Centro de control:** Instalación integrada por sistemas y equipos para el control del satélite, recepción de telemetría y transmisión de comandos.

**Cobertura:** Región de tierra que es alcanzada por la radiofrecuencia emitida por un satélite. También se le denomina área de servicio.

**Cobertura configurable:** Capacidad del satélite para cambiar su área de servicio.

**D** 

**DAMA:** Acceso Múltiple de Asignación por Demanda. Técnica de acceso al satélite en la que varias estaciones comparten un determinado ancho de banda en diferentes intervalos de tiempo en función de una solicitud de transmisión y dejándolo disponible para el uso de otras estaciones del sistema.

**dB:** Unidad estándar para expresar la relación entre dos parámetros utilizando logaritmos de base 10. Se utiliza debido a que facilita los cálculos cuando intervienen cantidades muy grandes y muy pequeñas como en el caso de los enlaces vía satélite.

**dBc:** Decibeles referidos al nivel de potencia de la portadora.

**dBi:** Decibeles referidos a la potencia radiada por una antena isotrópica.

**dBm:** Oecibeles referidos a la potencia expresada en miliwatts.

**dBW:** Decibeles referidos a la potencia expresada en Watts. La potencia de los satélites se expresa en dBW.

**Densidad de potencia de ruido:** Es la potencia de ruido generada por unidad de ancho de banda o en un determinado ancho de banda de referencia.

**Derechos de aterrizaje:** Permiso que otorga el ente regulador de un pais para la transmisión de señales desde estaciones terrenas ubicadas en su territorio hacia satélites determinados.

**Desecho espacial:** Todo objeto fabricado en la Tierra que flota en el espacio sin un fin útil.

**E** 

**Eb/No:** Relación de energía por bit a densidad espectral de ruido en Watts por Hertz.

**Estación terrestre:** Estación situada en un punto fijo en la Tierra destinada a establecer comunicación con una o varias estaciones espaciales, puede ser transmisora, receptora o transreceptora.

**F** 

**FDMA:** Acceso Múltiple por División de Frecuencia. Técnica de acceso al satélite en la que cada portadora se transmite de manera constante en una frecuencia exclusiva durante todo el tiempo.

**Figura de Mérito (G/T):** Es un indicador de la sensitividad del sistema de recepción. Se define como la relación de la ganancia de la antena a la recepción con respecto a la temperatura de ruido del sistema a la recepción; sus unidades normalmente son dBi/K.

**Figura de ruido:** Representada como la relación señal a ruido a la entrada de un sistema con respecto a la relación señal a ruido a la salida del mismo sistema. Es la medida ce la degradación de la relación señal a ruido en un sistema de comunicaciones.

G

**G. 723:** Codificación del sonido

**Guía de onda:** Dispositivo para conducción de ondas electromagnéticas.

**H** 

**H.223:** Protocolo de multiplexación

**H.245:** Control de terminales en videoconferencia

**H.263:** Codificación de vídeo a 20 Kbps

**H.320:** Soporte en videoconferencia en ISDN

**H.323:** Soporte audiovisual en redes

**H.324:** Videoconferencia sobre redes telefónicas analógicas

**HUB:** Punto de conexión común para dispositivos dentro de una red, normalmente unen a segmentos de una red.

 $\mathbf{I}$ 

**Interferencias solares:** Fenómeno natural que se presenta cuando el Sol atraviesa el plano ecuatorial de la Tierra y queda alineado con el satélite y el haz de la antena de una estación

terrena. La radiación de energía electromagnética del Sol provoca un incremento importante en la temperatura de la antena, que interfiere con su operación normal. Las interferencias solares se presentan dos veces al año durante los equinoccios de primavera y otoño; su duración es de alrededor de 10 minutos por cinco días aproximadamente.

**lnterferometría:** Detección, análisis y erradicación de interferencias

**IP:** Protocolo en el que se fundamenta Internet. También los nombres de las máquinas de Internet se llaman direcciones IP.

**ISBN:** Red de comunicaciones normalizada por las recomendaciones de la serie **1** de ITU-T antes CCITT (Comité Consultivo Internacional Telefónico y Telegráfico)-, que tiene como objetivo la comunicación de voz, datos e imágenes a través de una sola conexión física.

#### **M**

**Modem:** Modulador/demodulador. Aparato que convierte las señales analógicas en digitales y viceversa, para poder enviar información digital a través de lineas telefónicas analógicas.

**Modulación por Código de Pulsos (PCM):** Técnicas de modulación a través de la cual una señal analógica puede ser trasmitida de manera digital mediante un proceso de muestreo, cuantificación y codificación. Tiene la ventaja de poder regenerar su señal digital en puntos intermedios del medio de transmisión, sin embargo requiere mayor ancho de banda.

**Multicasting:** Transmisión desde un sólo punto a múltiples usuarios de una red que pertenecen a un grupo definido, no necesariamente a todos.

#### **o**

**ODLS Protocolo:** Optimum Data Link Control es un protocolo de nivel 2 utilizado cuando la Vsat envía señales en ambos sentidos.

**Orilla de cobertura (EOC):** Limite del área de servicio de un satélite.

#### **p**

**Portadora:** Señal de frecuencia fija generalmente, que es modulada por la señal de información a fin de transportarla.

**Portadora limpia (CW):** Señal sin modular, onda continua.

**Portadora modulada:** Señal que variará su amplitud, fase o frecuencia con respecto a una referencia conocida de acuerdo a la técnica de modulación utilizada en la transmisión.

**Posición orbital:** Es la ubicación de un satélite en el arco orbital. Se expresa en grados (Este I Oeste) a partir del meridiano de Greenwich.

**PSK:** Modulación por Corrimiento de Fase. Técnica de modulación digital.

**Potencia lsotrópica Radiada Efectiva (PIRE ó EIRP):** Es el resultado de la combinación de la potencia del transmisor con la ganancia de la antena en una dirección determinada: hacia el satélite o del satélite hacia la estación receptora. Se expresa en dBW.

#### **R**

**Rango:** Es el proceso a través del cual se determina la ubicación exacta del satélite.

**Rango del atenuador:** Ajuste de ganancia de un traspondedor expresado en dB

**Relación portadora a densidad de ruido (C/No):** Relación de potencia entre la portadora y la densidad de potencia de ruido en un ancho de banda de 1 Hz. Se expresa en dB/Hz.

**Relación portadora a ruido (C/N):** Relación de la potencia de una portadora digital con respecto a la potencia de ruido en el ancho de banda que ocupa. Se expresa en dB.

**Relación señal a ruido:** Relación de la potencia de una señal analógica con respecto al nivel de ruido. Se expresa en dB.

Ruido: Señales indeseables en un circuito de comunicaciones. Se expresa en dB.

Ruido térmico: Ruido producido por el movimiento aleatorio de los electrones tanto en un medio de transmisión como en los equipos de comunicación.

Ruido de intennodulación:Se presenta cuando una o más señales pasan a través de un dispositivo no lineal con niveles de entrada demasiado altos produciendo señales espurias.

### *s*

Satélite: Cuerpo que gira alrededor de otro *y* cuyo movimiento está determinado principal *y*  permanentemente por la fuerza de atracción de éste último. En comunicaciones, artefacto puesto alrededor de la Tierra como repetidor de señales de radiofrecuencia.

Satélite geoestacionario: Satélite geosincrónico cuya órbita circular se encuentra sobre el plano ecuatorial *y* que aparentemente permanence fijo con respecto a un punto determinado sobre la Tierra. La altura de la órbita geoestacionaria es de aproximadamente 36,000 kms.

Satélite de giro: Satélite estabilizado debido al giro de una de sus secciones.

Satélite triaxial: Satélite establizado en sus tres ejes y con movimiento en las tres direcciones gracias a la disposición de los impulsores.

Sistema de Localización de Transmisores (TLS): Sistema para geolocalización de fuentes generadoras de interferencia radioeléctrica.

Servicio ocasional: Servicio que se proporciona para un evento determinado en fecha *y* hora específica

#### T

T120: Intercambio de datos con soporte para voz y gráficos (no vídeo)

Telemetría: Información del satélite a través de la cual se conoce su salud y su configuración.

TOMA: Acceso Múltiple por División de Tiempo. Técnica de acceso al satélite en la que un determinado ancho de banda es utlizado por múltiples estaciones en diferentes intervalos de tiempo.

Tolerancia de deriva: Rango en el cual un satélite puede moverse dentro del cubo imaginario alrededor de su posición orbital.

Transpondedor: Parte esencial del subsistema de comunicaciones de un satélite que tiene como función principal la de amplificar la señal que recibe de la estación terrena, cambiar la frecuencia y retransmitirla nuevamente a una estación terrena ubicada dentro de su área de cobertura.

### *u*

UIT: Unión Internacional de Telecomunicaciones (lnternational Telecommunications Union).

USAT: Terminal de apertura ultra pequeña. Estaciones terrenas con antenas de diámetro menores a 70 cm utilizadas para la transmisión/recepción de datos vía satélite.

#### *V*

Vida útil de un satélite: Periodo de tiempo en el que un satélite presta servicios.

Videoconferencia: Sistema de comunicación que permite conversar y ver en vídeo al interlocutor.

VSAT: Terminal de apertura muy pequeña. Estaciones terrenas con antenas de diámetro igual o menor a 2.4 metros.

### **BIBLIOGRAFÍA**

- <sup>~</sup>Ploman, Edward W., "Satélites de comunicación (Inicio de una nueva era)", Ed. Gustavo Gili SA ,México, 1985.
- <sup>~</sup>García Ruiz de Angulo, Juan José , "Los satélites de comunicación".,Ed. Macombo.,España.
- <sup>~</sup>Mara!, G., "Satellite comunications systems", Ed. John Wiley and Sons Ud, Great Britain.
- <sup>~</sup>Dalgleish,D., "An introduction to satellite comunications",Ed. Shout Run, England.
- <sup>~</sup>Tomasi,W. "Comunicación digitales", Ed. Prentice Hall, Hispanoamericana, México.
- <sup>~</sup>"Manual de instalación PES 8000 **1** *y* **<sup>11</sup> ",** Hughes, EUA.
- <sup>~</sup>"lntroduction to the PES course student manual", Hughes, EUA.
- > Neri Vela, Rodolfo., "Satélite de comunicación", Ed. McGraw Hill, México.
- <sup>~</sup>Pritchard., "Satellite communication systems enginnering", Ed. Prentice Hall, EUA.
- ▶ Pratt, Timothy., "Satellite comunications", Ed. John Wiley and Sons Ltd, Great Britain.
- <sup>~</sup>"Prácticas de comunicaciones digitales", ENEP Aragón, México.
- <sup>~</sup>"Prácticas de filtrado y modulación", ENEP Aragón, México.
- <sup>~</sup>"Apuntes de comunicaciones digitales".
- <sup>~</sup>"Apuntes de comunicaciones digitales 11 ".
- <sup>~</sup>"Apuntes de radio, microondas y satélites".
- );> "Apuntes de filtrado *y* modulación".
- <sup>~</sup>"Apuntes de teoría electromagnética".

### PAGINAS DE **INTERNET**

- > www.satmex.com.mx
- <sup>~</sup>www.asercom.com.mx
- > www.telecomm.com.mx
- <sup>~</sup>www. intemet2003. unam. mxlvideoconferencia. htm
- );> www.planex. com. ar/acceso\_ vsats. htm
- > www.tele25.com/antenas\_parabolicas.htm
- > www.teknoven.com/productos/antenas/antenas.htm
- <sup>~</sup>www. coloredhome. comlinstalar\_ antena \_parabolicalantena \_para botica\_ 0002. htm
- <sup>~</sup>www. sonicolor. eslcatalogolantenaslpaginaslmontajelmontaje. html
- > www.ciberhabitat.gob.mx/medios/satelites/artificiales.html
- > http://eveliux.com/fundatel/mguiaonda.html
- > www.videoconferencias.tv/prod videoconferencia.htm
- > www.geocities.com/coaxiales/velocidaddepropagacion.htm
- > www.rediris.es/mmedia/H323Info.es.html
- http://lfuente.8m.com/Satelites.htm
- <sup>~</sup>www. comunicaciones. unitronícs. es/soluciones/Videoconferencia/videoconferencia. html